# **BASEplatformAPIReferenceManual**

RM0001 July 9, 2019

#### Copyright

© 2017-2019 JBLopen Inc.

All rights reserved. No part of this document and any associated software may be reproduced, distributed or transmitted in any form or by any means without the prior written consent of JBLopen Inc.

#### **Disclaimer**

While JBLopen Inc. has made every attempt to ensure the accuracy of the information contained in this publication, JBLopen Inc. cannot warrant the accuracy of completeness of such information. JBLopen Inc. may change, add or remove any content in this publication at any time without notice.

All the information contained in this publication as well as any associated material, including software, scripts, and examples are provided "as is". JBLopen Inc. makes no express or implied warranty of any kind, including warranty of merchantability, noninfringement of intellectual property, or fitness for a particular purpose. In no event shall JBLopen Inc. be held liable for any damage resulting from the use or inability to use the information contained therein or any other associated material.

#### **Trademark**

JBLopen, the JBLopen logo, and BASEplatform $<sub>TM</sub>$  are trademarks of JBLopen Inc. All other trademarks</sub> are trademarks or registered trademarks of their respective owners.

# **Contents**

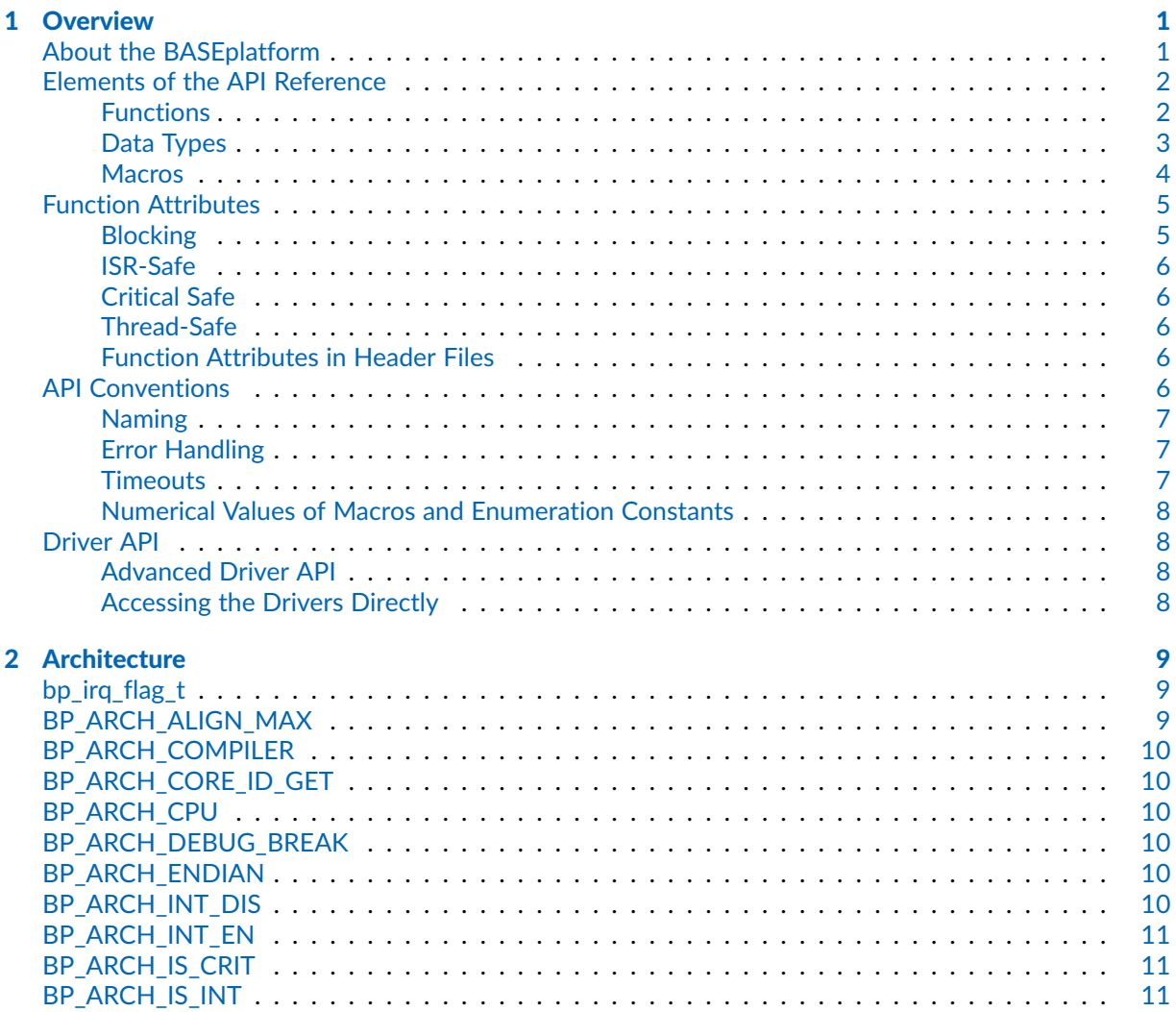

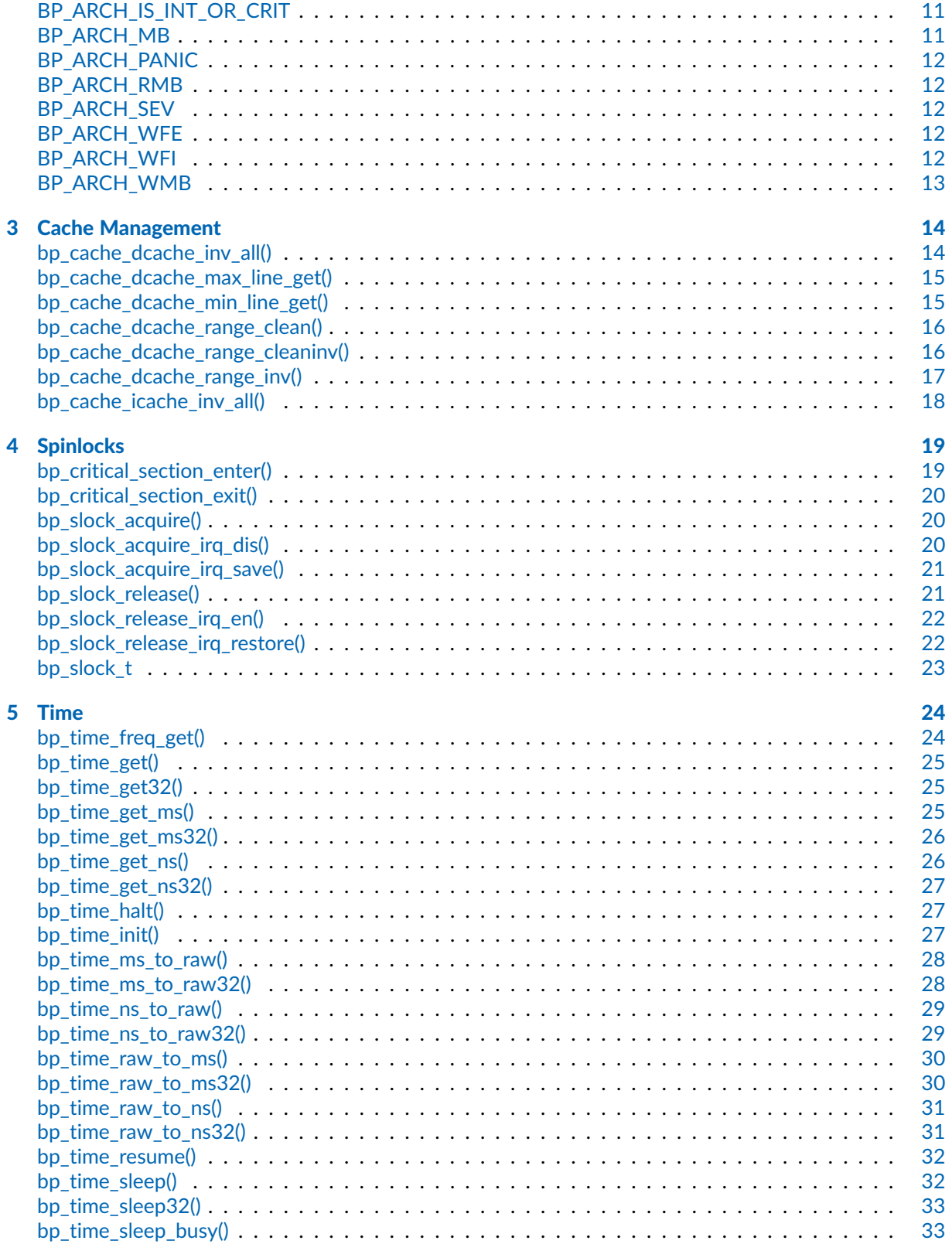

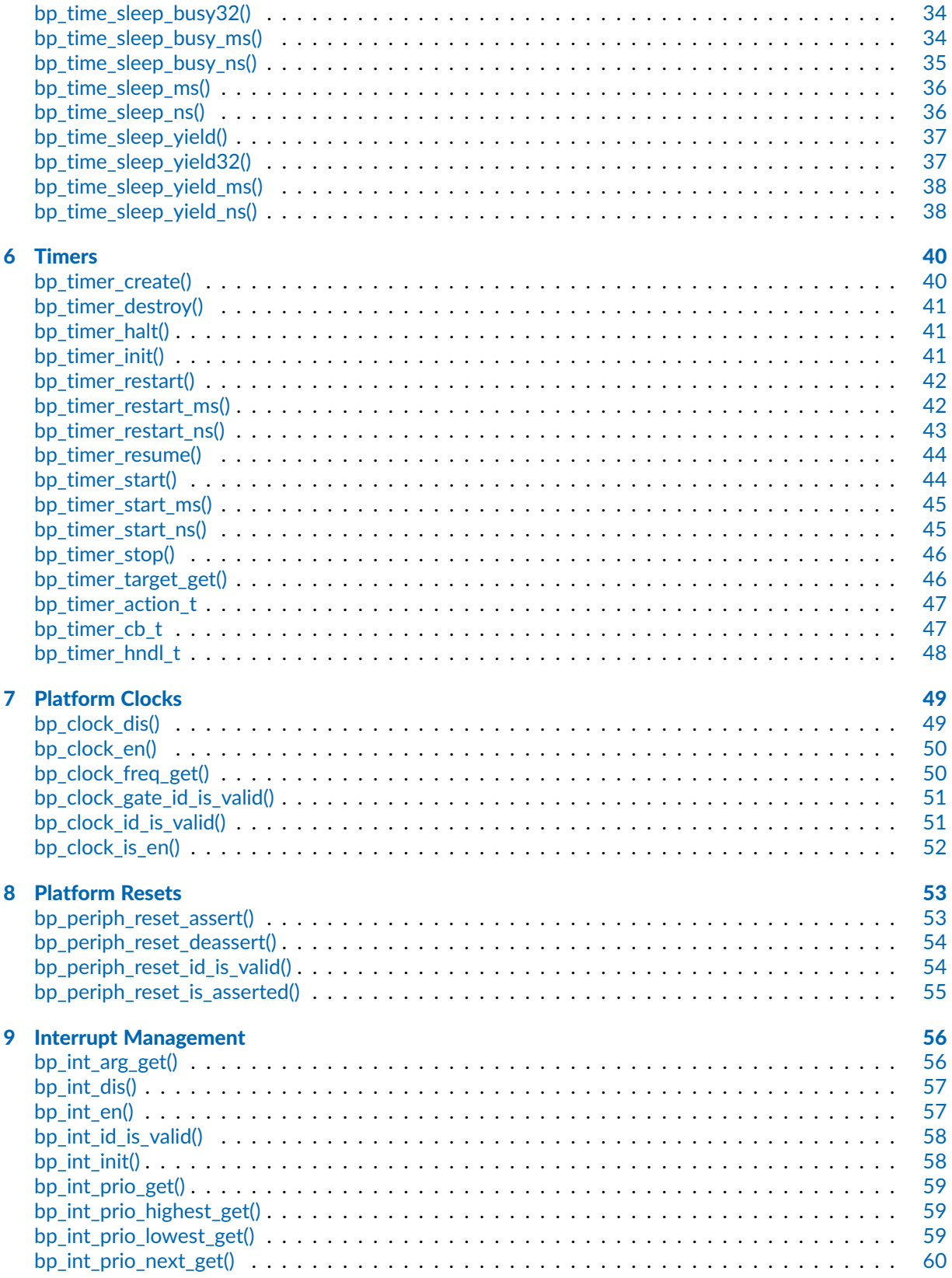

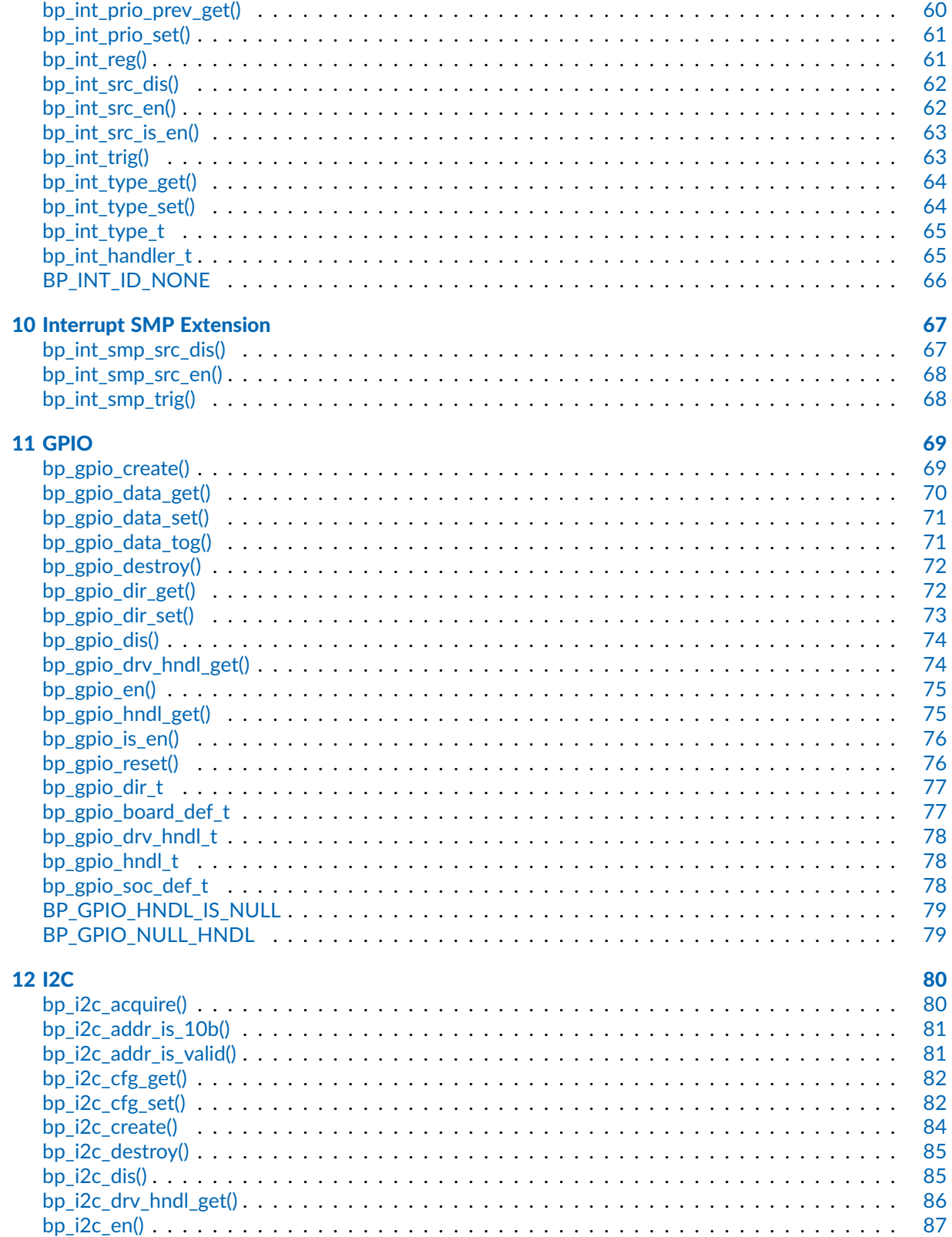

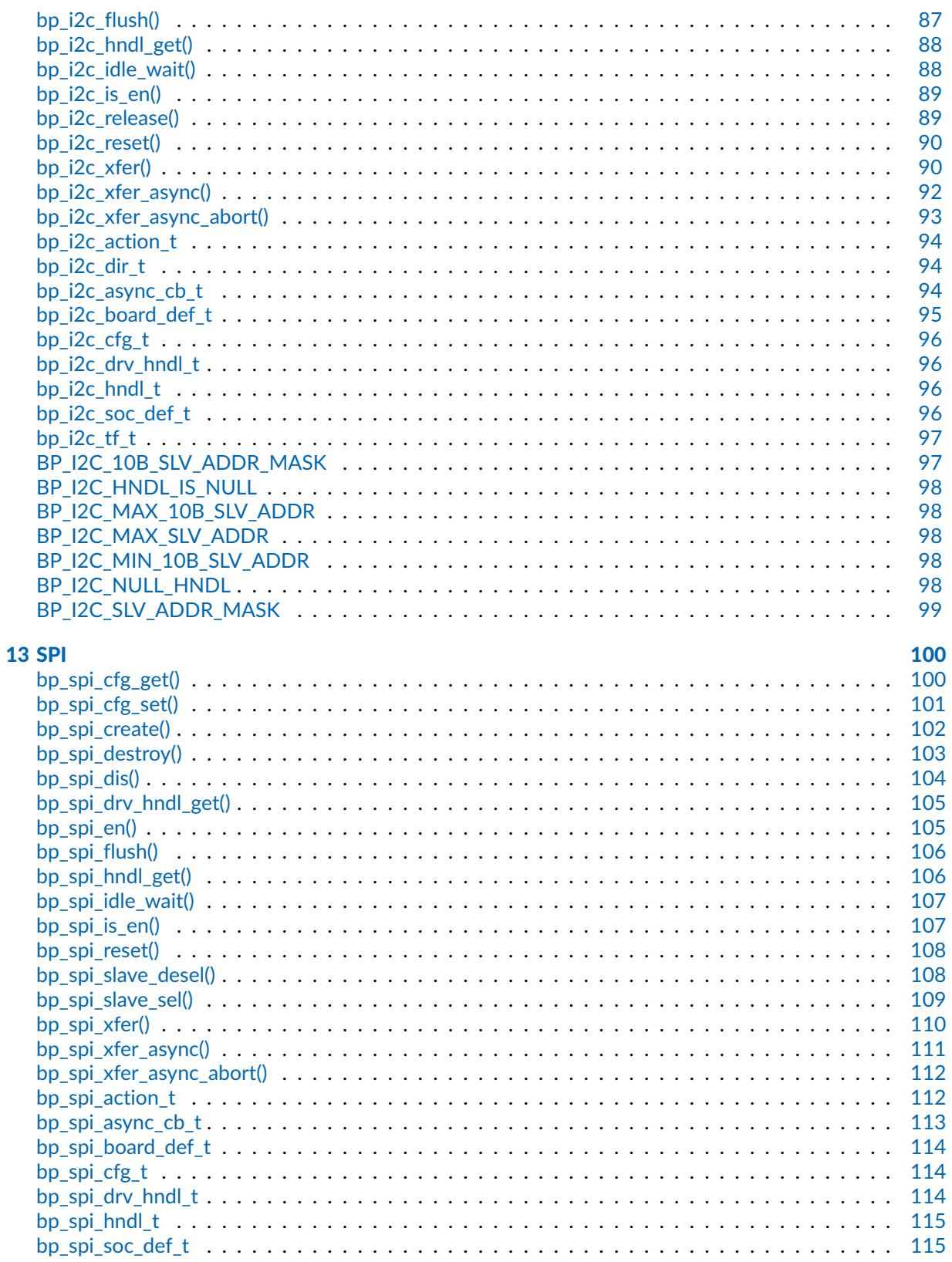

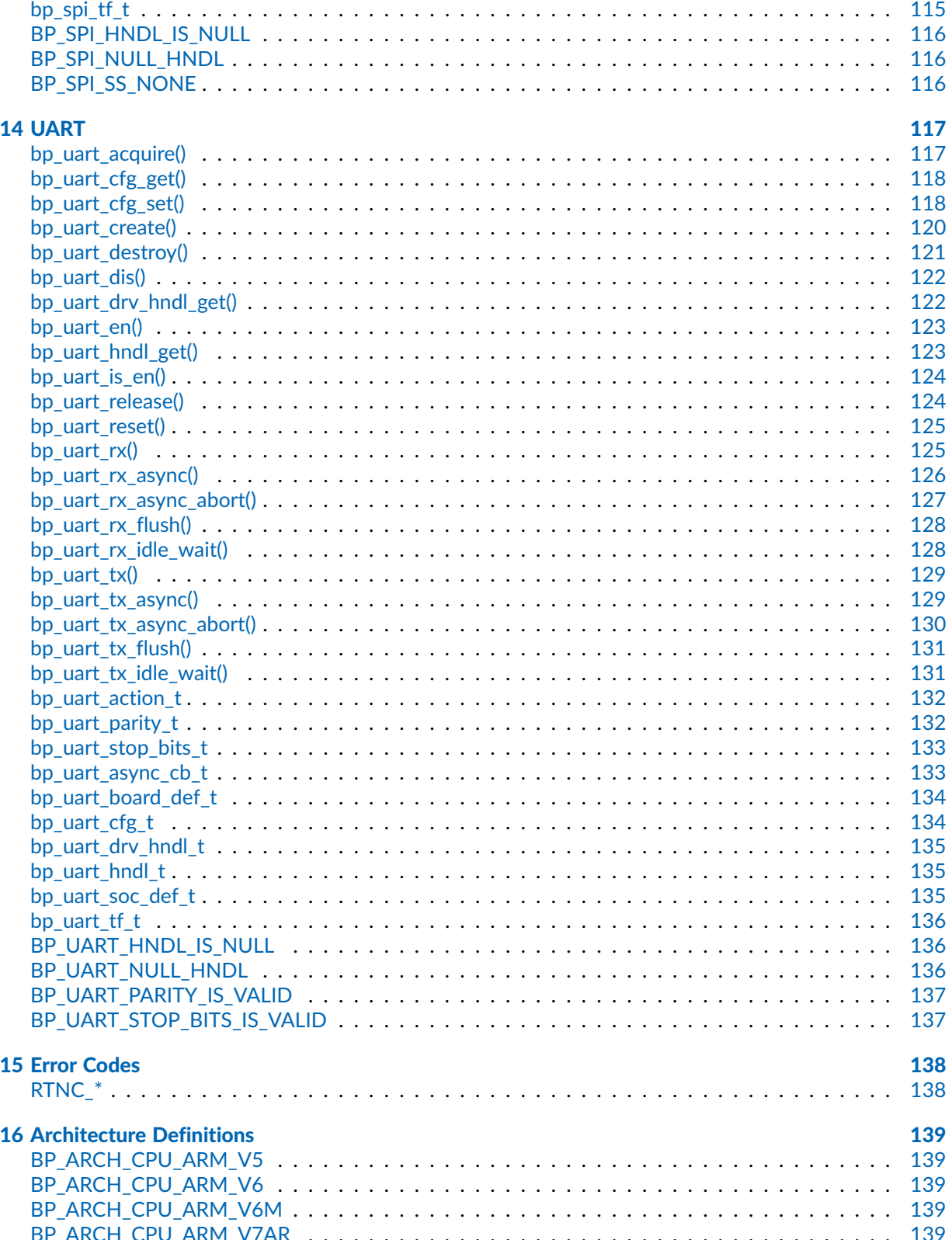

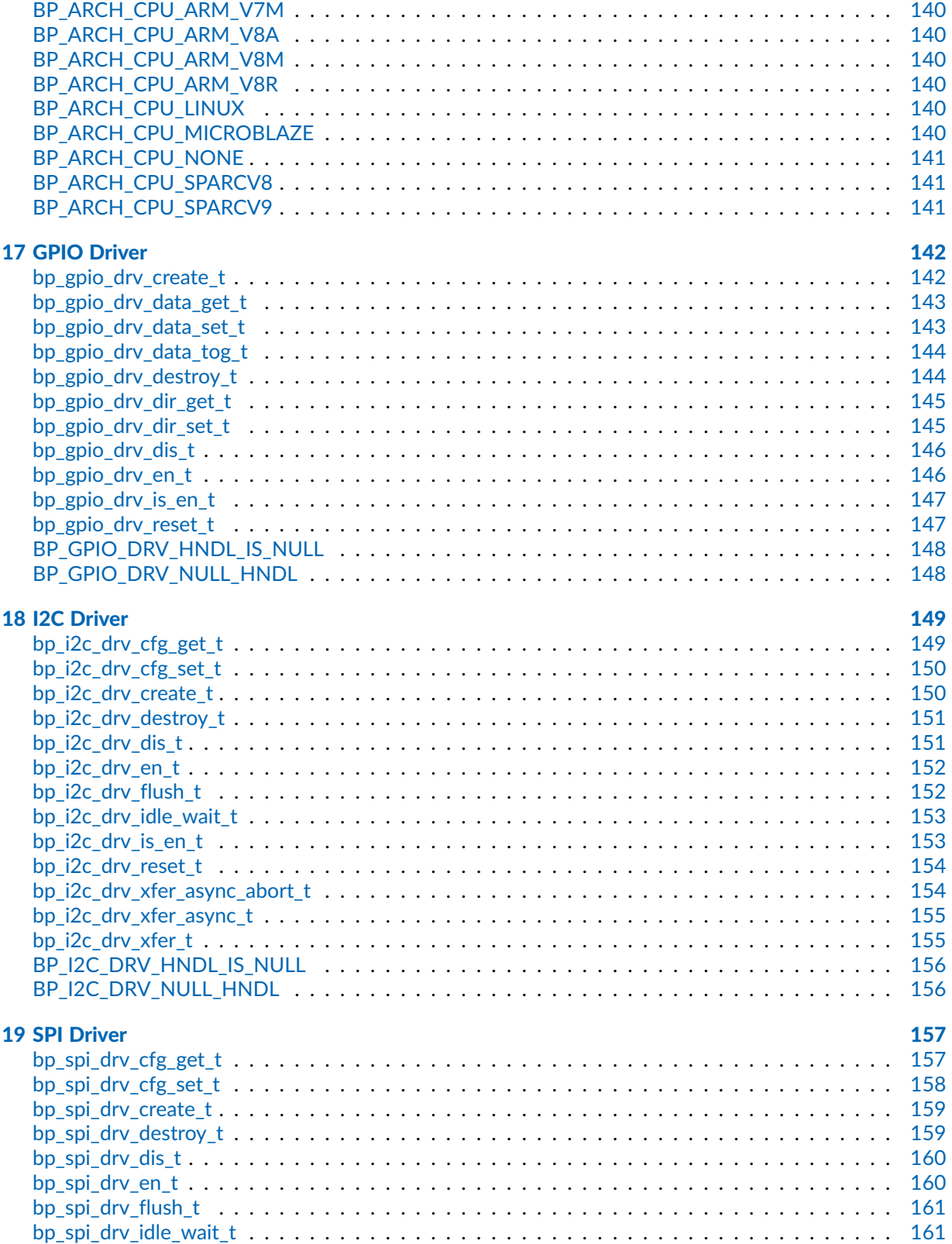

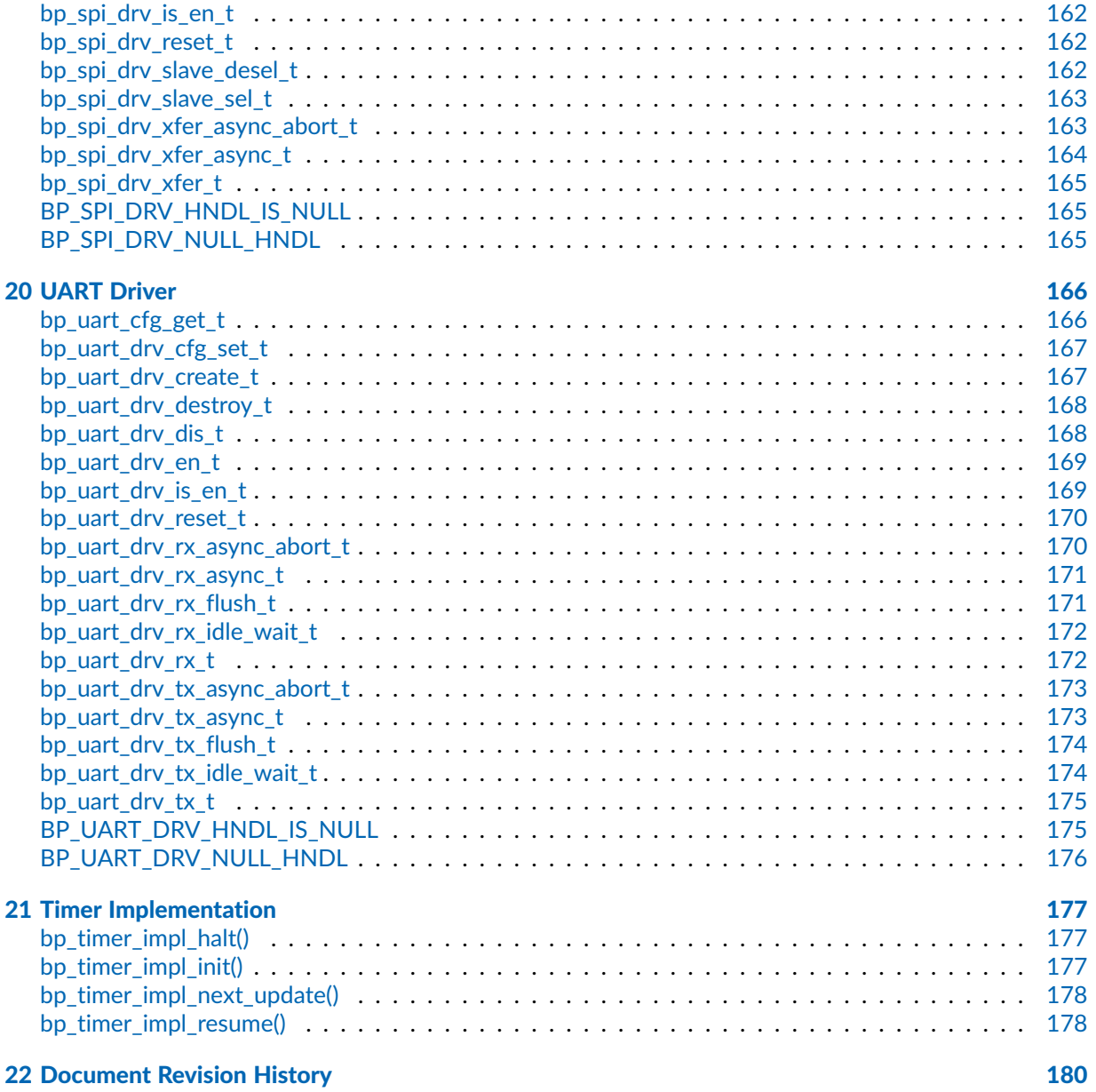

#### <span id="page-10-0"></span>**Chapter**

1

# **Overview**

Welcome to the BASEplatform<sub>™</sub> API reference manual. This reference manual covers the BASEplatform core API functions, data types and preprocessor definitions along with description and usage information for each API element. The core API is written in ISO/IEC 9899:1999 (C99) compliant C and designed to be portable between platforms and toolchains. Additional platform specific modules and APIs are documented in separate manuals dedicated to each supported platforms.

For convenience during development, all the information related to each individual API elements is also reproduced within the relevant header source files in human readable format.

## <span id="page-10-1"></span>About the BASEplatform

The BASEplatform is a collection of low-level interface modules, drivers and board support packages (BSPs) designed to provide the foundation for an embedded software application. The BASEplatform can support a variety of free or commercial RTOSes as well as bare-metal applications, both in multi-core and single core configurations. BASEplatform packages are created specifically for an application's needs, and usually include support for an RTOS or bare-metal, low level I/Os, such as UART, I2C, GPIO etc. as well as communication and storage stacks, as selected by the application developer, alongside the necessary drivers, integration and IDE files to get everything working out of the box.

### <span id="page-11-0"></span>Elements of the API Reference

Each documented API element, be it a function, data type or preprocessor definition is presented using a similar layout which are described below. This section briefly describes the various elements of the API reference.

### <span id="page-11-1"></span>Functions

The most numerous and important API elements documented are functions. Below is an example of API reference for a hypothetical function named bp\_example\_func():

Function **bp\_example\_func()**

<example/bp\_example.h>

Example function description.

```
Prototype int bp_example_func ( uint32_t arg1,
                                    uint32_t arg2 );
Attributes Blocking | ISR-safe | Critical safe | Thread-safe
                ✗ ✓ ✓ ✓
Parameters arg1 First argument's description.
            arg2 Second argument's description.
Returned
Errors
            RTNC_SUCCESS
            RTNC_FATAL
Example
   uint32_t a = 0u;
   uint32_t b = 1u;
   int result;
   result = bp_example_func(a, b);
   if(result != RTNC_SUCCES) \setminus \{// Handle error.
   \}
```
### Function Name

At the top of each API is the name of the function or object as it appears in the source code. BASEplatform functions are always prefixed with bp\_ followed by the module name and then the function's specific name.

### Header

Following the name is the header file where the declaration of the documented API can be found. It is recommended to use the displayed path relative to the root of the source directory of the BASEplatform when including BASEplatform's headers.

For example, to include the UART module header file bp\_uart.h the following include directive is recommended.

#include <uart/bp\_uart.h>

The root of the BASEplatform source directory should be added to the include path of the compiler.

### Description

A description of the API element including basic usage information.

#### Prototype

For functions, the full signature of the API along with parameter names, types, and function return type.

#### **Attributes**

For functions only, this section lists the relevant function attributes. See the [function attributes](#page-14-0) section of this manual for a detailed description of each attribute.

#### **Parameters**

Function parameters list along with a short description of each parameter.

#### Returned Errors or Return Values

For functions that return a BASEplatform standard error code, this section is named Returned Errors and lists the relevant errors that can be returned. See the [error handling convention](#page-16-1) section of this manual for more information on the BASEplatform error handling.

For other functions that do not return a standard error code, this section lists the possible output values of the function. In this case the section is named "Returned Values".

#### Example

Some API functions may include a small code example to illustrate usage. Note that these examples are for documentation purpose and may not include error handling and checking to keep the examples concise.

### <span id="page-12-0"></span>Data Types

Data types include structure definitions, enumerated types as well as scalar type definitions. They all follow a similar documentation layout, below is an example of API reference for a hypothetical structure definition named bp\_example\_struct\_t:

#### Data Type **bp example struct t**

<example/bp\_example.h>

Example structure description.

*Members*

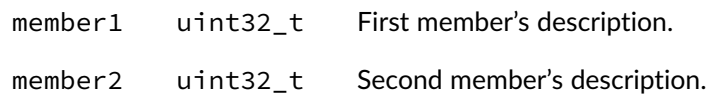

### Data Type Name

At the top of each API is the name of the data type as it appears in the source code. In the case of structures and enumerated types, this is always the typedef'd data type. BASEplatform types always prefixed with bp\_ followed by the module name and then the type's specific name. Types are also always suffixed with t to differentiate them from other definitions.

#### **Header**

Following the name is the header file where the declaration of the documented API can be found. It is recommended to use the displayed path relative to the root of the source directory of the BASEplatform when including BASEplatform's headers.

#### **Description**

A description of the data type including basic usage information.

#### Members/Enumeration Values

If documented, the API reference will list the structure members or the list of enumeration constants along with a short description of each member. The list of members for opaque types with no publicly accessible members are omitted from the list of members in the API documentation.

### <span id="page-13-0"></span>**Macros**

Relevant and preprocessor macros that are part of the public API are documented in the API reference. This includes function-like macros as well as object-like macros. The latter is often referred to as preprocessor definitions or simply defines. Below is an example of function-like macro named BP\_EXAMPLE\_MACRO():

### Macro **BP\_EXAMPLE\_MACRO()**

<example/bp\_example.h>

Example macro description.

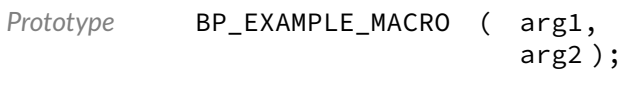

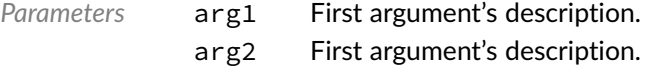

*Expansion* Macro expansion's description.

#### Macro Name

At the top of each API is the name of the macro as it appears in the source code. BASEplatform preprocessor definitions are always in capital letters and prefixed with BP\_ followed by the module name and then the macro's specific name.

#### Header

Following the name is the header file where the declaration of the documented API can be found. It is recommended to use the displayed path relative to the root of the source directory of the BASEplatform when including BASEplatform's headers.

### **Description**

A description of the macro including basic usage information.

#### **Parameters**

Macro parameters list along with a short description of each parameter.

#### Expansion

For function-like macros an expansion section describes the macro's expansion including the type if applicable.

### <span id="page-14-0"></span>Function Attributes

The API reference documentation for API functions includes a set of attributes that clarifies in which context it is safe to call a specific API function. The attributes are as follows:

- Blocking
- ISR-safe
- Critical-safe
- Thread-safe

### <span id="page-14-1"></span>Blocking

The function is potentially blocking, which means it can wait or pend on a kernel object such as a semaphore or mutex, in order to wait for a resource to be available or for an operation to complete. Some functions may be optionally blocking depending on the function's arguments. Those functions are always marked as blocking in the API reference regardless.

In a bare-metal environment, any function marked as blocking can potentially suspend the background task while waiting for a specific interrupt. Many of those functions take a timeout parameter that can be set to 0 to make them non-blocking (polling) if suspension of the background task is undesired.

As a general rule, blocking functions should not be called from an interrupt service routine, also known as interrupt handler or while the CPU interrupts are disabled. In addition, some RTOSes allow suspending or locking the scheduler, when this is the case, blocking functions should not be called while the scheduler is suspended or locked.

### <span id="page-15-0"></span>ISR-Safe

An ISR-safe function can be called from within an interrupt service routine. This also includes callback functions that are called from an interrupt context. Note that while an ISR-safe function is usually critical-safe this is not always the case. Also an ISR-safe function may not necessarily be thread-safe.

### <span id="page-15-1"></span>Critical Safe

Critical safe functions can be called when the CPU interrupts are disabled, this is also called a critical context or sometimes a critical section. Critical sections are usually entered by calling a spinlock acquire or critical section enter function. Calling a non-critical-safe function from within a critical section can corrupt the state of the CPU's interrupt disable flags and cause runtime faults or data corruption.

### <span id="page-15-2"></span>Thread-Safe

A thread safe function guarantees correct operations between multiple threads or tasks when running under a multitasking kernel. In the context of the BASEplatform API, thread-safe also implies thread safety on an SMP system, which means it is safe to use the API function from different threads in parallel. Due to the design of the BASEplatform, thread-safe functions are also re-entrant assuming that the other function attributes, such as ISR safety, are respected.

### <span id="page-15-3"></span>Function Attributes in Header Files

Function attributes are documented slightly differently in the source header files in order to be more concise and easier to maintain. The attributes are documented under an "Attributes" section and are named as follows:

- non-blocking
- non-thread-safe
- ISR-safe
- critical-section-safe

Absence of an attribute implies that the opposite attribute applies to the function. For example, in the absence of any explicit function attribute in the header documentation, a function is assumed to be blocking, thread-safe and not safe to call from ISRs and critical sections.

## <span id="page-15-4"></span>API Conventions

The BASEplatform API adheres to a few conventions with respect to the naming, error handling and timeouts that are useful for the application developers.

### <span id="page-16-0"></span>Naming

The BASEplatform API function names are all written in lower case, except preprocessor macros which are in upper case. Words within an object name are separated by underscores and the whole name is prefixed with bp\_ followed by the module name and finally the function specific part of the name.

For example, the time module function to get the current time is written as follows:

bp\_time\_get()

And the memory barrier macro from the architecture module, "arch" for short, is named as follows:

BP\_ARCH\_MB()

### <span id="page-16-1"></span>Error Handling

Most API functions return a status in the form of a plain int as the function's return value. As a general exception, some functions that cannot fail are allowed to return nothing (void) or another value.

In general, the BASEplatform attempts to minimize the number of different error codes to simplify the application's error handling and improve performance. The list of possible error codes is included within every function's documentation. The meaning of each error code is also documented in a function's description. See the Error Codes chapter for a list of defined error codes.

As with other preprocessor macros and enumeration constants, the application should never rely on the exact numerical value of any specific error code. However, two guarantees are made with respect to the error code numerical values. The first is that RTNC\_SUCCESS will always expand to 0. The second is that all other error codes are negative. Positive values are not used for any valid error code. Any undefined or unexpected error code returned by a function should be treated as a fatal error.

Two error codes have the exact same meaning for all the functions, namely RTNC\_SUCCESS and RTNC\_FATAL.

RTNC\_SUCCESS is returned when a function completed successfully without issue.

RTNC\_FATAL is returned if and only if an unexpected situation that should not happen at runtime is detected. This includes invalid function arguments, internal data corruption and assertion failures within the code. In addition, any unexpected error code returned from a function should be treated as a fatal error. It is up to the application to decide on the proper action to perform upon receiving a fatal error. As a general rule, the application should not perform any other calls to that module instance. Safety critical applications should consider an RTNC\_FATAL error code as a severe assertion failure and act accordingly.

Some modules, especially IO modules such as UART and I2C, provides a reset API call that can be used to reset the internal state of a module as well as the underlying peripheral. This can be used to attempt to recover from a fatal error in case the error condition is temporary.

### <span id="page-16-2"></span>**Timeouts**

Most of the blocking functions have a timeout argument that takes a timeout value in milliseconds. The timeout period is guaranteed to be at least the requested value rounded up to the next multiple of the kernel's tick rate if necessary. Internally, the BASEplatform modules and drivers will attempt to respect the timeout value as closely as possible while guaranteeing the minimum timeout value. However, RTOS scheduling, higher priority tasks and interrupt response time may increase the amount of time taken to return from a timeout condition.

For all functions that take a timeout value, specifying a timeout value of 0 means that the function will return immediately instead of blocking when having to wait on a mutex or an interrupt. A value of TIMEOUT\_INF or -1 will result in an infinite timeout.

### <span id="page-17-0"></span>Numerical Values of Macros and Enumeration Constants

To ease maintainability and ensure compatibility with future versions, the application should never rely on enumeration constants and macros numerical value.

## <span id="page-17-1"></span>Driver API

Many of the BASEplatform modules, especially the IO modules, use drivers to perform hardware access. In those situations the top-level module provides lifecycle management as well as thread-safety. However, it may be desirable in some circumstances to access the driver API directly. The various driver function signatures are gathered at the end of this manual but additional details may be available from each platform's reference manual.

### <span id="page-17-2"></span>Advanced Driver API

Each driver is allowed to implement additional, driver specific, functionalities not available from the top level module API. These functions are usually meant to control advanced features of the underlying peripherals. Each I/O module provides an API to retrieve the driver's handle which can be used to access those advanced functions directly. There is also an optional locking mechanism that can be used to ensure thread safety while performing direct operations on the drivers.

### <span id="page-17-3"></span>Accessing the Drivers Directly

It is also possible to access the drivers standard operation directly at the driver level. This reduces the overhead associated the kernel mutexes and driver dereference at the cost of thread safety. As such, direct driver access should be done with care. As with the case of the advanced driver features, there is an optional exclusive lock mechanism that can be used to ensure thread safety.

#### <span id="page-18-0"></span>**Chapter**

2

# Architecture

The architecture module, or ARCH module provides low-level CPU control functionalities as well as important compiler abstractions. These include CPU interrupt flag manipulation, memory barriers, endianness and compiler detection, alignment requirements, and more. The ARCH module is divided in various ports specific to a CPU and compiler combination. When necessary, additional files and API specific to certain CPU cores are also included in the ARCH module.

The current architecture and toolchain need to be selected at compile time by including the relevant port's header file in a master configuration file named bp\_arch\_def\_cfg.h.

## Data Type **bp\_irq\_flag\_t**

#### <span id="page-18-1"></span><arch/bp\_arch.h>

Type used to store the CPU interrupt status flag returned by [bp\\_slock\\_acquire\\_irq\\_save\(\)](#page-30-0) and [bp\\_critical\\_section\\_enter\(\)](#page-28-1).

The value returned by those functions should not be manipulated by the application.

### Macro **BP\_ARCH\_ALIGN\_MAX**

#### <span id="page-18-2"></span><arch/bp\_arch.h>

Defined by the architecture port to the largest required alignment across all the fundamental data types.

### Macro **BP\_ARCH\_COMPILER**

#### <span id="page-19-0"></span><arch/bp\_arch.h>

Defined by the architecture port to the current compiler. The list of defined compilers can be found in bp\_arch\_def.h.

### Macro **BP\_ARCH\_CORE\_ID\_GET()**

#### <span id="page-19-1"></span><arch/bp\_arch.h>

Returns the CPU id of the current core. On single core platforms, [BP\\_ARCH\\_CORE\\_ID\\_GET\(\)](#page-19-1) always returns 0.

### Macro **BP\_ARCH\_CPU**

#### <span id="page-19-2"></span><arch/bp\_arch.h>

Defined by the architecture port to the current CPU architecture. The list of defined architectures can be found in bp\_arch\_def.h.

### Macro **BP\_ARCH\_DEBUG\_BREAK()**

<span id="page-19-3"></span><arch/bp\_arch.h>

Inserts a software breakpoint. The current CPU core will break to the debugger if supported. The result of hitting a software breakpoint with no debugger connected is platform specific but will usually trigger a form of CPU fault or exception.

### Macro **BP\_ARCH\_ENDIAN**

#### <span id="page-19-4"></span><arch/bp\_arch.h>

Defined by the architecture port to the endianness of the current platform. The list of endianness definitions can be found in bp\_arch\_def.h.

### Macro **BP\_ARCH\_INT\_DIS()**

<span id="page-19-5"></span><arch/bp\_arch.h>

core's interrupts are disabled. The result can be assigned to a variable of type  $bp$  in  $q$  flag to save the current state of the interrupt flags.

Critical sections such as [bp\\_critical\\_section\\_enter\(\)](#page-28-1) and [bp\\_critical\\_section\\_exit\(\)](#page-29-0) or spinlocks, [bp\\_slock\\_acquire\\_irq\\_save\(\)](#page-30-0) and [bp\\_slock\\_release\\_irq\\_restore\(\)](#page-31-1) are usually preferable to unconditionally disabling and enabling interrupts.

### Macro **BP ARCH INT EN()**

<span id="page-20-0"></span><arch/bp\_arch.h>

Unconditionally enables CPU interrupts. On multi-core platforms only the current core's interrupts are enabled.

Critical sections such as [bp\\_critical\\_section\\_enter\(\)](#page-28-1) and [bp\\_critical\\_section\\_exit\(\)](#page-29-0) or spinlocks, [bp\\_slock\\_acquire\\_irq\\_save\(\)](#page-30-0) and [bp\\_slock\\_release\\_irq\\_restore\(\)](#page-31-1) are usually preferable to unconditionally disabling and enabling interrupts.

### Macro **BP\_ARCH\_IS\_CRIT()**

<span id="page-20-1"></span><arch/bp\_arch.h>

Returns a non-zero value if interrupts are disabled, i.e. inside a critical context.

### Macro **BP ARCH IS INT()**

<span id="page-20-2"></span><arch/bp\_arch.h>

Returns a non-zero value if called from within an interrupt service routine.

### Macro **BP\_ARCH\_IS\_INT\_OR\_CRIT()**

<span id="page-20-3"></span><arch/bp\_arch.h>

Returns a non-zero value if currently called from an interrupt service routine or if interrupts are disabled.

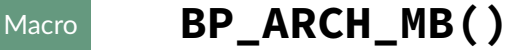

<span id="page-20-4"></span><arch/bp\_arch.h>

Memory barrier.

### Macro **BP\_ARCH\_PANIC()**

<span id="page-21-0"></span><arch/bp\_arch.h>

Panic, usually disables interrupts and breaks into an infinite loop or the debugger.

### Macro **BP\_ARCH\_RMB()**

<span id="page-21-1"></span><arch/bp\_arch.h>

Read memory barrier, defaults to  $BP\_ARCH\_MB$  () for architectures without a specific read memory barrier.

### Macro **BP\_ARCH\_SEV()**

<span id="page-21-2"></span><arch/bp\_arch.h>

Send event. The [BP\\_ARCH\\_SEV\(\)](#page-21-2) macro expands to the current architecture's send event instruction used for SMP signalling between cores. On architectures without any send event instruction this macro expands to a no-op instruction.

### Macro **BP ARCH WFE()**

<span id="page-21-3"></span><arch/bp\_arch.h>

Wait for events. The [BP\\_ARCH\\_WFE\(\)](#page-21-3) macro expands to the current architecture's wait for event instruction used for SMP signalling between cores. On architectures without any wait for event instruction this macro expands to a no-op instruction.

The difference between a wait for event and a wait for interrupt is architecture dependent. In case there is no dedicated wait for event instruction this macro expands to  $BP_ARCH_WFI()$ .

### Macro **BP ARCH WFI()**

#### <span id="page-21-4"></span><arch/bp\_arch.h>

Wait for interrupts. The [BP\\_ARCH\\_WFI\(\)](#page-21-4) macro expands to the current architecture's wait for interrupt instruction. On architectures without any wait for interrupt instruction this macro expands to a no-op instruction.

## Macro **BP\_ARCH\_WMB()**

<span id="page-22-0"></span><arch/bp\_arch.h>

Write memory barrier, defaults to [BP\\_ARCH\\_MB\(\)](#page-20-4) for architectures without a specific write memory barrier.

#### <span id="page-23-0"></span>**Chapter**

3

# Cache Management

The cache management module enables drivers and applications to perform cache maintenance operations in a platform-independent manner. The various cache maintenance functions can be used to ensure cache coherency when handling hardware buffers, shared memory and similar operations with non-coherent masters in a SoC.

All the maintenance functions, regardless of the implementation, includes a suitable memory barrier at the start and at the end of all the cache maintenance operations. This applies even if a length of zero is passed to functions operating on a range as well as on platforms with no caches or with cache disabled.

The cache operations are not atomic and won't disable interrupts unless required by the platform. If a cache operation must not be interrupted, a critical section or spinlock should be used around the call. The cache operations are, however, thread-safe and re-entrant which means they can be used in parallel without issues.

Cache operations can take a considerable amount of time depending on the range, state of the cache and CPU/RAM performance. While they are marked as non-blocking, care should be taken not to perform excessively long operations from within an interrupt or a critical context.

### Function **bp\_cache\_dcache\_inv\_all()**

#### <span id="page-23-1"></span><cache/bp\_cache.h>

Invalidates the entire data cache. The entire data cache hierarchy and unified caches will be invalidated.

Invalidating the cache means clearing entries from the cache without writing them to main memory if dirty.

*Prototype* void bp\_cache\_dcache\_inv\_all ( );

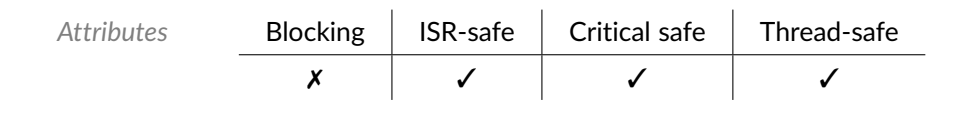

### Function **bp\_cache\_dcache\_max\_line\_get()**

<span id="page-24-0"></span><cache/bp\_cache.h>

Returns the largest effective data cache line size. Usually this would be the largest cache line size in the data cache hierarchy.

The special value 0 is returned when no cache is present or if the data cache line size is unknown.

Caches are usually assumed to be fully enabled. The return value of this function reflects the largest data cache line size as if the entire data cache hierarchy was enabled.

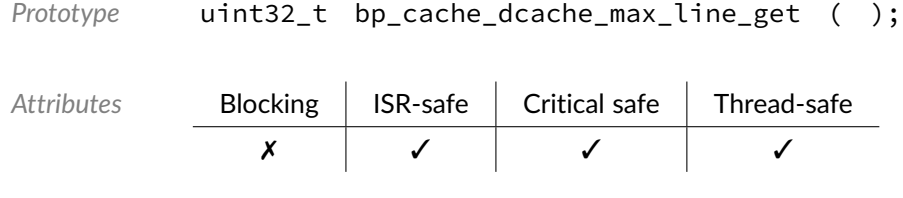

*Returned Values* Largest data cache line size in bytes if known, 0 otherwise.

### Function **bp\_cache\_dcache\_min\_line\_get()**

<span id="page-24-1"></span><cache/bp\_cache.h>

Returns the smallest effective data cache line size. Usually this would be the smallest cache line size in the data cache hierarchy.

The special value 0 is returned when no cache is present or if the data cache line size is unknown.

Caches are usually assumed to be fully enabled. The return value of this function reflects the smallest data cache line size as if the entire data cache hierarchy was enabled.

When considering the minimum alignment of DMA buffers, the largest cache line size should usually be used. See [bp\\_cache\\_dcache\\_max\\_line\\_get\(\)](#page-24-0)

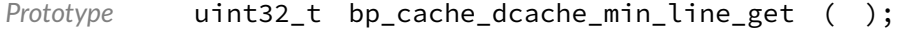

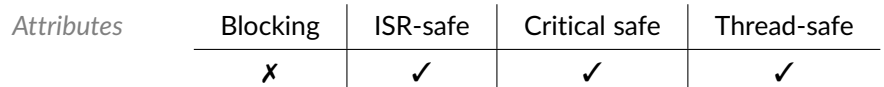

*Returned Values* Smallest cache line size in bytes if known, 0 otherwise.

### Function **bp\_cache\_dcache\_range\_clean()**

<span id="page-25-0"></span><cache/bp\_cache.h>

Cleans an address range from the data cache.

A start address unaligned to a cache line will be truncated to be aligned with the next lowest cache line.

A length which is not a multiple of the cache line size will be rounded up to the next multiple of the cache line size.

Cleaning the cache means writing the dirty cache lines but keeping them stored in the cache.

This function cannot fail and supports cleaning from address 0. Calling [bp\\_cache\\_dcache\\_range\\_clean\(\)](#page-25-0) with a len of 0 will have no effect other than executing a memory barrier.

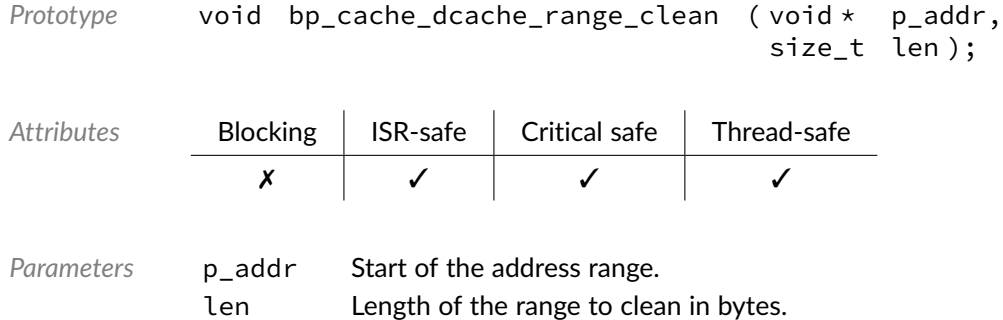

### Function **bp\_cache\_dcache\_range\_cleaninv()**

#### <span id="page-25-1"></span><cache/bp\_cache.h>

Cleans and invalidates an address range from the data cache.

A start address unaligned to a cache line will be truncated to be aligned with the next lowest cache line.

A length which is not a multiple of the cache line size will be rounded up to the next multiple of the cache line size.

Combines operation of both [bp\\_cache\\_dcache\\_range\\_clean\(\)](#page-25-0) and [bp\\_cache\\_dcache\\_range\\_inv\(\)](#page-26-0) in one call. Some platforms may have optimized way of performing the combined operation.

It should not be assumed that the clean and invalidate operation are atomic between each other.

This function cannot fail and supports cleaning from address 0. Calling [bp\\_cache\\_dcache\\_range\\_cleaninv\(\)](#page-25-1) with a len of 0 will have no effect other than executing a memory barrier.

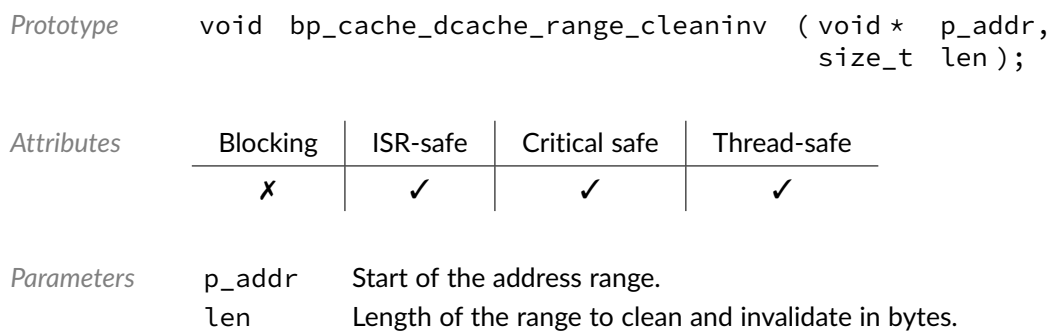

## Function **bp\_cache\_dcache\_range\_inv()**

<span id="page-26-0"></span><cache/bp\_cache.h>

Invalidates an address range from the data cache.

A start address unaligned to a cache line will be truncated to be aligned with the next lowest cache line.

A length which is not a multiple of the cache line size will be rounded up to the next multiple of the cache line size.

Invalidating the cache means clearing entries from the cache without writing them to main memory if dirty.

This function cannot fail and supports cleaning from address 0. Calling [bp\\_cache\\_dcache\\_range\\_inv\(\)](#page-26-0) with a len of 0 will have no effect other than executing a memory barrier.

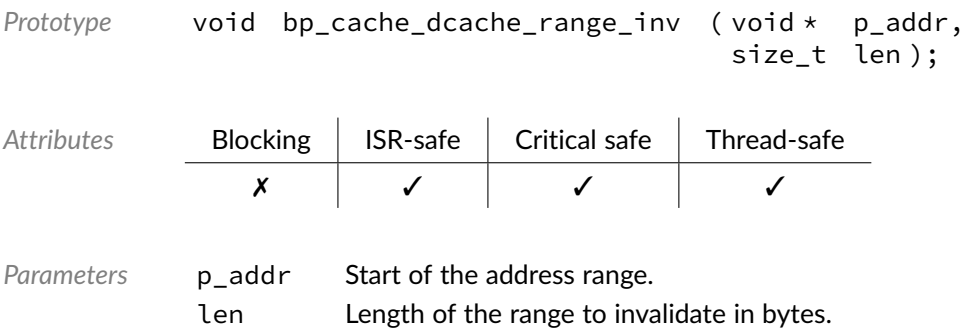

## Function **bp\_cache\_icache\_inv\_all()**

#### <span id="page-27-0"></span><cache/bp\_cache.h>

Cleans the entire instruction cache. [bp\\_cache\\_icache\\_inv\\_all\(\)](#page-27-0) will clean the entire instruction cache hierarchy.

[bp\\_cache\\_icache\\_inv\\_all\(\)](#page-27-0) will not invalidate unified caches when present. It is the caller's responsibility of correctly handling any code that could be stored in the unified cache(s).

Invalidating the cache means clearing entries from the cache without writing them to main memory if dirty.

*Prototype* void bp\_cache\_icache\_inv\_all ( );

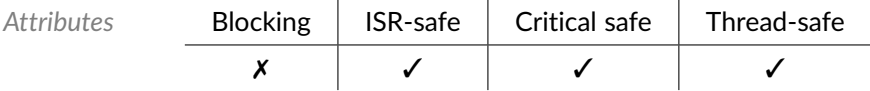

#### <span id="page-28-0"></span>**Chapter**

4

# Spinlocks

The spinlock module, shortened to slock, provides spinlocks and critical sections enabling atomic operations on both uni-processor and symmetric multiprocessor systems.

On uni-processor systems, the spinlocks reduces to simple critical sections, as such they can be used to write code compatible with both uni- and multi-processor.

### Function **bp\_critical\_section\_enter()**

<span id="page-28-1"></span><slock/bp\_slock.h>

Enters a critical section, disabling the interrupts and returning the CPU's interrupt flag state prior to the call to [bp\\_critical\\_section\\_enter\(\)](#page-28-1). An appropriate memory barrier will be executed by the implementation to ensure proper synchronization.

The exact return value is implementation specific and should not be manipulated by the calling code.

[bp\\_critical\\_section\\_enter\(\)](#page-28-1) and [bp\\_critical\\_section\\_exit\(\)](#page-29-0) are compatible with bare-metal, single core RTOS and SMP RTOSes and can be used as a simpler alternative to spinlocks. However for maximum performance under SMP RTOSes, spinlocks are recommended.

*Prototype* bp\_irq\_flag\_t bp\_critical\_section\_enter ( );

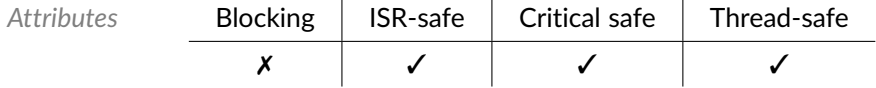

*Returned Values* Interrupt status flag prior to calling [bp\\_critical\\_section\\_enter\(\)](#page-28-1).

### Function **bp\_critical\_section\_exit()**

#### <span id="page-29-0"></span><slock/bp\_slock.h>

Exits a critical section, restoring the interrupt state from the flag argument. An appropriate memory barrier will be executed by the implementation to ensure proper synchronization.

The exact values that flag can take is implementation specific and should not be manipulated by the calling code. The result of passing any value except one returned by a previous call to [bp\\_critical\\_section\\_enter\(\)](#page-28-1) is undefined.

[bp\\_critical\\_section\\_enter\(\)](#page-28-1) and [bp\\_critical\\_section\\_exit\(\)](#page-29-0) are compatible with bare-metal, single core RTOS and SMP RTOSes and can be used as a simpler alternative to spinlocks. However for maximum performance under SMP RTOSes, spinlocks are recommended.

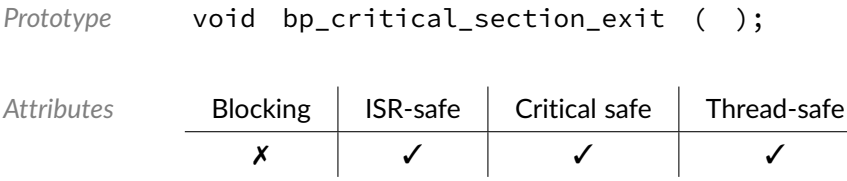

### Function **bp\_slock\_acquire()**

#### <span id="page-29-1"></span><slock/bp\_slock.h>

Acquires a spinlock. Under an SMP RTOS, [bp\\_slock\\_acquire\(\)](#page-29-1) will busy wait (spin) until the lock is available. In a single core system [bp\\_slock\\_acquire\(\)](#page-29-1) will be reduced to a memory barrier.

Note that [bp\\_slock\\_acquire\(\)](#page-29-1) will not disable interrupts which is necessary to guarantee atomicity and prevent deadlocks. [bp\\_slock\\_acquire\\_irq\\_save\(\)](#page-30-0) and [bp\\_slock\\_acquire\\_irq\\_dis\(\)](#page-29-2) can be used instead when interrupts need to be disabled.

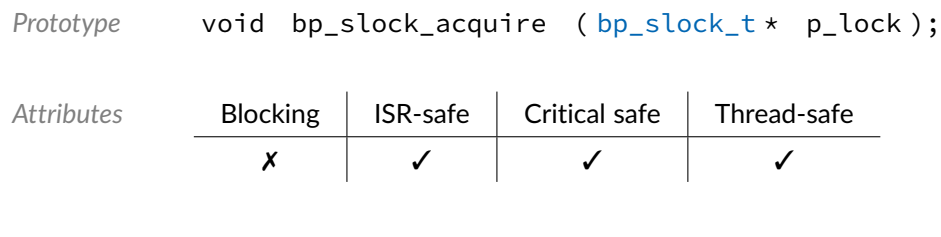

Parameters p\_lock Pointer to the spinlock.

## Function **bp\_slock\_acquire\_irq\_dis()**

<span id="page-29-2"></span><slock/bp\_slock.h>

Acquires a spinlock and disables interrupts. Under an SMP RTOS, [bp\\_slock\\_acquire\\_irq\\_dis\(\)](#page-29-2) will busy wait (spin) until the lock is available. In a single core system [bp\\_slock\\_acquire\\_irq\\_dis\(\)](#page-29-2) will disable interrupts and execute a memory barrier to enforce synchronization.

[bp\\_slock\\_acquire\\_irq\\_dis\(\)](#page-29-2) and [bp\\_slock\\_release\\_irq\\_en\(\)](#page-31-0) used in pairs will unconditionally disable and enable interrupts on entry and exit of the critical section. They can be used as a leaner version of spinlocks when saving the interrupt flag state is unnecessary. Otherwise [bp\\_slock\\_acquire\\_irq\\_save\(\)](#page-30-0) and [bp\\_slock\\_release\\_irq\\_restore\(\)](#page-31-1) should be used when calling from within a critical section where interrupts could be disabled.

```
Prototype void bp_slock_acquire_irq_dis ( bp_slock_t * p_lock );
```
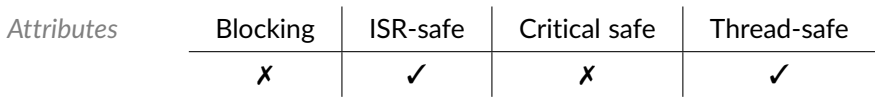

*Parameters* p\_lock Pointer to the spinlock.

## Function **bp\_slock\_acquire\_irq\_save()**

<span id="page-30-0"></span><slock/bp\_slock.h>

Acquires a spinlock, disables interrupts and returns the CPU's interrupt flag state. Under an SMP RTOS, [bp\\_slock\\_acquire\\_irq\\_save\(\)](#page-30-0) will busy wait (spin) until the lock is available. In a single core system [bp\\_slock\\_acquire\\_irq\\_save\(\)](#page-30-0) will disable the interrupts and return the interrupt status flag as well as executing a memory barrier to enforce synchronization.

The exact return value is implementation specific and should not be manipulated by the calling code.

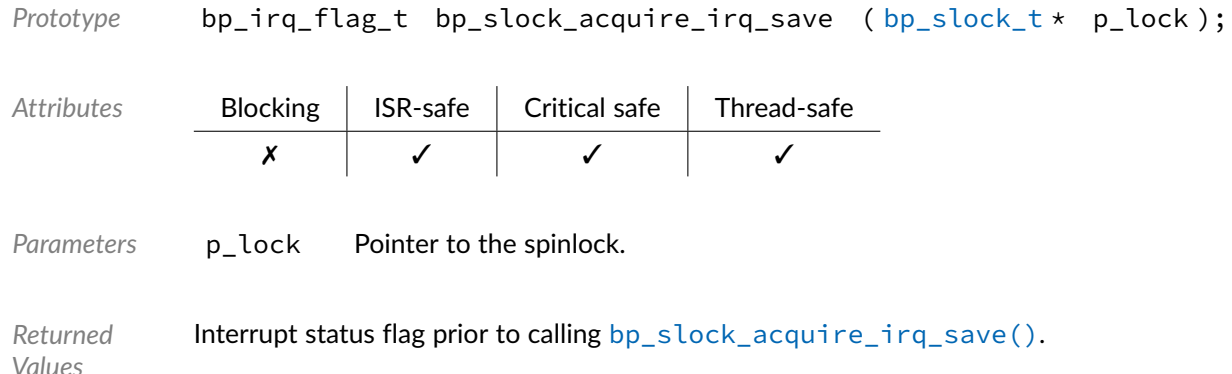

### Function **bp\_slock\_release()**

<span id="page-30-1"></span><slock/bp\_slock.h>

Releases a spinlock. Under an SMP RTOS, [bp\\_slock\\_release\(\)](#page-30-1) will release the spinlock and signal other cores which may be waiting on the lock. In a single core system [bp\\_slock\\_release\(\)](#page-30-1) will be

#### reduced to a memory barrier.

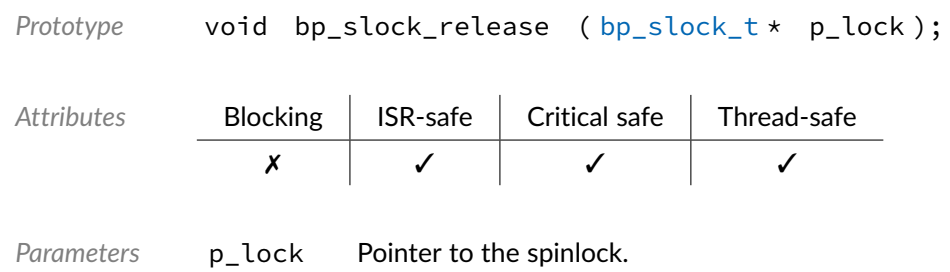

## Function **bp\_slock\_release\_irq\_en()**

<span id="page-31-0"></span><slock/bp\_slock.h>

Releases a spinlock and enables interrupts. Under an SMP RTOS, [bp\\_slock\\_release\\_irq\\_en\(\)](#page-31-0) will release the spinlock and signal other cores which may be waiting on the lock. In a single core system [bp\\_slock\\_release\\_irq\\_en\(\)](#page-31-0) will enable interrupts and execute a memory barrier to enforce synchronization.

[bp\\_slock\\_acquire\\_irq\\_dis\(\)](#page-29-2) and [bp\\_slock\\_release\\_irq\\_en\(\)](#page-31-0) in a pair will unconditionally disable and enable interrupts on entry and exit of the critical section. They can be used as a leaner version of spinlocks when saving the interrupt flag state is unnecessary. Otherwise [bp\\_slock\\_acquire\\_irq\\_save\(\)](#page-30-0) and [bp\\_slock\\_release\\_irq\\_restore\(\)](#page-31-1) should be used when calling from within a critical section where interrupts are disabled.

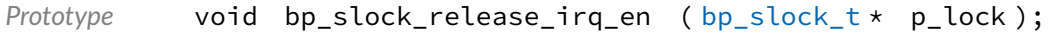

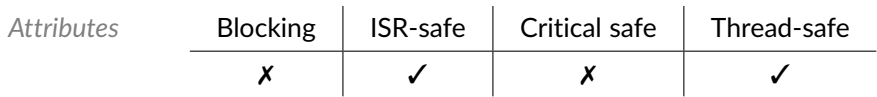

Parameters p\_lock Pointer to the spinlock.

## Function **bp\_slock\_release\_irq\_restore()**

#### <span id="page-31-1"></span><slock/bp\_slock.h>

Releases a spinlock and restores the interrupt state. Under an SMP RTOS,

bp slock release irg restore() will release the spinlock and signal other cores which may be waiting on the lock. In a single core system [bp\\_slock\\_release\\_irq\\_restore\(\)](#page-31-1) will restore the interrupts as well as execute a memory barrier to enforce synchronization.

The exact values that flag can take is implementation specific and should not be manipulated by the calling code. The result of passing any value except one returned by a previous call to [bp\\_slock\\_acquire\\_irq\\_save\(\)](#page-30-0) is undefined.

Chapter 4 Spinlocks 22

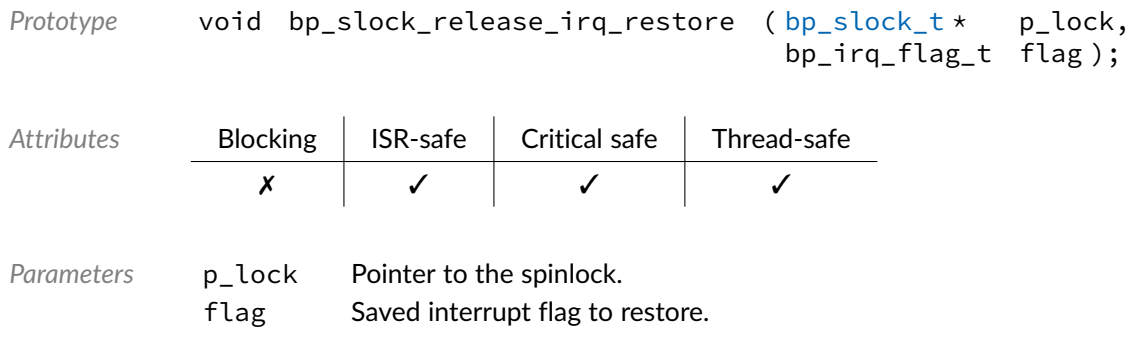

## Data Type **bp\_slock\_t**

<span id="page-32-0"></span><slock/bp\_slock.h>

Spinlock datatype. Any spinlock variable should be cleared by setting them\* to 0 prior to use.

#### <span id="page-33-0"></span>Chapter

5

Time

The time module is responsible for the system's primary timebase as well as providing high resolution time delays and time measurements. It is also the time base used by the generic timer module.

When running with an RTOS, the time module usually provides the kernel reference tick, with support for dynamic or tickless mode for RTOSes that supports it.

Additionally, when running within and RTOS, the time delays provided by the time module are implemented independently of the kernel software timers and delays. As such, they usually support a higher resolution than the kernel offers and can be used where fine timing is required.

### Function **bp\_time\_freq\_get()**

<span id="page-33-1"></span><time/bp\_time.h>

Returns the frequency of the primary time base.

This function cannot fail and in normal operation should always return a non-zero value. In special cases where the frequency is unknown, 0 is returned.

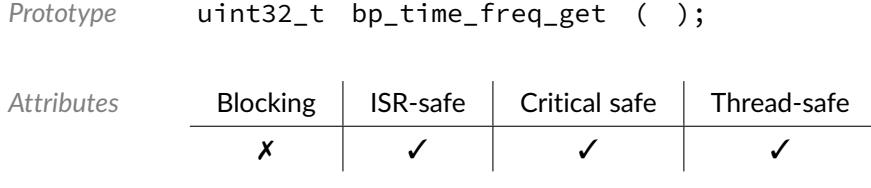

*Returned Values* Frequency of the primary time base in hertz.

### Function **bp\_time\_get()**

#### <span id="page-34-0"></span><time/bp\_time.h>

Returns the raw value of the primary time base counter.

This function cannot fail and in normal operation will always return a non-zero value. In special cases where there is no active timebase, 0 is returned.

```
Prototype uint64 t bp time get ( );
Attributes Blocking | ISR-safe | Critical safe | Thread-safe
             ✗ ✓ ✓ ✓
```
*Returned Values*

Raw 64-bit value of the primary counter.

Function **bp\_time\_get32()**

#### <span id="page-34-1"></span><time/bp\_time.h>

Returns the raw value of the primary time base counter, 32-bit version. The value returned is the same as would result from truncating the returned value of  $bp$ \_time\_get() to the least significant 32 bits.

This function cannot fail and in normal operation will always return a non-zero value. In special cases where there is no active timebase, 0 is returned.

```
Prototype uint32_t bp_time_get32 ( );
Attributes Blocking | ISR-safe | Critical safe | Thread-safe
             ✗ ✓ ✓ ✓
```
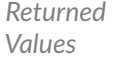

Raw 32-bit value of the primary counter.

### Function **bp\_time\_get\_ms()**

#### <span id="page-34-2"></span><time/bp\_time.h>

Returns the current value of the primary time base counter in milliseconds.

This function cannot fail and in normal operation will always return a non-zero value. In special cases where there is no active timebase, 0 is returned.

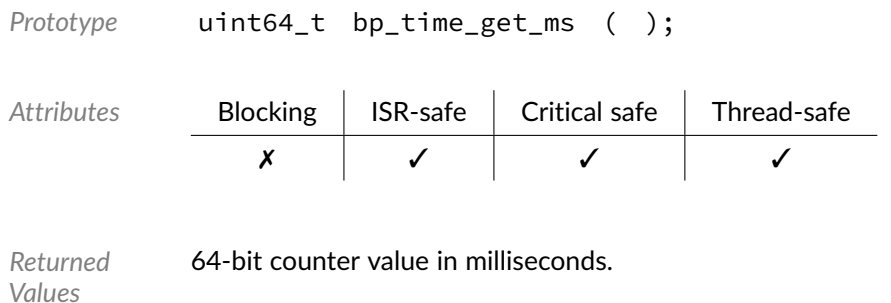

## Function **bp\_time\_get\_ms32()**

<span id="page-35-0"></span><time/bp\_time.h>

Returns the current value of the primary time base counter in milliseconds, 32-bit version.

This function cannot fail and in normal operation will always return a non-zero value. In special cases where there is no active timebase, 0 is returned.

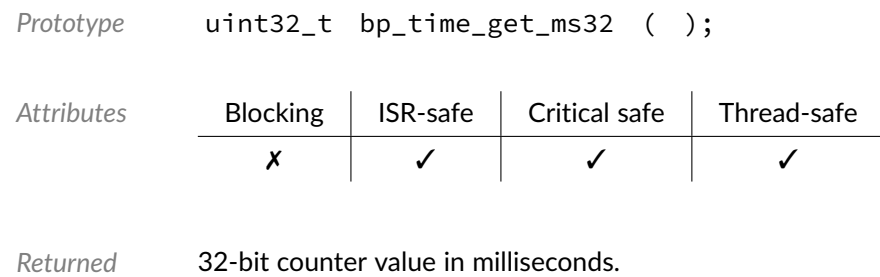

### Function **bp\_time\_get\_ns()**

<span id="page-35-1"></span><time/bp\_time.h>

*Values*

Returns the current value of the primary time base counter in nanoseconds.

This function cannot fail and in normal operation will always return a non-zero value. In special cases where there is no active timebase, 0 is returned.

```
Prototype uint64_t bp_time_get_ns ( );
Attributes Blocking | ISR-safe | Critical safe | Thread-safe
             ✗ ✓ ✓ ✓
```
*Returned Values* 64-bit counter value in nanoseconds.

### Function **bp\_time\_get\_ns32()**

<time/bp\_time.h>

Returns the current value of the primary time base counter in nanoseconds. 32-bit version.

This function cannot fail and in normal operation will always return a non-zero value. In special cases where there is no active timebase, 0 is returned.

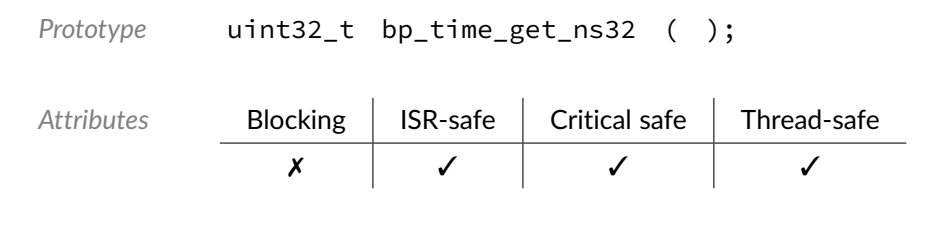

*Returned Values* 32-bit counter value in nanoseconds.

## Function **bp\_time\_halt()**

<span id="page-36-1"></span><time/bp\_time.h>

Halts the primary time base. The primary timebase is halted until [bp\\_time\\_resume\(\)](#page-41-0) is called.

Halting and resuming the primary time base should be done for testing and debugging purpose only.

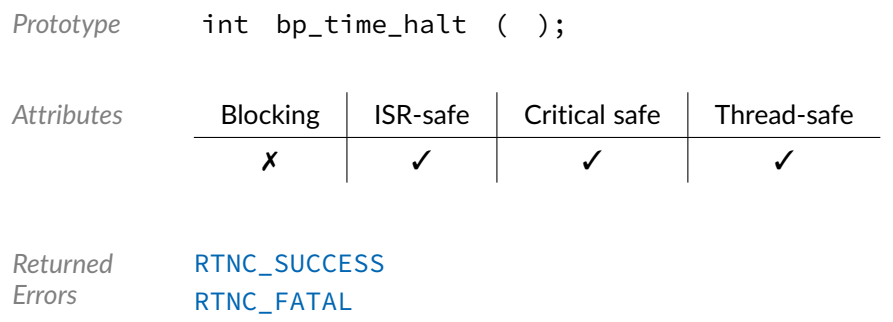

### Function **bp\_time\_init()**

<span id="page-36-0"></span><time/bp\_time.h>

Initializes the time module and the primary time base.

bp time init() should be called before any other services that is dependent on the system timebase are used.

[bp\\_time\\_init\(\)](#page-36-0) should only be called once. The result of subsequent calls after the first is undefined.

*Prototype* int bp\_time\_init ( );

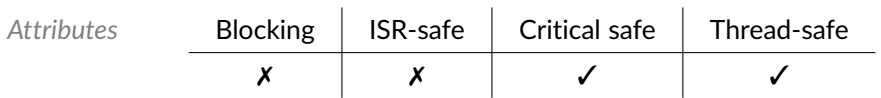

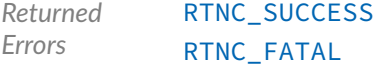

#### Function **bp time ms to raw()**

<time/bp\_time.h>

Converts milliseconds to the raw time base unit.

This function cannot fail and in normal operation should always return a non-zero value for a non-zero input. In special cases where the frequency is unknown, 0 is returned.

*Prototype* uint64\_t bp\_time\_ms\_to\_raw ( );

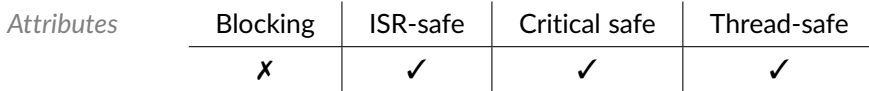

*Parameters*

*Returned Values* Time value in the raw time base unit.

#### Function **bp\_time\_ms\_to\_raw32()**

<time/bp\_time.h>

Converts milliseconds to the raw time base unit, 32-bit version.

This function cannot fail and in normal operation should always return a non-zero value for a non-zero input. In special cases where the frequency is unknown, 0 is returned.

*Prototype* uint32\_t bp\_time\_ms\_to\_raw32 ( uint32\_t time\_ms );

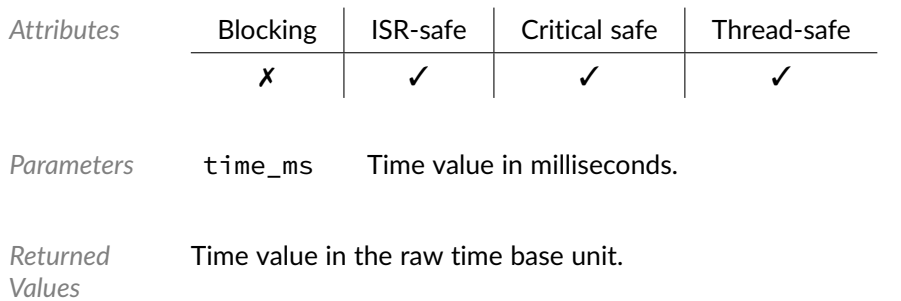

# Function **bp\_time\_ns\_to\_raw()**

<time/bp\_time.h>

Converts nanoseconds to the raw time base unit.

This function cannot fail and in normal operation should always return a non-zero value for a non-zero input. In special cases where the frequency is unknown, 0 is returned.

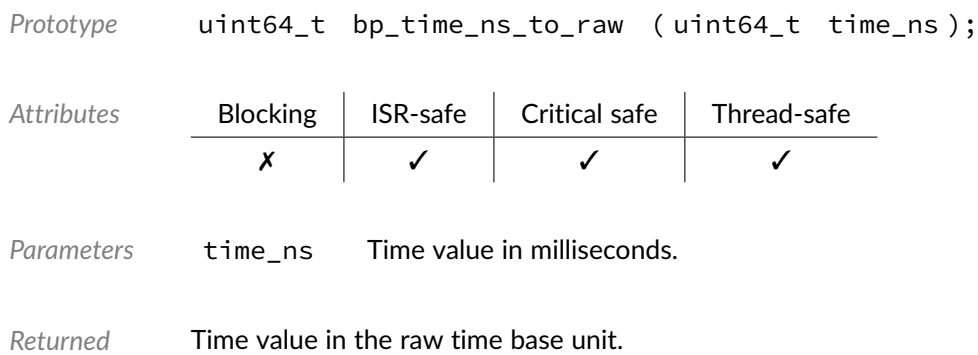

# Function **bp\_time\_ns\_to\_raw32()**

<time/bp\_time.h>

*Values*

Converts nanoseconds to the raw time base unit, 32-bit version.

This function cannot fail and in normal operation should always return a non-zero value for a non-zero input. In special cases where the frequency is unknown, 0 is returned.

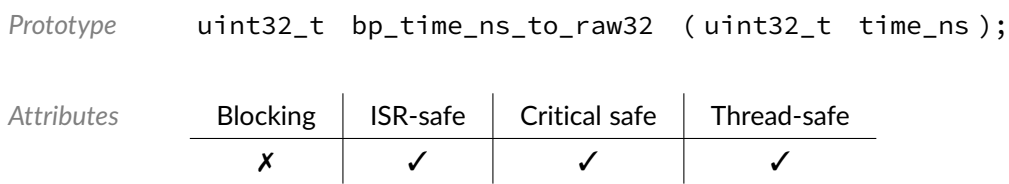

Parameters time\_ns Time value in milliseconds.

*Returned Values* Time value in the raw time base unit.

#### Function **bp\_time\_raw\_to\_ms()**

<time/bp\_time.h>

Converts a time value from the raw time base unit to milliseconds.

This function cannot fail and in normal operation should always return a non-zero value for a non-zero input. In special cases where the frequency is unknown, 0 is returned.

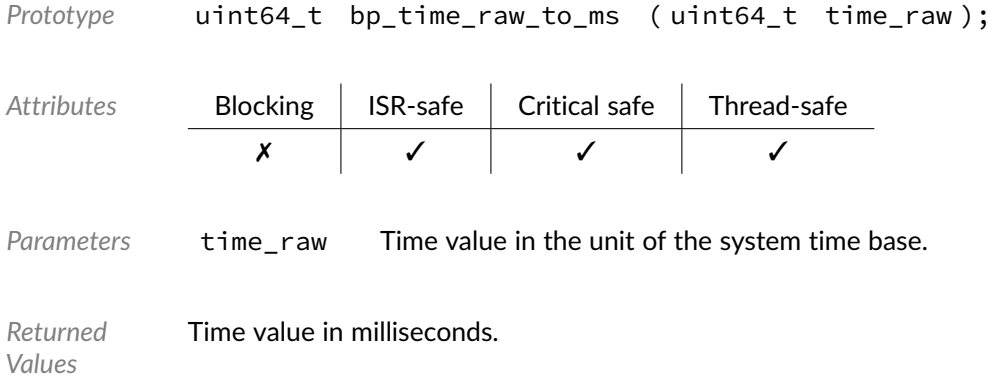

### Function **bp\_time\_raw\_to\_ms32()**

```
<time/bp_time.h>
```
Converts a time value in the raw time base unit to milliseconds, 32-bit version.

This function cannot fail and in normal operation should always return a non-zero value for a non-zero input. In special cases where the frequency is unknown, 0 is returned.

```
Prototype uint32_t bp_time_raw_to_ms32 ( uint32_t time_raw );
Attributes Blocking | ISR-safe | Critical safe | Thread-safe
               ✗ ✓ ✓ ✓
Parameters time raw Time value in the unit of the system time base.
```
*Returned Values* Time value in milliseconds.

## Function **bp\_time\_raw\_to\_ns()**

<time/bp\_time.h>

Converts a time value in the raw time base unit to nanoseconds.

This function cannot fail and in normal operation should always return a non-zero value for a non-zero input. In special cases where the frequency is unknown, 0 is returned.

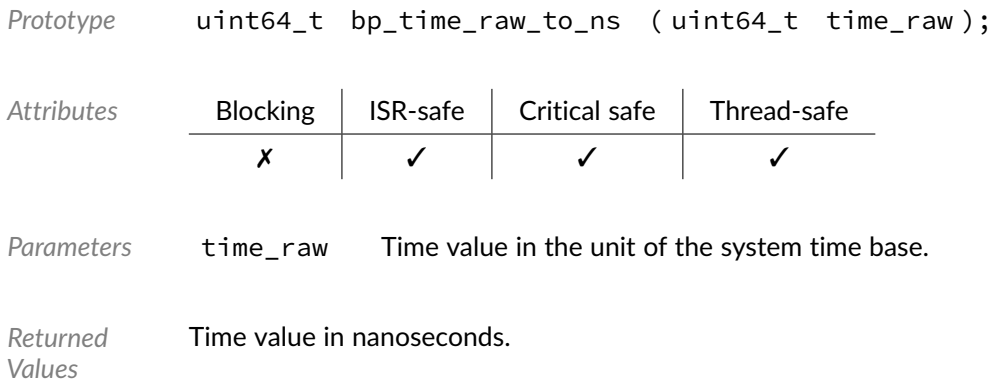

### Function **bp\_time\_raw\_to\_ns32()**

<time/bp\_time.h>

Converts a time value in the raw time base unit to nanoseconds, 32-bit version.

This function cannot fail and in normal operation should always return a non-zero value for a non-zero input. In special cases where the frequency is unknown, 0 is returned.

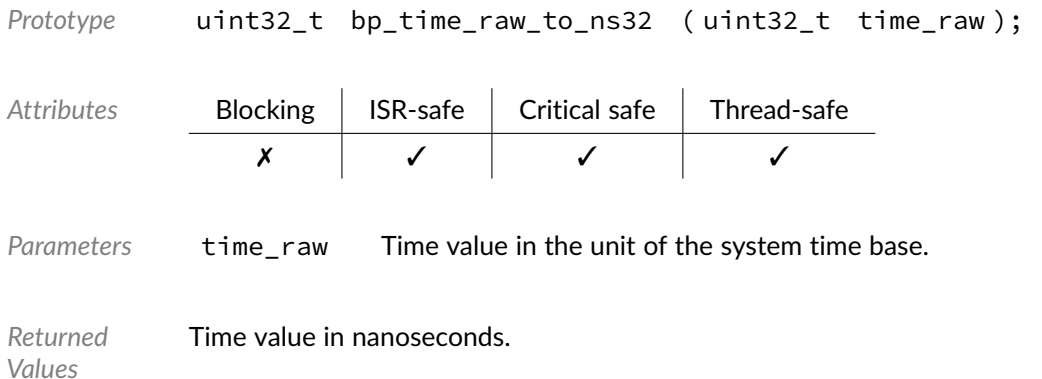

#### Function **bp\_time\_resume()**

#### <span id="page-41-0"></span><time/bp\_time.h>

Resumes the primary time base. Resumes the primary time base from where it was stopped by [bp\\_time\\_halt\(\)](#page-36-1). The result of calling resume when the timebase isn't halted is undefined.

Halting and resuming the primary time base should be done for testing and debugging purpose only.

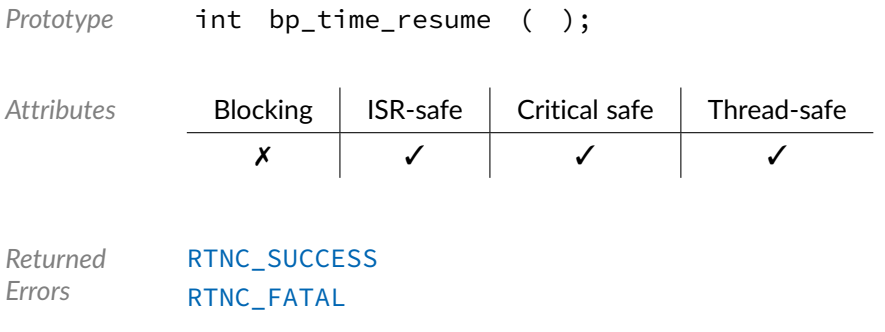

### Function **bp\_time\_sleep()**

<span id="page-41-1"></span><time/bp\_time.h>

Sleeps for a specified amount of time in the platform's raw timebase unit.

The wait method is chosen by the underlying implementation and will usually be a busy loop for small delays and a timer interrupt for larger delays.

The amount of time slept is guaranteed to be at least the specified amount.

[bp\\_time\\_sleep\(\)](#page-41-1) should not be called from an interrupt service routine or with the interrupts disabled. [bp\\_time\\_sleep\\_busy\(\)](#page-42-0) should be used instead. However long delays within interrupt service routines or critical section could have a negative impact on the system performance and should be used sparingly.

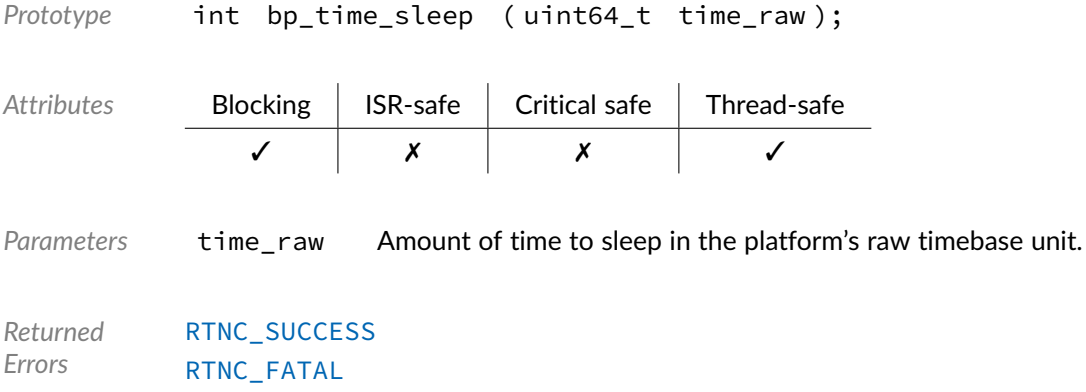

#### Function **bp\_time\_sleep32()**

#### <span id="page-42-1"></span><time/bp\_time.h>

Sleeps for a specified amount of time in the platform's raw timebase unit, 32-bit version.

The wait method is chosen by the underlying implementation and will usually be a busy loop for small delays and a timer interrupt for larger delays.

The amount of time slept is guaranteed to be at least the specified amount.

[bp\\_time\\_sleep32\(\)](#page-42-1) should not be called from an interrupt service routine or with the interrupts disabled. [bp\\_time\\_sleep\\_busy32\(\)](#page-43-0) should be used instead. However long delays within interrupt service routines or critical section could have a negative impact on the system performance and should be used sparingly.

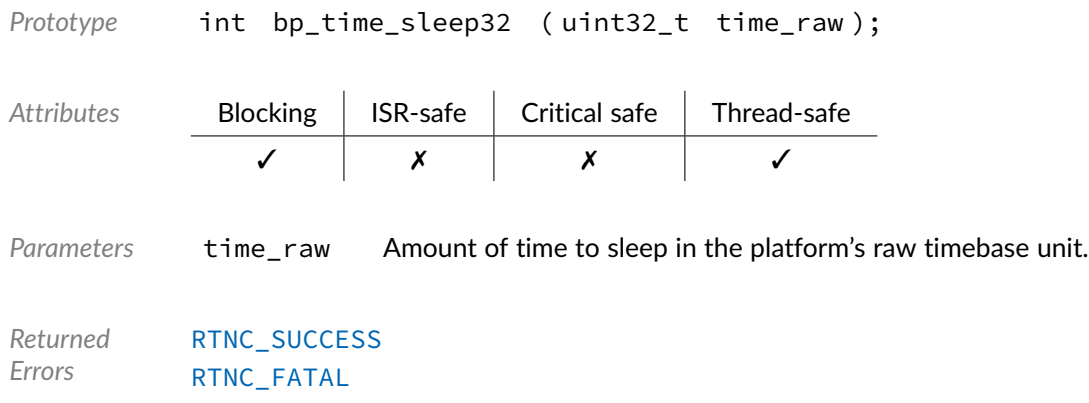

### Function **bp\_time\_sleep\_busy()**

<span id="page-42-0"></span><time/bp\_time.h>

Busy wait for a specified amount of time.

Contrary to [bp\\_time\\_sleep\(\)](#page-41-1), [bp\\_time\\_sleep\\_busy\(\)](#page-42-0) will always perform a busy loop for short and long delays. As such [bp\\_time\\_sleep\\_busy\(\)](#page-42-0) can always be called from an interrupt service routine or with the interrupts disabled.

Interrupts are not disabled while waiting unless they are disabled prior to calling [bp\\_time\\_sleep\\_busy\(\)](#page-42-0).

The amount of time slept is guaranteed to be at least the specified amount.

Long busy delays should usually be avoided, especially when running under an RTOS.

 $\checkmark$ 

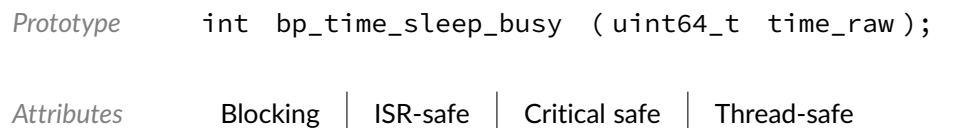

Parameters time\_raw Amount of time to sleep in the raw timebase unit.

*Returned Errors* [RTNC\\_SUCCESS](#page-147-0) [RTNC\\_FATAL](#page-147-0)

### Function **bp\_time\_sleep\_busy32()**

<span id="page-43-0"></span><time/bp\_time.h>

Busy wait for a specific amount of time, 32-bit version.

Contrary to [bp\\_time\\_sleep\(\)](#page-41-1), [bp\\_time\\_sleep\\_busy32\(\)](#page-43-0) will always perform a busy loop for short and long delays. As such [bp\\_time\\_sleep\\_busy32\(\)](#page-43-0) can always be called from an interrupt service routine or with the interrupts disabled.

Interrupts are not disabled while waiting unless they are disabled prior to calling [bp\\_time\\_sleep\\_busy32\(\)](#page-43-0).

The amount of time slept is guaranteed to be at least the specified amount.

Long busy delays should usually be avoided, especially when running under an RTOS.

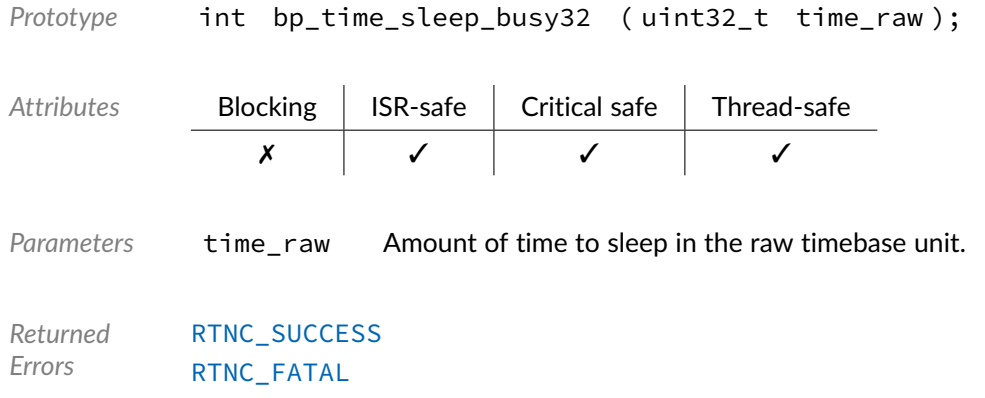

### Function **bp\_time\_sleep\_busy\_ms()**

<span id="page-43-1"></span><time/bp\_time.h>

Busy wait for a specific amount of time in milliseconds.

Contrary to [bp\\_time\\_sleep\(\)](#page-41-1), [bp\\_time\\_sleep\\_busy\\_ms\(\)](#page-43-1) will always perform a busy loop for short and long delays. As such  $bp\_time\_sleep\_busy\_ms()$  can always be called from an interrupt service routine or with the interrupts disabled.

Interrupts are not disabled while waiting unless they are disabled prior to calling [bp\\_time\\_sleep\\_busy\\_ms\(\)](#page-43-1).

The amount of time slept is guaranteed to be at least the specified amount.

Long busy delays should usually be avoided, especially when running under an RTOS.

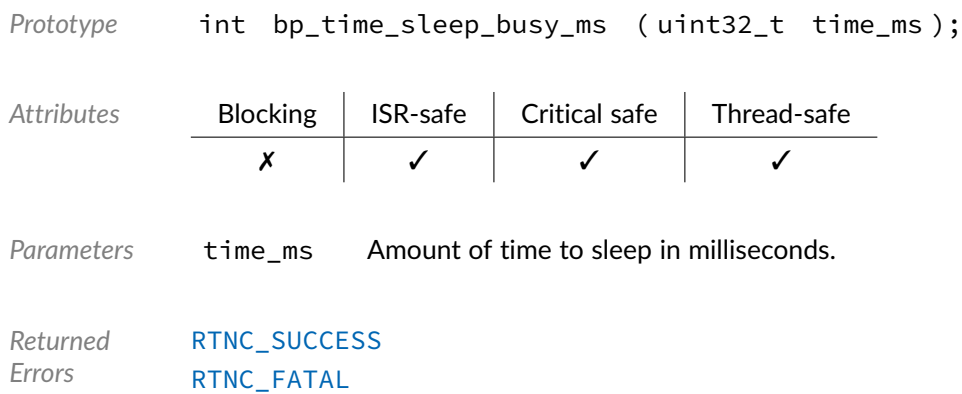

### Function **bp\_time\_sleep\_busy\_ns()**

<span id="page-44-0"></span><time/bp\_time.h>

Busy wait for a specific amount of time in nanoseconds.

Contrary to [bp\\_time\\_sleep\(\)](#page-41-1), [bp\\_time\\_sleep\\_busy\\_ns\(\)](#page-44-0) will always perform a busy loop for short and long delays. As such [bp\\_time\\_sleep\\_busy\\_ns\(\)](#page-44-0) can always be called from an interrupt service routine or with the interrupts disabled.

Interrupts are not disabled while waiting unless they are disabled prior to calling [bp\\_time\\_sleep\\_busy\\_ns\(\)](#page-44-0).

The amount of time slept is guaranteed to be at least the specified amount.

Long busy delays should usually be avoided, especially when running under an RTOS.

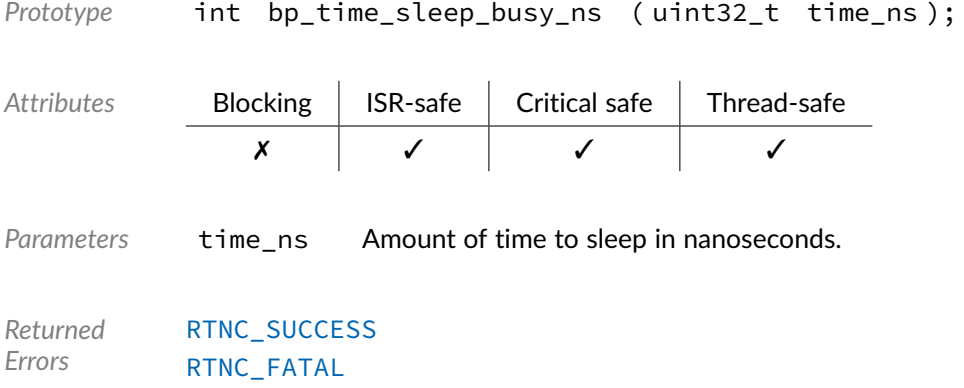

#### Function **bp\_time\_sleep\_ms()**

<span id="page-45-0"></span><time/bp\_time.h>

Sleeps for a specified amount of time in milliseconds.

The wait method is chosen by the underlying implementation and will usually be a busy loop for small delays and a timer interrupt for larger delays.

The amount of time slept is guaranteed to be at least the specified amount.

[bp\\_time\\_sleep\\_ms\(\)](#page-45-0) should not be called from an interrupt service routine or with the interrupts disabled. [bp\\_time\\_sleep\\_busy\\_ms\(\)](#page-43-1) should be used instead. However long delays within interrupt service routines or critical section could have a negative impact on the system performance and should be used sparingly.

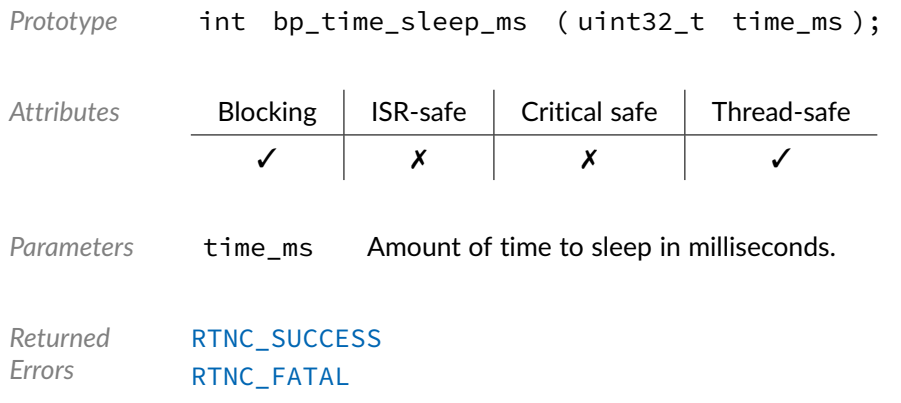

## Function **bp\_time\_sleep\_ns()**

<span id="page-45-1"></span><time/bp\_time.h>

Sleeps for a specified amount of time in nanoseconds.

The wait method is chosen by the underlying implementation and will usually be a busy loop for small delays and a timer interrupt for larger delays.

The amount of time slept is guaranteed to be at least the specified amount.

[bp\\_time\\_sleep\\_ns\(\)](#page-45-1) should not be called from an interrupt service routine or with the interrupts disabled. [bp\\_time\\_sleep\\_busy\\_ns\(\)](#page-44-0) should be used instead. However long delays within interrupt service routines or critical section could have a negative impact on the system performance and should be used sparingly.

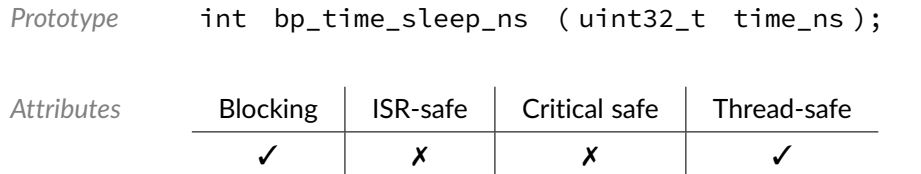

Parameters time\_ns Amount of time to sleep in nanoseconds.

*Returned Errors* [RTNC\\_SUCCESS](#page-147-0) [RTNC\\_FATAL](#page-147-0)

## Function **bp\_time\_sleep\_yield()**

<span id="page-46-0"></span><time/bp\_time.h>

Yields and wait for a specific amount of time in the raw timebase unit.

Contrary to [bp\\_time\\_sleep\(\)](#page-41-1), [bp\\_time\\_sleep\\_yield\(\)](#page-46-0) will always perform an interrupt based delay even for small delays. When running with an RTOS it is guaranteed to generate a context switch.

[bp\\_time\\_sleep\\_yield\(\)](#page-46-0) must not be called from an interrupt service routine or with the interrupts disabled.

The amount of time slept is guaranteed to be at least the specified amount.

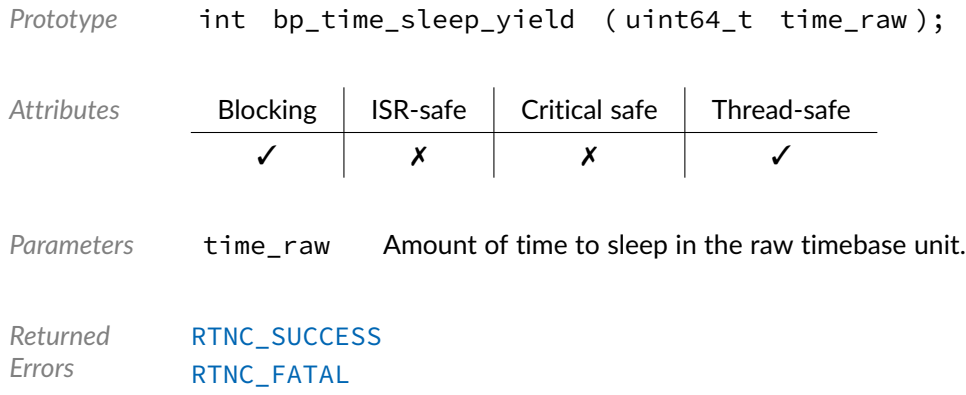

### Function **bp\_time\_sleep\_yield32()**

<span id="page-46-1"></span><time/bp\_time.h>

Yields and wait for a specific amount of time, 32-bit version.

Contrary to [bp\\_time\\_sleep32\(\)](#page-42-1), [bp\\_time\\_sleep\\_yield32\(\)](#page-46-1) will always perform an interrupt based delay even for small delays. When running with an RTOS it is guaranteed to generate a context switch.

[bp\\_time\\_sleep\\_yield32\(\)](#page-46-1) must not be called from an interrupt service routine or with the interrupts disabled.

The amount of time slept is guaranteed to be at least the specified amount.

*Prototype* int bp\_time\_sleep\_yield32 ( uint32\_t time\_raw );

BASEplatform API Reference Manual [www.jblopen.com](https://www.jblopen.com)

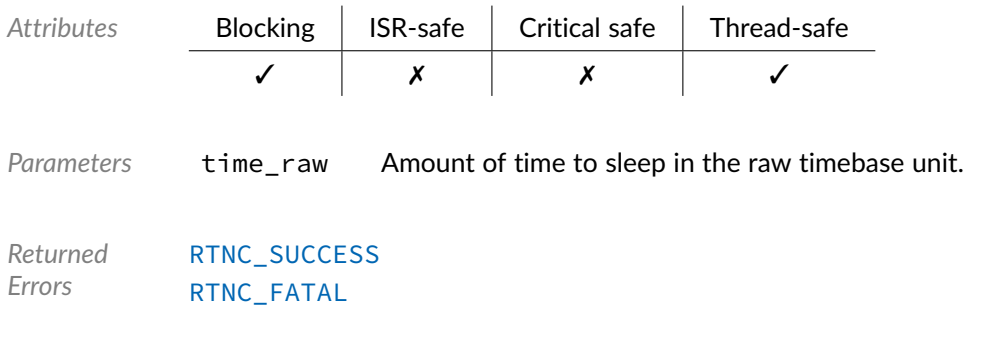

## Function **bp\_time\_sleep\_yield\_ms()**

<span id="page-47-0"></span><time/bp\_time.h>

Yields and wait for a specific amount of time in milliseconds.

Contrary to [bp\\_time\\_sleep\\_ms\(\)](#page-45-0), [bp\\_time\\_sleep\\_yield\\_ms\(\)](#page-47-0) will always perform an interrupt based delay even for small delays. When running with an RTOS it is guaranteed to generate a context switch.

[bp\\_time\\_sleep\\_yield\\_ms\(\)](#page-47-0) must not be called from an interrupt service routine or with the interrupts disabled.

The amount of time slept is guaranteed to be at least the specified amount.

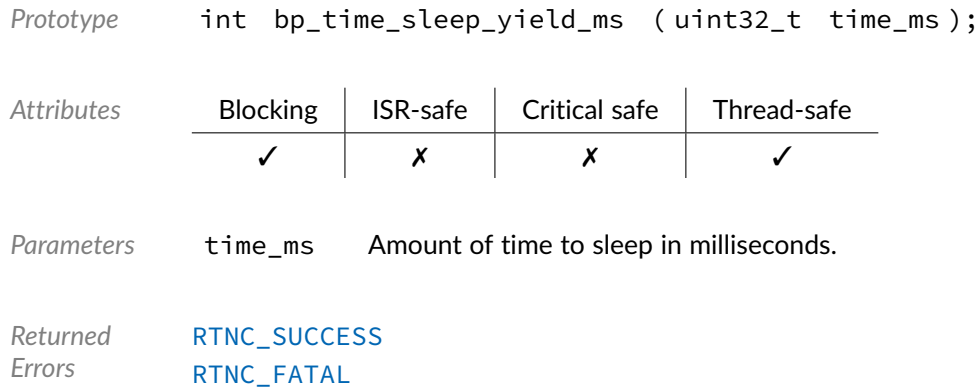

### Function **bp\_time\_sleep\_yield\_ns()**

<span id="page-47-1"></span><time/bp\_time.h>

Yields and wait for a specific amount of time in nanoseconds.

Contrary to [bp\\_time\\_sleep\(\)](#page-41-1), [bp\\_time\\_sleep\\_yield\\_ns\(\)](#page-47-1) will always perform an interrupt based delay even for small delays. When running with an RTOS it is guaranteed to generate a context switch.

[bp\\_time\\_sleep\\_yield\\_ns\(\)](#page-47-1) must not be called from an interrupt service routine or with the interrupts disabled.

The amount of time slept is guaranteed to be at least the specified amount.

*Prototype* int bp\_time\_sleep\_yield\_ns ( uint32\_t time\_ns );

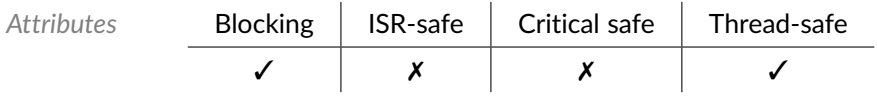

*Parameters* time\_ns Amount of time to sleep in nanoseconds.

*Returned Errors* [RTNC\\_SUCCESS](#page-147-0) [RTNC\\_FATAL](#page-147-0)

#### Chapter

6

#### The timer module offers generic high resolution timers based on a hardware time base provided by the time module. Being independent of any RTOS the timers are available across all platforms supported by the BASEplatform, including bare-metal. In addition, being derived from the primary timebase, the generic timer's resolution is usually higher than the kernel's software timers.

## Function **bp\_timer\_create()**

Timers

<span id="page-49-0"></span><timer/bp\_timer.h>

Creates a new timer. When successful the newly created timer handle is returned through the p\_hndl argument.

When returning with an [RTNC\\_NO\\_RESOURCE](#page-147-0) error, it is guaranteed that no resource has been permanently allocated to prevent leaking.

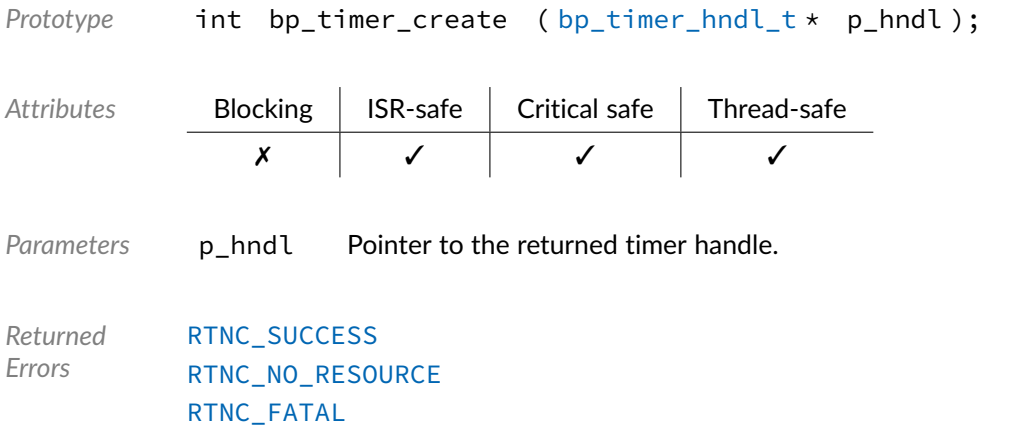

## Function **bp\_timer\_destroy()**

#### <timer/bp\_timer.h>

Destroys a timer. The timer is either returned to a pool of timers that can be reused or freed if the memory allocator allows freeing memory.

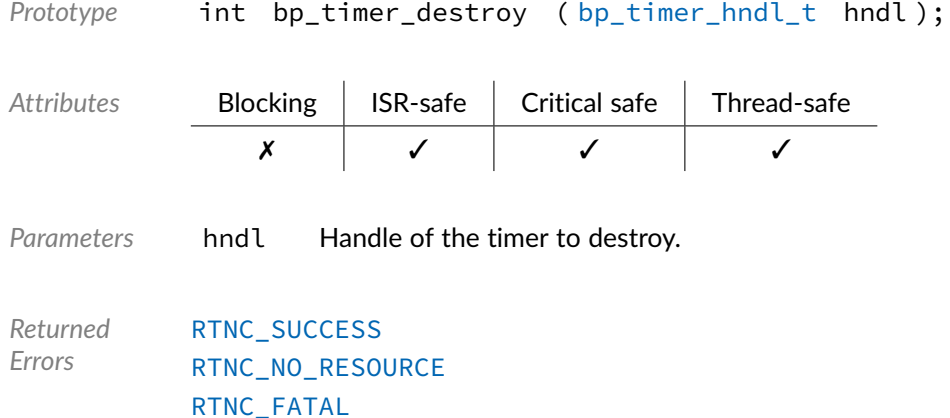

### Function **bp\_timer\_halt()**

<span id="page-50-1"></span><timer/bp\_timer.h>

Halts the BASEplatform timer processing. This function should be used for testing and debugging only to temporarily halt timer processing until [bp\\_timer\\_resume\(\)](#page-53-0) is called.

```
Prototype int bp_timer_halt ( );
Attributes Blocking | ISR-safe | Critical safe | Thread-safe
              ✗ ✓ ✓ ✓
Returned
Errors
          RTNC_SUCCESS
          RTNC_FATAL
```
## Function **bp\_timer\_init()**

<span id="page-50-0"></span><timer/bp\_timer.h>

Initializes the timer facility. [bp\\_timer\\_init\(\)](#page-50-0) should be called before any other services that are dependent on the timers are used. In most cases, the time module should be initialized before the timer module. See [bp\\_time\\_init\(\)](#page-36-0) for details.

[bp\\_timer\\_init\(\)](#page-50-0) should only be called once. The result of subsequent calls after the first is undefined.

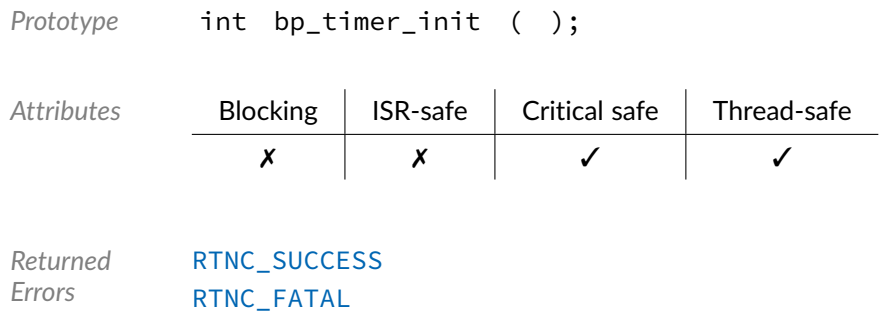

# Function **bp\_timer\_restart()**

<timer/bp\_timer.h>

Restarts a timer. The timer will be restarted and set to expire after time\_raw has passed in the system's primary timebase from the last time it expired. Upon expiration, the original callback will be called.

To start a timer from the current time instead of the last expiration  $bp_timer\_start()$  should be used.

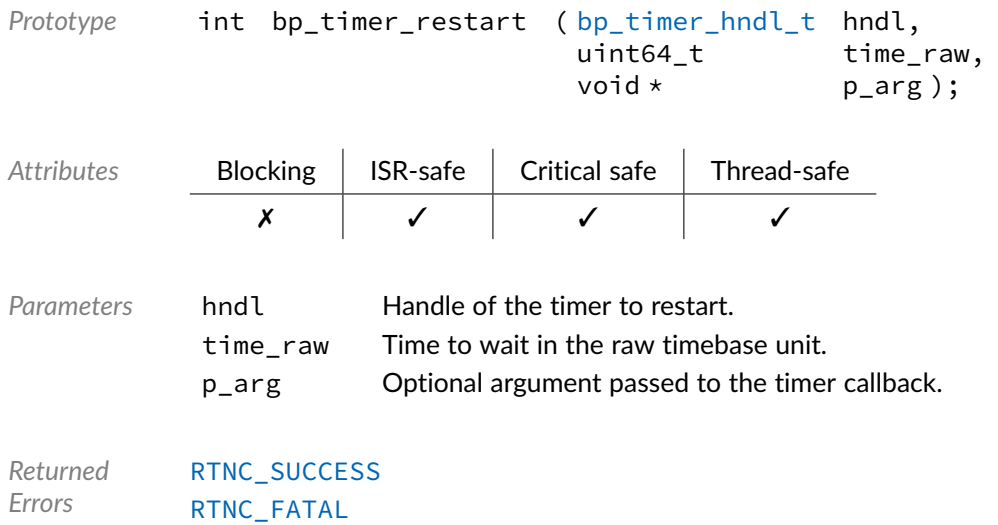

#### Function **bp\_timer\_restart\_ms()**

<timer/bp\_timer.h>

Restarts a timer. The timer will be started and set to expire after time\_ms milliseconds has passed from the last time it expired. Upon expiration, the original callback will be called.

To start a timer from the current time instead of the last expiration [bp\\_timer\\_start\\_ms\(\)](#page-54-0) should be used.

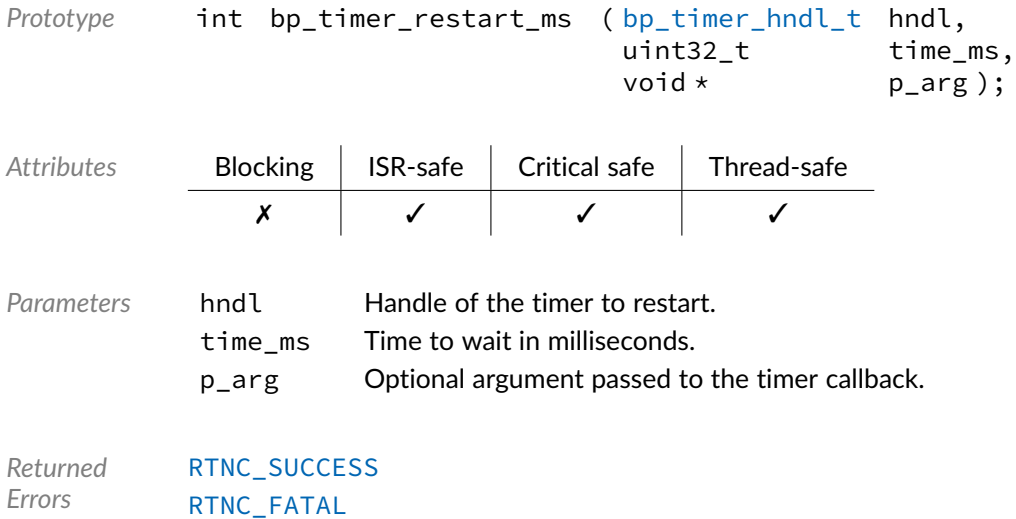

# Function **bp\_timer\_restart\_ns()**

<timer/bp\_timer.h>

Restarts a timer. The timer will be started and set to expire after time\_ns nanoseconds has passed from the last time it expired. Upon expiration, the original callback will be called.

To start a timer from the current time instead of the last expiration [bp\\_timer\\_start\\_ns\(\)](#page-54-1) should be used.

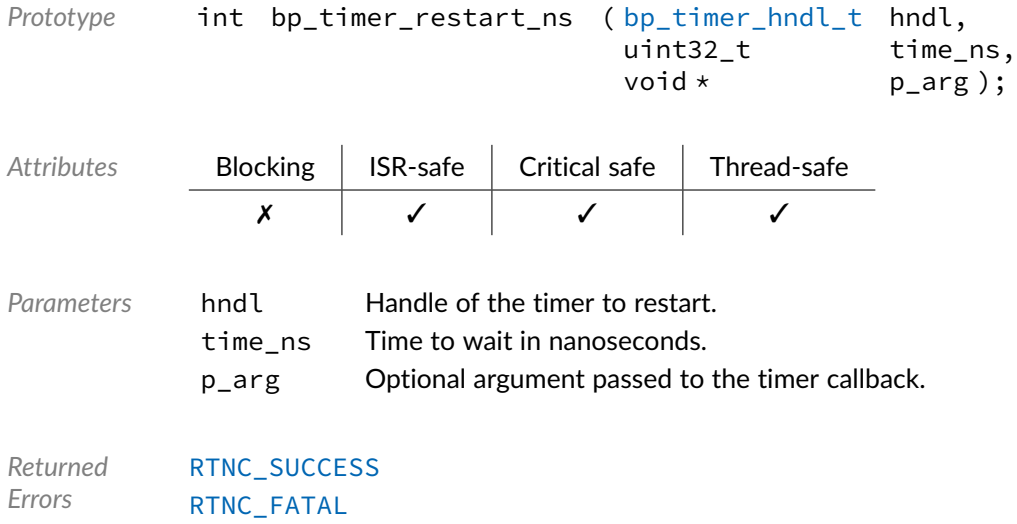

## Function **bp\_timer\_resume()**

#### <span id="page-53-0"></span><timer/bp\_timer.h>

Resumes the BASEplatform timer processing. This function should be used for testing and debugging only to resume timer processing after a call to  $bp$ \_timer\_halt().

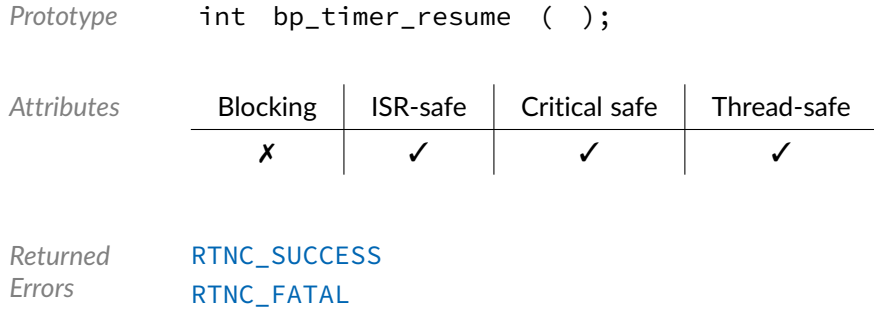

## Function **bp\_timer\_start()**

#### <span id="page-53-1"></span><timer/bp\_timer.h>

Starts a timer. The timer will be started and set to expire after the specified amount of time has passed on the system raw timebase. Upon expiration p\_callback will be called with p\_arg passed as an optional argument.

See [bp\\_timer\\_cb\\_t](#page-56-0) for details about the callback functionality.

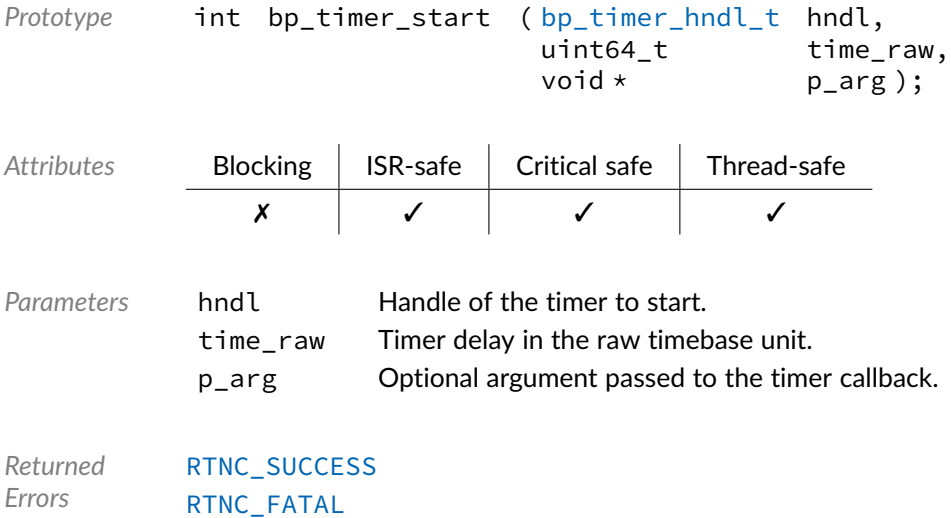

### Function **bp\_timer\_start\_ms()**

#### <span id="page-54-0"></span><timer/bp\_timer.h>

Starts a timer. The timer will be started and set to expire after time\_ms has passed in milliseconds. Upon expiration p\_callback will be called with p\_arg passed as an optional argument.

See [bp\\_timer\\_cb\\_t](#page-56-0) for details about the callback functionality.

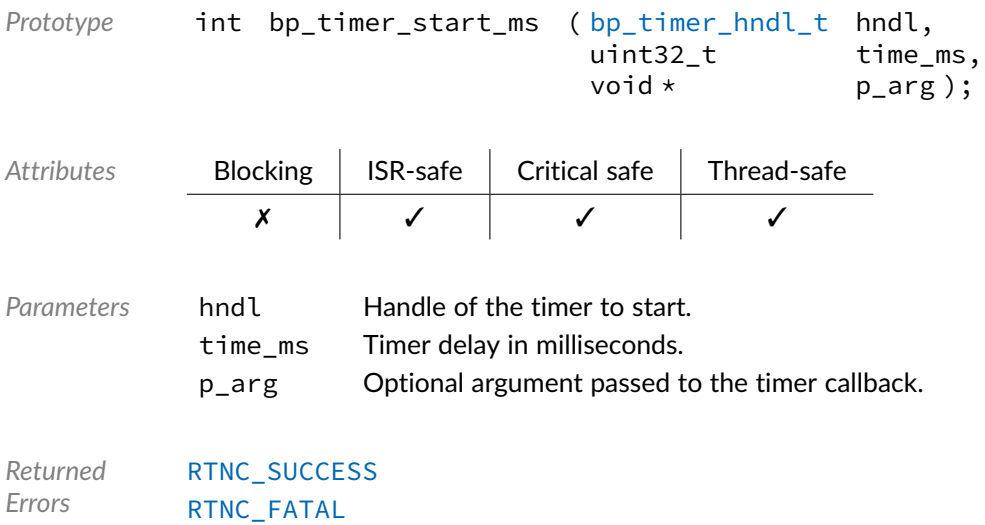

## Function **bp\_timer\_start\_ns()**

<span id="page-54-1"></span><timer/bp\_timer.h>

Starts a timer. The timer will be started and set to expire after time\_ns has passed in nanoseconds. Upon expiration p\_callback will be called with p\_arg passed as an optional argument.

See [bp\\_timer\\_cb\\_t](#page-56-0) for details about the callback functionality.

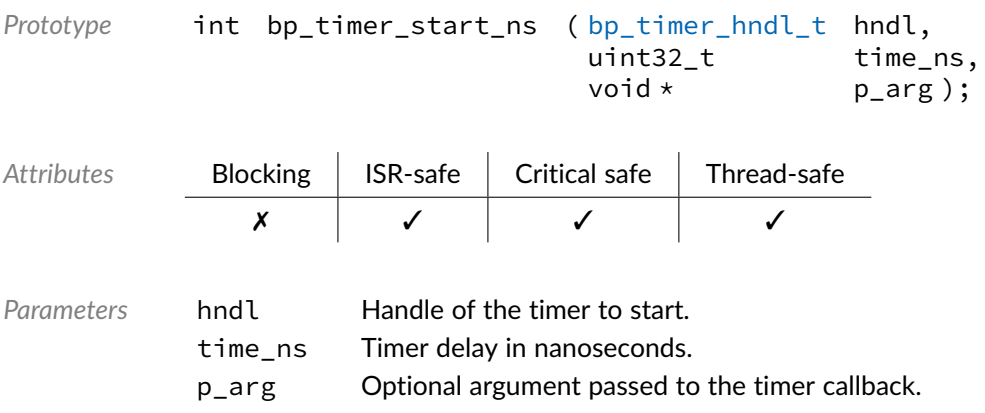

*Returned Errors* [RTNC\\_SUCCESS](#page-147-0) [RTNC\\_FATAL](#page-147-0)

Function **bp\_timer\_stop()**

<span id="page-55-0"></span><timer/bp\_timer.h>

Stops a timer. The timer will be stopped without calling its expiration callback. If the timer is not started or has expired already [bp\\_timer\\_stop\(\)](#page-55-0) will return [RTNC\\_SUCCESS](#page-147-0) without affecting the timer.

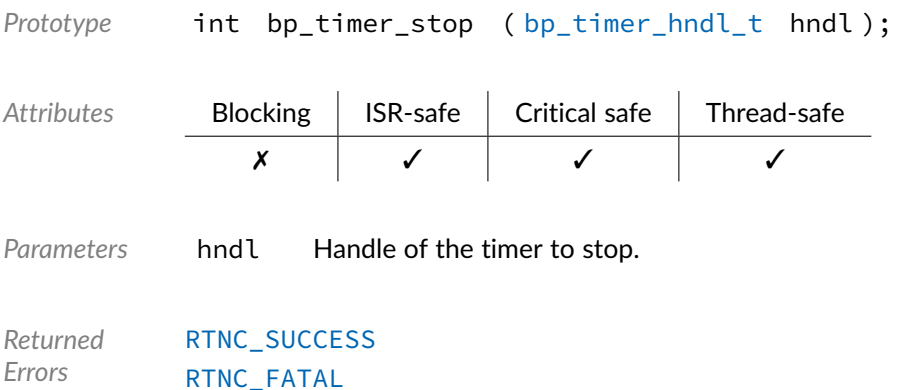

### Function **bp\_timer\_target\_get()**

<timer/bp\_timer.h>

Returns the timer target in the raw timebase unit. If successful the timer's target expiration time is returned through p\_target;

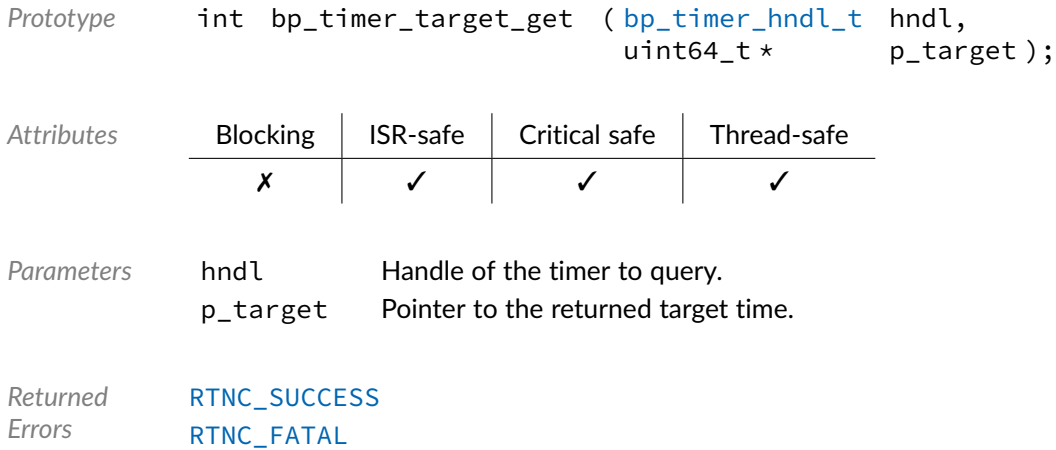

### Data Type **bp\_timer\_action\_t**

#### <span id="page-56-2"></span><timer/bp\_timer.h>

Action that can be returned from a timer's callback function. See [bp\\_timer\\_cb\\_t](#page-56-0) for details.

*Values*

<span id="page-56-1"></span>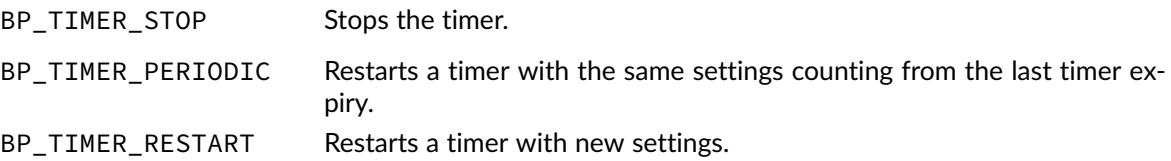

#### Data Type **bp\_timer\_cb\_t**

<span id="page-56-0"></span><timer/bp\_timer.h>

Timer callback function signature type. The hndl argument is a handle to the expired timer. The argument p\_arg is set when creating the timer, see [bp\\_timer\\_create\(\)](#page-49-0) for details.

Three actions are possible when returning.

- [BP\\_TIMER\\_STOP](#page-56-1) Stops the timer, removing it from the active timer list.
- [BP\\_TIMER\\_PERIODIC](#page-56-1) Restart the timer using the same settings starting from the last timer expiry.
- [BP\\_TIMER\\_RESTART](#page-56-1) Restart the timer with new settings.

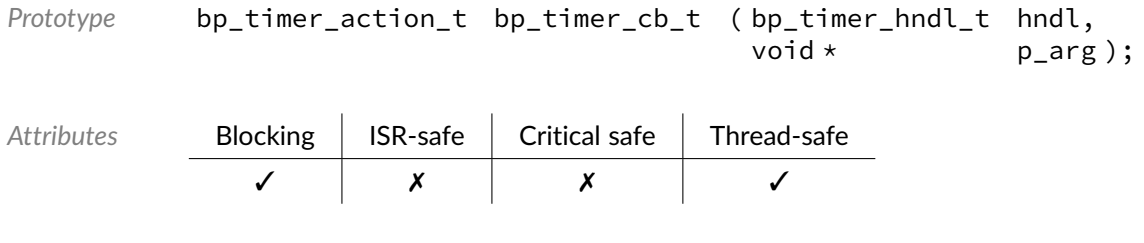

*Parameters* hndl

p\_arg Callback argument set when creating the timer.

*Returned Values* Action of type [bp\\_timer\\_action\\_t](#page-56-2) to perform with the timer once returning.

# Data Type **bp\_timer\_hndl\_t**

#### <span id="page-57-0"></span><timer/bp\_timer.h>

Timer handle. Returned by [bp\\_timer\\_create\(\)](#page-49-0). The pointer contained in the handle is private and should not be accessed by calling code.

*Members*

 $p_{\text{m}}$  bp\_timer\_t  $\star$  Pointer to the internal timer structure.

#### Chapter

7

# Platform Clocks

The clock module offers a unified clock control interface to other BASEplatform modules and drivers as well as the application across different platforms. This enables drivers and application code to be aware of core and peripherals clock speed, state and control clock gating using a portable API.

The mapping of clock id and clock gates is SoC specific, details can be found in the platform's documentation.

#### Function **bp\_clock\_dis()**

<clock/bp\_clock.h>

Disables a clock gate.

Disabling an already disabled clock should be without side effects.

Clock and gate id are implementation specific, the list of clocks and gates can be found in the platform's documentation.

It is implementation defined whether or not a clock and gate id with the same numerical value corresponds to the same clock line.

*Prototype* int bp\_clock\_dis ( int clock\_gate\_id );

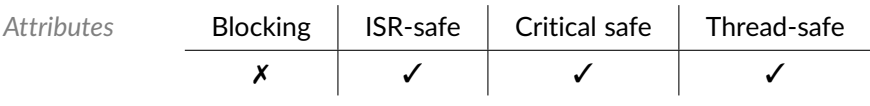

*Parameters* clock\_gate\_id Clock gate id of the clock gate to disable.

*Returned Errors* [RTNC\\_SUCCESS](#page-147-0) [RTNC\\_FATAL](#page-147-0)

#### Function **bp\_clock\_en()**

<clock/bp\_clock.h>

Enables a clock gate.

Enabling an already enabled clock should be without side effects.

Clocks and gates id are implementation specific, the clock and gate lines can be found in the platform's documentation.

It is implementation defined whether or not a clock and gate id with the same numerical value corresponds to the same clock line.

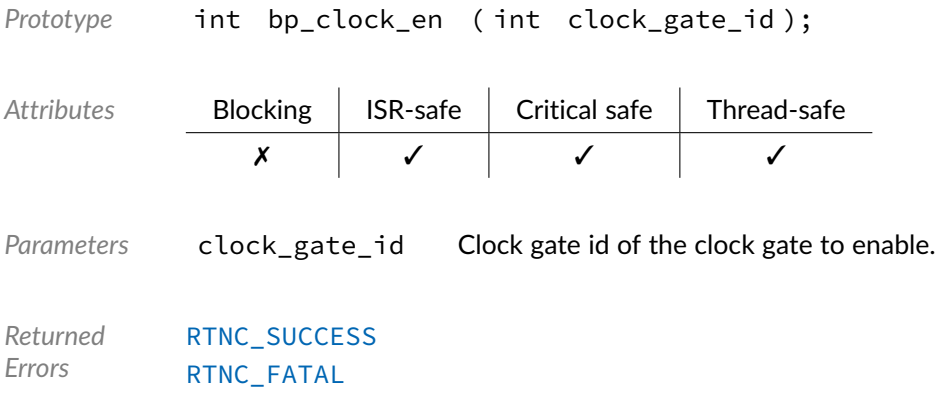

# Function **bp\_clock\_freq\_get()**

#### <span id="page-59-0"></span><clock/bp\_clock.h>

Returns the clock frequency of clock clock\_id when known, otherwise 0 is returned.

When a clock is gated, [bp\\_clock\\_freq\\_get\(\)](#page-59-0) will return the clock frequency as if the clock wasn't gated, if possible, instead of 0.  $bp\_clock_is_en()$  can be called to query if the clock is gated or not.

Clocks and gates id are implementation specific, the clock and gate mapping can be found in the platform's documentation.

It is implementation defined whether or not a clock and gate id with the same numerical value corresponds to the same clock line.

Prototype int bp\_clock\_freq\_get ( int clock\_id, uint32  $t *$  p freq );

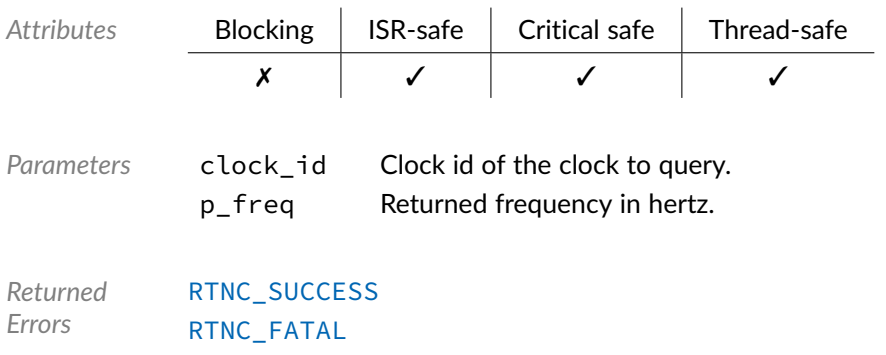

# Function **bp\_clock\_gate\_id\_is\_valid()**

<clock/bp\_clock.h>

Checks if a clock gate id is valid for the current platform. The validity of the clock gate id is returned as the function return value for brevity since the function cannot fail.

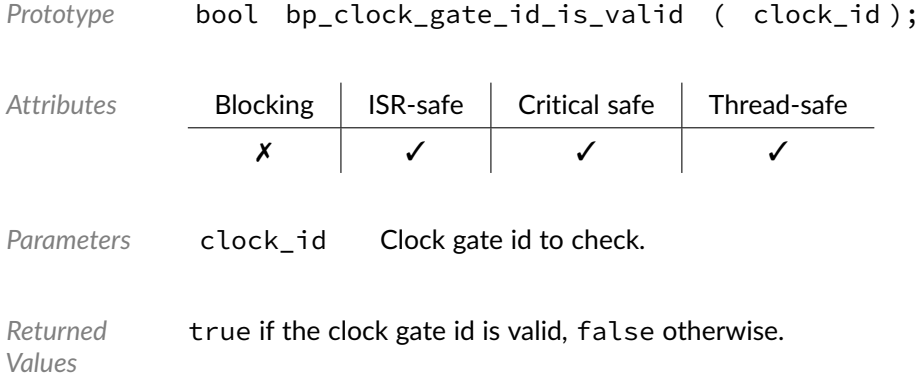

# Function **bp\_clock\_id\_is\_valid()**

<clock/bp\_clock.h>

Checks if a clock id is valid for the current platform. The validity of the clock id is returned as the function return value for brevity since the function cannot fail.

```
Prototype bool bp_clock_id_is_valid ( int clock_id );
Attributes Blocking ISR-safe Critical safe Thread-safe
             ✗ ✓ ✓ ✓
Parameters clock_id Clock id to check.
```
*Returned Values* true if the clock id is valid, false otherwise.

# Function **bp\_clock\_is\_en()**

<span id="page-61-0"></span><clock/bp\_clock.h>

Returns the enabled or disabled state of a clock gate.

Clocks and gates id are implementation specific, the list of clocks and gate lines can be found in the platform's documentation.

It is implementation defined whether or not a clock and gate id with the same numerical value corresponds to the same clock line.

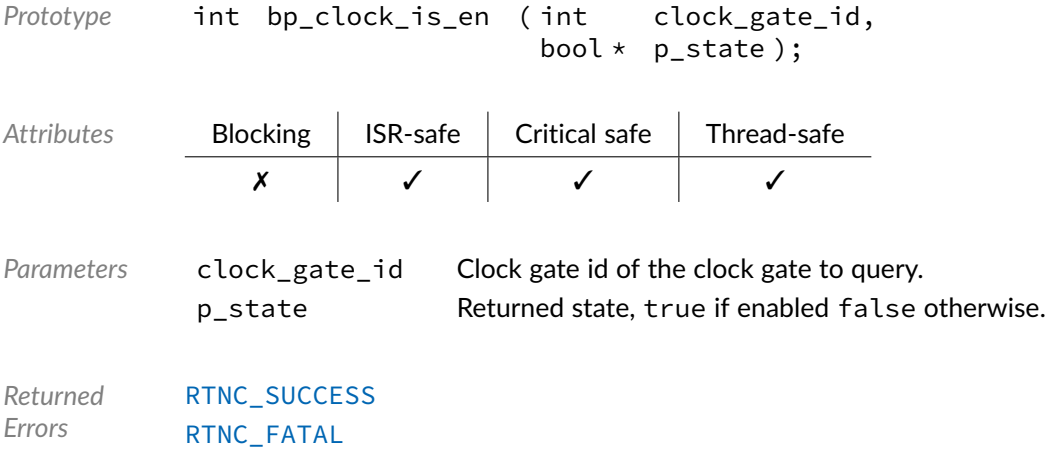

#### Chapter

8

# Platform Resets

The reset module provides a unified reset interface to other BASEplatform modules and drivers as well as the application. This enables drivers and application code to control peripheral reset lines using a portable API.

Peripheral reset ids are platform specific, the exact mapping can be found in the platform documentation.

Not all platforms have a way to control individual peripheral reset lines. With those platforms the API calls are still defined but have no effect.

#### Function **bp\_periph\_reset\_assert()**

<reset/bp\_reset.h>

Asserts a peripheral reset.

Asserting an already asserted reset lines should be without side effects.

Peripheral reset ids are implementation specific, the list of reset lines can be found in the platform's documentation.

*Prototype* int bp\_periph\_reset\_assert ( int periph\_reset\_id );

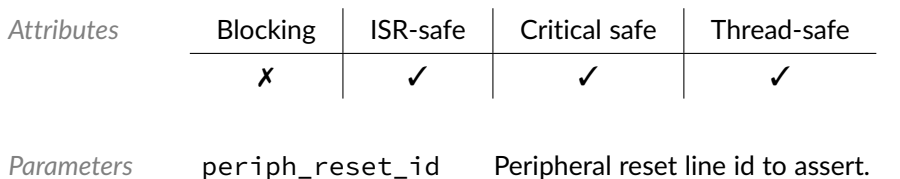

*Returned Errors* [RTNC\\_SUCCESS](#page-147-0) [RTNC\\_FATAL](#page-147-0)

#### Function **bp\_periph\_reset\_deassert()**

<reset/bp\_reset.h>

Deasserts a peripheral reset.

Deasserting an already deasserted reset lines should be without side effects.

Peripheral reset ids are implementation specific, the list of peripheral reset lines can be found in the platform's documentation.

```
Prototype int bp_periph_reset_deassert ( int periph_reset_id );
Attributes Blocking | ISR-safe | Critical safe | Thread-safe
               ✗ ✓ ✓ ✓
Parameters periph_reset_id Peripheral reset line id to deassert.
Returned
Errors
           RTNC_SUCCESS
           RTNC_FATAL
```
## Function **bp\_periph\_reset\_id\_is\_valid()**

<reset/bp\_reset.h>

Checks if a peripheral reset id is valid for the current platform. The validity of the reset periph\_reset\_id is returned as the function return value for brevity since the function cannot fail.

*Prototype* bool bp\_periph\_reset\_id\_is\_valid ( int periph\_reset\_id );

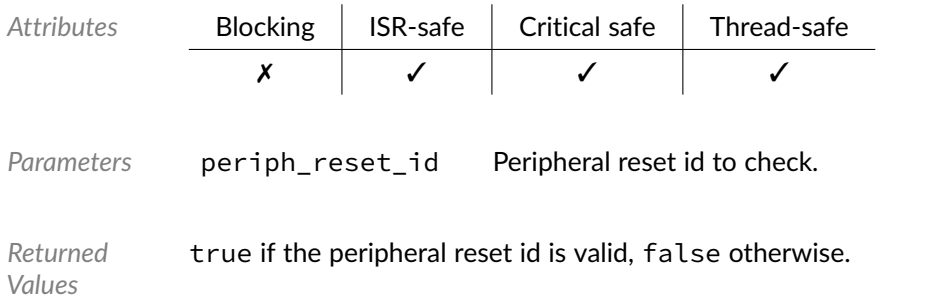

# Function **bp\_periph\_reset\_is\_asserted()**

#### <reset/bp\_reset.h>

Returns the state of a peripheral reset line. If successful, the state of the reset line periph\_reset\_id will be returned through p\_is\_asserted.

Peripheral reset ids are implementation specific, the list of peripheral reset lines can be found in the platform's documentation.

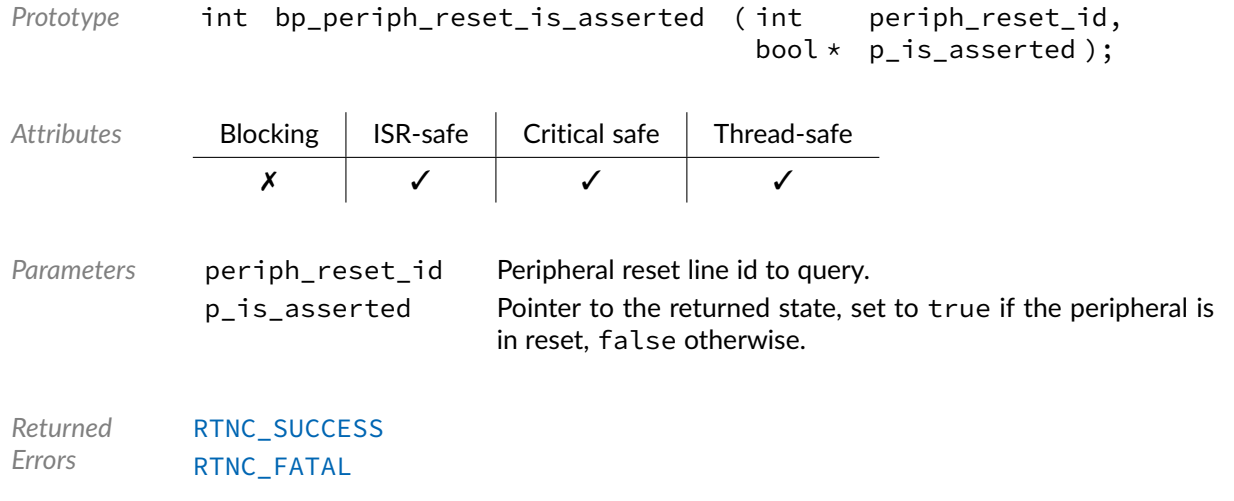

#### Chapter

9

# Interrupt Management

The interrupt management module handles the platform's interrupt controller as well as the list of interrupt service routines, also known as interrupt handlers.

By default, interrupts are initialized to their lowest priority. The interrupt default type, either edge or level, as well as its default polarity are implementation dependent.

When registering an interrupt, it is automatically configured to target the current core on multi-core architectures.

### Function **bp\_int\_arg\_get()**

<int/bp\_int.h>

Returns the argument of the current interrupt.

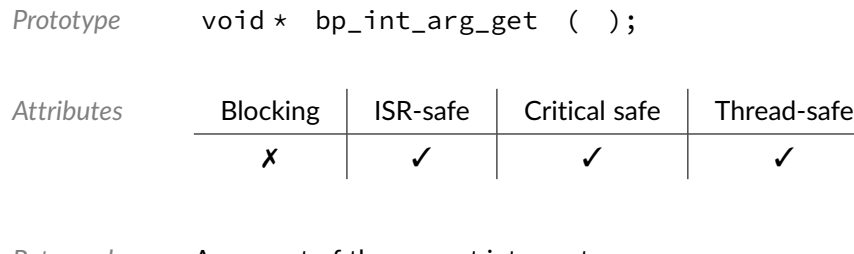

*Returned Values* Argument of the current interrupt.

# Function **bp\_int\_dis()**

#### <int/bp\_int.h>

Disables the interrupt controller. This function should be used for testing and debugging only. The interrupt controller is usually enabled automatically after it is initialized and stays enabled permanently until the platform is shutdown or reset. To temporarily disable and re-enable interrupts the architecture interrupt disable functions should be used. See [BP\\_ARCH\\_INT\\_DIS\(\)](#page-19-0) and [BP\\_ARCH\\_INT\\_EN\(\)](#page-20-0) for details.

To enable or disable a single interrupt id use [bp\\_int\\_src\\_en\(\)](#page-71-0) and [bp\\_int\\_src\\_dis\(\)](#page-71-1).

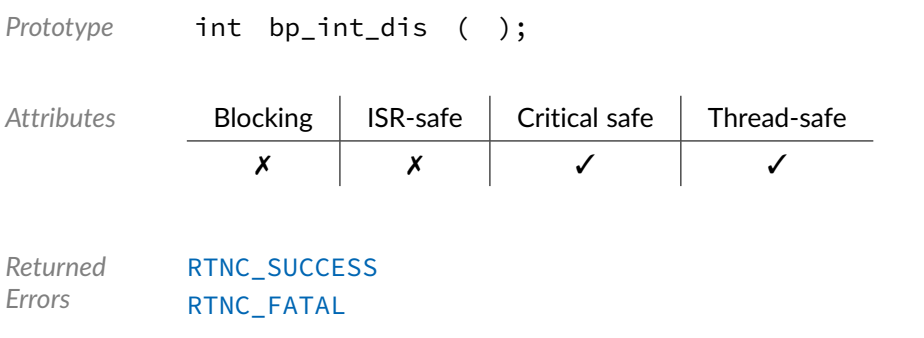

# Function **bp\_int\_en()**

<int/bp\_int.h>

Enables the interrupt controller. This function should be used for testing and debugging only. The interrupt controller is usually enabled automatically after it is initialized and stays enabled permanently until a platform shutdown or reset is performed. To temporarily disable and re-enable interrupts the architecture interrupt disable functions should be used. See [BP\\_ARCH\\_INT\\_DIS\(\)](#page-19-0) and [BP\\_ARCH\\_INT\\_EN\(\)](#page-20-0) for details.

To enable or disable a single interrupt id use  $bp\_int\_src\_en()$  and  $bp\_int\_src\_dis()$ .

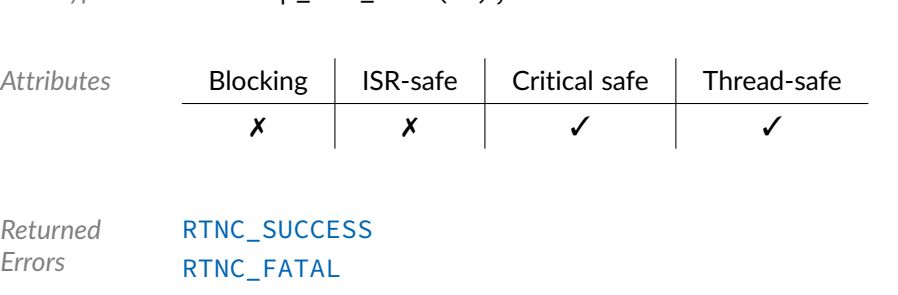

Prototype **int** bp int en ( );

# Function **bp\_int\_id\_is\_valid()**

#### <int/bp\_int.h>

Checks if an interrupt id is valid for the current platform. The validity of the interrupt id is returned as the function return value for brevity since the function cannot fail.

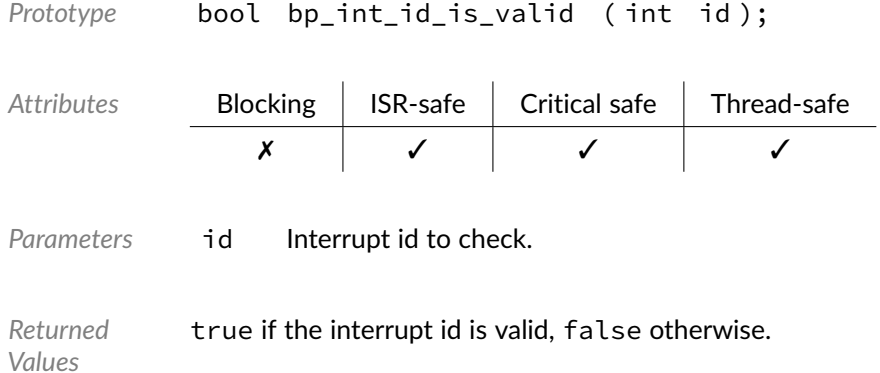

# Function **bp\_int\_init()**

#### <span id="page-67-0"></span><int/bp\_int.h>

Initializes and enables the platform's interrupt controller.  $bp\_int\_init()$  should usually be called early in the platform initialization process before the OS or bare-metal environment is initialized.

Most interrupt controller implementations will use statically allocated resources at compile time. For the implementations that do require run-time allocation,  $bp_$ int\_init() could return an [RTNC\\_NO\\_RESOURCE](#page-147-0) error. See the implementation's documentation for details.

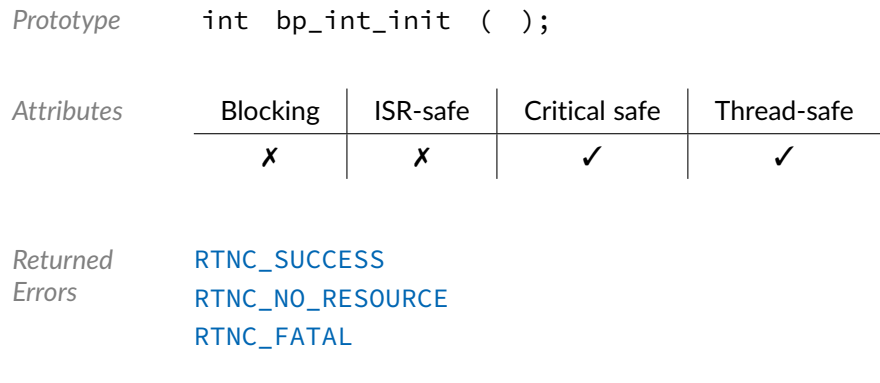

## Function **bp\_int\_prio\_get()**

#### <int/bp\_int.h>

Retrieves the priority of an interrupt source. The priority of the interrupt source will be returned through p\_priority.

The range, meaning and order of interrupt priorities is implementation defined and usually follows the platform's convention.

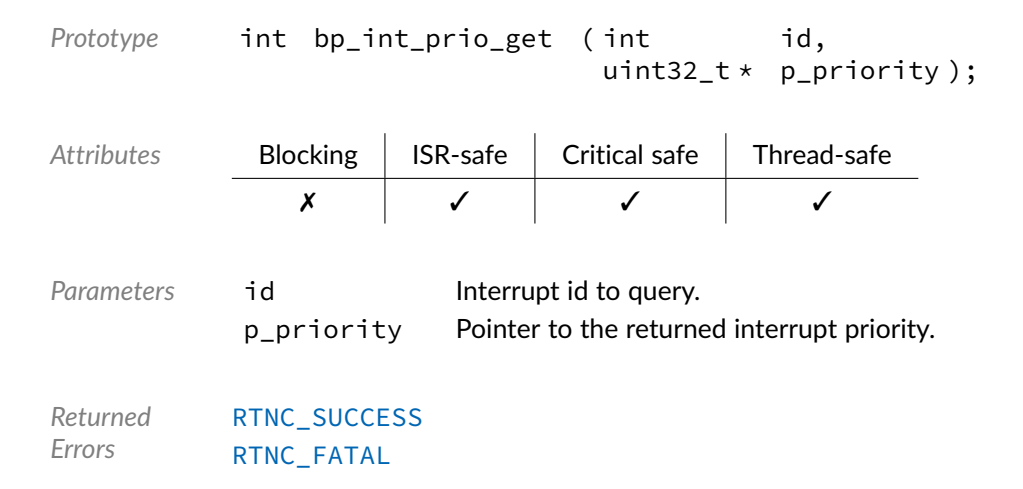

## Function **bp\_int\_prio\_highest\_get()**

<int/bp\_int.h>

Returns the numerical value of the highest possible interrupt priority.

```
Prototype uint32_t bp_int_prio_highest_get ( );
Attributes Blocking | ISR-safe | Critical safe | Thread-safe
             ✗ ✓ ✓ ✓
```

```
Returned
Values
```
Numerical value of the highest interrupt priority.

# Function **bp\_int\_prio\_lowest\_get()**

<int/bp\_int.h>

Returns the numerical value of the lowest possible interrupt priority.

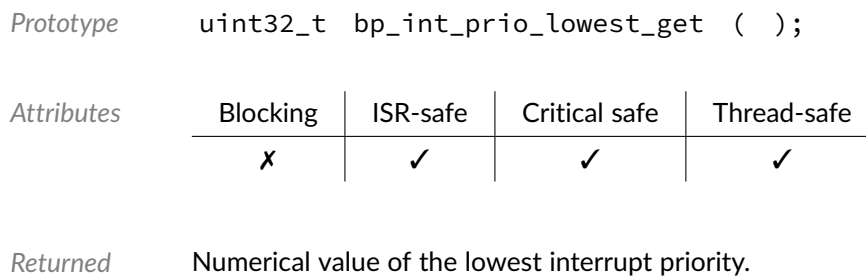

# Function **bp\_int\_prio\_next\_get()**

<int/bp\_int.h>

*Values*

Returns the numerical value of the next interrupt priority level higher than prio.

In case the next highest priority level is higher than the maximum possible, the maximum interrupt priority level will be returned.

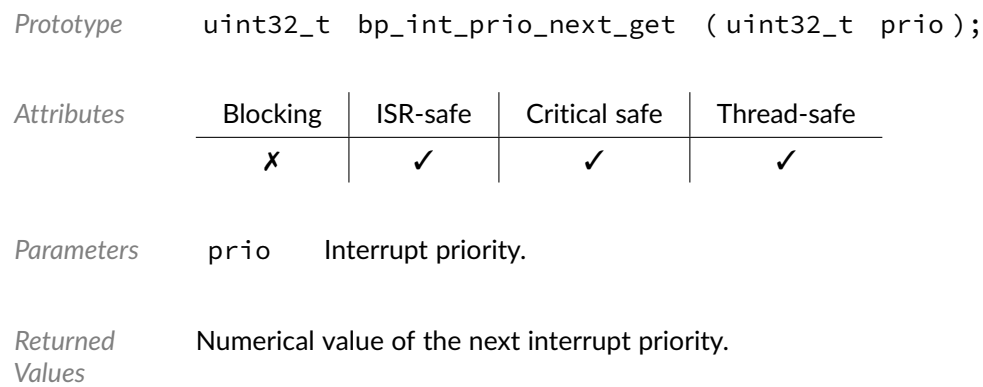

Function **bp\_int\_prio\_prev\_get()**

#### <int/bp\_int.h>

Returns the numerical value of the previous interrupt priority level lower than prio.

In case the previous lowest priority level is lower than the minimum possible, the minimum interrupt priority level will be returned.

```
Prototype uint32_t bp_int_prio_prev_get ( uint32_t prio );
Attributes Blocking | ISR-safe | Critical safe | Thread-safe
             ✗ ✓ ✓ ✓
```
Parameters prio Interrupt priority.

*Returned Values* Numerical value of the previous interrupt priority.

# Function **bp\_int\_prio\_set()**

<int/bp\_int.h>

Sets the priority of an interrupt source. The interrupt id's priority will be set to priority. Attempting to configure an invalid priority level for the current interrupt controller will return an [RTNC\\_FATAL](#page-147-0) error.

The range, meaning and order of interrupt priorities is implementation defined and usually follows the platform's convention.

It is implementation specific whether changing the priority of a pending interrupt will be effective immediately.

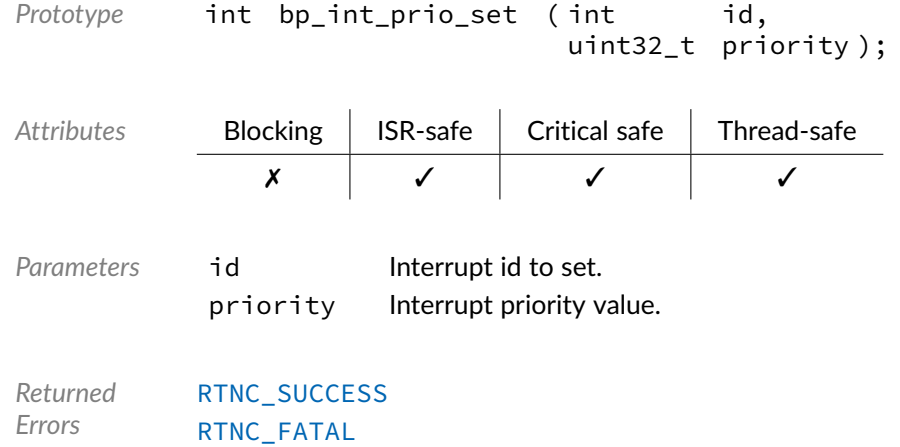

## Function **bp\_int\_reg()**

#### <span id="page-70-0"></span><int/bp\_int.h>

Registers an interrupt service routine. Sets the ISR handler of the interrupt source id to the function handler. The optional argument p\_arg will be passed to the interrupt handler when invoked. See the [bp\\_int\\_handler\\_t](#page-74-0) documentation for details.

Setting a NULL handler will effectively unregister any ISR registered to that interrupt id. It is the caller's responsibility to make sure the interrupt source is disabled prior to unregistering an ISR.

The result of an interrupt firing without a registered handler is implementation specific. See the implementation's documentation for details.

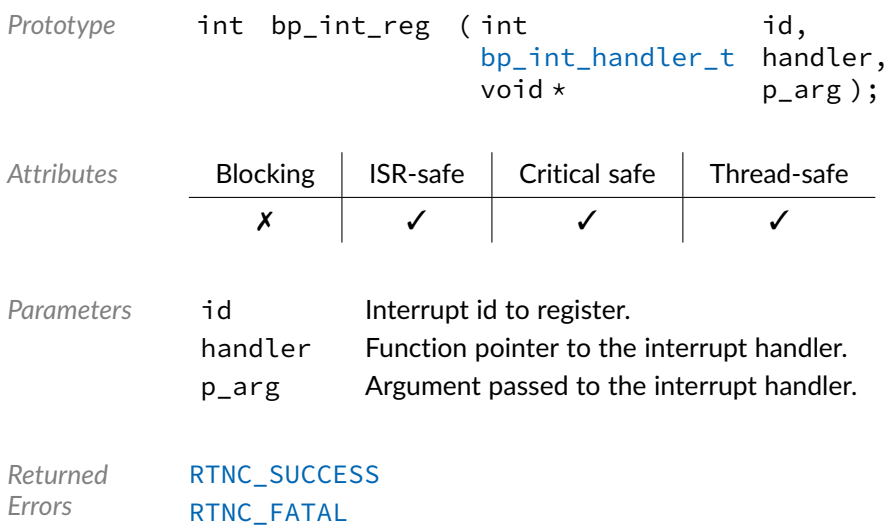

# Function **bp\_int\_src\_dis()**

<span id="page-71-1"></span><int/bp\_int.h>

Disables an interrupt source.

It is implementation specific whether disabling a pending interrupt before it is executed will cancel the pending interrupt.

```
Prototype int bp_int_src_dis ( int id );
Attributes Blocking | ISR-safe | Critical safe | Thread-safe
               ✗ ✓ ✓ ✓
Parameters id Interrupt id to disable.
Returned
Errors
          RTNC_SUCCESS
          RTNC_FATAL
```
#### Function **bp\_int\_src\_en()**

<span id="page-71-0"></span><int/bp\_int.h>

Enables an interrupt source. The interrupt source id will be enabled even if no ISR is registered for that interrupt id. It is the caller's responsibility to make sure that an ISR is registered to that particular interrupt id before enabling the interrupt. See  $bp\_int\_reg()$  for details.

*Prototype* int bp\_int\_src\_en ( int id );
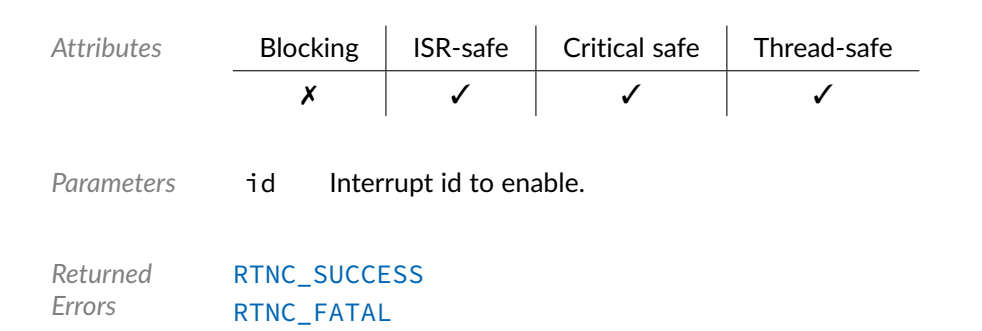

# Function **bp\_int\_src\_is\_en()**

<int/bp\_int.h>

Checks if an interrupt source is enabled. Returns the enabled status of the interrupt through p\_is\_en.

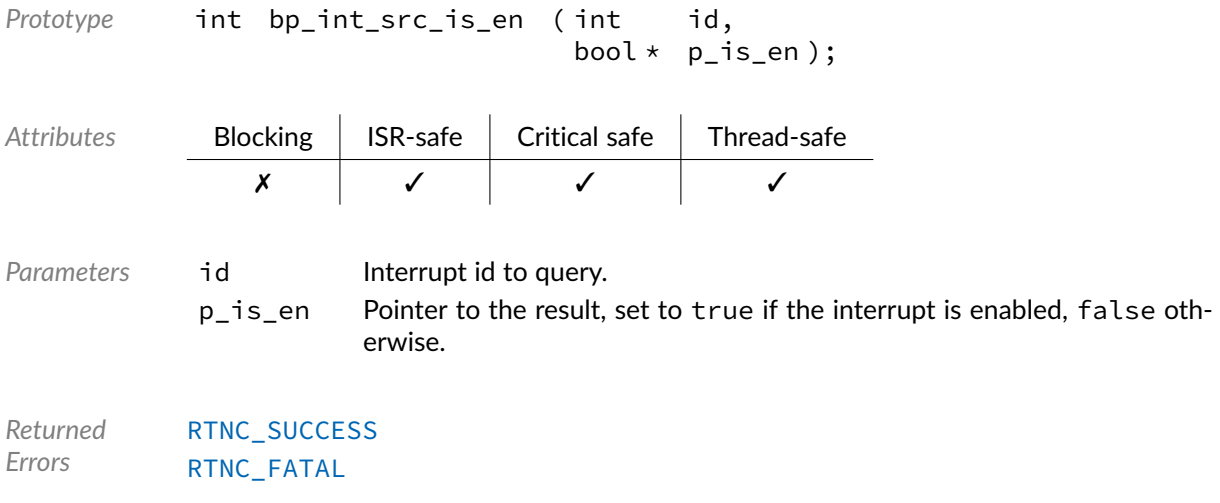

# Function **bp\_int\_trig()**

<span id="page-72-0"></span><int/bp\_int.h>

Triggers a software interrupt.

It is implementation defined whether or not an interrupt can be triggered in software.

```
Prototype int bp_int_trig ( int id );
Attributes Blocking | ISR-safe | Critical safe | Thread-safe
              ✗ ✓ ✓ ✓
Parameters id Interrupt id to trigger.
```
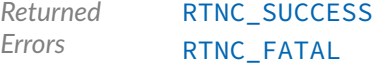

# Function **bp\_int\_type\_get()**

<span id="page-73-0"></span><int/bp\_int.h>

Gets the trigger type of an interrupt source. The trigger type will be returned through p\_type.

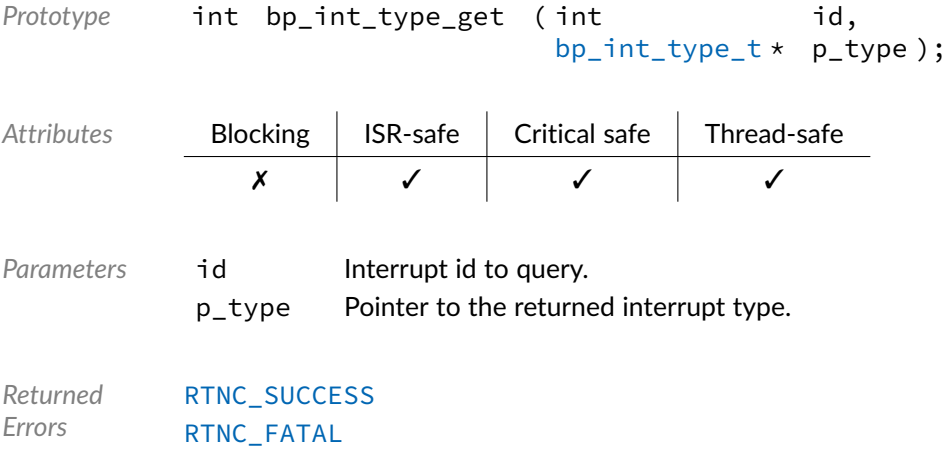

### Function **bp\_int\_type\_set()**

<span id="page-73-1"></span><int/bp\_int.h>

Sets the trigger type of an interrupt source.

Not all trigger types may be supported on an interrupt controller. It is implementation dependent whether or not an [RTNC\\_NOT\\_SUPPORTED](#page-147-0) error is returned when attempting to set an unsupported trigger type. Implementations are free to set a different trigger type when appropriate. Calling [bp\\_int\\_type\\_get\(\)](#page-73-0) will return the actual type when known.

Implementations that do not support changing the interrupt trigger type at runtime will usually ignore the configuration and return successfully.

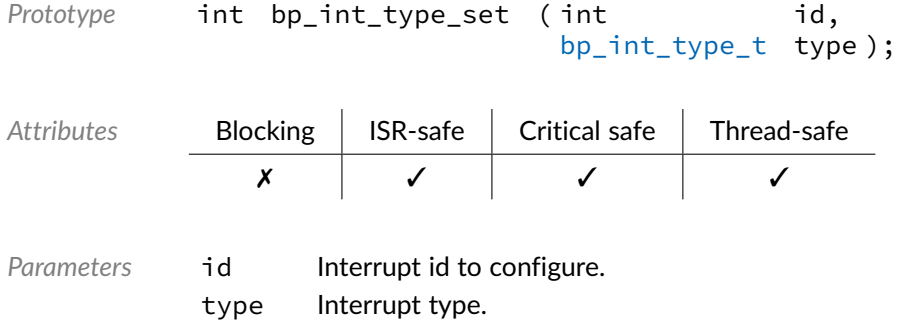

*Returned Errors* [RTNC\\_SUCCESS](#page-147-0) [RTNC\\_FATAL](#page-147-0)

Data Type **bp\_int\_type\_t** 

<span id="page-74-0"></span><int/bp\_int.h>

Interrupt type used to set both the sensitivity type, either edge or level and polarity. Not all values may be supported by a specific interrupt controller.

See [bp\\_int\\_type\\_set\(\)](#page-73-1) and [bp\\_int\\_type\\_get\(\)](#page-73-0) for details.

*Values*

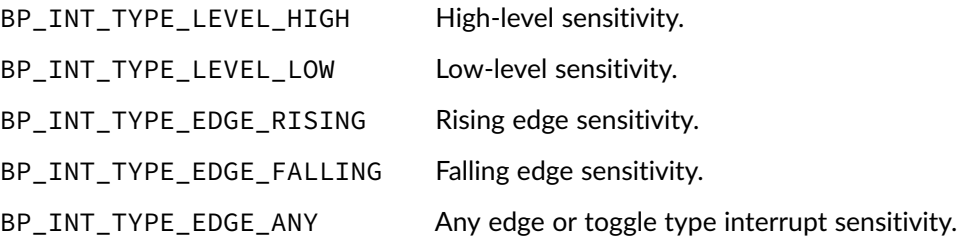

# Data Type **bp\_int\_handler\_t**

<int/bp\_int.h>

Interrupt handler function signature type.

The argument p\_int\_arg is taken from the p\_arg argument used when registering an interrupt handler with [bp\\_int\\_reg\(\)](#page-70-0).

The interrupt id int\_id is passed to the interrupt handler if know.

The source argument is the id of the CPU core that triggered the interrupt on SMP platforms otherwise it is set to 0.

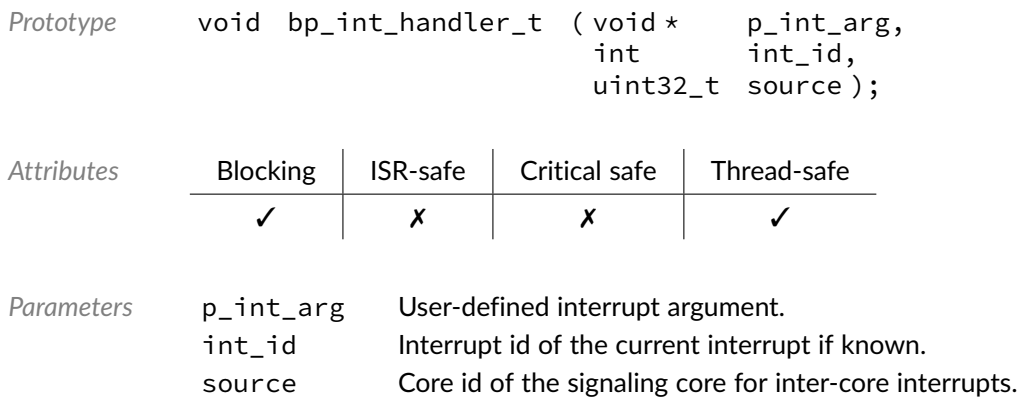

### Macro **BP\_INT\_ID\_NONE**

<int/bp\_int.h>

Special invalid interrupt value.

### Chapter

10

# Interrupt SMP Extension

SMP extension of the interrupt management API. The SMP extensions are used to fine-tune interrupt behaviour on SMP platforms. Note that the SMP extension API will work in an AMP configuration on an SMP platform as well to control interrupt targeting and triggering between cores.

## Function **bp\_int\_smp\_src\_dis()**

<int/bp\_int\_smp.h>

Disables an interrupt source on a specific core.

It is implementation specific whether disabling a pending interrupt before it is executed will cancel the pending interrupt.

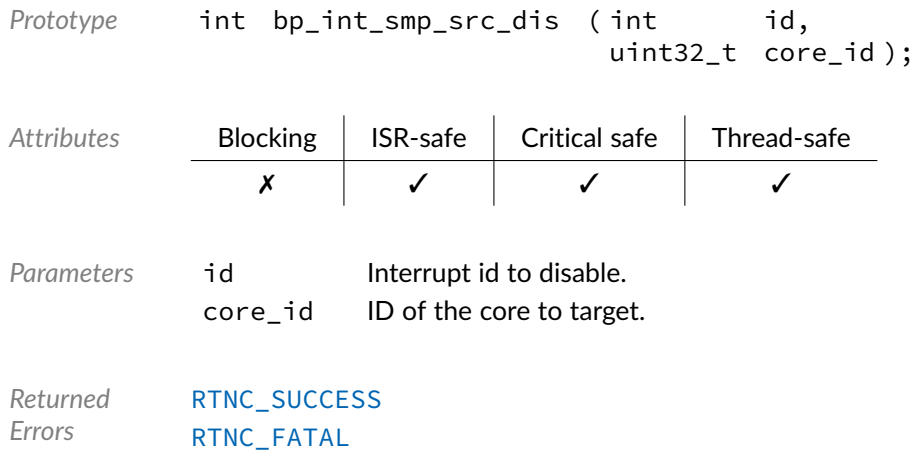

### Function **bp\_int\_smp\_src\_en()**

### <int/bp\_int\_smp.h>

Enables an interrupt source on a specific core. The interrupt source id will be enabled even if no ISR is registered for that interrupt id. It is the caller's responsibility to make sure that an ISR is registered to that particular interrupt id before enabling the interrupt. See  $bp\_int\_reg()$  for details.

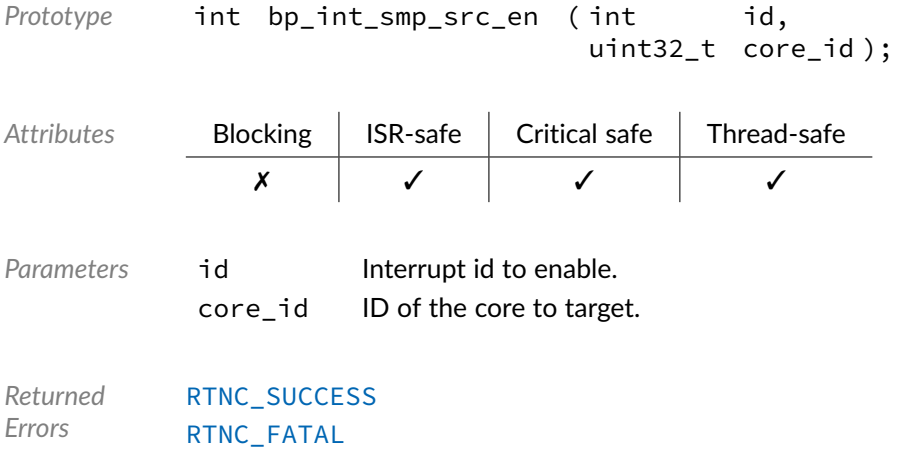

## Function **bp\_int\_smp\_trig()**

<int/bp\_int\_smp.h>

Triggers a software interrupt targeting a specific core.

It is implementation defined whether or not an interrupt can be triggered in software. It is also implementation defined which interrupts can be targeted to a specific core. In case an interrupt can be triggered by software but cannot be targeted to a specific core the behaviour will be the same as if [bp\\_int\\_trig\(\)](#page-72-0) was called.

For maximum portability,  $bp\_int\_trig()$  should be used to trigger a peripheral interrupt.

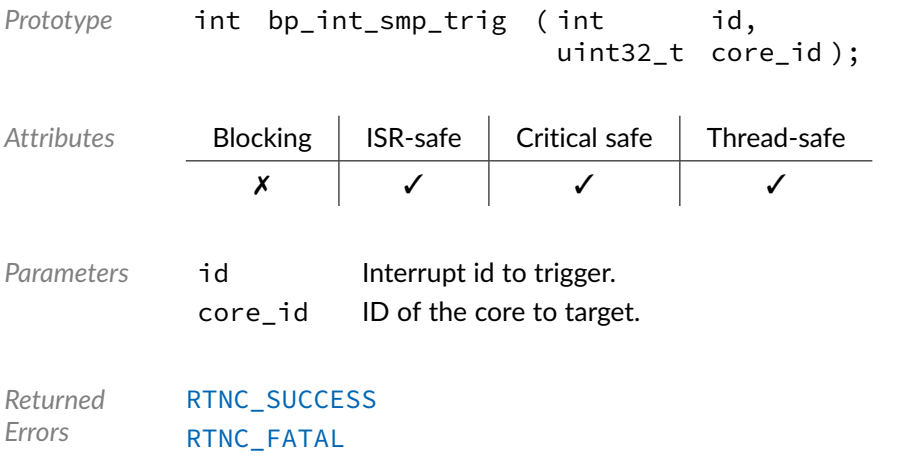

### **Chapter**

11

GPIO

The GPIO module allows control over a platform's General Purpose I/Os. It can also be used to access various types of external I/O expanders.

In contrast to the majority of the BASEplatform peripheral interface modules, the GPIO module API is non-blocking since driver implementations are usually atomic by design. Most of the GPIO module API can be called from a critical or interrupt context. However, as a general exception, drivers for external I/O expanders can be blocking, especially if accessing an I2C or SPI expander.

The meaning of the bank and pin numbers are platform specific, and usually follows the MCU or SoC's numbering as documented in the manufacturer's manuals. Additional details about each GPIO implementation can be found by consulting the individual driver's documentation.

### Function **bp\_gpio\_create()**

### <span id="page-78-0"></span><gpio/bp\_gpio.h>

Creates a new GPIO module instance. The created GPIO instance is associated with the GPIO peripheral definition p\_def. If successful, a handle to the newly created instance is returned through the p\_hndl argument. After returning from a successful call to [bp\\_gpio\\_create\(\)](#page-78-0) the newly created instance is in the created state and should subsequently be enabled to be fully functional. See bp gpio en() for details.

The GPIO definition structure p\_def must be unique and can only be associated with a single GPIO instance. Once created, the UART instance is assigned a name that can be used afterward to retrieve the interface handle by calling [bp\\_gpio\\_hndl\\_get\(\)](#page-84-1). The assigned name is set from the board definition structure p\_def and must be unique.

A GPIO peripheral cannot be created more than once. If an attempt is made to open the same interface twice, [bp\\_gpio\\_create\(\)](#page-78-0) returns an [RTNC\\_ALREADY\\_EXIST](#page-147-0) error without affecting the already opened interface.

The board definition p\_def passed to [bp\\_gpio\\_create\(\)](#page-78-0) must be kept valid for the lifetime of the application once the GPIO interface is open.

When [bp\\_gpio\\_create\(\)](#page-78-0) returns with either an [RTNC\\_NO\\_RESOURCE](#page-147-0) or [RTNC\\_ALREADY\\_EXIST](#page-147-0) error, the destination of p\_hndl is left unmodified.

Unless specified otherwise in the driver documentation, opening, enabling or disabling a GPIO interface will not alter or clear the direction and pin state of the GPIO interface.

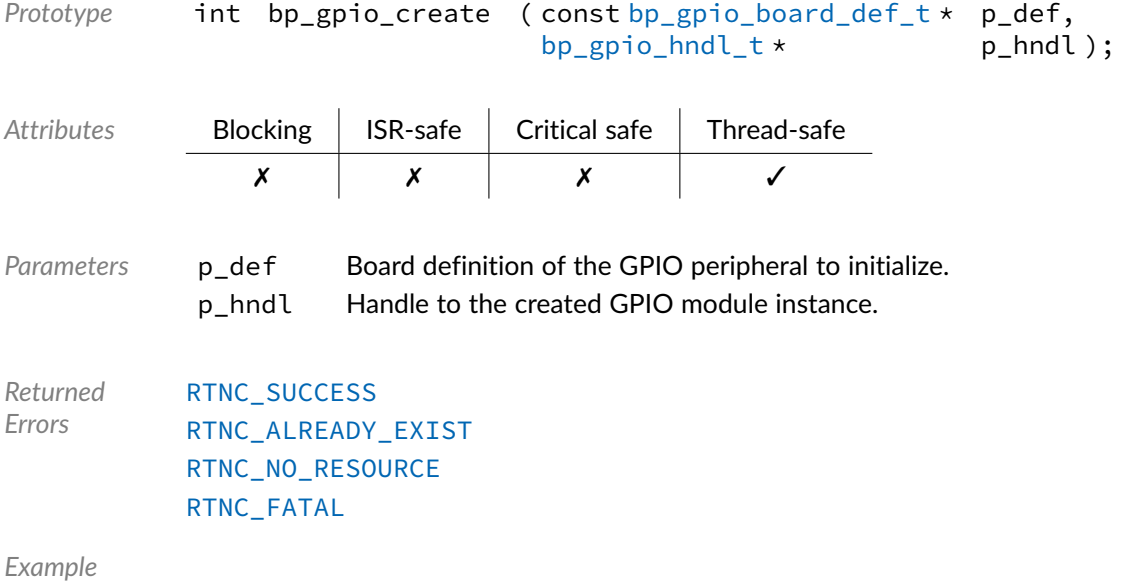

extern bp\_gpio\_board\_def\_t g\_gpio0; bp\_gpio\_hndl\_t gpio\_hndl

bp\_gpio\_create(\&g\_gpio0, \&gpio\_hndl);

# Function **bp\_gpio\_data\_get()**

<gpio/bp\_gpio.h>

Gets the state of a GPIO pin. Returns the data state of pin number pin of bank bank through the argument p\_data. p\_data will be set to either 0 or 1.

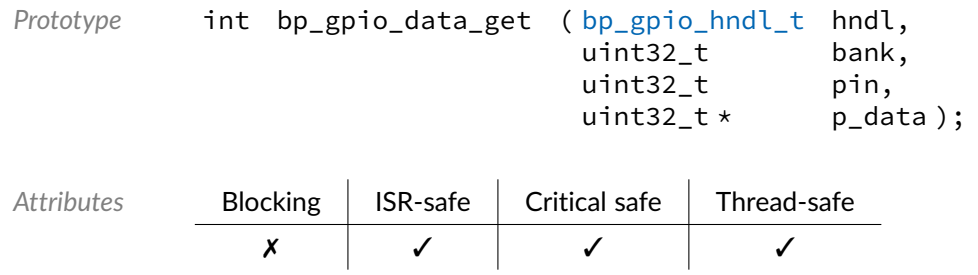

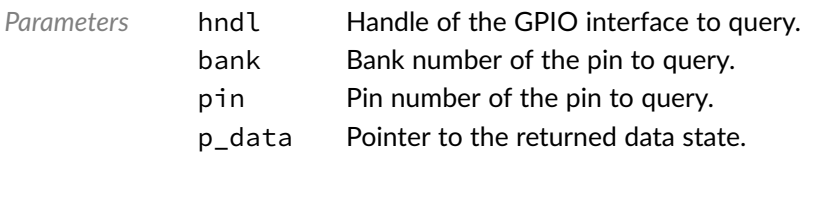

*Returned Errors* [RTNC\\_SUCCESS](#page-147-0) [RTNC\\_FATAL](#page-147-0)

# Function **bp\_gpio\_data\_set()**

<gpio/bp\_gpio.h>

Sets the state of a GPIO pin. Set the state of pin number pin of bank bank to the data specified by data. Data should be either 0 or 1.

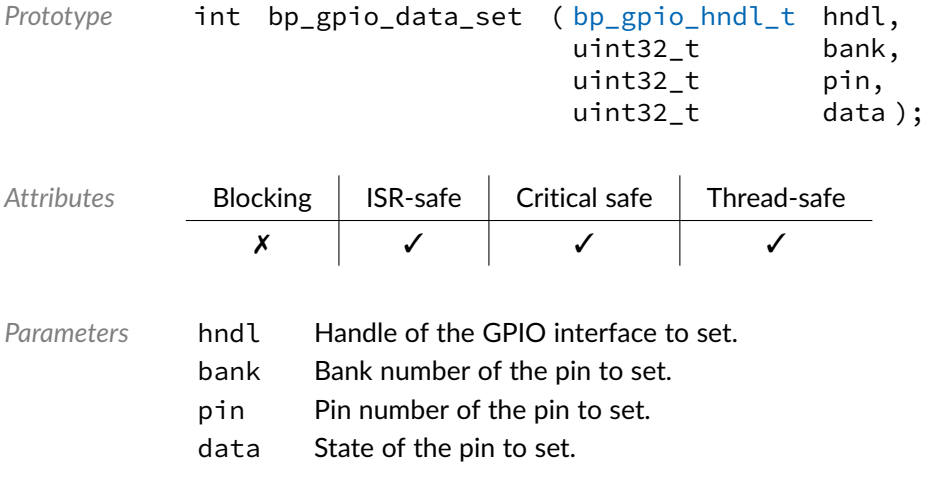

*Returned Errors* [RTNC\\_SUCCESS](#page-147-0) [RTNC\\_FATAL](#page-147-0)

# Function **bp\_gpio\_data\_tog()**

<gpio/bp\_gpio.h>

Toggles the state of a GPIO pin. Toggle the the data value from low to high or from high to low of pin number pin of bank bank.

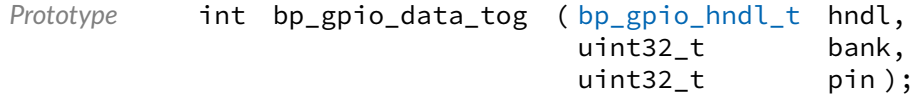

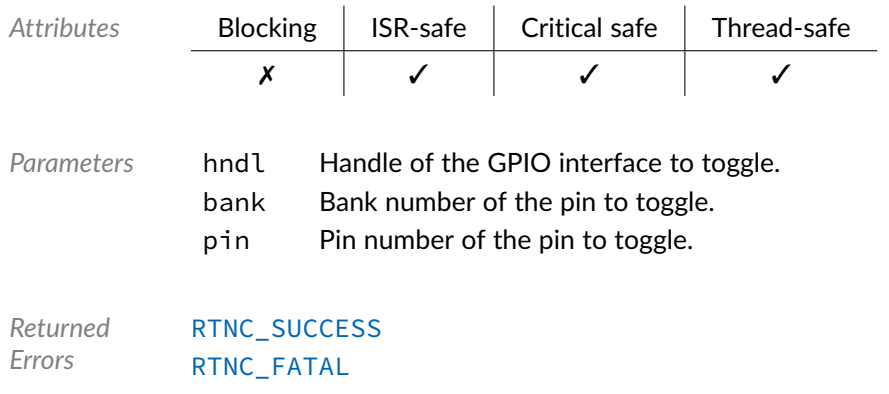

# Function **bp\_gpio\_destroy()**

<span id="page-81-0"></span><gpio/bp\_gpio.h>

Destroys a GPIO module instance. When supported, [bp\\_gpio\\_destroy\(\)](#page-81-0) will free up all the resources allocated to the GPIO module instance, including the peripheral driver and internal data structures. Depending on the memory allocation policy of the default memory allocator, it may not be possible to free previously allocated memory, in that case [RTNC\\_NOT\\_SUPPORTED](#page-147-0) is returned and the GPIO module instance is left unaffected.

It is not necessary, but strongly recommended, to disable a GPIO instance by calling  $bp\_gpio\_dis()$ before attempting to destroy it. This helps ensure that no race condition exists between the instance destruction and ongoing operations.

The result of using a GPIO module handle after its underlying instance is destroyed is undefined.

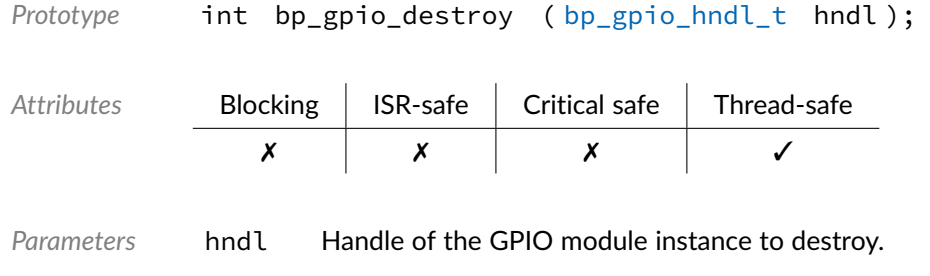

*Returned Errors* [RTNC\\_SUCCESS](#page-147-0) [RTNC\\_NOT\\_SUPPORTED](#page-147-0) [RTNC\\_FATAL](#page-147-0)

## Function **bp\_gpio\_dir\_get()**

<span id="page-81-1"></span><gpio/bp\_gpio.h>

Gets the direction of a GPIO pin. Returns the direction of pin number pin of bank bank through the argument p\_dir.

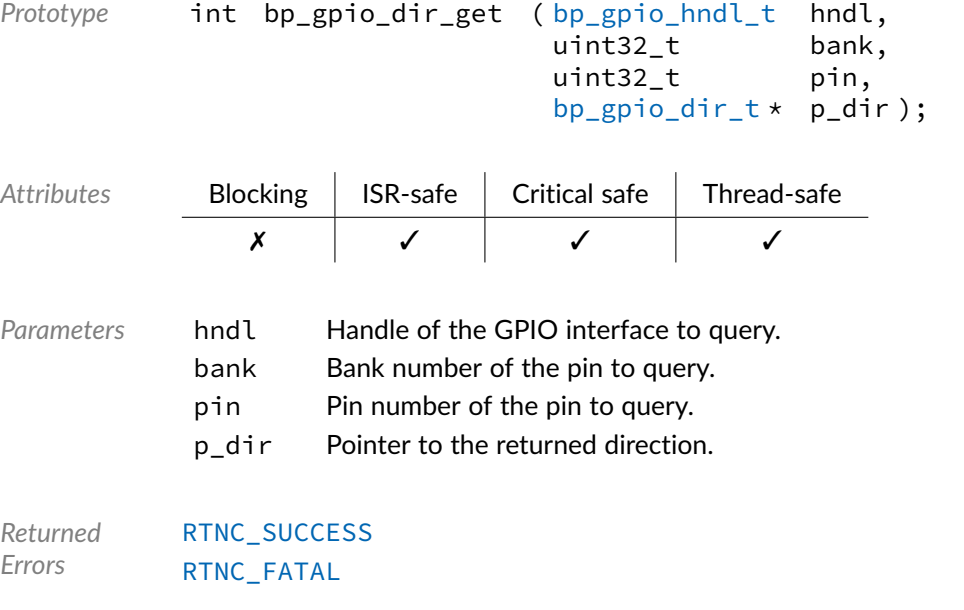

# Function **bp\_gpio\_dir\_set()**

### <span id="page-82-0"></span><gpio/bp\_gpio.h>

Sets the direction of a GPIO pin. Sets the direction of pin number pin of bank bank to the direction specified by dir.

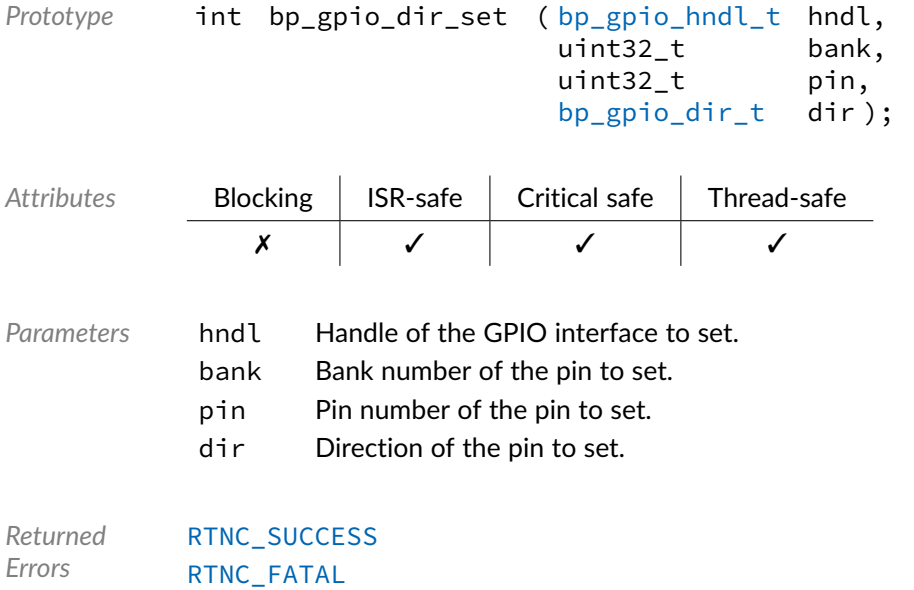

### Function **bp\_gpio\_dis()**

### <span id="page-83-0"></span><gpio/bp\_gpio.h>

Disables a GPIO interface. The exact side effects of disabling an interface is driver dependent. In general, the peripheral is disabled at the peripheral level, and, when possible, the module clock is gated.

The result of calling [bp\\_gpio\\_dis\(\)](#page-83-0) or any other functions other than [bp\\_gpio\\_en\(\)](#page-84-0) or [bp\\_gpio\\_reset\(\)](#page-85-0) on an already disabled interface is undefined. With assertion checking enabled, some drivers will return an RTNC\_FATAL error when attempting to access a disabled interface. The current enabled/disabled state of an interface can be queried using [bp\\_gpio\\_is\\_en\(\)](#page-85-1).

Unless specified otherwise in the driver documentation, opening, enabling or disabling a GPIO interface will not alter or clear the direction and pin state of the GPIO interface.

To optimize performance and footprint, GPIO drivers are allowed to ignore the calls to [bp\\_gpio\\_en\(\)](#page-84-0) and  $bp\_gpio\_dis()$  and be in the enabled state permanently after being opened. For compatibility with future releases and portability between GPIO drivers [bp\\_gpio\\_en\(\)](#page-84-0) should be called before attempting to use a newly opened GPIO interface.

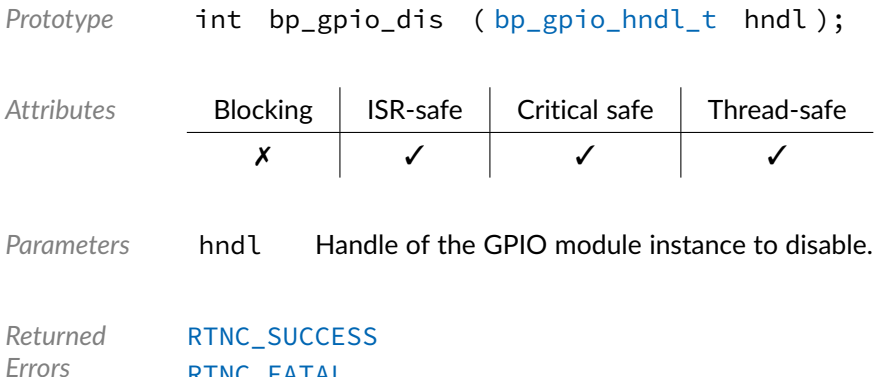

### Function **bp\_gpio\_drv\_hndl\_get()**

[RTNC\\_FATAL](#page-147-0)

### <gpio/bp\_gpio.h>

Returns the driver handle associated with a GPIO module instance. The underlying driver handle will be returned through p\_drv\_hndl. The driver handle can be used to perform operations with the driver interface directly or to access driver specific features.

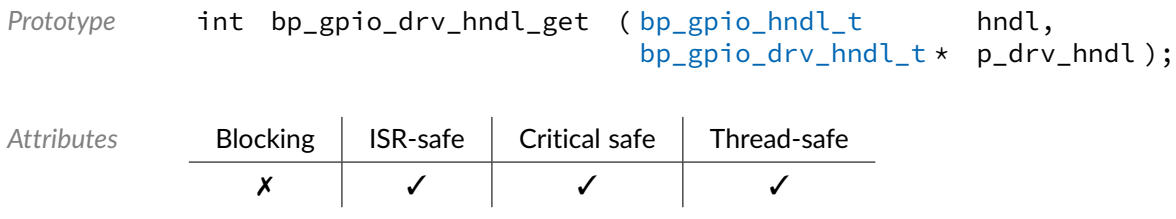

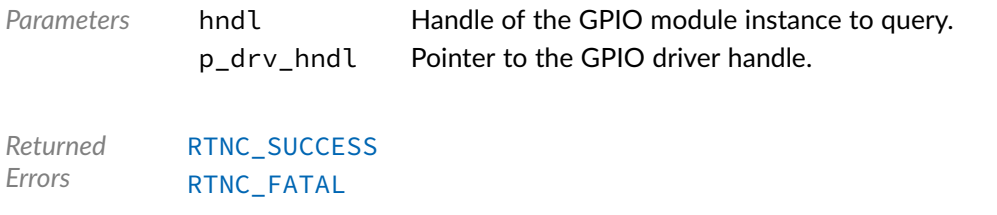

Function **bp\_gpio\_en()**

<span id="page-84-0"></span><gpio/bp\_gpio.h>

Enables a GPIO interface. Enabling an interface in the disabled state will, depending on the driver, enable the peripheral clock, de-assert reset, if asserted, and enable modifications of the GPIO states.

Calling [bp\\_gpio\\_en\(\)](#page-84-0) on an enabled interface should be without side effect.

Unless specified otherwise in the driver documentation, opening, enabling or disabling a GPIO interface will not alter or clear the direction and pin state of the GPIO interface.

To optimize performance and footprint, GPIO drivers are allowed to ignore the calls to  $bp\_gpio\_en()$ and  $bp\_gpio\_dis()$  and be in the enabled state permanently after being opened. For compatibility with future releases and ensure portability between GPIO drivers, [bp\\_gpio\\_en\(\)](#page-84-0) should be called before attempting to use a newly opened GPIO module instance.

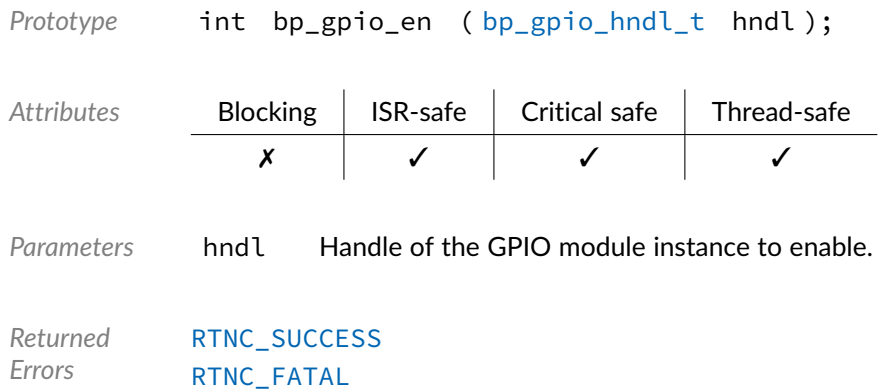

# Function **bp\_gpio\_hndl\_get()**

<span id="page-84-1"></span><gpio/bp\_gpio.h>

Retrieves a previously created GPIO instance handle by name. If found, the result is returned through the p\_hndl argument, otherwise [RTNC\\_NOT\\_FOUND](#page-147-0) is returned and p\_hndl is left as it was before the call to [bp\\_gpio\\_hndl\\_get\(\)](#page-84-1).

The name of an instance is set in the [bp\\_gpio\\_board\\_def\\_t](#page-86-0) board definition passed to [bp\\_gpio\\_create\(\)](#page-78-0).

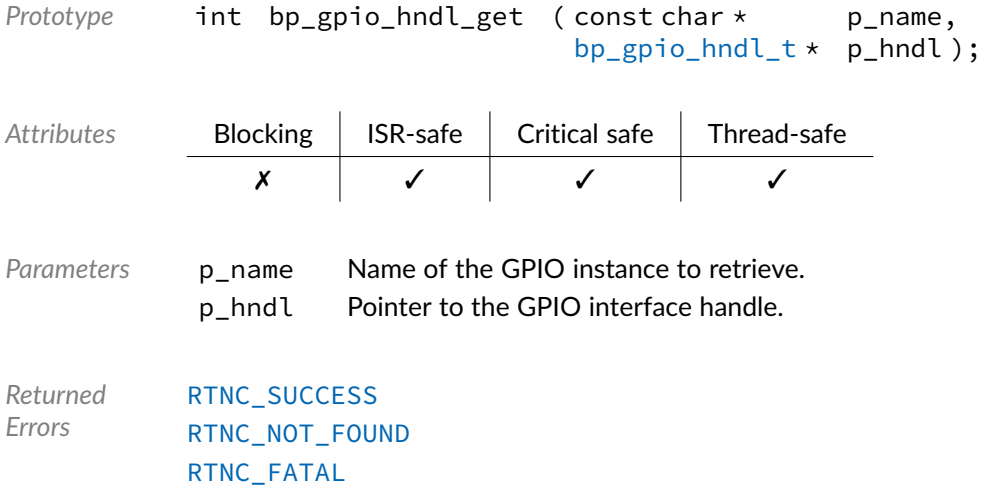

# Function **bp\_gpio\_is\_en()**

<span id="page-85-1"></span><gpio/bp\_gpio.h>

Returns the enabled/disabled state of a GPIO interface. If successful, the state of the GPIO interface hndl will be returned through argument p\_is\_en.

The state of an interface is checked atomically in a non-blocking way. As such,  $bp\_gpio\_is\_en()$  can be called while another operation is in progress without blocking or from an interrupt service routine.

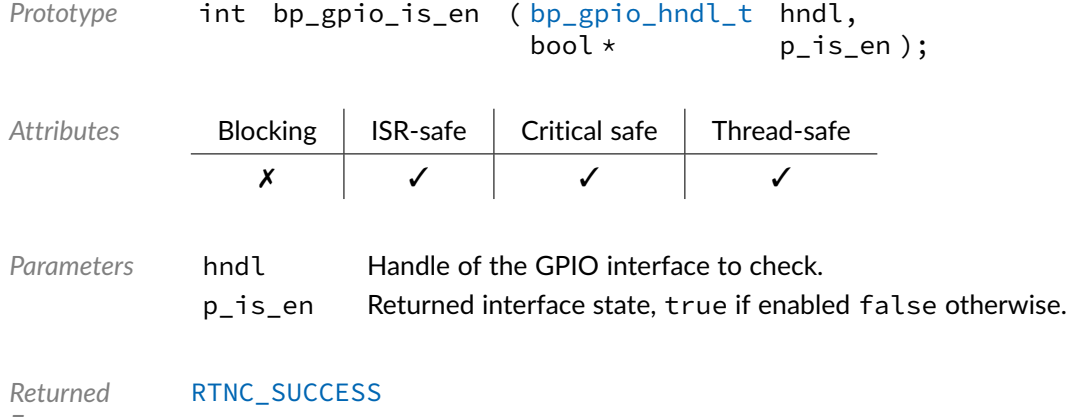

### <span id="page-85-0"></span>*Errors* [RTNC\\_FATAL](#page-147-0)

# Function **bp\_gpio\_reset()**

<gpio/bp\_gpio.h>

Resets a GPIO module instance. Upon a successful call to [bp\\_gpio\\_reset\(\)](#page-85-0) the GPIO interface is left in the created state, equivalent to the state a newly created instance. Before using the instance again it must be re-enabled, see [bp\\_gpio\\_en\(\)](#page-84-0).

Pin states are likely to be lost after a reset, reset a platform's GPIO peripheral should be done with care.

Prototype int bp\_gpio\_reset ( [bp\\_gpio\\_hndl\\_t](#page-87-0) hndl ); Attributes **Blocking | ISR-safe | Critical safe | Thread-safe** ✓ ✗ ✗ ✓ *Parameters* hndl Handle of the GPIO interface to reset. *Returned Errors* [RTNC\\_SUCCESS](#page-147-0) [RTNC\\_FATAL](#page-147-0)

### Data Type **bp gpio dir t**

<span id="page-86-1"></span><gpio/bp\_gpio.h>

GPIO direction. Enumeration of the possible GPIO direction values used by the GPIO module and drivers.

See [bp\\_gpio\\_dir\\_set\(\)](#page-82-0) and [bp\\_gpio\\_dir\\_get\(\)](#page-81-1) for usage details.

### *Values*

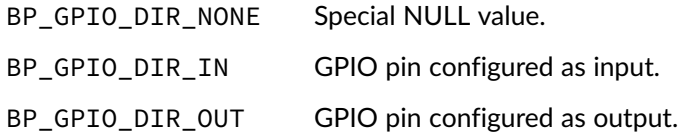

## Data Type **bp\_gpio\_board\_def\_t**

### <span id="page-86-0"></span><gpio/bp\_gpio.h>

GPIO board level hardware definition. Complete definition of a GPIO interface, including the name, BSP as well as the SoC level definition structure of type [bp\\_gpio\\_soc\\_def\\_t](#page-87-2) providing the driver and driver specific parameters. The overall definition of a GPIO interface should be unique, including the name, for each GPIO module instance to prevent conflicts.

BSP definitions are driver specific an usually not required, when that is the case p\_bsp\_def should be set to NULL. See the driver's documentation for details.

See [bp\\_gpio\\_create\(\)](#page-78-0) for usage details.

*Members*

p\_soc\_def const [bp\\_gpio\\_soc\\_def\\_t](#page-87-2) \* SoC level hardware definition.

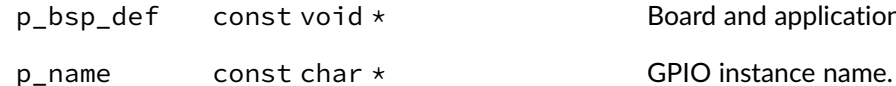

Board and application-specific definition.

### Data Type **bp\_gpio\_drv\_hndl\_t**

### <span id="page-87-1"></span><gpio/bp\_gpio.h>

GPIO driver handle. GPIO driver handle returned by a driver's create function. The pointer contained in the handle is private and should not be accessed by calling code. See [bp\\_gpio\\_drv\\_create\\_t](#page-151-0) for a generic description of a driver's create function.

Most GPIO drivers are single instance drivers that handles all the GPIOs of a chip with a single driver instance to save resources. Those driver can be passed a [BP\\_GPIO\\_DRV\\_NULL\\_HNDL](#page-157-0) to use the default instance.

*Members*

p\_hndl void  $\star$  Private pointer to the driver instance.

### Data Type **bp\_gpio\_hndl\_t**

<span id="page-87-0"></span><gpio/bp\_gpio.h>

GPIO handle. GPIO handle returned by [bp\\_gpio\\_create\(\)](#page-78-0) and used for subsequent access to a GPIO module instance. The pointer contained in the handle is private and should not be accessed by calling code.

See [bp\\_gpio\\_create\(\)](#page-78-0) for usage details.

*Members*

 $p_{n}$ hndl bp\_gpio\_inst\_t \* Private pointer to the GPIO module instance internal data.

### Data Type **bp\_gpio\_soc\_def\_t**

<span id="page-87-2"></span><gpio/bp\_gpio.h>

GPIO module SoC level hardware definition structure.

The GPIO hardware definition structure is used to describe the peripheral at the SoC level. The structure specifies the driver to be used as well as a driver specific definition structure usually specifying the location, clock, interrupt and various other parameters required by each GPIO drivers. To be complete, a GPIO hardware instance also requires a board specific portion. Both this structure and the BSP structures are referenced by a [bp\\_gpio\\_board\\_def\\_t](#page-86-0) structure to describe a form a complete GPIO interface definition.

*Members*

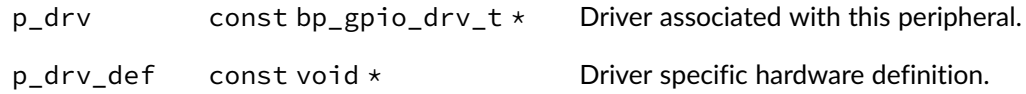

# Macro **BP\_GPIO\_HNDL\_IS\_NULL()**

<gpio/bp\_gpio.h>

Evaluates if a GPIO handle is NULL.

*Prototype* BP\_GPIO\_HNDL\_IS\_NULL ( hndl );

*Parameters* hndl Handle to be checked.

Expansion true if the handle is NULL, false otherwise.

### Macro **BP\_GPIO\_NULL\_HNDL**

<gpio/bp\_gpio.h>

NULL GPIO module handle.

### **Chapter**

# 12 I2C

The I2C module allows access to Inter-Integrated Circuit (I2C) compatible peripherals in both master and slave configurations.

I2C drivers are usually written to minimize the number of interrupts and context switches generated by I2C operations.

Considering the wide varieties of I2C compatible peripherals, it would be impossible to design a high-level API that could leverage the unique features of many peripherals. To alleviate this, drivers are allowed to implement driver-specific functionalities to extend the features of the I2C module. Details of these features can be found in each driver's documentation.

In addition to directly accessing an external i2c peripherals, the BASEplatform also includes many boards component modules and drivers for popular parts such as IO expanders, EEPROMs, sensors and more.

### Function **bp\_i2c\_acquire()**

<span id="page-89-0"></span> $\langle i2c/bp_1i2c.h\rangle$ 

Acquires exclusive access to an I2C interface. Upon a successful call the I2C module instance will be accessible exclusively from the current thread.

[bp\\_i2c\\_acquire\(\)](#page-89-0) has no effect in a bare-metal environment.

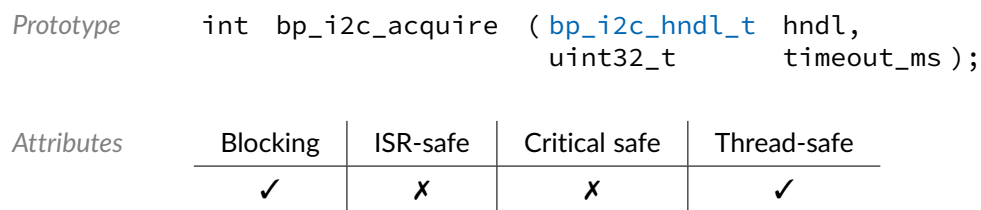

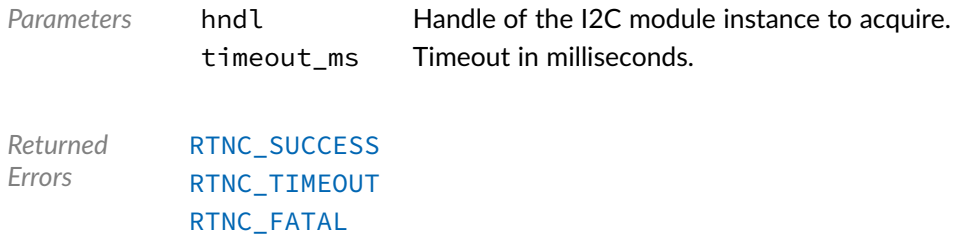

# Function **bp\_i2c\_addr\_is\_10b()**

### <i2c/bp\_i2c.h>

Checks if an I2C address is in the 10-bit I2C address range. By the standard a valid 10-bit I2C address ranges from 0x78 (120 decimal) to 0x3FB (1019 decimal) inclusively.

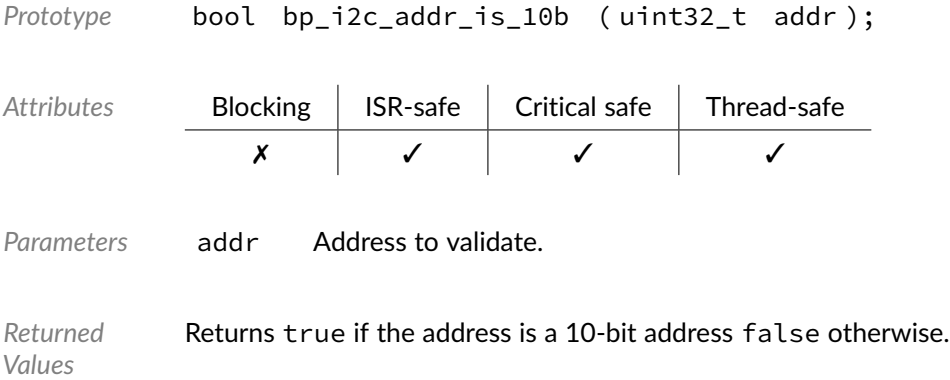

# Function **bp\_i2c\_addr\_is\_valid()**

### $\langle i2c/bp_1i2c.h\rangle$

Checks the validity of an I2C slave address. Validates that the I2C address addr is valid according to the I2C specifications.

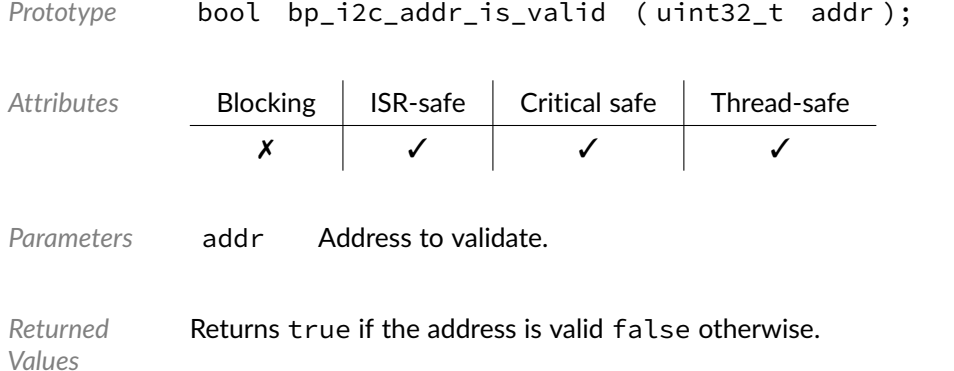

# Function **bp\_i2c\_cfg\_get()**

### <span id="page-91-1"></span> $\langle$ i2c/bp\_i2c.h>

Retrieves the current configuration of an I2C interface. Returns the configuration of the I2C interface through p\_cfg. The configuration returned is derived from the hardware registers and reflects the actual configuration regardless of the last configuration set by  $bp\_i2c_cfg_set()$ .

The clock frequency returned is the actual frequency when known, otherwise the clk\_freq member of the p\_cfg argument is set to 0.

It is driver specific whether the slave address specified in the p\_cfg configuration structure is saved or set when the master field is true. This means that some drivers will return a slave address of 0 when calling [bp\\_i2c\\_cfg\\_get\(\)](#page-91-1) when configured as a master. For compatibility application code should not rely on [bp\\_i2c\\_cfg\\_get\(\)](#page-91-1) returning a valid i2c address when configured as a master.

When [bp\\_i2c\\_cfg\\_get\(\)](#page-91-1) returns with an [RTNC\\_TIMEOUT](#page-147-0) error, the destination of p\_cfg is left unmodified.

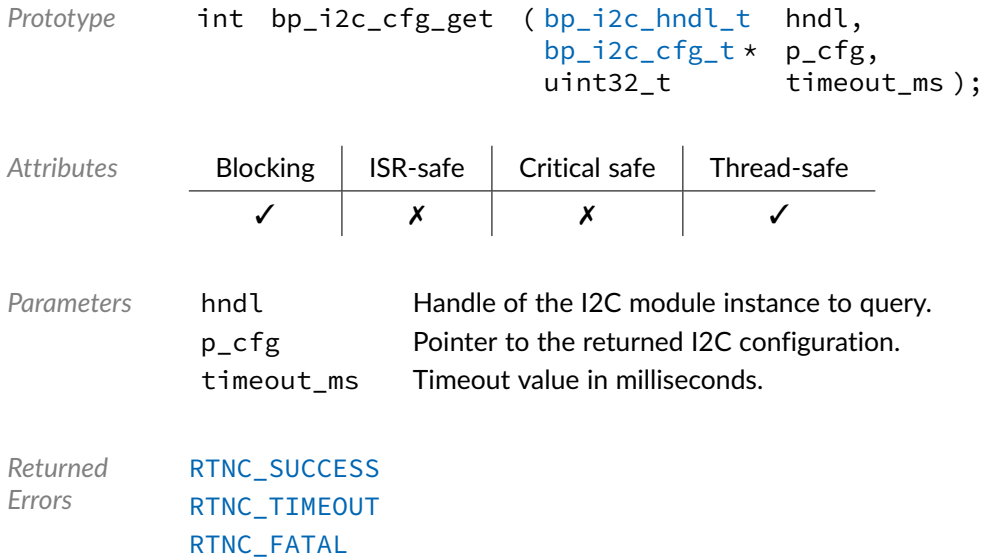

### Function **bp\_i2c\_cfg\_set()**

### <span id="page-91-0"></span><i2c/bp\_i2c.h>

Configures an I2C interface. Configures the I2C interface using configuration p\_cfg. If the interface was in the opened state, it will transition to the configured state. Otherwise the interface configuration is updated.

The underlying driver will attempt to configure the closest clock frequency to the specified frequency. Calling [bp\\_i2c\\_cfg\\_get\(\)](#page-91-1) will return the actual frequency configured.

It is driver specific whether the slave address specified in the  $p_{c}$  cfg configuration structure is saved or set when the master field is true. This means that some drivers will return a slave address of 0 when

calling  $bp_i2c_cfg_set()$  when configured as a master. For compatibility application code should not rely on  $bp_12c_cfg_set()$  returning a valid i2c address when configured as a master.

When [bp\\_i2c\\_cfg\\_set\(\)](#page-91-0) returns with a [RTNC\\_NOT\\_SUPPORTED](#page-147-0) or [RTNC\\_TIMEOUT](#page-147-0) error, it is guaranteed that the current configuration is unaffected.

Not all peripherals support both master and slave modes. Attempting to set an unsupported mode will return [RTNC\\_NOT\\_SUPPORTED](#page-147-0).

Drivers for peripherals that do not support changing the clock speed will ignore the  $bit$  rate argument. bp i2c  $cfgget()$  will return the fixed speed if known.

It is driver specific whether or not an [RTNC\\_NOT\\_SUPPORTED](#page-147-0) error is returned on configurations not supported by the underlying peripheral. Unless specified differently by the driver documentation, the following holds true.

- A clock speed of 0 will return an RTNC FATAL error, unless it has a special meaning for the hardware.
- Specifying a clock speed outside of the peripheral's supported range will configure the closest supported rate.
- Specifying an unsupported mode will return [RTNC\\_NOT\\_SUPPORTED](#page-147-0).
- Drivers for peripherals with a fixed hardware configuration such as soft IPs for FPGAs, will usually ignore any configuration parameters and return successfully.

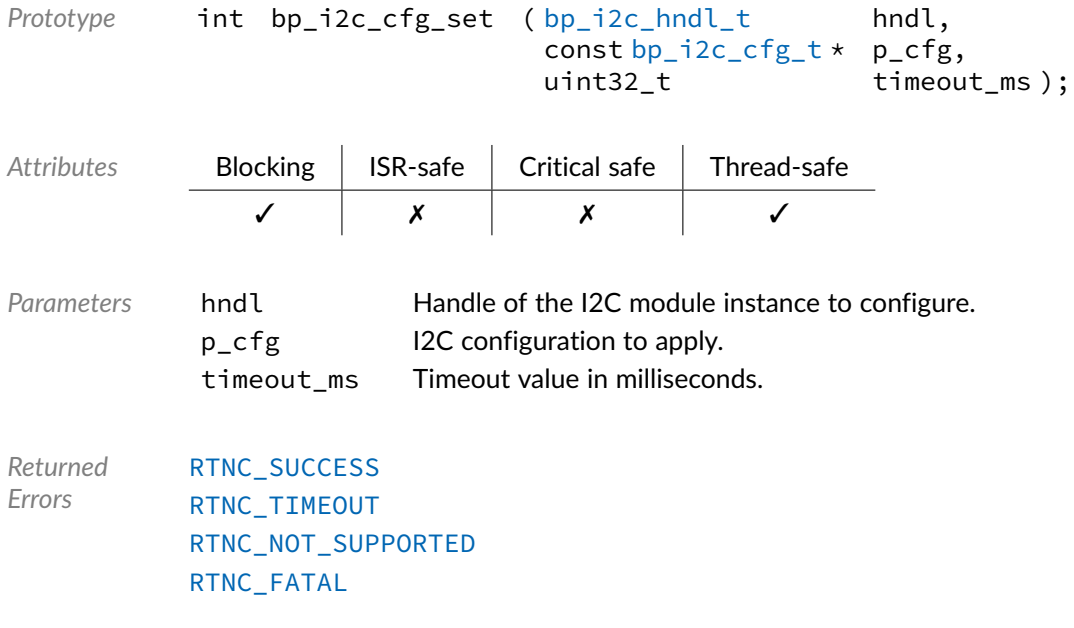

*Example*

bp\_i2c\_hndl\_t i2c\_hndl; bp\_i2c\_cfg\_t i2c\_cfg; i2c\_cfg.bit\_rate = 400000u; i2c\_cfg.master = true; bp\_i2c\_cfg\_set(i2c\_hndl, \&i2c\_cfg, TIMEOUT\_INF);

## Function **bp\_i2c\_create()**

<span id="page-93-0"></span> $$ 

Creates an I2C module instance. The created I2C instance is associated with the I2C peripheral definition p\_def. If successful, a handle to the newly created instance is returned through the p\_hndl argument. After returning from a successful call to bp  $\exists$  2c create() the newly created instance is in the created state and should subsequently be configured and enabled to be fully functional. See [bp\\_i2c\\_cfg\\_set\(\)](#page-91-0) and [bp\\_i2c\\_en\(\)](#page-96-0) for details.

The I2C definition structure p\_def must be unique and can only be associated with a single I2C instance. Once created, the I2C instance is assigned a name that can be used afterward to retrieve the interface handle by calling [bp\\_i2c\\_hndl\\_get\(\)](#page-97-0). The assigned name is set from the board definition structure p\_def and must be unique.

An I2C peripheral cannot be opened more than once. If an attempt is made to open the same interface twice, [bp\\_i2c\\_create\(\)](#page-93-0) returns an [RTNC\\_ALREADY\\_EXIST](#page-147-0) error without affecting the already opened interface.

The board definition p\_def passed to [bp\\_i2c\\_create\(\)](#page-93-0) must be kept valid for the lifetime of the I2C module instance.

When [bp\\_i2c\\_create\(\)](#page-93-0) returns with either an [RTNC\\_NO\\_RESOURCE](#page-147-0) or [RTNC\\_ALREADY\\_EXIST](#page-147-0) error, the destination of p\_hndl is left unmodified.

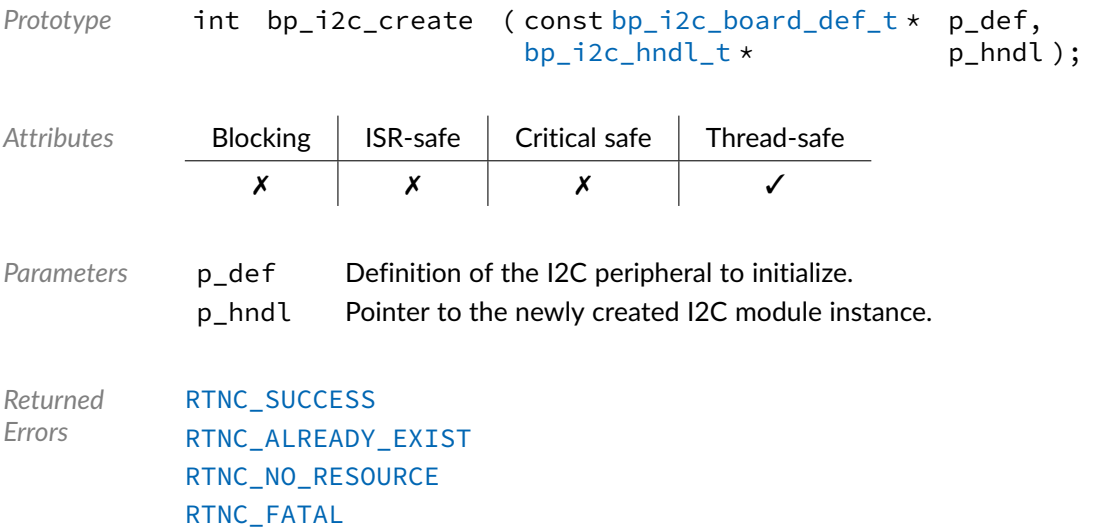

*Example*

```
extern bp_i2c_board_def_t g_i2c0;
bp_i2c_hndl_t i2c_hndl;
```

```
bp_i2c_create(\&g_i2c0, \&i2c_hndl);
```
# Function **bp\_i2c\_destroy()**

<span id="page-94-0"></span><i2c/bp\_i2c.h>

Destroys an I2C module instance. When supported, [bp\\_i2c\\_destroy\(\)](#page-94-0) will free up all the resources allocated to the I2C module instance, including the peripheral driver and internal data structures. Depending on the memory allocation policy of the default memory allocator it may not be possible to free previously allocated memory, in that case [RTNC\\_NOT\\_SUPPORTED](#page-147-0) is returned and the I2C module instance is left unaffected.

It is not necessary, but strongly recommended, to disable an I2C interface by calling [bp\\_i2c\\_dis\(\)](#page-94-1) before attempting to destroy it. This helps ensure that no race condition exists between the instance destruction and ongoing transfers.

The result of using an I2C module handle after its underlying instance is destroyed is undefined.

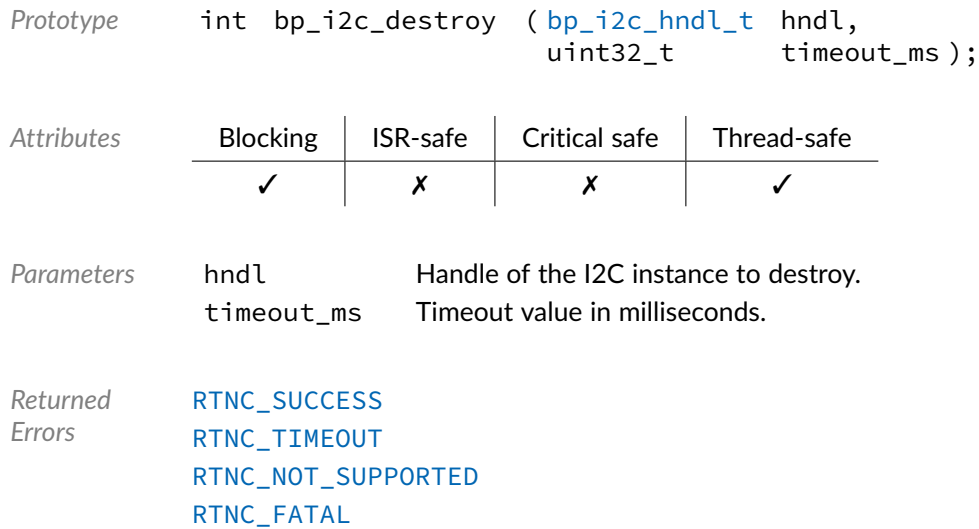

Function **bp\_i2c\_dis()**

<span id="page-94-1"></span> $\langle i2c/bp$   $i2c.h \rangle$ 

Disables an I2C interface.  $bp_12c_dds()$  will wait for the interface to be idle before disabling it.

The exact side effect of disabling an interface is driver dependent. In general the peripheral is disabled at the peripheral level, and, when possible, the module clock is gated.

The result of calling  $bp_i$  i2c\_dis() or any other functions other than  $bp_i$  i2c\_en() or [bp\\_i2c\\_reset\(\)](#page-99-0) on an already disabled interface is undefined. With assertion checking enabled, some drivers will return [RTNC\\_FATAL](#page-147-0) when attempting to access a disabled interface. The current enabled/disabled state of an interface can be queried using [bp\\_i2c\\_is\\_en\(\)](#page-98-0).

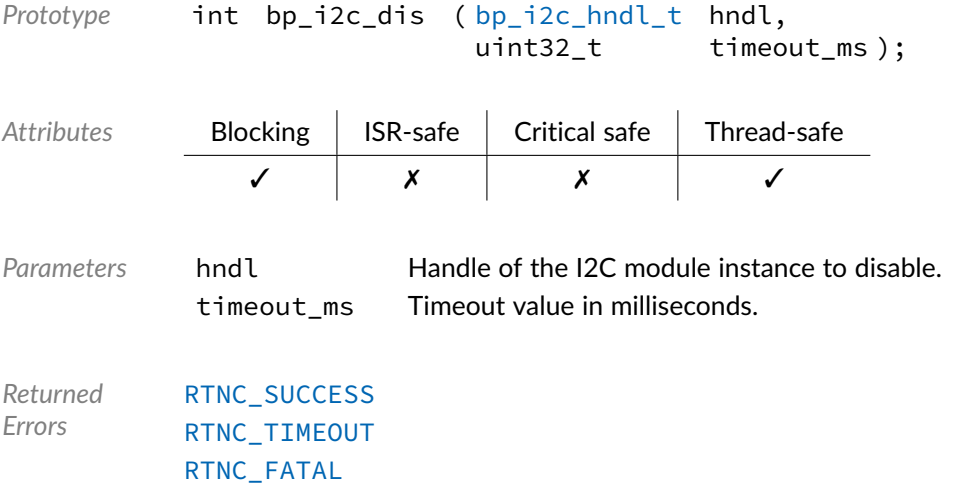

# Function **bp\_i2c\_drv\_hndl\_get()**

### $\langle i2c/bp_1i2c.h\rangle$

Returns the driver handle associated with an I2C module instance. The underlying driver handle will be returned through p\_drv\_hndl. The driver handle can be used to perform operations with the driver interface directly or to access driver specific features.

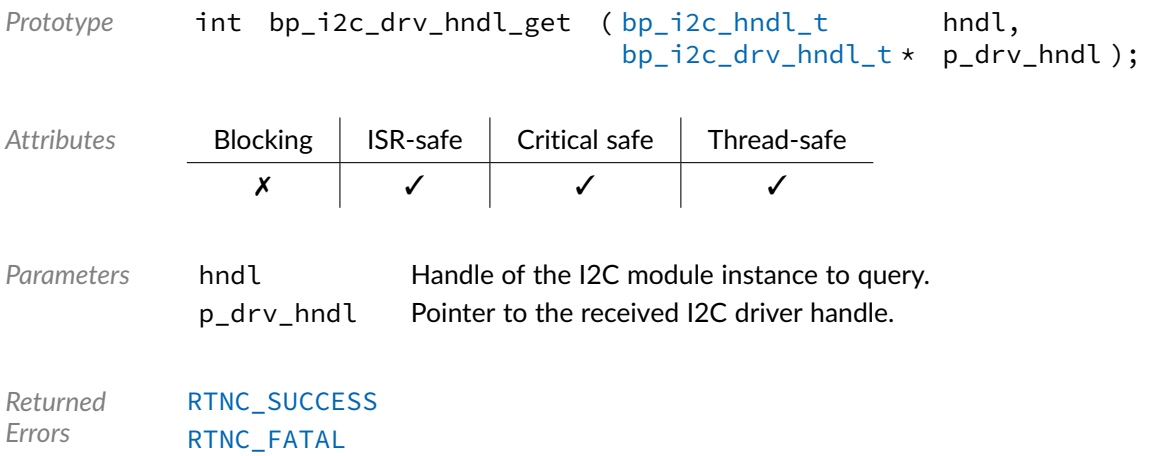

# Function **bp\_i2c\_en()**

### <span id="page-96-0"></span><i2c/bp\_i2c.h>

Enables an I2C interface. Enabling an interface in the disabled or configured state will, depending on the driver, enable the peripheral clock, de-assert reset, if asserted, and enable transmission and reception through the I2C interface.

Calling [bp\\_i2c\\_en\(\)](#page-96-0) on an enabled interface should be without side effect.

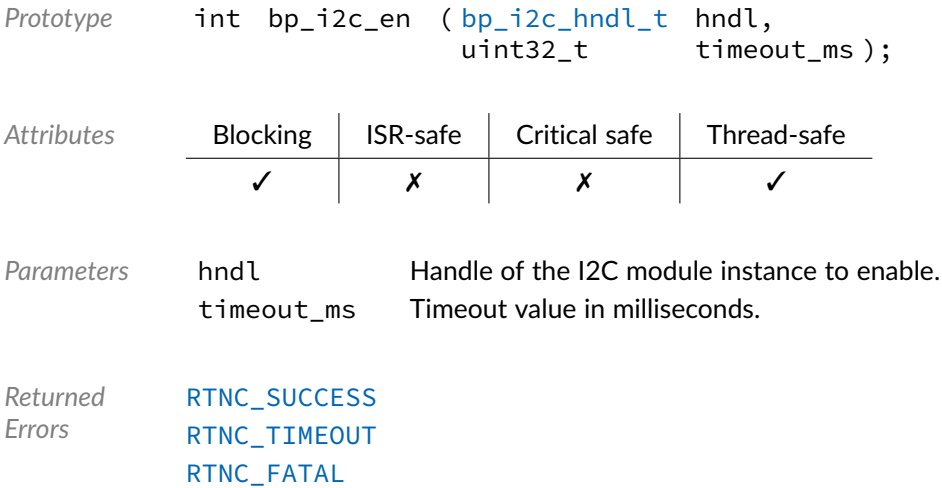

# Function **bp\_i2c\_flush()**

 $\langle i2c/bp_1i2c.h\rangle$ 

Flushes the transmit and receive paths. Flush the transmit and receive paths of an I2C interface. It is unspecified whether any data written but not yes transmitted is sent or dropped.

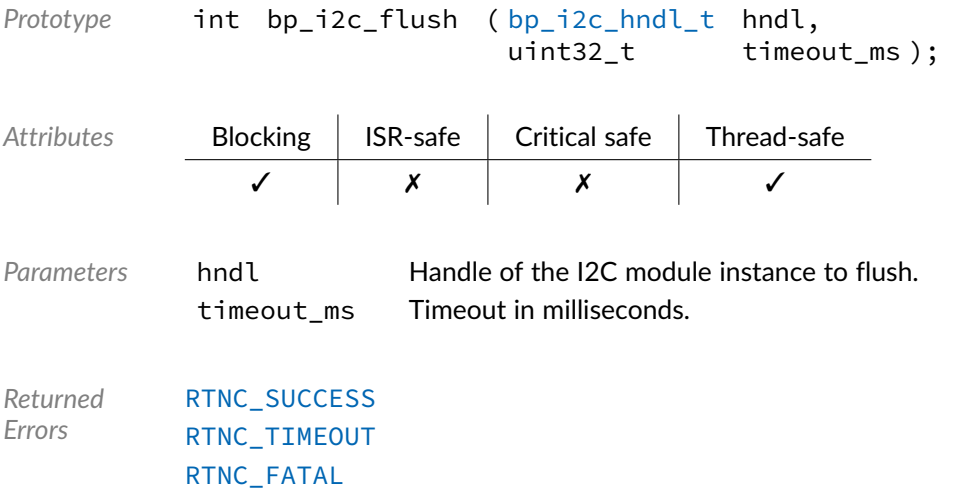

# Function **bp\_i2c\_hndl\_get()**

### <span id="page-97-0"></span><i2c/bp\_i2c.h>

Retrieves a previously created I2C instance handle by name. If found, the result is returned through the p\_hndl argument, otherwise [RTNC\\_NOT\\_FOUND](#page-147-0) is returned and p\_hndl is left as it was before the call to [bp\\_i2c\\_hndl\\_get\(\)](#page-97-0).

The name of an interface is set in the [bp\\_i2c\\_board\\_def\\_t](#page-104-0) board description passed to [bp\\_i2c\\_create\(\)](#page-93-0).

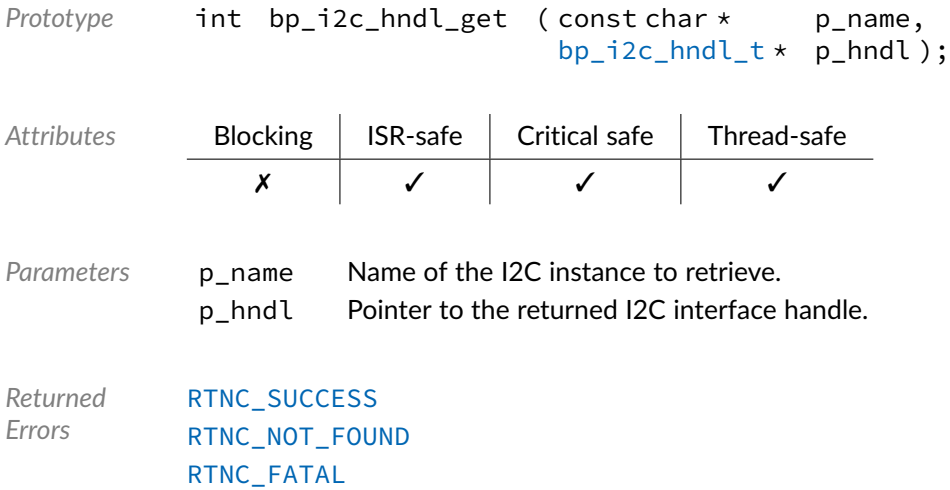

# Function **bp\_i2c\_idle\_wait()**

<i2c/bp\_i2c.h>

Waits for an I2C interface to be idle.

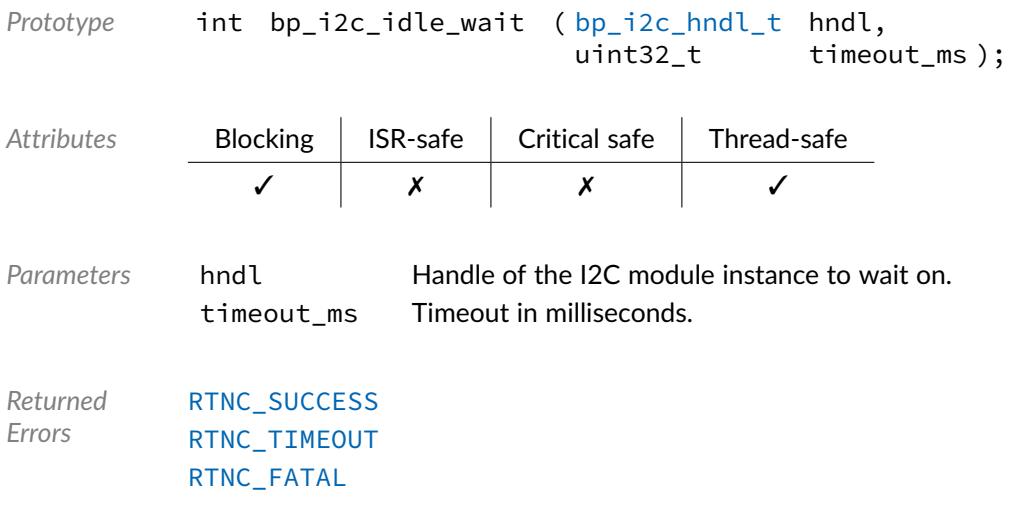

# Function **bp\_i2c\_is\_en()**

### <span id="page-98-0"></span><i2c/bp\_i2c.h>

Returns the enabled/disabled state of an I2C interface. If the call is successful, the state of the I2C interface hndl through argument p\_is\_en.

The state of an interface is checked atomically in a non-blocking way. As such [bp\\_i2c\\_is\\_en\(\)](#page-98-0) can be called while another operation is in progress without blocking or from an interrupt service routine.

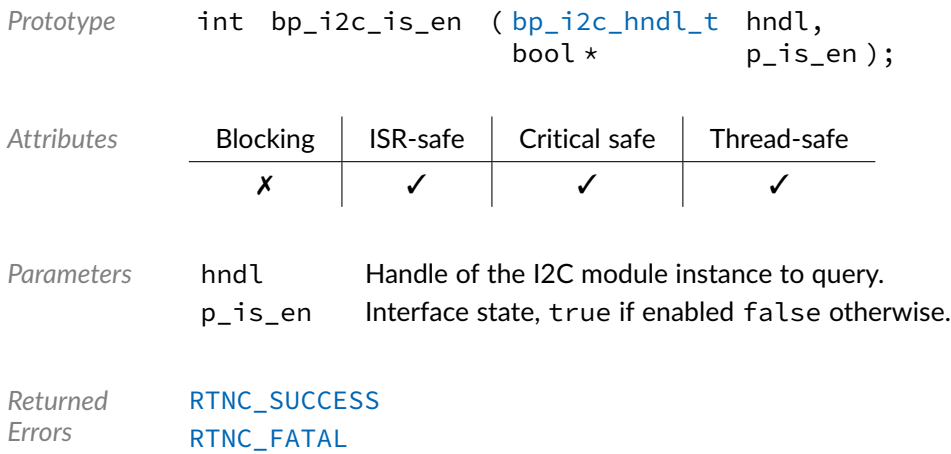

# Function **bp\_i2c\_release()**

<span id="page-98-1"></span> $\langle i2c/bp_1i2c.h\rangle$ 

Releases exclusive access to an I2C interface.

[bp\\_i2c\\_release\(\)](#page-98-1) has no effect in a bare-metal environment.

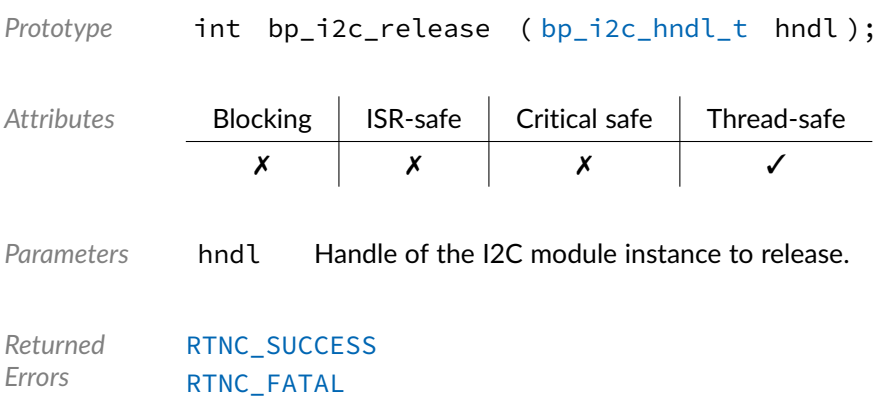

### Function **bp\_i2c\_reset()**

### <span id="page-99-0"></span><i2c/bp\_i2c.h>

Resets an I2C module instance. Upon a successful call to  $bp_12c_1$ eset() the I2C interface is returned to the created state. Before using the interface again it must be configured and enabled, see [bp\\_i2c\\_cfg\\_set\(\)](#page-91-0) and [bp\\_i2c\\_en\(\)](#page-96-0).

Any asynchronous transfers in progress will be aborted without calling their callback functions.

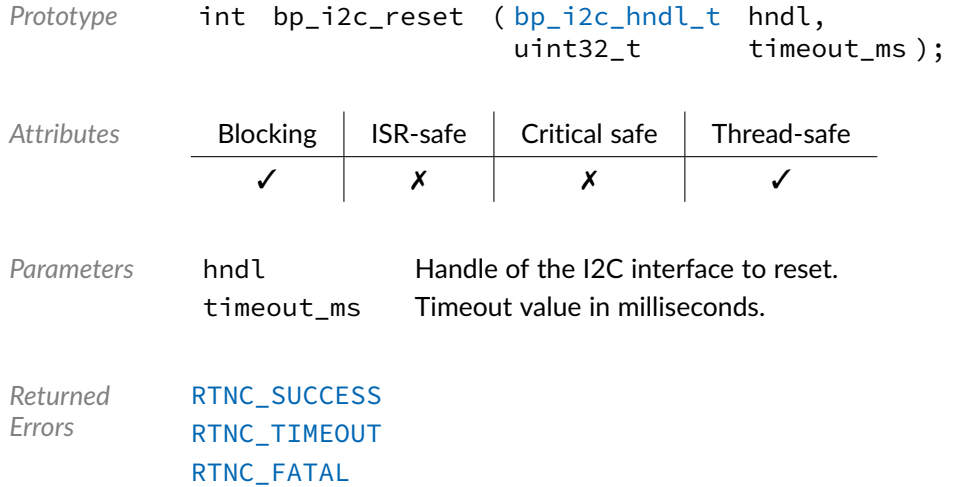

# Function **bp\_i2c\_xfer()**

<span id="page-99-1"></span> $\langle i2c/bp$   $i2c.h \rangle$ 

Performs an I2C operation. Transmit or receive through I2C interface according to the p tf transfer descriptor. See the [bp\\_i2c\\_tf\\_t](#page-106-0) documentation for details of the individual fields.

The callback member of the p\_tf argument, which is only used for asynchronous transfers, should be set to NULL.

In slave mode the pointee of argument p\_tf\_len will be the actual number of bytes received in case of a successful transfer or a receive timeout.

In slave mode [RTNC\\_WANT\\_READ](#page-147-0) and [RTNC\\_WANT\\_WRITE](#page-147-0) will be returned when the requested operation, either a transmit or a receive, doesn't match the operation requested by the I2C master. In those cases nothing is performed the application should setup a new I2C transfer with the correct direction.

In master mode the hold\_nack member of the transfer description structure can be set to true to hold the bus after the master operation, allowing for a repeated start at the next operation. Note that the bus will be held indefinitely if no other master operation is performed with hold\_nack set to false. To prevent contention issues in multi-master operation or possible slave timeout it is recommended to minimize the delay between master operations with the bus held.

The timeout value is the amount of time to wait for the channel to be available. The time spent to perform the transfer is not counted to consider a timeout condition. Drivers that support querying the bit rate of the interface in master mode can return [RTNC\\_FATAL](#page-147-0) in case the transfer operation is taking longer than expected.

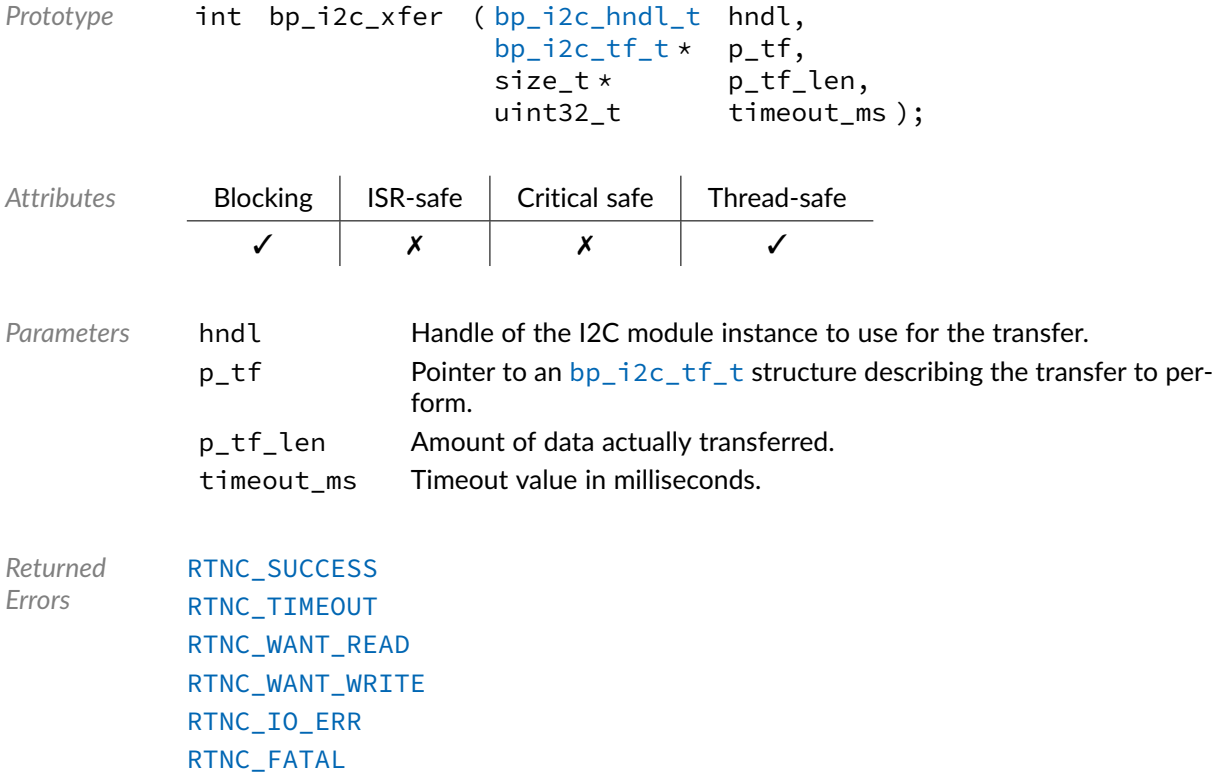

*Example*

```
bp_i2c_tf_t tf;
size_t tf_len
tf.p_buf = p_buf;
tf.buf_len = 0u;
tf.dir = BP_I2C_DIR_RX;
tf.slave_addr = 0xA;
tf.hold_nack = false;
tf.callback = NULL;
bp_i2c_xfer(i2c_hndl, \&tf, \&tf_len, TIMEOUT_INF);
```
# Function **bp\_i2c\_xfer\_async()**

### <span id="page-101-0"></span> $\langle$ i2c/bp\_i2c.h>

Transfers data asynchronously. Performs an asynchronous transfer operation according to the parameters of the  $p_t$ tf argument, see the  $bp_i$   $2c_t$ t $f_t$  documentation for an explanation of the transfer parameters. Upon successfully starting a transfer, the function returns immediately. The callback specified in the p\_tf structure will be called when the transfer is finished. If no callback is specified a fire and forget transfer will be performed, where the entire operation will be executed in the background. Care should be taken when using such transfers as it's not possible for the application to know if the transfer succeeded.

The timeout argument timeout\_ms specifies the amount of time to wait for the channel to be available. The timeout value has no impact on the asynchronous transfer operation once started.

In master mode the hold\_nack member of the transfer description structure can be set to true to hold the bus after the master operation, allowing for a repeated start at the next operation. Note that the bus will be held indefinitely if no other master operation is performed with hold\_nack set to false. To prevent contention issues in multi-master operation or possible slave timeout it is recommended to minimize the delay between master operations with the bus held.

When [bp\\_i2c\\_xfer\\_async\(\)](#page-101-0) returns with an [RTNC\\_TIMEOUT](#page-147-0), error the transfer is not started and the callback function specified in  $p_t$  of won't be called.

The structure referenced by  $p_t$  f must be valid for the entire asynchronous transfer operation and may be accessed by the I2C driver. Upon returning, the original state of the transfer descriptor will be preserved. p\_tf will be passed verbatim to the callback and may be modified within the user callback to perform an additional transfer from the callback.

The  $p_{\text{c}}$  ctxt member of the  $p_{\text{c}}$  tf transfer descriptor can be used to pass user context information to the callback.

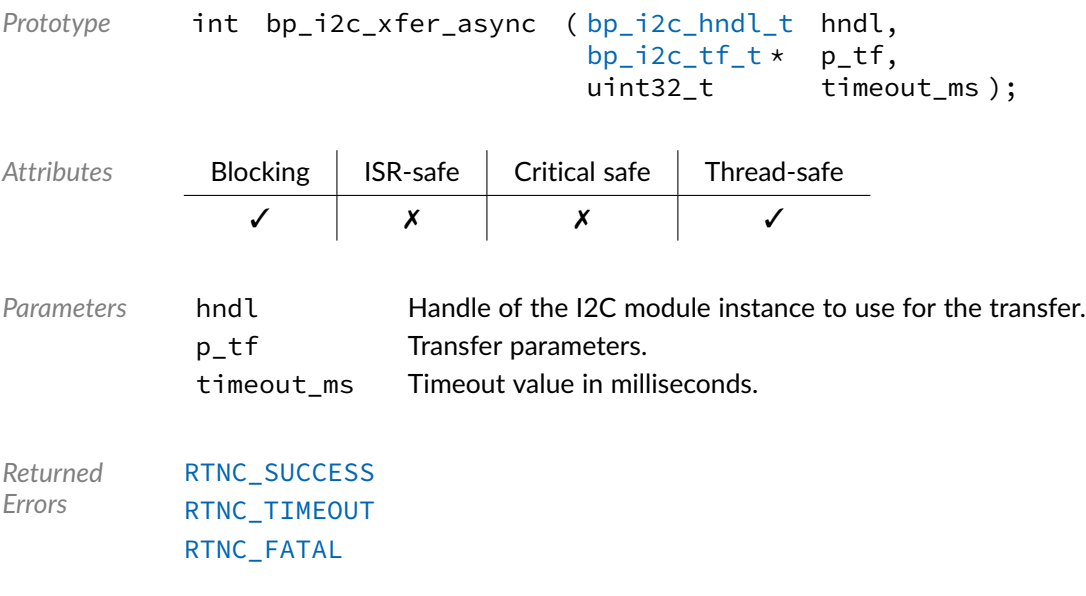

*Example*

bp\_i2c\_tf\_t tf;

```
tf.p\_buf = p\_buf;tf.buf_len = 0u;
tf.dir = BP_I2C_DIR_RX;
tf.slave_addr = 0xA;
tf.hold_nack = false;
tf.callback = cb_func;
```

```
bp_i2c_xfer_async(i2c_hndl, \&tf, TIMEOUT_INF);
```
### Function **bp\_i2c\_xfer\_async\_abort()**

<span id="page-102-0"></span> $\langle i2c/bp$   $i2c.h \rangle$ 

Aborts an asynchronous transfer. Aborts any running asynchronous transfer operation. The number of bytes already transmitted will be returned through p\_tf\_len if it's not NULL.

In case of a successful abort the transfer callback function of the aborted operation won't be called. It is, however, possible for the transfer to finish just before being aborted in which case [bp\\_i2c\\_xfer\\_async\\_abort\(\)](#page-102-0) will return with [RTNC\\_SUCCESS](#page-147-0).

When aborting a write operation  $p_tr_l$  len may not reflect the actual number of bytes successfully written through the I2C bus.

In case no asynchronous transfer operation is in progress [bp\\_i2c\\_xfer\\_async\\_abort\(\)](#page-102-0) will return [RTNC\\_SUCCESS](#page-147-0) and the number of bytes transmitted will be 0.

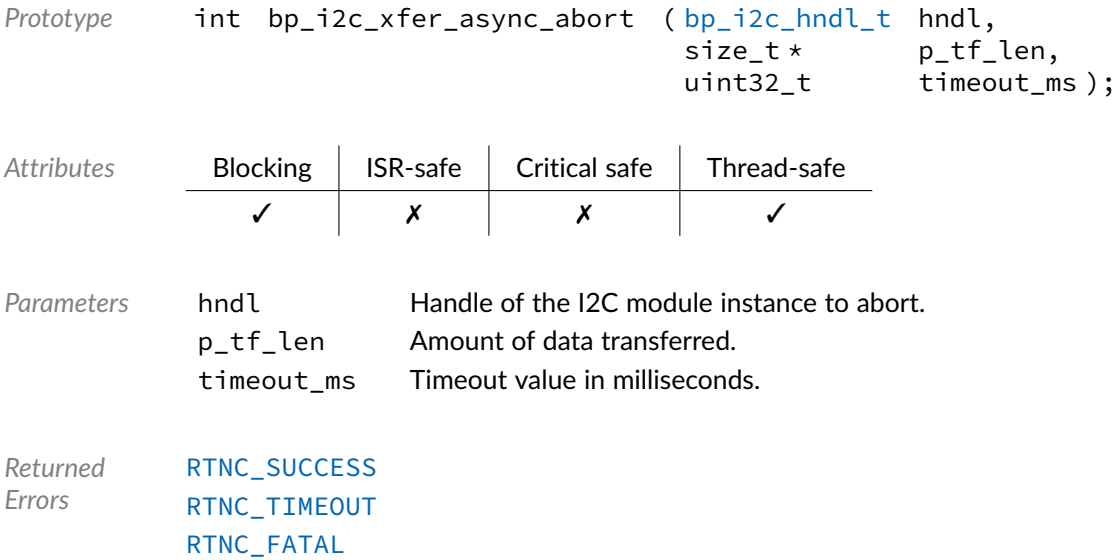

### Data Type **bp\_i2c\_action\_t**

### <span id="page-103-2"></span><i2c/bp\_i2c.h>

Asynchronous IO return action. These are the return value possible to an I2C asynchronous IO callback instructing the driver on the action to be performed. See [bp\\_i2c\\_xfer\\_async\(\)](#page-101-0) and [bp\\_i2c\\_async\\_cb\\_t](#page-103-0) for usage details.

*Values*

<span id="page-103-1"></span>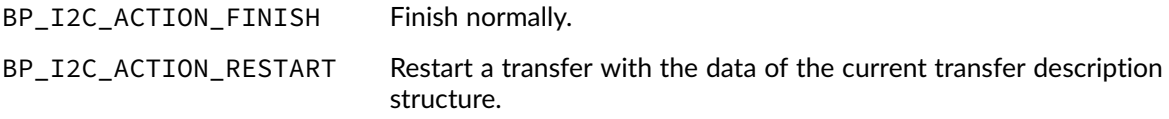

### Data Type **bp\_i2c\_dir\_t**

<span id="page-103-3"></span> $\langle i2c/bp$  i2c.h>

I2C direction.

To be used in the  $bp\_i2c\_tf_t$  I2C operation structure. See  $bp\_i2c\_xfer()$  and [bp\\_i2c\\_xfer\\_async\(\)](#page-101-0) for details.

*Values*

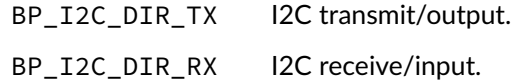

### Data Type **bp\_i2c\_async\_cb\_t**

### <span id="page-103-0"></span> $\langle$ i2c/bp\_i2c.h>

Asynchronous IO callback. Callback function pointer type to be used with non-blocking asynchronous transfers.

When an asynchronous transfer is finished, the callback will be called if set. The status argument will be one of the following, indicating the result of the transfer:

- [RTNC\\_SUCCESS](#page-147-0) The transfer finished normally.
- [RTNC\\_IO\\_ERR](#page-147-0) An I/O error occurred.
- [RTNC\\_WANT\\_READ](#page-147-0) Slave write requested but master indicated a read.
- [RTNC\\_WANT\\_WRITE](#page-147-0) Slave read requested but master indicated a write.
- [RTNC\\_FATAL](#page-147-0) A fatal error was detected.

Two actions are possible when returning.

• [BP\\_I2C\\_ACTION\\_FINISH](#page-103-1) Finish the transfer normally.

• [BP\\_I2C\\_ACTION\\_RESTART](#page-103-1) Restart the transfer operation with the data in the p\_t f transfer description structure.

The transfer description structure is the same that was passed to the initial call to [bp\\_i2c\\_xfer\\_async\(\)](#page-101-0). It can be modified prior to returning [BP\\_SPI\\_ACTION\\_RESTART](#page-122-0) to restart a transfer immediately from the callback using the updated transfer descriptor.

See [bp\\_i2c\\_xfer\\_async\(\)](#page-101-0) for usage details.

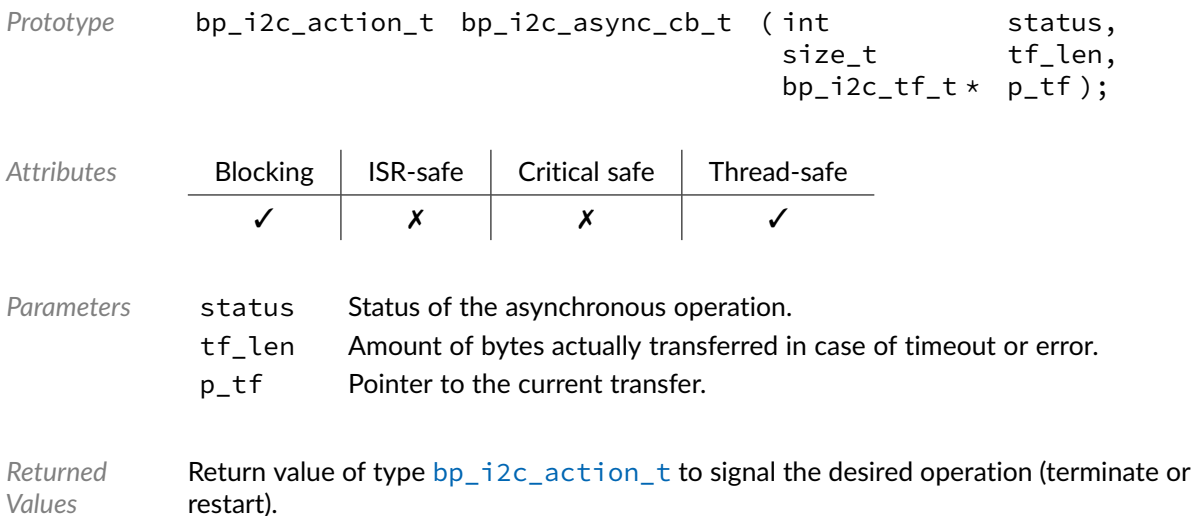

# Data Type **bp\_i2c\_board\_def\_t**

<span id="page-104-0"></span> $\langle i2c/bp$   $i2c.h \rangle$ 

I2C board-level hardware definition. Complete definition of an I2C interface, including the name, BSP as well as the SoC level definition structure of type [bp\\_i2c\\_soc\\_def\\_t](#page-105-3) providing the driver and driver specific parameters. The overall definition of an I2C interface should be unique, including the name, for each I2C module instance to prevent conflicts.

BSP definitions are driver specific and usually not required, when that is the case p\_bsp\_def should be set to NULL. See the driver's documentation for details.

See [bp\\_i2c\\_create\(\)](#page-93-0) for usage details.

*Members*

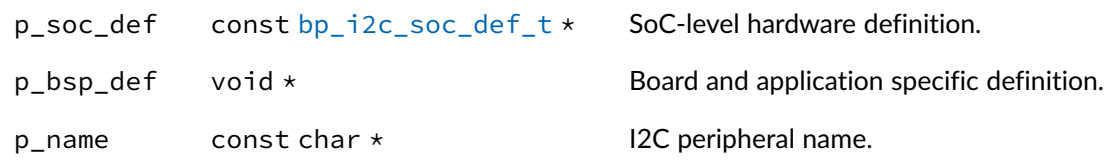

```
Data Type bp_i2c_cfg_t
```
<span id="page-105-1"></span> $\langle$ i2c/bp\_i2c.h>

I2C configuration structure. Used to set or return the configuration of an I2C interface.

See [bp\\_i2c\\_cfg\\_set\(\)](#page-91-0) and [bp\\_i2c\\_cfg\\_get\(\)](#page-91-1) for usage details.

*Members*

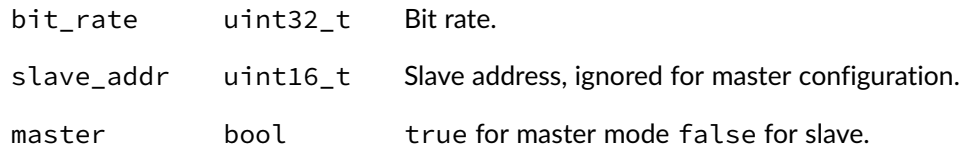

### Data Type **bp\_i2c\_drv\_hndl\_t**

<span id="page-105-2"></span><i2c/bp\_i2c.h>

I2C driver data handle. Pointer to driver private data. The pointer contained in the handle is private and should not be accessed by calling code.

See bp\_i2c\_driver\_create\_t and the driver documentation for details.

*Members*

p\_hndl void  $\star$  Pointer to the internal I2C driver's data.

### Data Type **bp\_i2c\_hndl\_t**

### <span id="page-105-0"></span> $\langle i2c/bp$   $i2c.h \rangle$

I2C handle. I2C handle returned by  $bp_12c_create()$ . The pointer contained in the handle is private and should not be accessed by calling code.

*Members*

p\_hndl bp\_i2c\_inst\_t  $\star$  Pointer to the I2C module internal instance data.

### Data Type **bp\_i2c\_soc\_def\_t**

<span id="page-105-3"></span> $\langle$ i2c/bp\_i2c.h $>$ 

I2C module SoC-level hardware definition structure.

The I2C hardware definition structure is used to describe the peripheral at the SoC level. The structure specifies the driver to be used as well as driver specific definition structure usually specifying the location, clock, interrupt and various other parameters required by each I2C drivers.

To be complete, an I2C hardware instance also requires a board specific portion. Both this structure and the BSP structures are referenced by a [bp\\_i2c\\_board\\_def\\_t](#page-104-0) structure to describe a form a complete I2C interface definition.

*Members*

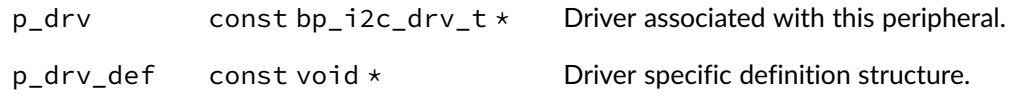

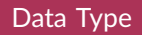

```
Data Type bp_i2c_tf_t
```
<span id="page-106-0"></span> $\langle i2c/bp_1i2c.h\rangle$ 

I2C operation definition structure. Used to describe an I2C operation to perform. See  $bp_1$  $2c_x$  fer() and [bp\\_i2c\\_xfer\\_async\(\)](#page-101-0) for usage details.

*Members*

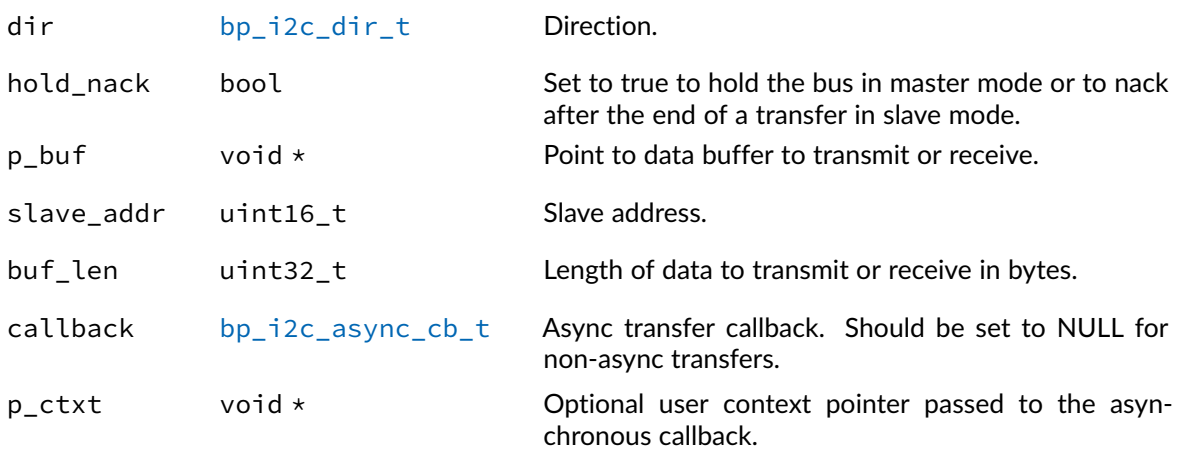

### Macro **BP\_I2C\_10B\_SLV\_ADDR\_MASK**

 $\langle$ i2c/bp\_i2c.h>

10-bit I2C address mask.

# Macro **BP\_I2C\_HNDL\_IS\_NULL()**

### $\langle$ i2c/bp\_i2c.h>

Evaluates if an I2C module handle is NULL.

*Prototype* BP\_I2C\_HNDL\_IS\_NULL ( hndl );

*Parameters* hndl Handle to be checked.

Expansion true if the handle is NULL, false otherwise.

### Macro **BP\_I2C\_MAX\_10B\_SLV\_ADDR**

 $\langle i2c/bp$   $i2c.h \rangle$ 

Highest 10-bit I2C address.

### Macro **BP\_I2C\_MAX\_SLV\_ADDR**

 $\langle$ i2c/bp\_i2c.h>

Highest 7-bit I2C address.

### Macro **BP\_I2C\_MIN\_10B\_SLV\_ADDR**

 $\langle$ i2c/bp\_i2c.h>

Lowest 10-bit I2C address.

### Macro **BP\_I2C\_NULL\_HNDL**

 $\langle i2c/bp$   $i2c.h \rangle$ 

NULL I2C handle.
# Macro **BP\_I2C\_SLV\_ADDR\_MASK**

<i2c/bp\_i2c.h>

7-bit I2C address mask.

#### **Chapter**

13

SPI

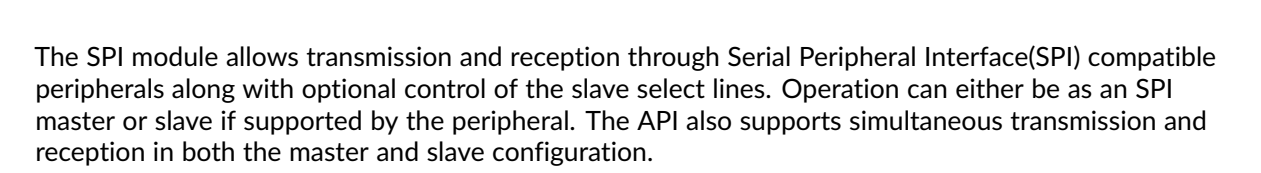

The exact handling of the slave select line performed by calling [bp\\_spi\\_slave\\_sel\(\)](#page-118-0) and [bp\\_spi\\_slave\\_desel\(\)](#page-117-0) is driver and platform specific. The mapping between the slave select id and a physical slave select pin is also platform specific. Additional details are available in the driver's documentation.

Considering the wide varieties of SPI compatible peripherals, it would be impossible to design a high-level API that could leverage the unique features of many peripherals. To alleviate this, drivers are allowed to implement driver-specific functionalities to extend the features of the SPI module. Details of these features can be found in each driver's documentation.

### Function **bp\_spi\_cfg\_get()**

#### <span id="page-109-0"></span><spi/bp\_spi.h>

Retrieves the current configuration of an SPI interface. If successful, the SPI configuration is returned through p\_cfg. The configuration returned is derived from the hardware registers and reflects the actual configuration regardless of the last configuration set by bp spi\_cfg\_set().

The clock frequency returned is the actual frequency when known, otherwise the max\_clk\_speed member of p\_cfg is set to 0.

When [bp\\_spi\\_cfg\\_get\(\)](#page-109-0) returns with an [RTNC\\_TIMEOUT](#page-147-0) error, the destination of p\_cfg is left unmodified.

```
Prototype int bp_spi_cfg_get ( bp_spi_hndl_t hndl,
                              bp_spi_cfg_t * p_cfg,
                              uint32_t timeout_ms);
```
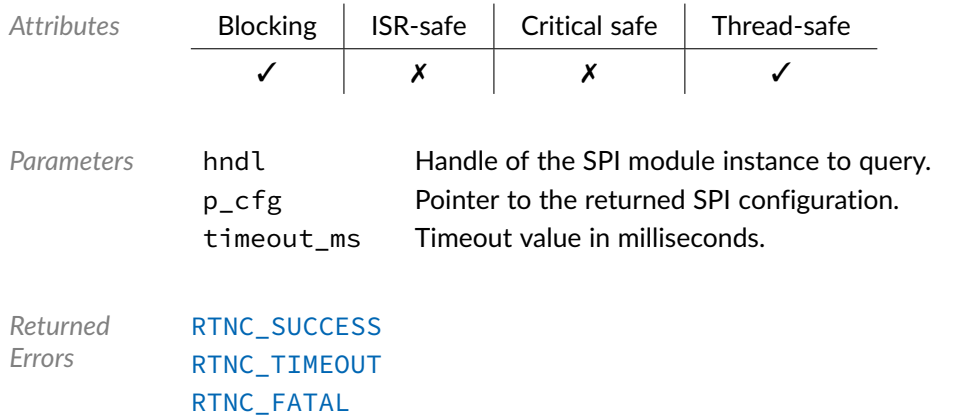

# Function **bp\_spi\_cfg\_set()**

<span id="page-110-0"></span><spi/bp\_spi.h>

Configures an SPI interface. The SPI interface configuration is set from the p\_cfg argument. If the interface was in the created state, it will transition to the configured state and must be enabled using 'bp\_spi\_en() before being used. Otherwise the interface configuration is updated.

The underlying driver will attempt to configure the closest clock frequency to the specified frequency. Calling [bp\\_spi\\_cfg\\_get\(\)](#page-109-0) will return the actual frequency configured.

When [bp\\_spi\\_cfg\\_set\(\)](#page-110-0) returns with an [RTNC\\_NOT\\_SUPPORTED](#page-147-0) or [RTNC\\_TIMEOUT](#page-147-0) error, it is guaranteed that the current configuration is unaffected.

Not all peripherals and drivers support both master and slave mode. Attempting to set an unsupported mode will return [RTNC\\_NOT\\_SUPPORTED](#page-147-0).

Drivers for peripherals that do not support changing the clock speed will ignore the max\_clk\_speed argument. [bp\\_spi\\_cfg\\_get\(\)](#page-109-0) will return the fixed speed if known.

It is driver specific whether or not an [RTNC\\_NOT\\_SUPPORTED](#page-147-0) error is returned on configurations not supported by the underlying peripheral. Unless specified differently by the driver documentation, the following holds true.

- A clock speed of 0 will return an RTNC FATAL error unless it has a special meaning for the hardware.
- Specifying a clock speed outside of the peripheral's supported range will configure the closest supported rate.
- Specifying an unsupported mode will return [RTNC\\_NOT\\_SUPPORTED](#page-147-0).
- Drivers for peripherals with a fixed hardware configuration such as soft IPs for FPGAs, will usually ignore any configuration parameters and return successfully.

Prototype int bp\_spi\_cfg\_set ( [bp\\_spi\\_hndl\\_t](#page-124-0) hndl, const [bp\\_spi\\_cfg\\_t](#page-123-0) \* p\_cfg, uint32\_t timeout\_ms );

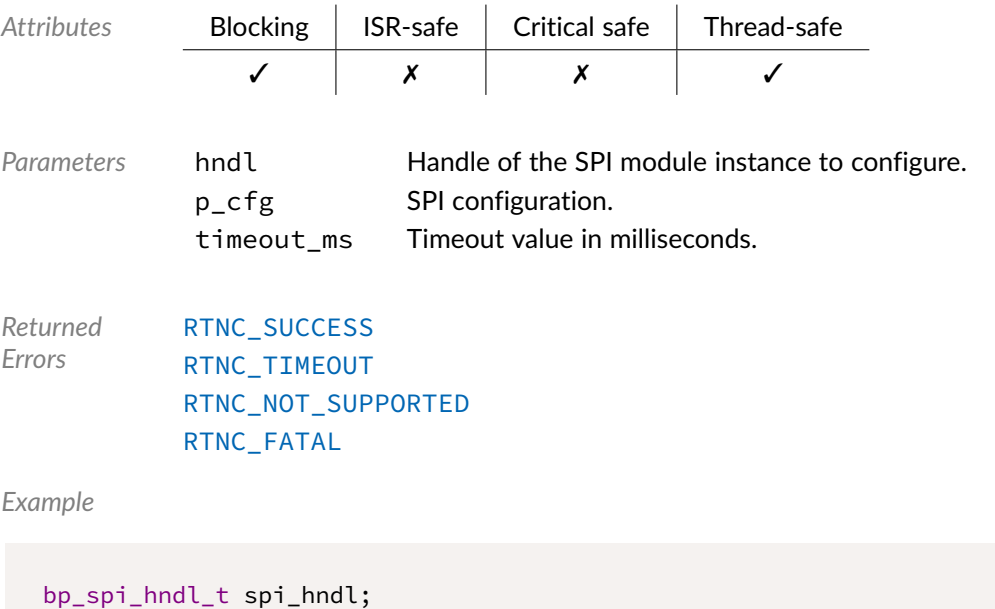

```
bp_spi_cfg_t spi_cfg;
```

```
spi_cfg.clk_phase = 0u;
spi_cfg.clk_polarity = 1u;
spi_cfg.master = 1u;
spi_cfg.max_clk_speed = 0u;
```

```
bp_spi_cfg_set(spi_hndl, \&spi_cfg, TIMEOUT_INF);
```
# Function **bp\_spi\_create()**

<span id="page-111-0"></span><spi/bp\_spi.h>

Creates an SPI module instance. The created SPI instance is associated with the SPI peripheral definition p\_def. If successful, a handle to the newly created instance is returned through the p\_hndl argument. After returning from a successful call to [bp\\_spi\\_create\(\)](#page-111-0) the newly created instance is in the created state and should subsequently be configured and enabled to be fully functional. See [bp\\_spi\\_cfg\\_set\(\)](#page-110-0) and [bp\\_spi\\_en\(\)](#page-114-0) for details.

The SPI definition structure p\_def must be unique and can only be associated with a single UART instance. Once created, the SPI instance is assigned a name that can be used afterward to retrieve the interface handle by calling  $bp\_spi\_hndl\_get()$ . The assigned name is set from the board definition structure p\_def and must be unique.

An SPI peripheral cannot be opened more than once. If an attempt is made to open the same interface twice, [bp\\_spi\\_create\(\)](#page-111-0) returns an [RTNC\\_ALREADY\\_EXIST](#page-147-0) error without affecting the already opened interface.

The board definition p\_def passed to [bp\\_spi\\_create\(\)](#page-111-0) must be kept valid for the lifetime of the SPI module instance.

When [bp\\_spi\\_create\(\)](#page-111-0) returns with either an [RTNC\\_NO\\_RESOURCE](#page-147-0) or [RTNC\\_ALREADY\\_EXIST](#page-147-0) error, the destination of p\_hndl is left in an undefined state.

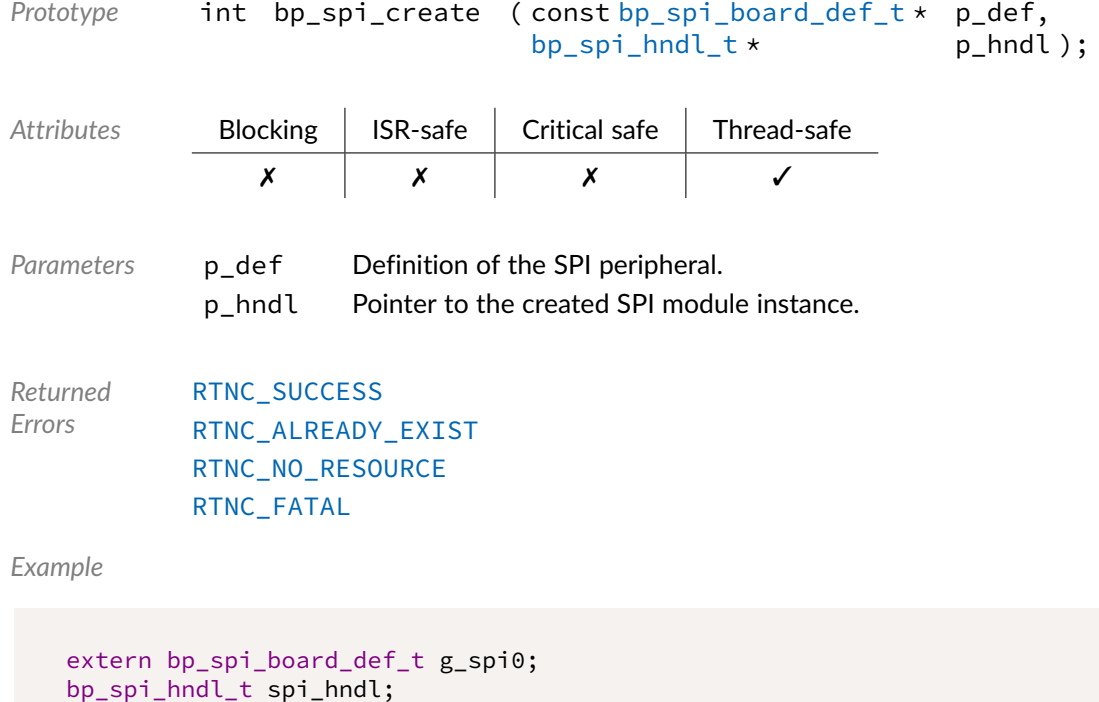

```
bp_spi_create(\&g_spi0, \&spi_hndl);
```
# Function **bp\_spi\_destroy()**

<span id="page-112-0"></span><spi/bp\_spi.h>

Destroys an SPI module instance. When supported,  $bp\_spin\_destroy()$  will free up all the resources allocated to the SPI module instance, including the peripheral driver and internal data structures. Depending on the memory allocation policy of the default memory allocator it may not be possible to free previously allocated memory, in that case [RTNC\\_NOT\\_SUPPORTED](#page-147-0) is returned and the SPI module instance is left unaffected.

It is not necessary, but strongly recommended, to disable an SPI interface by calling [bp\\_spi\\_dis\(\)](#page-113-0) before attempting to destroy it. This helps ensure that no race condition exists between the instance destruction and ongoing transfers.

The result of using a UART module handle after its underlying instance is destroyed is undefined.

Prototype int bp\_spi\_destroy ( [bp\\_spi\\_hndl\\_t](#page-124-0) hndl, uint32\_t timeout\_ms );

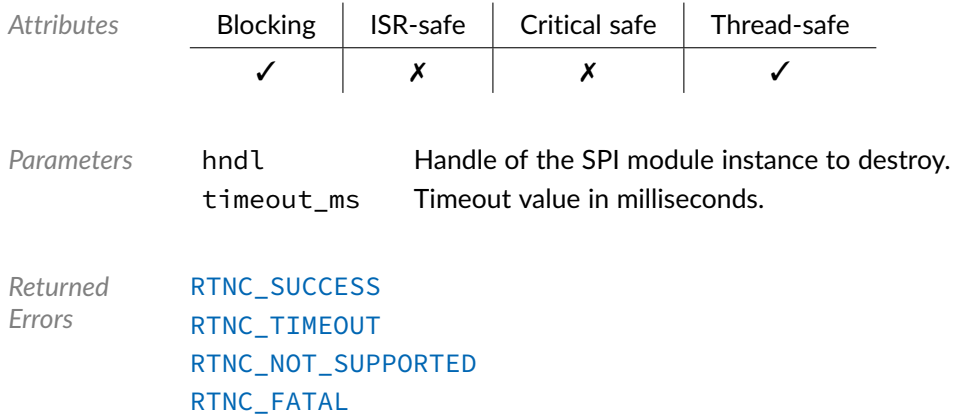

# Function **bp\_spi\_dis()**

<span id="page-113-0"></span><spi/bp\_spi.h>

Disables an SPI interface. [bp\\_spi\\_dis\(\)](#page-113-0) will wait for the interface to be idle before disabling it.

The exact side effects of disabling an interface is driver dependent. In general the peripheral is disabled at the peripheral level, and, when possible, the module clock is gated.

The result of calling  $bp$  spi\_dis() or any other functions other than  $bp$  spi\_en() or [bp\\_spi\\_reset\(\)](#page-117-1) on an already disabled interface is undefined. With assertion checking enabled, some drivers will return [RTNC\\_FATAL](#page-147-0) when attempting to access a disabled interface. The current enabled/disabled state of an interface can be queried using [bp\\_spi\\_is\\_en\(\)](#page-116-0).

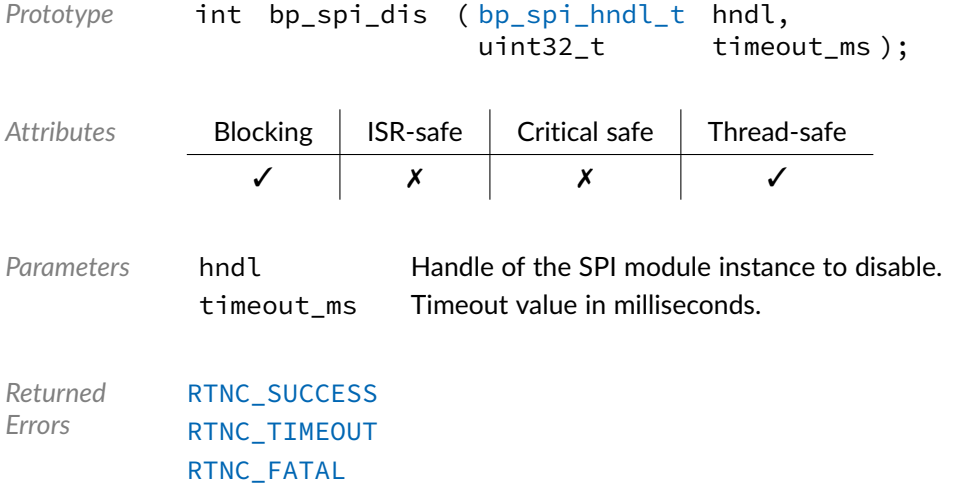

### Function **bp\_spi\_drv\_hndl\_get()**

<spi/bp\_spi.h>

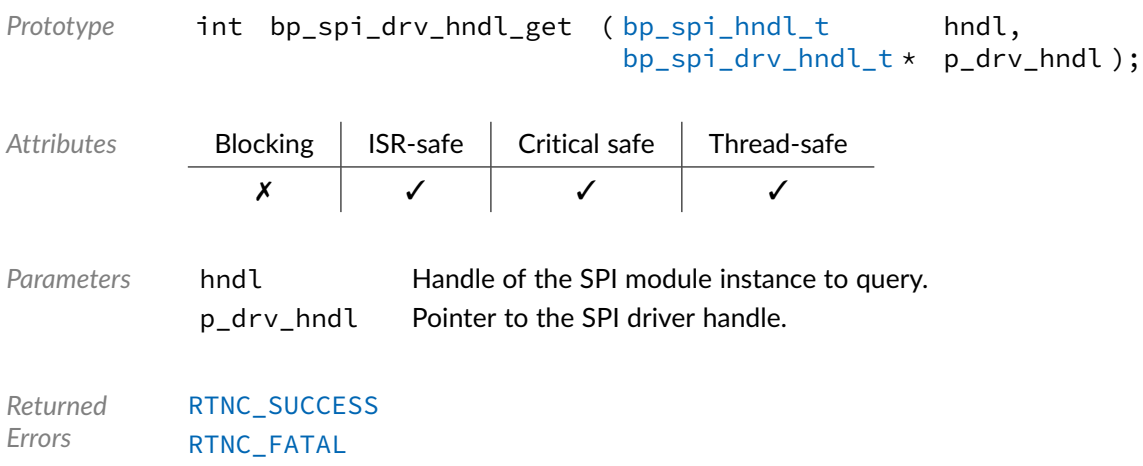

# Function **bp\_spi\_en()**

#### <span id="page-114-0"></span><spi/bp\_spi.h>

Enables an SPI interface. Enabling an SPI module instance in the disabled or configured state will, depending on the driver, enable the peripheral clock, de-assert reset, if asserted, and enable transmission and reception through the SPI peripheral.

Calling [bp\\_spi\\_en\(\)](#page-114-0) on an enabled SPI instance should be without side effect.

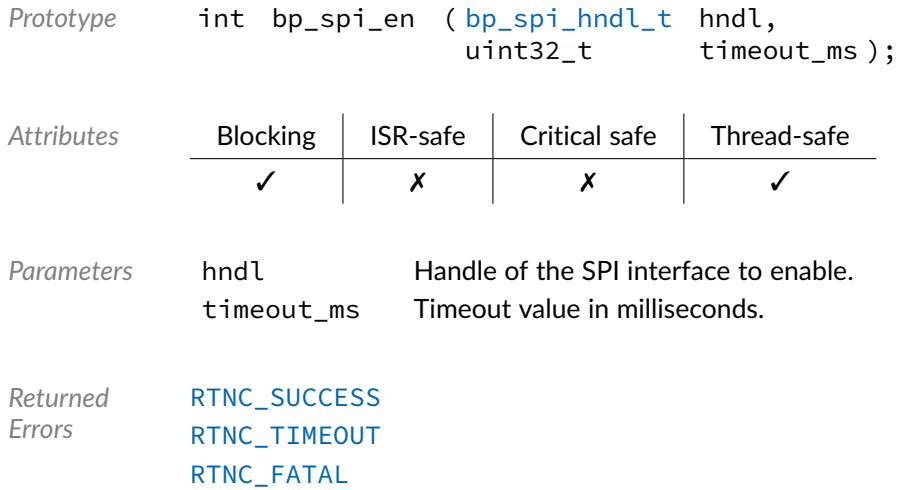

### Function **bp\_spi\_flush()**

#### <spi/bp\_spi.h>

Flushes the transmit and receive paths. Flush the transmit and receive paths of an SPI interface. It is unspecified whether any data written but not yet transmitted is sent or dropped. Data held in the receive FIFO will be discarded.

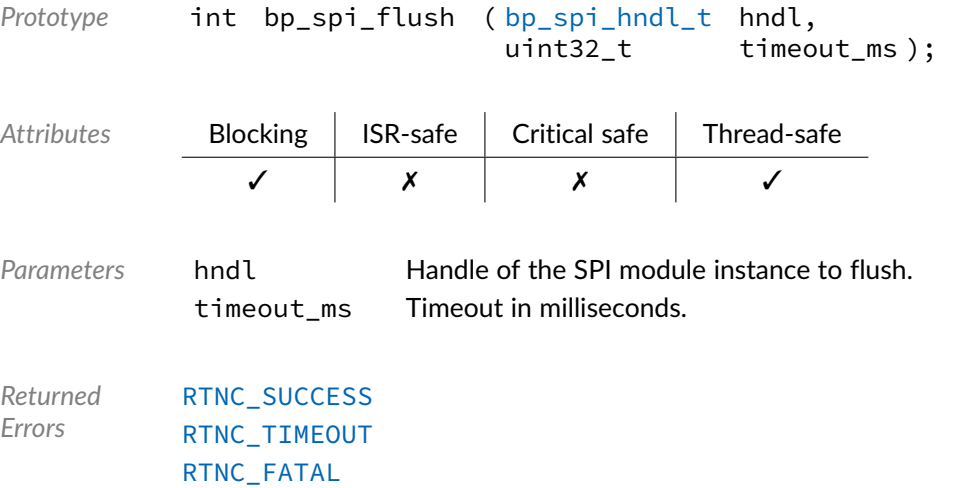

# Function **bp\_spi\_hndl\_get()**

<span id="page-115-0"></span><spi/bp\_spi.h>

Retrieves a previously created SPI instance handle by name. If found, the result is returned through the p\_hndl argument, otherwise [RTNC\\_NOT\\_FOUND](#page-147-0) is returned and p\_hndl is left as it was before the call to [bp\\_uart\\_hndl\\_get\(\)](#page-132-0).

The name of an instance is set in the [bp\\_uart\\_board\\_def\\_t](#page-143-0) board definition passed to [bp\\_spi\\_create\(\)](#page-111-0).

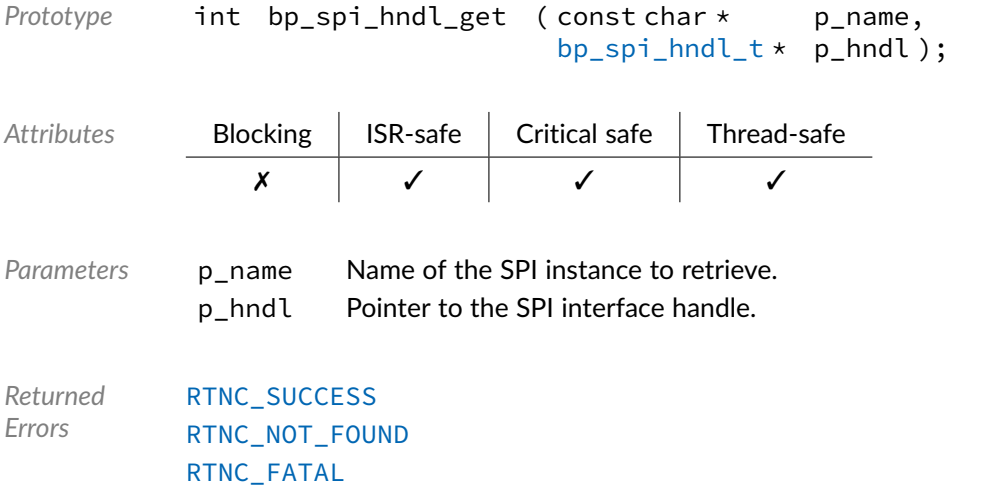

# Function **bp\_spi\_idle\_wait()**

#### <span id="page-116-1"></span><spi/bp\_spi.h>

Waits for an SPI interface to be idle. [bp\\_spi\\_idle\\_wait\(\)](#page-116-1) will wait for the transfer logic to be idle in master mode and for any transfer operation to be complete in slave mode.

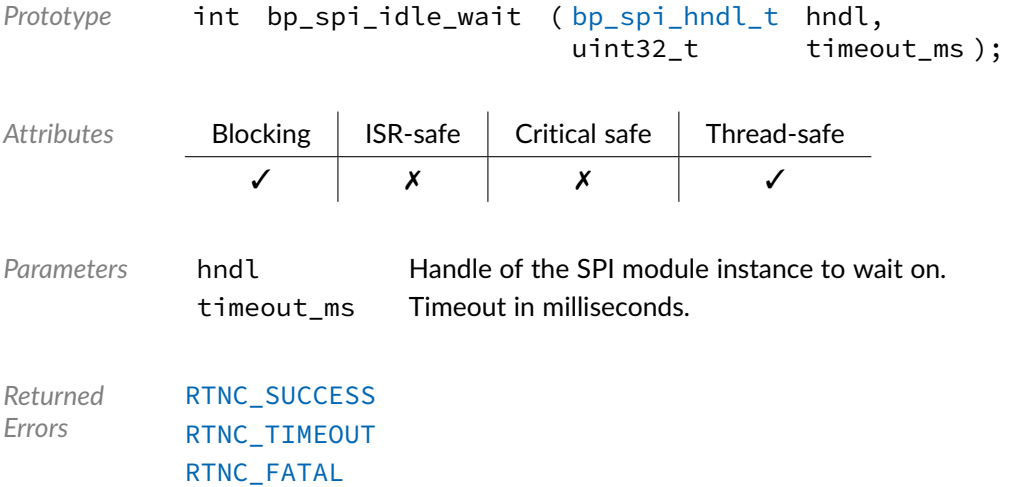

# Function **bp\_spi\_is\_en()**

<span id="page-116-0"></span><spi/bp\_spi.h>

Returns the enabled/disabled state of an SPI interface. If the call is successful, the state of the SPI interface is returned through the argument p\_is\_en.

The state of an interface is checked atomically in a non-blocking way. As such, [bp\\_spi\\_is\\_en\(\)](#page-116-0) can be called while another operation is in progress without blocking or from an interrupt service routine.

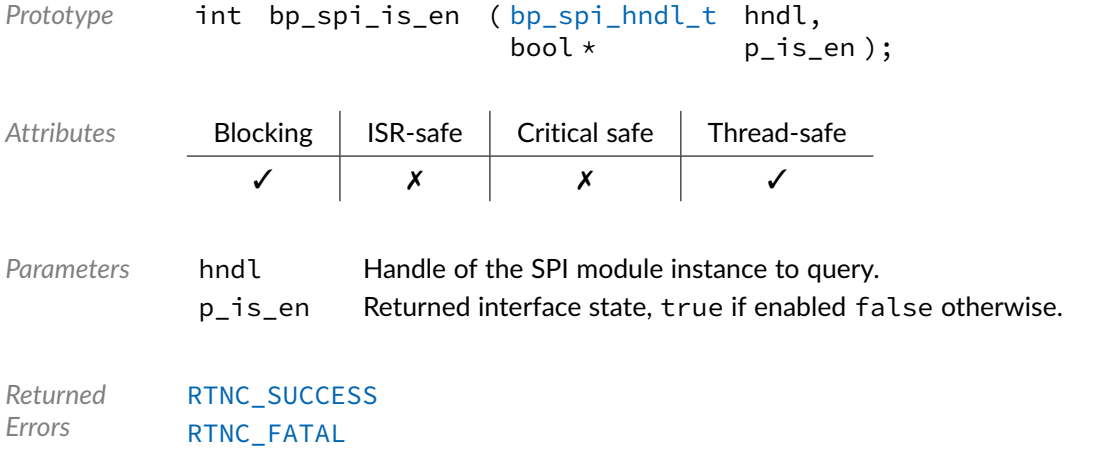

### Function **bp\_spi\_reset()**

#### <span id="page-117-1"></span><spi/bp\_spi.h>

Resets an SPI module instance. Upon a successful call to [bp\\_spi\\_reset\(\)](#page-117-1) the SPI interface is left in the created state, equivalent to the state a newly created instance. Before using the instance again, it must be reconfigured and enabled, see [bp\\_spi\\_cfg\\_set\(\)](#page-110-0) and [bp\\_spi\\_en\(\)](#page-114-0).

Any asynchronous transfers in progress will be aborted without calling their callback functions.

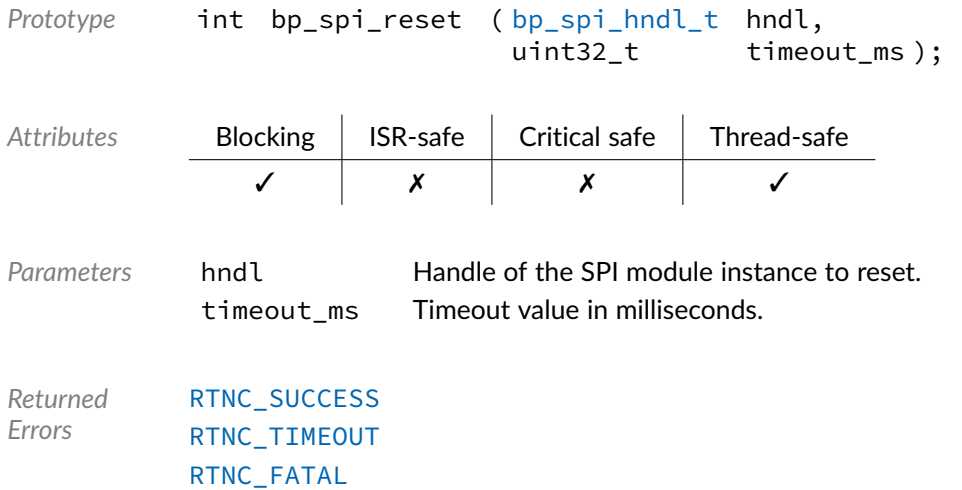

# Function **bp\_spi\_slave\_desel()**

<span id="page-117-0"></span><spi/bp\_spi.h>

Deselects a selected SPI slave. Deselect any selected slave select line of SPI interface hndl and release exclusive control of the SPI interface. The SPI driver will always wait for the current transfer, if any, to be finished before deasserting the slave select line.

When hosted by an RTOS supporting mutexes, only the task that called  $bp$  spigulare sel() is allowed to call [bp\\_spi\\_slave\\_desel\(\)](#page-117-0).

[bp\\_spi\\_slave\\_desel\(\)](#page-117-0) should always be called before selecting another slave to properly release the mutex.

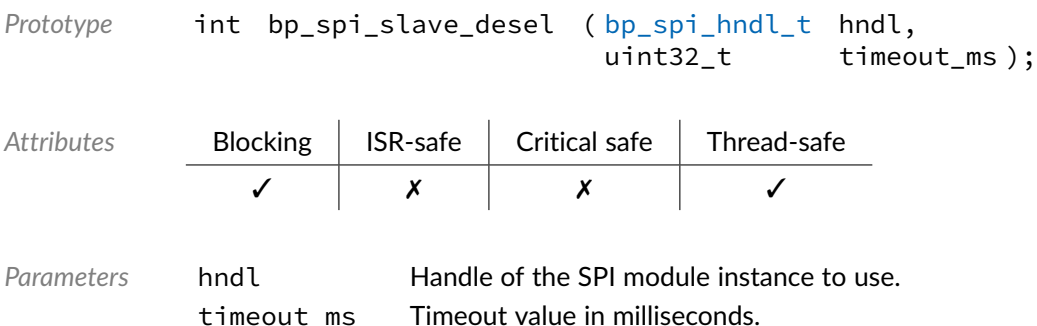

*Returned Errors* [RTNC\\_SUCCESS](#page-147-0) [RTNC\\_TIMEOUT](#page-147-0) [RTNC\\_FATAL](#page-147-0)

# Function **bp\_spi\_slave\_sel()**

<span id="page-118-0"></span><spi/bp\_spi.h>

Selects a specific SPI slave. Select slave interface ss\_id of SPI interface hndl and take exclusive control of an SPI interface. When hosted on an RTOS, calling [bp\\_spi\\_slave\\_sel\(\)](#page-118-0) will acquire a mutex to ensure no other tasks can access the bus. [bp\\_spi\\_slave\\_desel\(\)](#page-117-0) must be called to release the bus.

Whether or not the slave select line is actually asserted after calling [bp\\_spi\\_slave\\_sel\(\)](#page-118-0) is driver specific. By default, the slave select line will be asserted by calling  $bp$  spisulave sel() and will be kept asserted until [bp\\_spi\\_slave\\_desel\(\)](#page-117-0) is called. Some drivers may support additional modes of operation where the slave select behaves differently, see the driver documentation for details.

The exact mapping of slave select id is specific to the peripheral driver and may depend on driver specific configurations, see the driver documentation for details.

It is driver specified whether [RTNC\\_NOT\\_SUPPORTED](#page-147-0) or [RTNC\\_FATAL](#page-147-0) is returned when an out of range ss\_id is specified for the current peripheral. For maximum flexibility, drivers for peripherals that do not support any slave select lines will ignore any selected slave select and return RTNC SUCCESS.

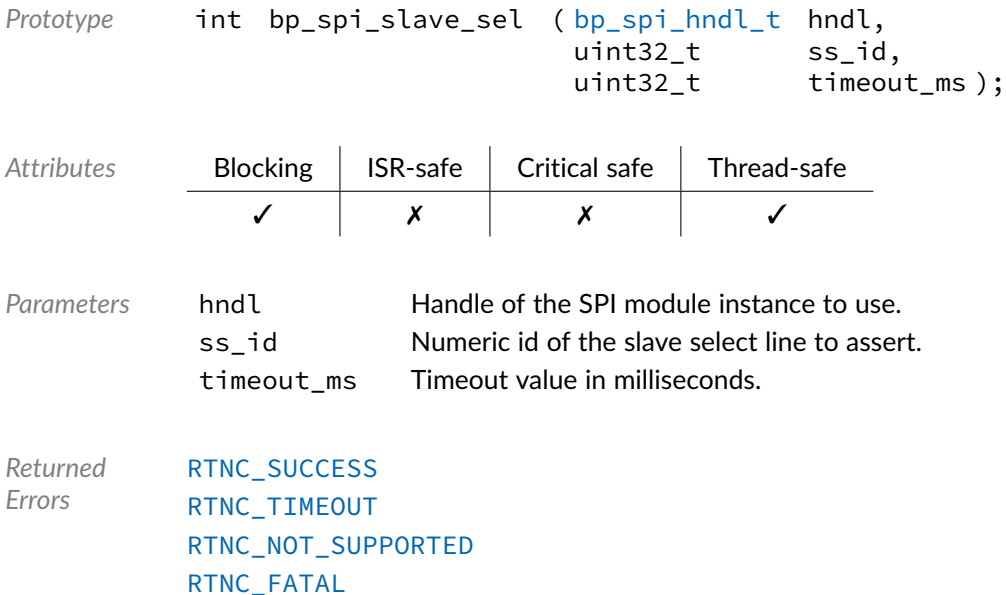

Function **bp\_spi\_xfer()**

#### <span id="page-119-0"></span><spi/bp\_spi.h>

Performs an SPI operation. Transmit and/or receive through SPI interface using the transfer parameters p\_tf.

The callback argument of  $p_t$ tf, which is only used for asynchronous transfers, should be set to NULL.

In master mode, since the SPI protocol operates as a shift register the pointee of p\_tf\_len will always match the configured length unless an error happens. On error the value of p\_tf\_len is undefined.

In slave mode the number of bytes returned through p\_tf\_len will be the actual number of bytes transferred in case of a successful transfer or a receive timeout.

The timeout value is the amount of time to wait for the channel to be available. The time spent to perform the transfer is not counted to consider a timeout condition. Drivers that support querying the bit rate of the interface in master mode can return [RTNC\\_FATAL](#page-147-0) in case the transfer operation is taking longer than expected.

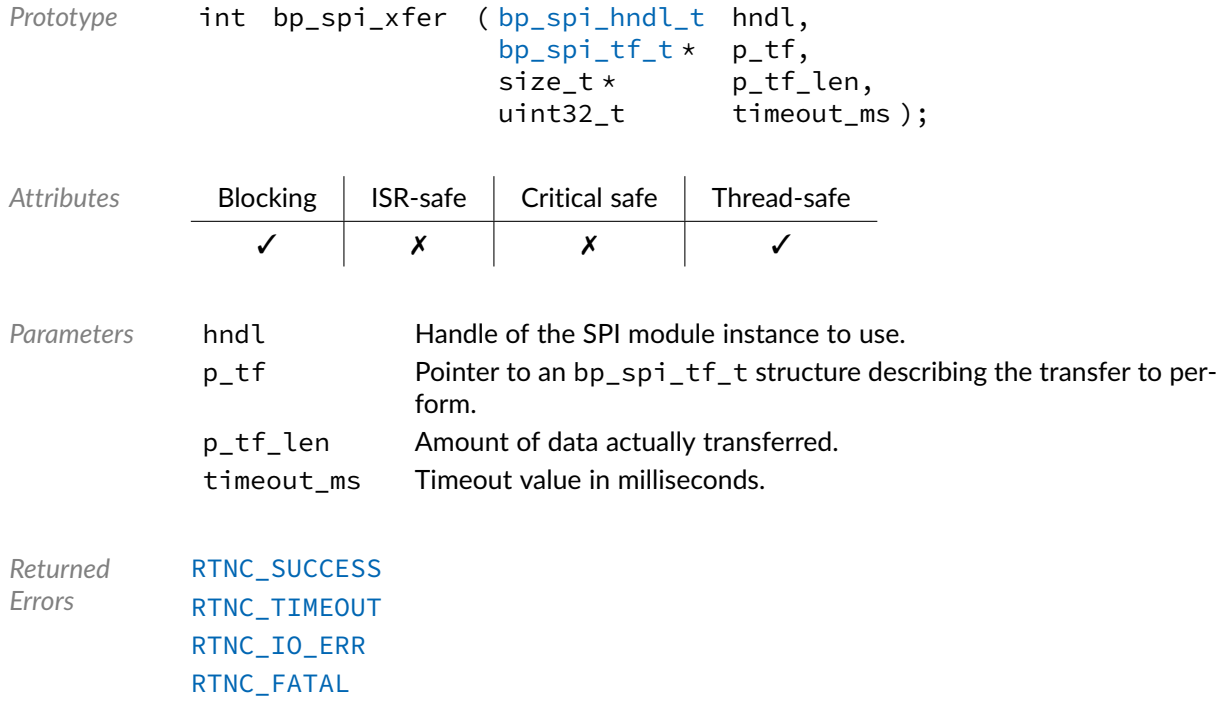

*Example*

```
bp_spi_tf_t tf;
size_t rx_len
```

```
tf.p_t x_buf = p_t x_buf;tf.p_rx_buf = p_rx_buf;tf.len = 100u;
tf.callback = NULL;
```

```
bp_spi_xfer(spi_hndl, \&tf, \&rx_len, timeout_ms);
```
## Function **bp\_spi\_xfer\_async()**

<span id="page-120-0"></span><spi/bp\_spi.h>

Transfers data asynchronously. Performs an asynchronous transfer operation according to the parameters of the  $p_t$  f argument, see the  $bp_spi_t$   $tf_t$  structure documentation for an explanation of the transfer parameters. Upon successfully starting a transfer, the function returns immediately. The callback specified in the p\_tf structure will be called when the transfer is finished. If no callback is specified a fire and forget transfer will be performed, where the entire operation will be executed in the background. Care should be taken when using such transfers as it's not possible for the application to know if the transfer succeeded.

The timeout argument timeout\_ms specifies the amount of time to wait for the channel to be available. The timeout value has no impact on the asynchronous transfer operation once started.

When [bp\\_spi\\_xfer\\_async\(\)](#page-120-0) returns with an [RTNC\\_TIMEOUT](#page-147-0) error, the transfer is not started and the callback function specified in  $p_t$  of won't be called.

The structure referenced by  $p_t$  f must be valid for the entire asynchronous transfer operation and may be accessed by the SPI driver. Upon returning, the original state of the transfer will be preserved. p\_tf will be passed verbatim to the callback and may be modified within the user callback to perform an additional transfer from the callback.

The p\_ctxt member of the p\_tf transfer descriptor can be used to pass user context information to the callback.

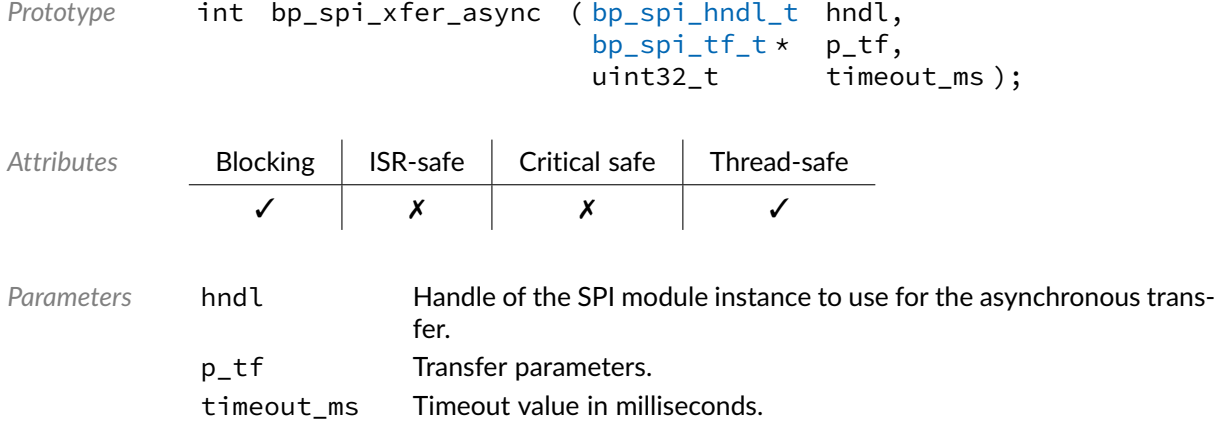

*Returned Errors* [RTNC\\_SUCCESS](#page-147-0) [RTNC\\_TIMEOUT](#page-147-0) [RTNC\\_FATAL](#page-147-0)

## Function **bp\_spi\_xfer\_async\_abort()**

<span id="page-121-0"></span><spi/bp\_spi.h>

Aborts an asynchronous transfer. Aborts any running asynchronous transfer operation. The number of bytes already transmitted and received will be returned through  $p_{\text{rx}}$  len and  $p_{\text{rx}}$  len if they are not NULL.

In case of a successful abort the transfer callback function of the aborted operation won't be called. It is however, possible for the transfer to finish just before being aborted in which case [bp\\_spi\\_xfer\\_async\\_abort\(\)](#page-121-0) will return with [RTNC\\_SUCCESS](#page-147-0).

Aborting a transfer will clear the transmit and receive FIFOs if any, which can lead to data loss.

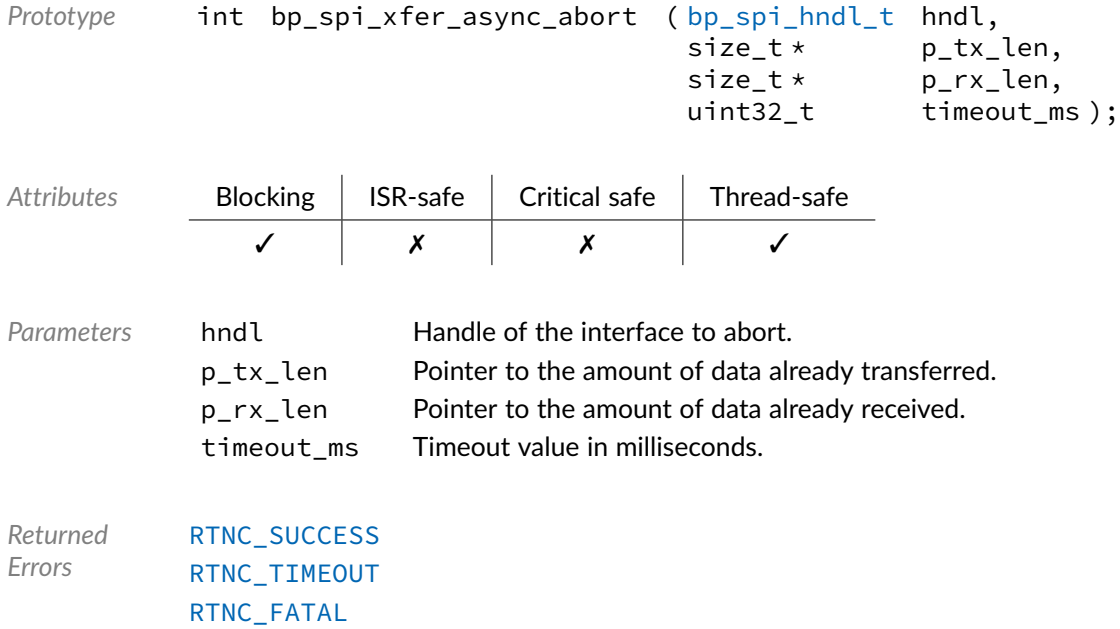

## Data Type **bp\_spi\_action\_t**

<span id="page-121-1"></span><spi/bp\_spi.h>

Asynchronous IO return action. These are the return value possible to an SPI asynchronous IO callback instructing the driver on the action to be performed. See [bp\\_spi\\_async\\_cb\\_t](#page-122-0) and [bp\\_spi\\_xfer\\_async\(\)](#page-120-0) for details.

*Values*

<span id="page-122-1"></span>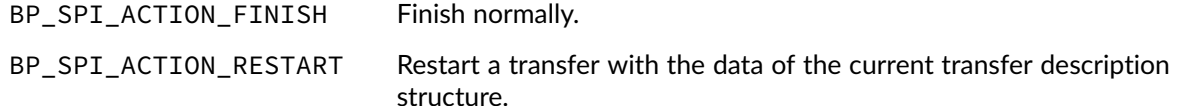

### Data Type **bp\_spi\_async\_cb\_t**

<span id="page-122-0"></span><spi/bp\_spi.h>

Asynchronous IO callback function pointer. Callback function pointer type to be used with non-blocking asynchronous transfers.

When an asynchronous transfer is finished, the callback will be called, if set. The status argument will be one of the following, indicating the result of the transfer:

- [RTNC\\_SUCCESS](#page-147-0) The transfer is finished normally.
- [RTNC\\_IO\\_ERR](#page-147-0) An I/O error occurred.
- [RTNC\\_FATAL](#page-147-0) A fatal error was detected.

Two actions are possible when returning.

- [BP\\_SPI\\_ACTION\\_FINISH](#page-122-1) Finish the transfer normally.
- [BP\\_SPI\\_ACTION\\_RESTART](#page-122-1) Restart the transfer operation with the data in the p\_tf transfer description structure.

The transfer descriptor structure is the same that was passed to the initial call to [bp\\_spi\\_xfer\\_async\(\)](#page-120-0). It can be modified prior to returning [BP\\_SPI\\_ACTION\\_RESTART](#page-122-1) to restart a transfer immediately from the callback using the updated transfer descriptor.

See [bp\\_spi\\_xfer\\_async\(\)](#page-120-0) for usage details.

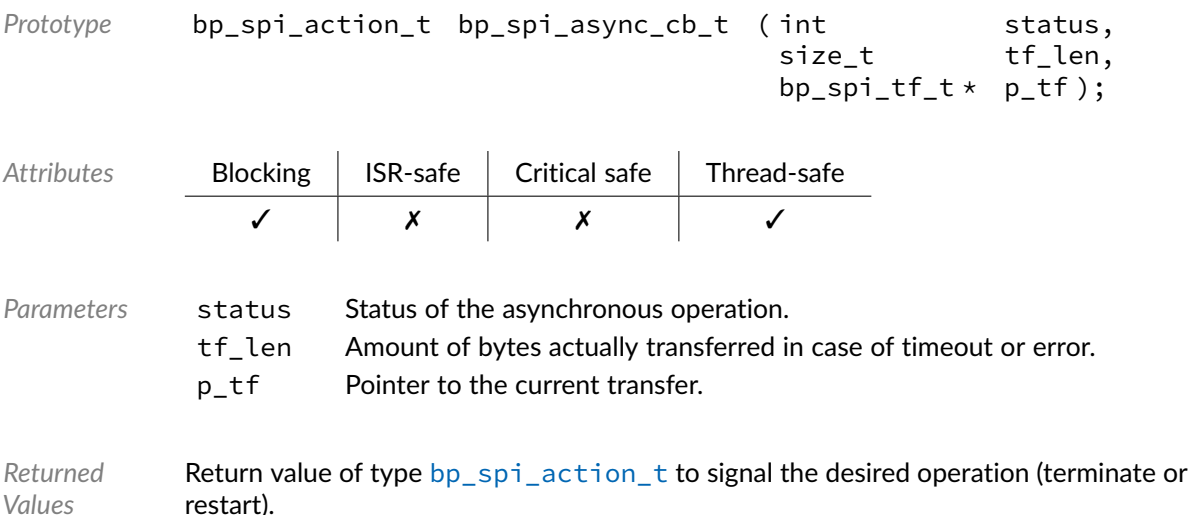

### Data Type **bp\_spi\_board\_def\_t**

#### <span id="page-123-1"></span><spi/bp\_spi.h>

SPI board-level hardware definition. Complete definition of an SPI interface, including the name, BSP as well as the SoC level definition structure of type [bp\\_spi\\_soc\\_def\\_t](#page-124-2) providing the driver and driver specific parameters. The overall definition of a SPI interface should be unique, including the name, for each SPI module instance to prevent conflicts.

BSP definitions are driver specific and usually not required, when that is the case p\_bsp\_def should be set to NULL. See the driver's documentation for details.

See [bp\\_spi\\_create\(\)](#page-111-0) for usage details.

#### *Members*

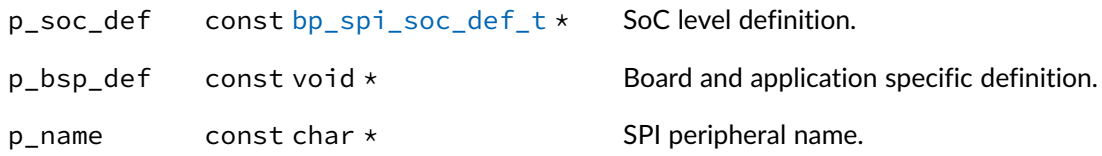

#### Data Type **bp\_spi\_cfg\_t**

<span id="page-123-0"></span><spi/bp\_spi.h>

SPI protocol configuration structure. Used to set or return the configuration of an SPI interface.

See [bp\\_spi\\_cfg\\_set\(\)](#page-110-0) and [bp\\_spi\\_cfg\\_get\(\)](#page-109-0) for usage details.

*Members*

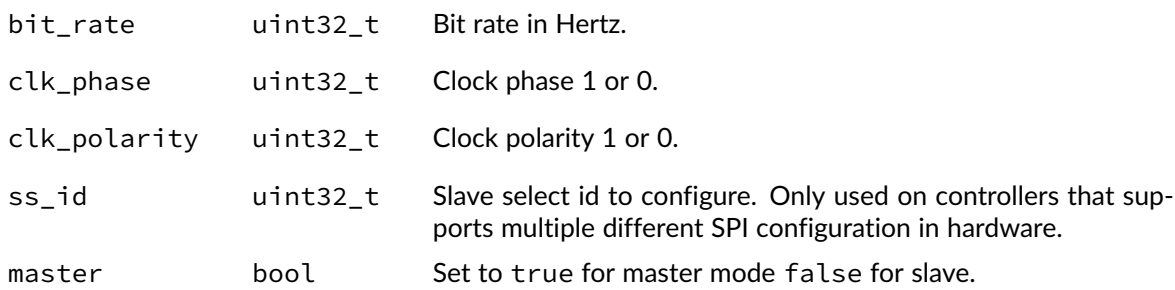

### Data Type **bp\_spi\_drv\_hndl\_t**

#### <span id="page-123-2"></span><spi/bp\_spi.h>

SPI driver handle. Pointer to driver private data. The pointer contained in the handle is private and should not be accessed by calling code.

*Members*

p\_hndl void  $\star$  Pointer to the SPI driver internal data.

Data Type **bp\_spi\_hndl\_t** 

<span id="page-124-0"></span><spi/bp\_spi.h>

SPI handle. SPI handle returned by  $bp$  spi\_create(). The pointer contained in the handle is private and should not be accessed by calling code.

*Members*

p\_hndl bp\_spi\_inst\_t \* Pointer to the SPI internal instance data.

### Data Type **bp\_spi\_soc\_def\_t**

<span id="page-124-2"></span><spi/bp\_spi.h>

SPI hardware definition structure.

The SPI hardware definition structure is used to describe the peripheral at the SoC level. It specifies the driver to be used as well as the location, either as an index or more often a base address.

To be complete a SPI hardware instance also requires a board specific portion. Both this structure and the BSP structures are merged into a [bp\\_spi\\_board\\_def\\_t](#page-123-1) structure to describe a complete SPI interface instance.

*Members*

 $p_d$  p $r$  const bp spidrv  $t *$  Driver associated with this peripheral.  $p_d r v_d = f$  const void  $\star$  Driver specific definition.

Data Type **bp\_spi\_tf\_t** 

<span id="page-124-1"></span><spi/bp\_spi.h>

SPI transfer setup structure. Used by the transfer API and the drivers to describe an SPI transfer.

See [bp\\_spi\\_xfer\(\)](#page-119-0) and [bp\\_spi\\_xfer\\_async\(\)](#page-120-0) for usage details.

*Members*

```
p_{\text{y}} p_tx_buf const void \star Pointer to the buffer to transmit.
```
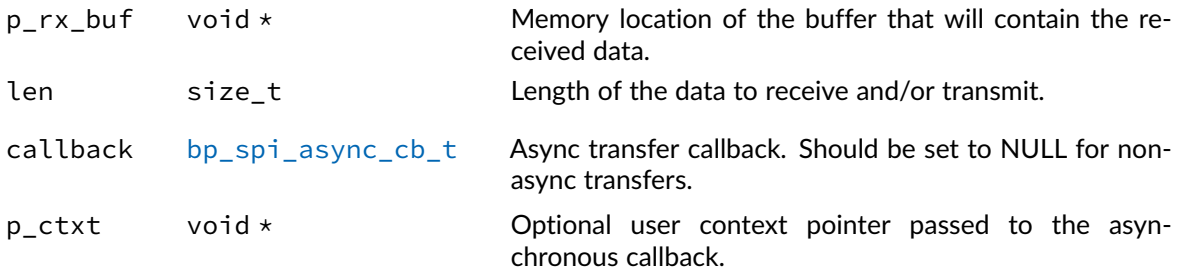

## Macro **BP\_SPI\_HNDL\_IS\_NULL()**

<spi/bp\_spi.h>

Evaluates if an SPI module handle is NULL.

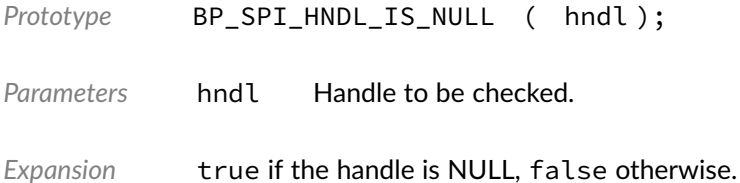

### Macro **BP\_SPI\_NULL\_HNDL**

<spi/bp\_spi.h>

NULL SPI module handle.

### Macro **BP\_SPI\_SS\_NONE**

<spi/bp\_spi.h>

Special slave select value that represents no specific slave. See [bp\\_spi\\_slave\\_sel\(\)](#page-118-0) for usage details.

#### **Chapter**

14

UART

The UART module is used to interface with Universal Asynchronous Receiver-Transmitter and other similar serial interface peripherals. UART peripherals are usually comprised of two independent receive and transmit interfaces. To allow for maximum flexibility the UART module is designed to permit concurrent access to both the transmit and receive channel in a thread safe manner without blocking each other.

Some API functions that act on the entire UART peripheral state, such as  $bp_$ uart\_cfg\_set() and [bp\\_uart\\_dis\(\)](#page-131-0) and many others will need to lock both the transmit and receive paths to prevent any possible race conditions. The inner locking is designed to prevent deadlocks from occurring.

Considering the wide varieties of UART and UART-like peripherals, it would be impossible to design a high-level API that could leverage the unique features of many peripherals. To alleviate this, drivers are allowed to implement driver-specific functionalities to extend the features of the UART module. Details of these features can be found in each driver's documentation.

# Function **bp\_uart\_acquire()**

<span id="page-126-0"></span><uart/bp\_uart.h>

Acquires exclusive access to a UART module instance. Upon a successful call, the UART instance will be accessible exclusively from the current thread.

[bp\\_uart\\_acquire\(\)](#page-126-0) has no effect in a bare-metal environment.

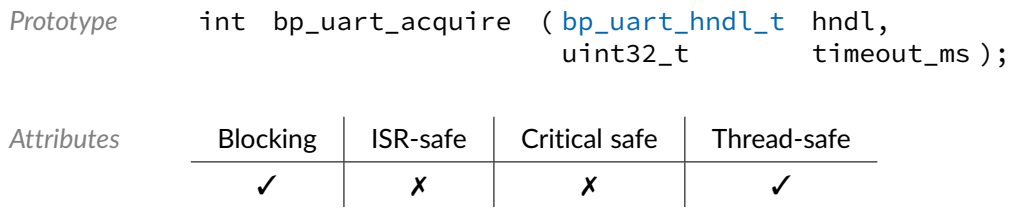

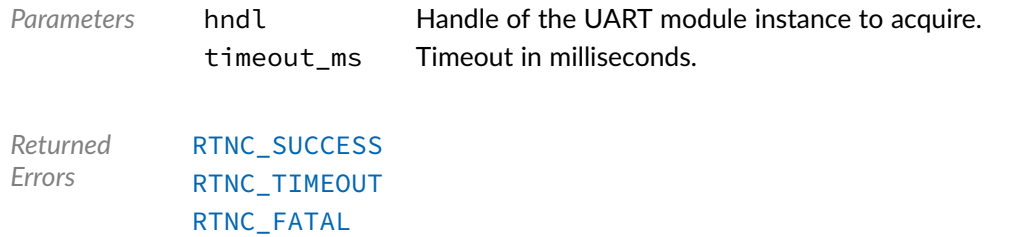

# Function **bp\_uart\_cfg\_get()**

<span id="page-127-1"></span><uart/bp\_uart.h>

Retrieves the current configuration of a UART interface. If successful, the UART configuration is returned through p\_cfg. The configuration returned is derived from the hardware registers and reflects the actual configuration regardless of the last configuration set by  $bp$  uart  $_cfg$  set().

The baud rate returned is the actual baud rate when known, otherwise the baud\_rate member of p\_cfg is set to 0.

When [bp\\_uart\\_cfg\\_get\(\)](#page-127-1) returns with an [RTNC\\_TIMEOUT](#page-147-0) error, the destination of p\_cfg is left unmodified.

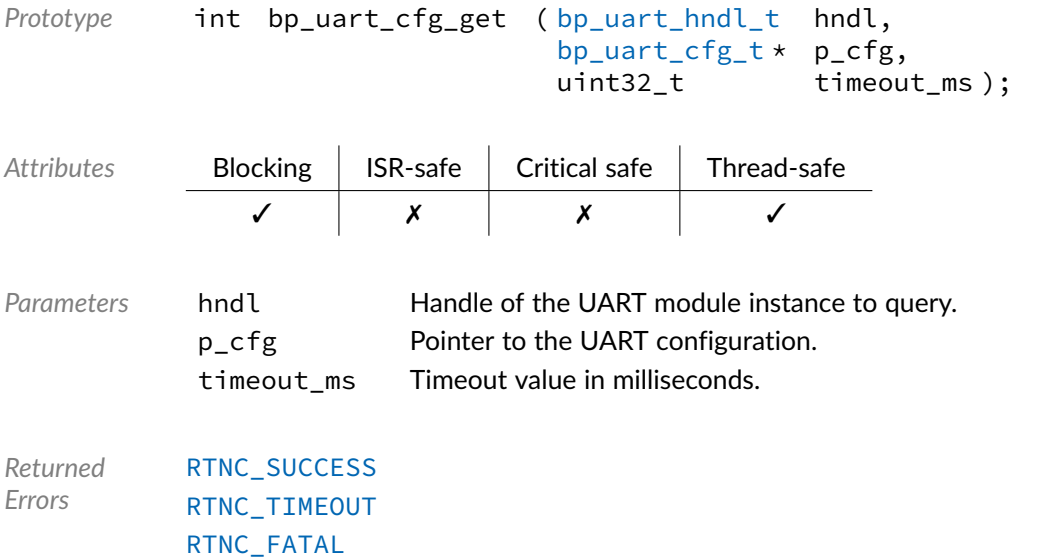

# Function **bp\_uart\_cfg\_set()**

<span id="page-127-0"></span><uart/bp\_uart.h>

Configures a UART interface. The UART interface configuration is set from the p\_cfg argument. If the interface was in the created state, it will transition to the configured state and must be enabled using [bp\\_uart\\_en\(\)](#page-132-1) before being used. Otherwise the interface configuration is updated.

The underlying driver will attempt to configure the closest baud rate to the specified baud rate. Calling [bp\\_uart\\_cfg\\_get\(\)](#page-127-1) will return the actual baud rate configured.

When [bp\\_uart\\_cfg\\_set\(\)](#page-127-0) returns with an [RTNC\\_NOT\\_SUPPORTED](#page-147-0) or [RTNC\\_TIMEOUT](#page-147-0) error, it is guaranteed that the current configuration is unaffected.

It is driver specific whether or not an [RTNC\\_NOT\\_SUPPORTED](#page-147-0) error is returned on configurations not supported by the underlying peripheral. Unless specified differently by the driver documentation, the following holds true.

- A baud rate of 0 will return an [RTNC\\_FATAL](#page-147-0) error unless it has a special meaning for the hardware.
- Specifying a baud rate outside of the peripheral's supported range will configure the closest supported rate.
- Specifying an unsupported parity will return [RTNC\\_NOT\\_SUPPORTED](#page-147-0).
- The configuration for one and a half and two stop bits can be used interchangeably by the driver if one of them is not supported by the hardware.
- In case both one and one and a half stop bits are unsupported, [RTNC\\_NOT\\_SUPPORTED](#page-147-0) is returned if either one is specified.
- Drivers for peripherals with a fixed hardware configuration such as soft IPs for FPGAs, or virtual UART interfaces will usually ignore any configuration parameters and return successfully.

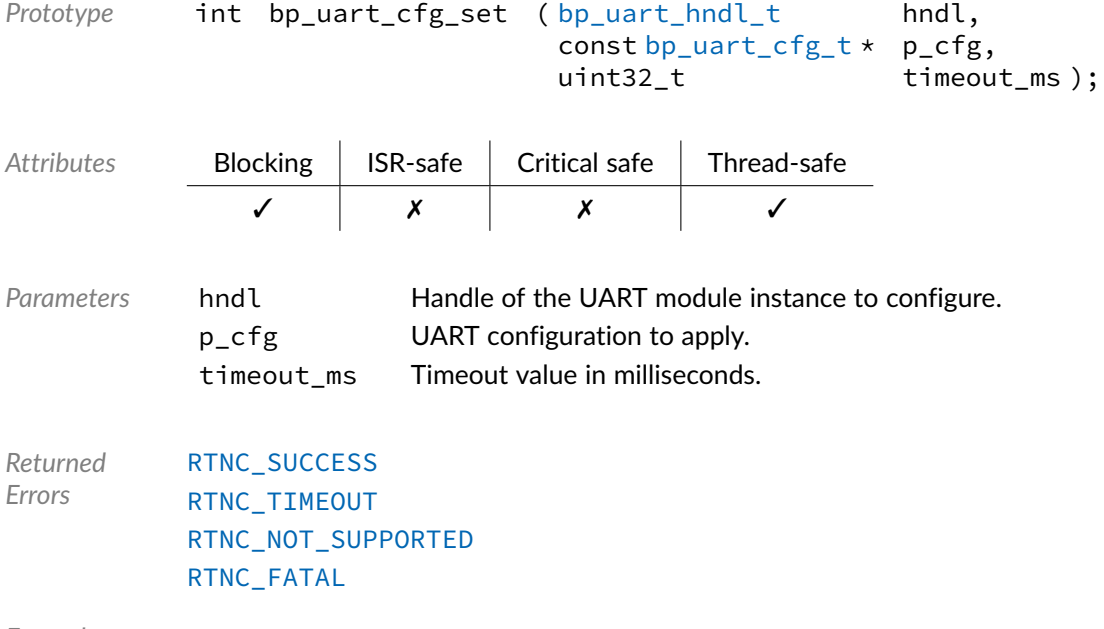

*Example*

bp\_uart\_hndl\_t uart\_hndl; bp\_uart\_cfg\_t uart\_cfg;

```
bp_uart_cfg.baud_rate = 115200u;
bp_uart_cfg.parity = UART_PARITY_NONE;
bp_uart_cfg.stop_bits = UART_STOP_BITS_1;
```

```
bp_uart_cfg_set(uart_hndl, \&uart_cfg, TIMEOUT_INF);
```
# Function **bp\_uart\_create()**

<span id="page-129-0"></span><uart/bp\_uart.h>

Creates a UART module instance. The created UART instance is associated with the UART peripheral definition p\_def. If successful, a handle to the newly created instance is returned through the p\_hndl argument. After returning from a successful call to [bp\\_uart\\_create\(\)](#page-129-0) the newly created instance is in the created state and should subsequently be configured and enabled to be fully functional. See bp uart  $cfg$  set() and bp uart  $en()$  for details.

The UART definition structure p\_def must be unique and can only be associated with a single UART instance. Once created, the UART instance is assigned a name that can be used afterward to retrieve the interface handle by calling [bp\\_uart\\_hndl\\_get\(\)](#page-132-0). The assigned name is set from the board definition structure p\_def and must be unique.

A UART peripheral cannot be opened more than once. If an attempt is made to open the same interface twice, [bp\\_uart\\_create\(\)](#page-129-0) returns an [RTNC\\_ALREADY\\_EXIST](#page-147-0) error without affecting the already opened interface.

The board definition p\_def passed to [bp\\_uart\\_create\(\)](#page-129-0) must be kept valid for the lifetime of the UART module instance.

When [bp\\_uart\\_create\(\)](#page-129-0) returns with either an [RTNC\\_NO\\_RESOURCE](#page-147-0) or [RTNC\\_ALREADY\\_EXIST](#page-147-0) error, the destination of p\_hndl is left in an undefined state.

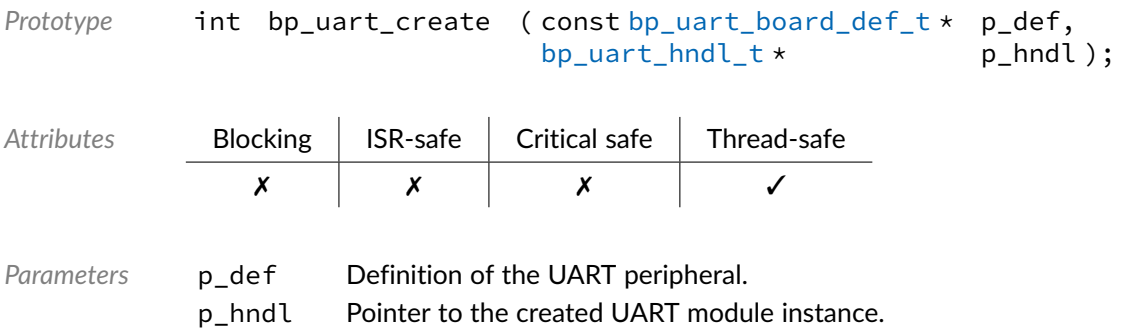

*Returned Errors* [RTNC\\_SUCCESS](#page-147-0) [RTNC\\_ALREADY\\_EXIST](#page-147-0) [RTNC\\_NO\\_RESOURCE](#page-147-0) [RTNC\\_FATAL](#page-147-0)

*Example*

```
extern bp_uart_board_def_t g_uart0;
bp_uart_hndl_t uart_hndl;
```

```
bp_uart_create(\&g_uart0, \&uart_hndl);
```
### Function **bp\_uart\_destroy()**

<span id="page-130-0"></span><uart/bp\_uart.h>

Destroys a UART module instance. When supported,  $bp_$ uart\_destroy() will free up all the resources allocated to the UART module instance, including the peripheral driver and internal data structures. Depending on the memory allocation policy of the default memory allocator it may not be possible to free previously allocated memory, in that case [RTNC\\_NOT\\_SUPPORTED](#page-147-0) is returned and the UART module instance is left unaffected.

It is not necessary, but strongly recommended, to disable a UART instance by calling [bp\\_uart\\_dis\(\)](#page-131-0) before attempting to destroy it. This helps ensure that no race condition exists between the instance destruction and ongoing transfers.

The result of using a UART module handle after its underlying instance is destroyed is undefined.

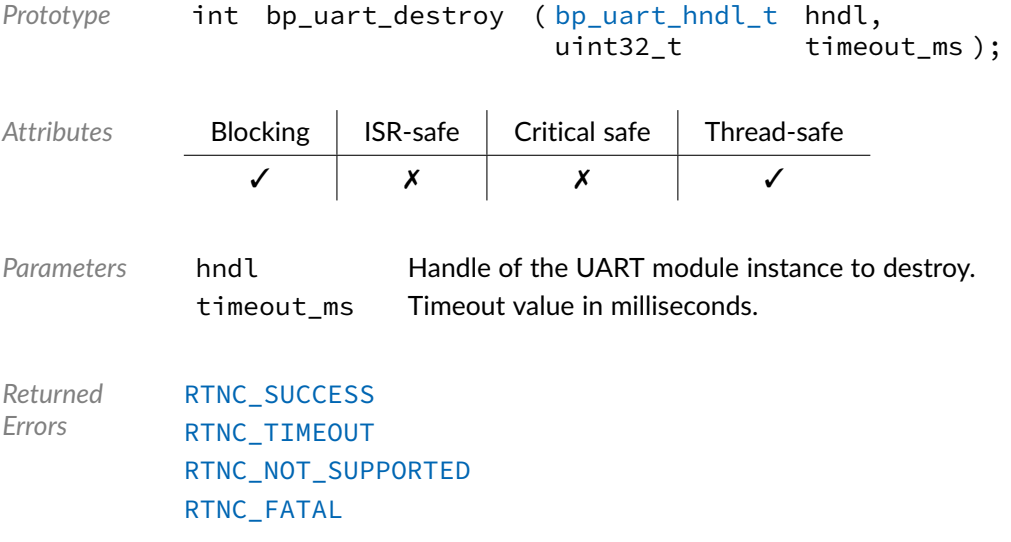

#### Function **bp\_uart\_dis()**

#### <span id="page-131-0"></span><uart/bp\_uart.h>

Disables a UART interface. [bp\\_uart\\_dis\(\)](#page-131-0) will wait for the interface to be idle before disabling it.

The exact side effects of disabling an interface is driver dependent. In general the peripheral is disabled at the peripheral level, and, when possible, the module clock is gated.

The result of calling [bp\\_uart\\_dis\(\)](#page-131-0) or any other functions other than [bp\\_uart\\_en\(\)](#page-132-1) or [bp\\_uart\\_reset\(\)](#page-134-0) on an already disabled interface is undefined. With assertion checking enabled, some drivers will return [RTNC\\_FATAL](#page-147-0) when attempting to access a disabled interface. The current enabled/disabled state of an interface can be queried using [bp\\_uart\\_is\\_en\(\)](#page-133-0).

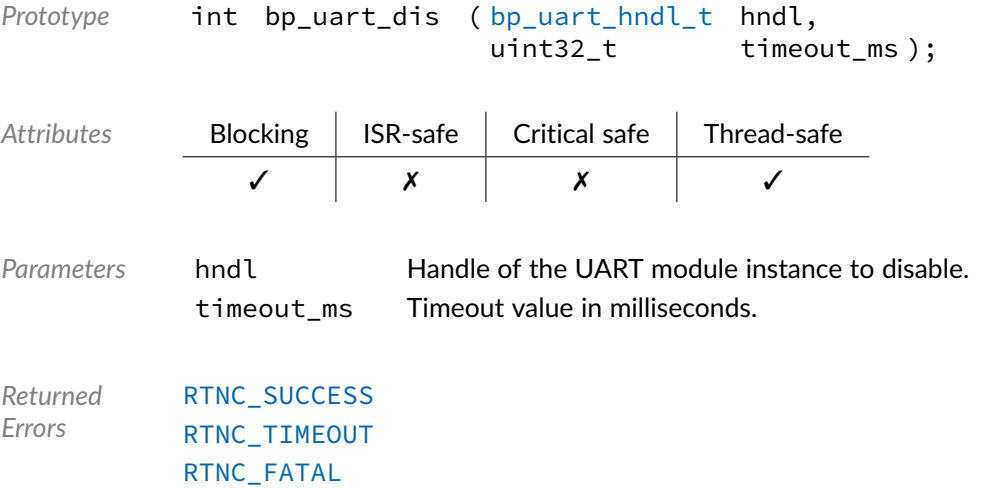

### Function **bp\_uart\_drv\_hndl\_get()**

<uart/bp\_uart.h>

Returns the driver handle associated with a UART module instance. The underlying driver handle will be returned through p\_drv\_hndl. The driver handle can be used to perform operations with the driver interface directly or to access driver specific features.

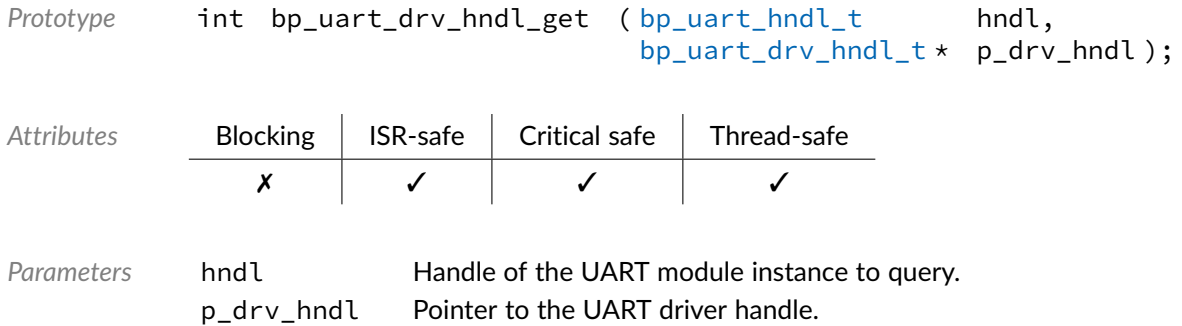

*Returned Errors* [RTNC\\_SUCCESS](#page-147-0) [RTNC\\_FATAL](#page-147-0)

#### Function **bp\_uart\_en()**

<span id="page-132-1"></span><uart/bp\_uart.h>

Enables a UART interface. Enabling a UART module instance in the disabled or configured state will, depending on the driver, enable the peripheral clock, de-assert reset, if asserted, and enable transmission and reception through the UART peripheral.

Calling [bp\\_uart\\_en\(\)](#page-132-1) on an enabled UART instance should be without side effect.

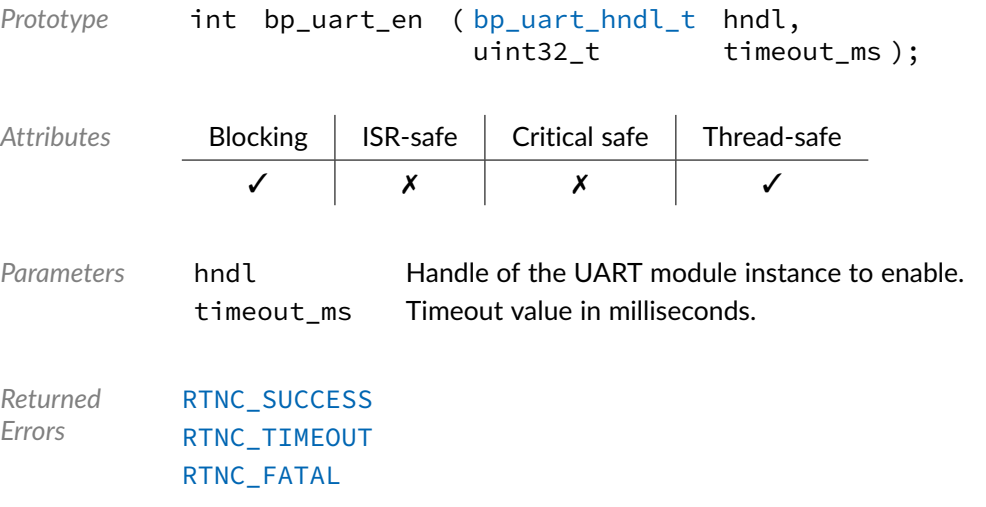

# Function **bp\_uart\_hndl\_get()**

<span id="page-132-0"></span><uart/bp\_uart.h>

Retrieves a previously created UART instance handle by name. If found, the result is returned through the p\_hndl argument, otherwise [RTNC\\_NOT\\_FOUND](#page-147-0) is returned and p\_hndl is left as it was before the call to [bp\\_uart\\_hndl\\_get\(\)](#page-132-0).

The name of an instance is set in the [bp\\_uart\\_board\\_def\\_t](#page-143-0) board definition passed to [bp\\_uart\\_create\(\)](#page-129-0).

*Prototype* int bp\_uart\_hndl\_get ( p\_if\_name, [bp\\_uart\\_hndl\\_t](#page-144-0) \* p\_hndl ); Attributes **Blocking | ISR-safe | Critical safe | Thread-safe** ✗ ✓ ✓ ✓

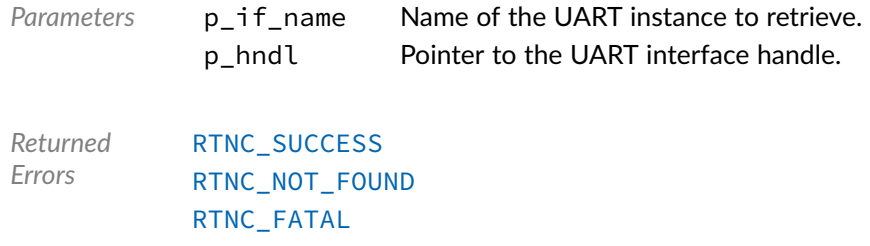

## Function **bp\_uart\_is\_en()**

#### <span id="page-133-0"></span><uart/bp\_uart.h>

Returns the enabled/disabled state of a UART interface. If the call is successful the state of the UART interface is returned through the argument p\_is\_en.

The state of an interface is checked atomically in a non-blocking way. As such, [bp\\_uart\\_is\\_en\(\)](#page-133-0) can be called while another operation is in progress without blocking or from an interrupt service routine.

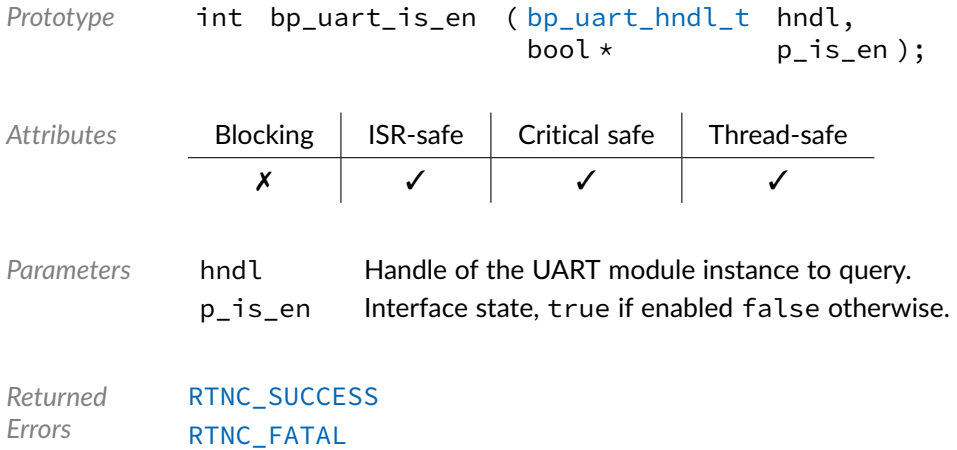

### Function **bp\_uart\_release()**

<span id="page-133-1"></span><uart/bp\_uart.h>

Releases exclusive access to a UART interface.

[bp\\_uart\\_release\(\)](#page-133-1) has no effect in a bare-metal environment.

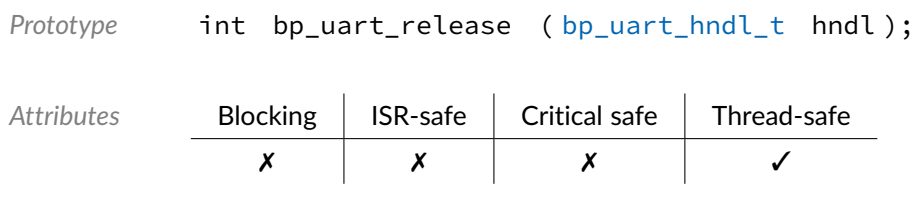

*Parameters* hndl Handle of the UART module instance to release.

*Returned Errors* [RTNC\\_SUCCESS](#page-147-0) [RTNC\\_FATAL](#page-147-0)

### Function **bp\_uart\_reset()**

<span id="page-134-0"></span><uart/bp\_uart.h>

Resets a UART module instance. Upon a successful call to [bp\\_uart\\_reset\(\)](#page-134-0) the UART interface is left in the created state, equivalent to the state a newly created instance. Before using the instance again, it must be reconfigured and enabled, see  $bp\_uart_cfg\_set()$  and  $bp\_uart_cen()$ .

Any asynchronous transfer in progress will be aborted without calling their callback functions.

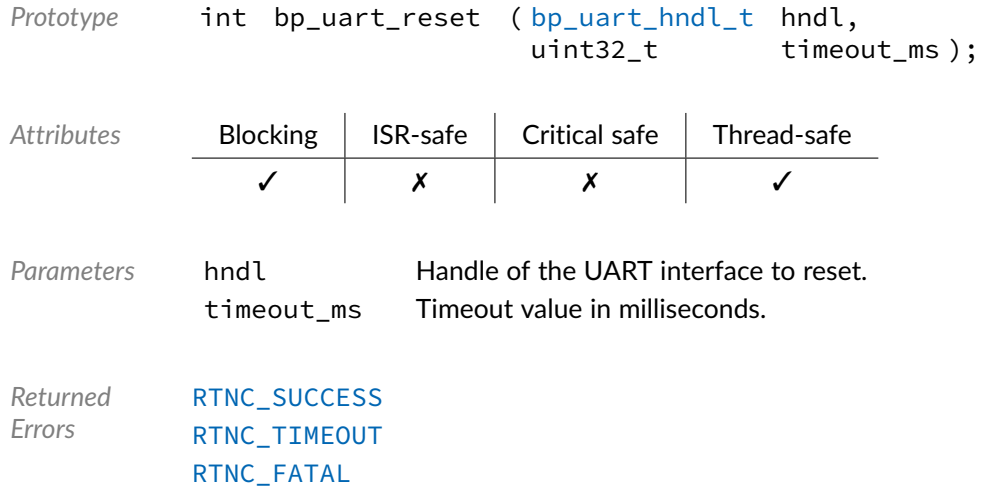

### Function **bp\_uart\_rx()**

<span id="page-134-1"></span><uart/bp\_uart.h>

Receives data. Receives up to len bytes from a UART interface into buffer p\_buf. On completion, the actual number of bytes received is returned through p\_recv\_len if it's not NULL.

When a timeout value of 0 is specified, the UART driver will return any data, up to len bytes, that is available from the receive FIFO and return immediately. If len bytes were read from the FIFO, [RTNC\\_SUCCESS](#page-147-0) is returned, otherwise [RTNC\\_TIMEOUT](#page-147-0) is returned.

If supported by the UART driver and the underlying hardware, receive errors, such as parity, framing, and breaks will cause an immediate return with an [RTNC\\_IO\\_ERR](#page-147-0) error. The number of bytes read up to that point is then returned through p\_recv\_len. It is driver dependent whether bytes with an error detected are written to the receive buffer or discarded. See the driver's documentation for details on how invalid bytes are handled.

When  $bp\_uart\_rx()$  returns with an [RTNC\\_IO\\_ERR](#page-147-0) error, it is driver specific whether or not the invalid bytes are written to the receive buffer. When it is, the returned number of bytes read includes the invalid data. See the driver's documentation for details.

A NULL  $p_r x$  len can be passed if the number of bytes read is of no interest to the caller.

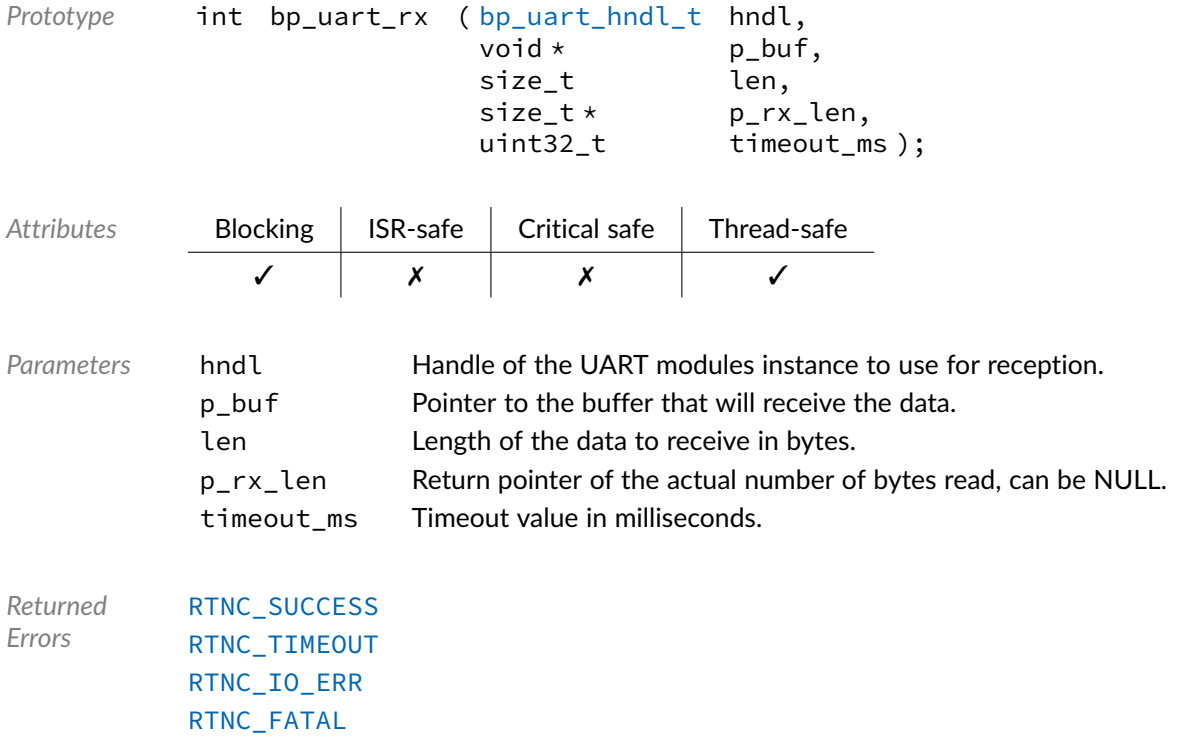

### Function **bp\_uart\_rx\_async()**

<span id="page-135-0"></span><uart/bp\_uart.h>

Receives data asynchronously. Performs an asynchronous receive operation according to the parameters of the p\_tf argument, see the [bp\\_uart\\_tf\\_t](#page-145-0) documentation for an explanation of the transfer parameters. Upon successfully starting a transfer, the function returns immediately. The callback specified in the p\_tf structure will be called when the transfer is finished. If no callback is specified, a fire and forget transfer will be performed, where the entire operation will be executed in the background. Care should be taken when using such transfers as it's not possible for the application to know if the transfer succeeded.

The timeout argument timeout ms specifies the amount of time to wait for the channel to be available. The timeout value has no impact on the asynchronous transfer operation once started.

When [bp\\_uart\\_tx\\_async\(\)](#page-138-0) returns with an [RTNC\\_TIMEOUT](#page-147-0) error, the transfer is not started and the callback function specified in p\_tf won't be called.

The structure referenced by  $p_t$  f must be valid for the entire asynchronous transfer operation and may be accessed by the UART driver. Upon returning, the original state of the transfer descriptor will be

preserved. p\_tf will be passed verbatim to the callback and may be modified within the user callback to perform an additional transfer from the callback.

The  $p_{\text{c}}$  ctxt member of the  $p_{\text{c}}$  transfer descriptor can be used to pass user context information to the callback.

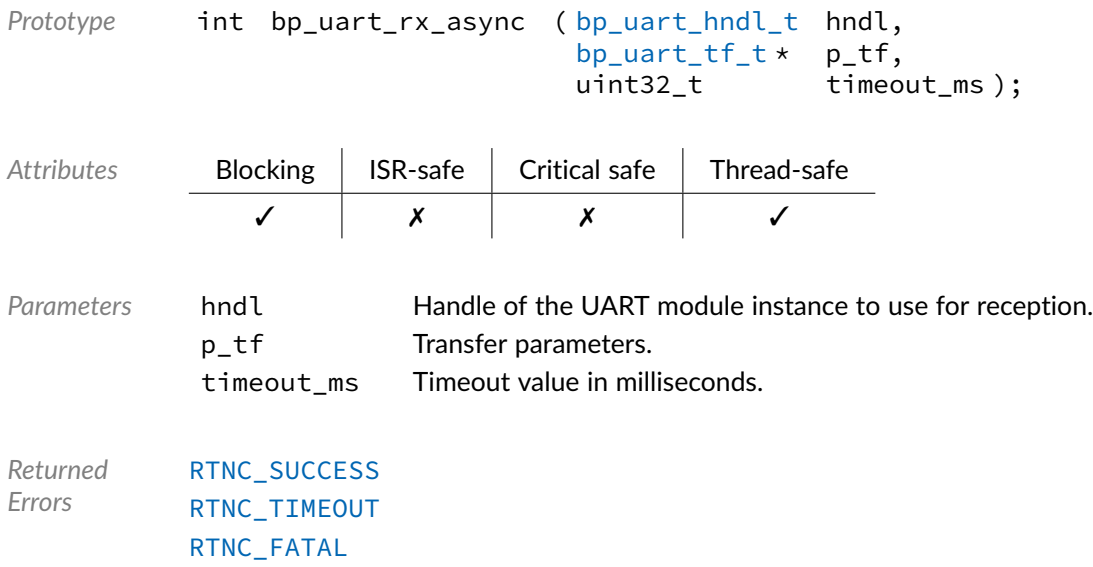

### Function **bp\_uart\_rx\_async\_abort()**

<span id="page-136-0"></span><uart/bp\_uart.h>

Aborts an asynchronous reception. Aborts any running asynchronous reception operation. The number of bytes already received will be returned through p\_rx\_len if it's not NULL.

In case of a successful abort, the transfer callback function will be not be called. It is, however, possible for the transfer to finish just before being aborted in which case [bp\\_uart\\_tx\\_async\\_abort\(\)](#page-139-0) will return with [RTNC\\_SUCCESS](#page-147-0) and the number of bytes received will be 0.

In case no asynchronous reception operation is in progress [bp\\_uart\\_rx\\_async\\_abort\(\)](#page-136-0) will return [RTNC\\_SUCCESS](#page-147-0) and the number of bytes received returned will be 0.

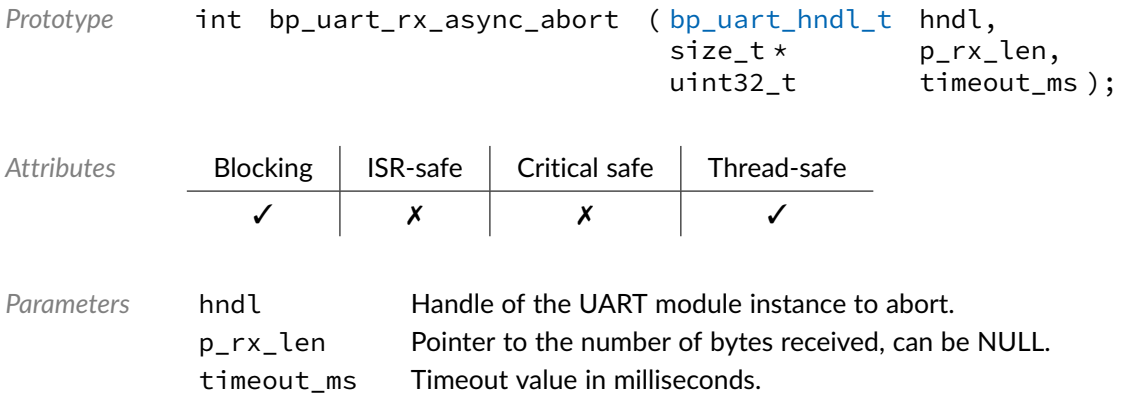

*Returned Errors* [RTNC\\_SUCCESS](#page-147-0) [RTNC\\_TIMEOUT](#page-147-0) [RTNC\\_FATAL](#page-147-0)

## Function **bp\_uart\_rx\_flush()**

<uart/bp\_uart.h>

Flushes the receive path. The receive FIFO of the UART interface is cleared, any data pending in the UART FIFO is discarded.

```
Prototype int bp_uart_rx_flush ( bp_uart_hndl_t hndl,
                                 uint32_t timeout_ms );
Attributes Blocking | ISR-safe | Critical safe | Thread-safe
               ✓ ✗ ✗ ✓
Parameters hndl Handle of the UART module to flush.
           timeout_ms Timeout in milliseconds.
Returned
Errors
          RTNC_SUCCESS
          RTNC_TIMEOUT
          RTNC_FATAL
```
# Function **bp\_uart\_rx\_idle\_wait()**

<uart/bp\_uart.h>

Waits for a UART interface receive path to be idle.

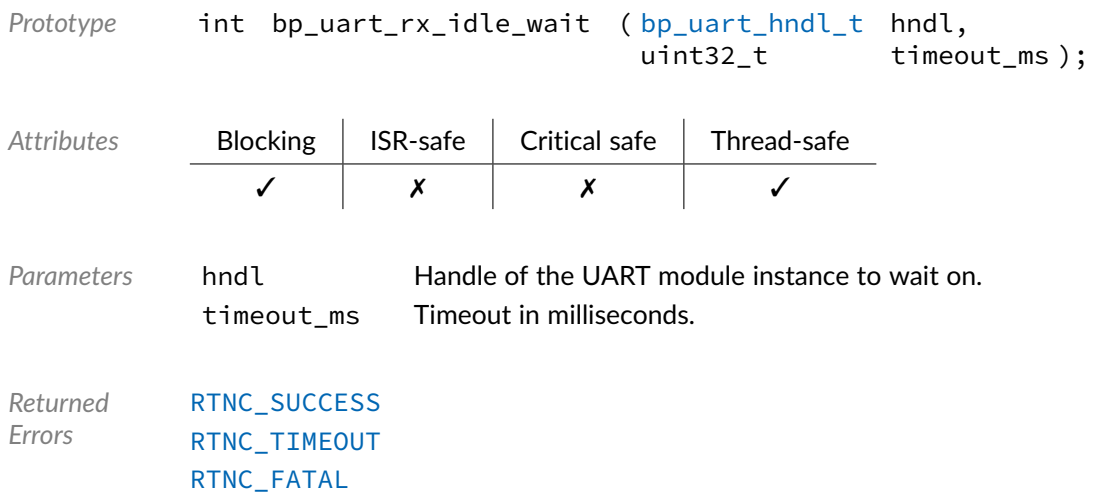

#### Function **bp\_uart\_tx()**

#### <uart/bp\_uart.h>

Transmits data. Transmits len bytes from buffer p\_buf through a UART interface.

The timeout value specifies the amount of time to wait for the channel to be available. The time spent to perform the transfer is not counted to consider a timeout condition.

UART peripherals do not usually have a way to detect transmission issues. However, for those peripherals that can, and when the error is not due to a software or internal hardware issue, [RTNC\\_IO\\_ERR](#page-147-0) can be returned by the driver, see the driver's documentation for details.

Drivers are allowed to use an internal timeout, independent of the timeout\_ms argument, to detect a stuck peripheral when a transmit operation is taking longer than expected. An [RTNC\\_FATAL](#page-147-0) error is returned in those cases, see the driver's documentation for details.

It is unspecified how many data, if any, was actually transmitted from a failed transfer.

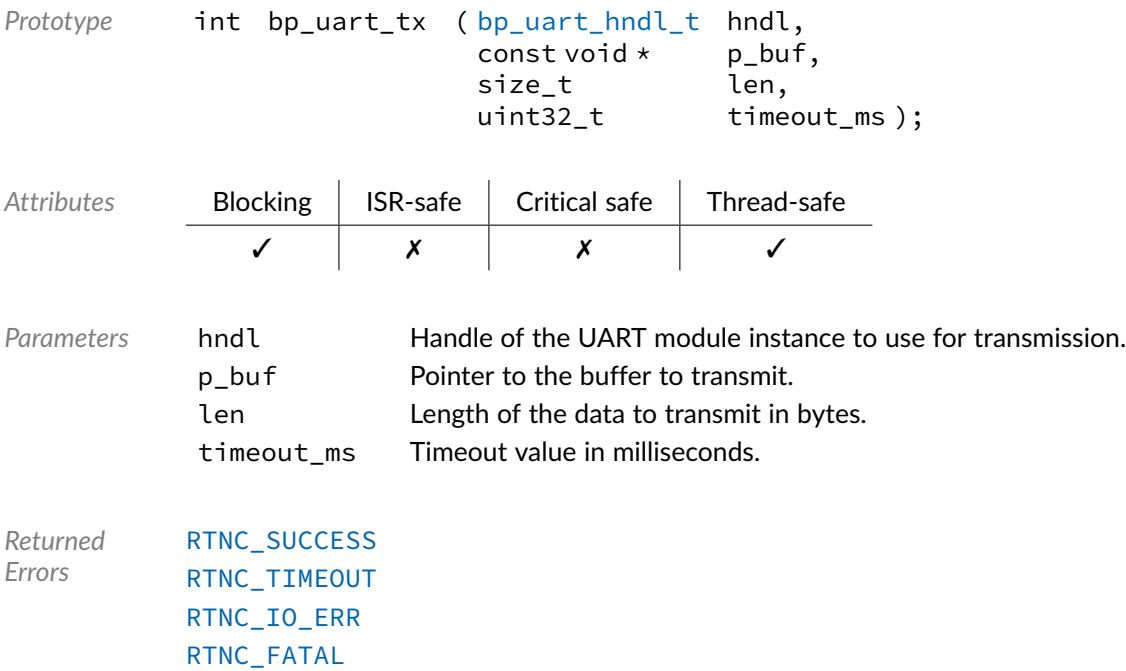

### Function **bp\_uart\_tx\_async()**

#### <span id="page-138-0"></span><uart/bp\_uart.h>

Transmits data asynchronously. Performs an asynchronous transmit operation according to the parameters of the p\_tf argument, see the [bp\\_uart\\_tf\\_t](#page-145-0) documentation for an explanation of the transfer parameters. Upon successfully starting a transfer the function returns immediately. The callback specified in the p\_tf structure will be called when the transfer is finished. If no callback is specified, a fire and forget transfer will be performed, where the entire operation will be executed in the background. Care should be taken when using such transfers as it's not possible for the application to know if the transfer succeeded.

The timeout argument timeout\_ms specifies the amount of time to wait for the channel to be available. The timeout value has no impact on the asynchronous transfer operation once started.

When [bp\\_uart\\_tx\\_async\(\)](#page-138-0) returns with an [RTNC\\_TIMEOUT](#page-147-0) error, the transfer is not started and the callback function specified in p\_tf won't be called.

The structure referenced by  $p_t$  f must be valid for the entire asynchronous transfer operation and may be accessed by the UART driver. Upon returning, the original state of the transfer descriptor will be preserved. p\_tf will be passed verbatim to the callback and may be modified within the user callback to perform an additional transfer from the callback.

The  $p_{\text{c}}$  ctxt member of the  $p_{\text{c}}$  transfer descriptor can be used to pass user context information to the callback.

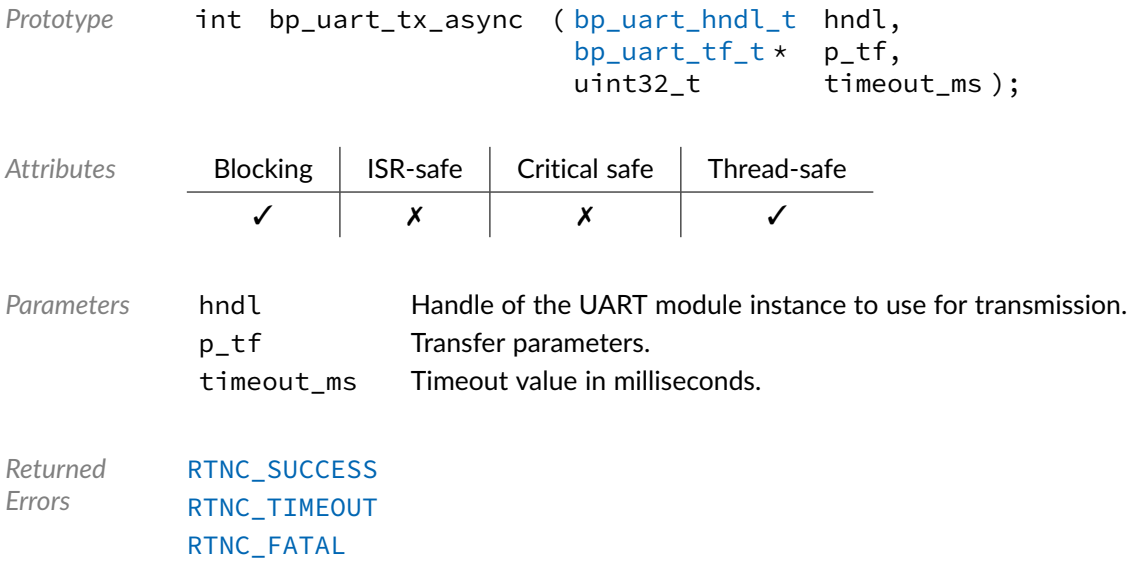

### Function **bp\_uart\_tx\_async\_abort()**

<span id="page-139-0"></span><uart/bp\_uart.h>

Aborts an asynchronous transmission. Aborts any running asynchronous transmission operation. The number of bytes already transmitted will be returned through  $p_{\perp}tx_{\perp}$  len if it's not NULL.

In case of a successful abort, the transfer callback function will not be called. It is, however, possible for a transfer to finish just before being aborted in which case [bp\\_uart\\_tx\\_async\\_abort\(\)](#page-139-0) will return with [RTNC\\_SUCCESS](#page-147-0) and the number of bytes transmitted returned will be 0.

In case no asynchronous transfer operation is in progress [bp\\_uart\\_tx\\_async\\_abort\(\)](#page-139-0) will return [RTNC\\_SUCCESS](#page-147-0) and the number of bytes transmitted will be 0.

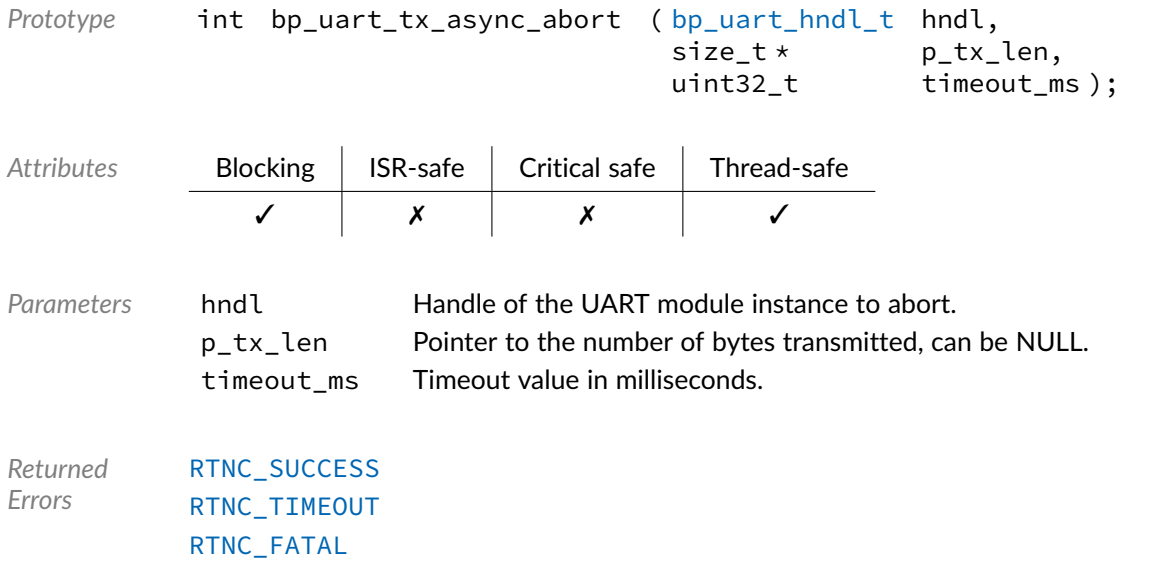

# Function **bp\_uart\_tx\_flush()**

#### <uart/bp\_uart.h>

Flushes the transmit path. Empty the transmit FIFO of the UART interface. It is unspecified whether any data written but not yet transmitted is sent or dropped.

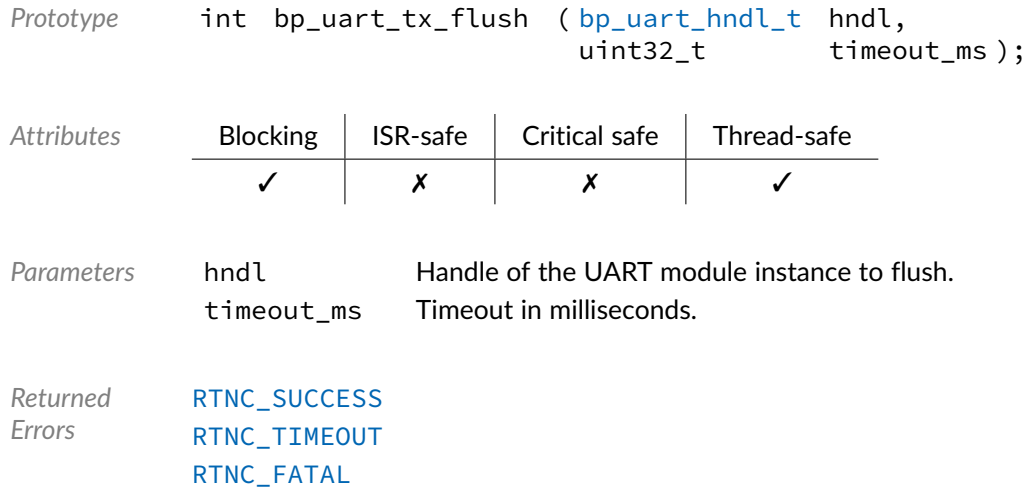

# Function **bp\_uart\_tx\_idle\_wait()**

<uart/bp\_uart.h>

Waits for a UART interface transmit path to be idle.

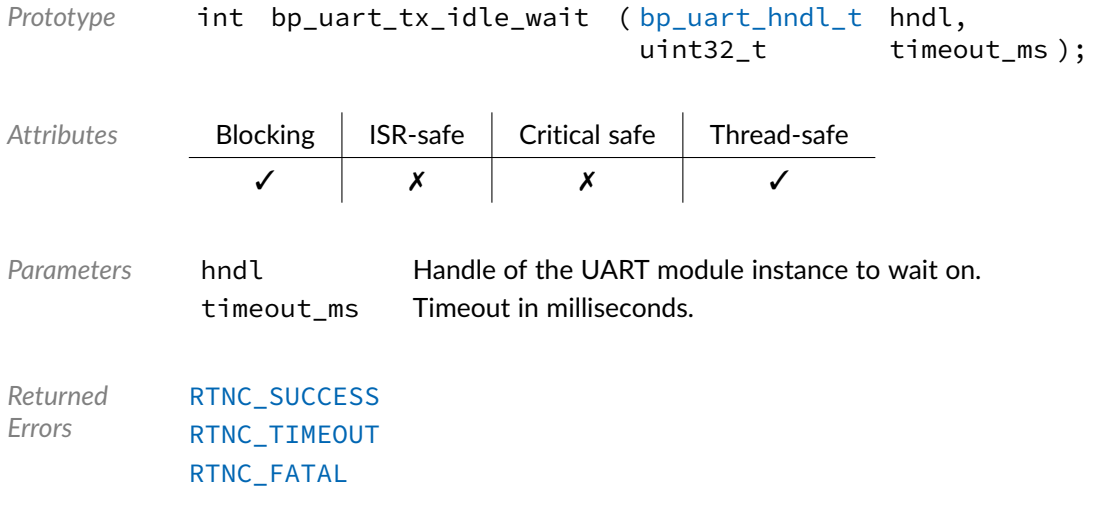

## Data Type **bp\_uart\_action\_t**

#### <span id="page-141-1"></span><uart/bp\_uart.h>

Asynchronous IO return action. These are the return values possible to a UART asynchronous IO callback, instructing the driver on the action to be performed. See  $bp\_uart\_tx\_async()$ , [bp\\_uart\\_rx\\_async\(\)](#page-135-0) and [bp\\_uart\\_async\\_cb\\_t](#page-142-0) for usage details.

#### *Values*

<span id="page-141-0"></span>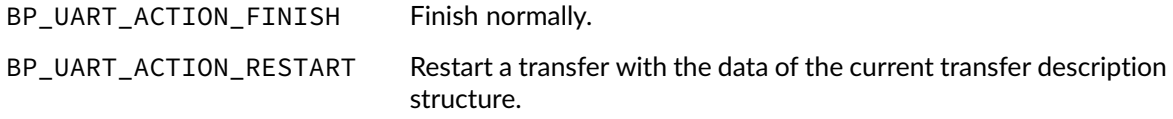

# Data Type **bp\_uart\_parity\_t**

<uart/bp\_uart.h>

UART parity type. For use to specify the UART parity setting within the [bp\\_uart\\_cfg\\_t](#page-143-1) configuration structure.

See [bp\\_uart\\_cfg\\_t](#page-143-1), [bp\\_uart\\_cfg\\_set\(\)](#page-127-0) and [bp\\_uart\\_cfg\\_get\(\)](#page-127-1) for usage details.

#### *Values*

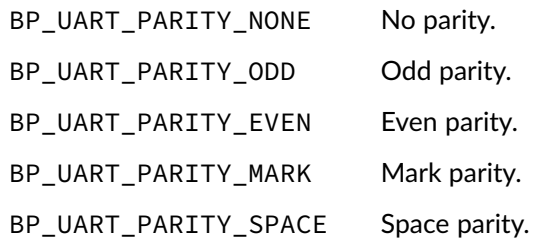

BP\_UART\_PARITY\_NULL Special invalid value.

### Data Type **bp\_uart\_stop\_bits\_t**

<uart/bp\_uart.h>

UART stop bits configuration. Number of stop bits for use with the  $bp_$ uart\_cfg\_t configuration structure. Some of these values may be interpreted slightly differently by some drivers, such as 1.5 stop bits may be interpreted as 2 stop bits if the UART peripheral doesn't support one and a half stop bits.

See [bp\\_uart\\_cfg\\_t](#page-143-1), [bp\\_uart\\_cfg\\_set\(\)](#page-127-0) and [bp\\_uart\\_cfg\\_get\(\)](#page-127-1) for usage details.

#### *Values*

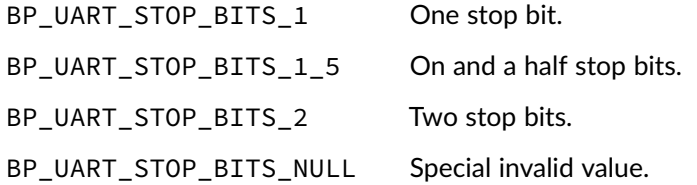

### Data Type **bp\_uart\_async\_cb\_t**

#### <span id="page-142-0"></span><uart/bp\_uart.h>

Asynchronous IO callback function pointer. Callback function pointer type to be used with non-blocking asynchronous transfers.

When an asynchronous transfer is finished, the callback will be called if set. The status argument will be one of the following, indicating the result of the transfer:

- [RTNC\\_SUCCESS](#page-147-0) The transfer finished normally.
- [RTNC\\_IO\\_ERR](#page-147-0) An I/O error occurred.
- RTNC FATAL A fatal error was detected.

Two actions are possible when returning.

- [BP\\_UART\\_ACTION\\_FINISH](#page-141-0) Finish the transfer normally.
- [BP\\_UART\\_ACTION\\_RESTART](#page-141-0) Restart the transfer operation from the updated p\_tf transfer description structure.

The transfer descriptor structure is the same that was passed to the initial call to [bp\\_uart\\_tx\\_async\(\)](#page-138-0) or [bp\\_uart\\_rx\\_async\(\)](#page-135-0). It can be modified prior to returning [BP\\_UART\\_ACTION\\_RESTART](#page-141-0) to restart a transfer immediately from the callback using the updated transfer descriptor.

See [bp\\_uart\\_tx\\_async\(\)](#page-138-0) and [bp\\_uart\\_rx\\_async\(\)](#page-135-0) for usage details.

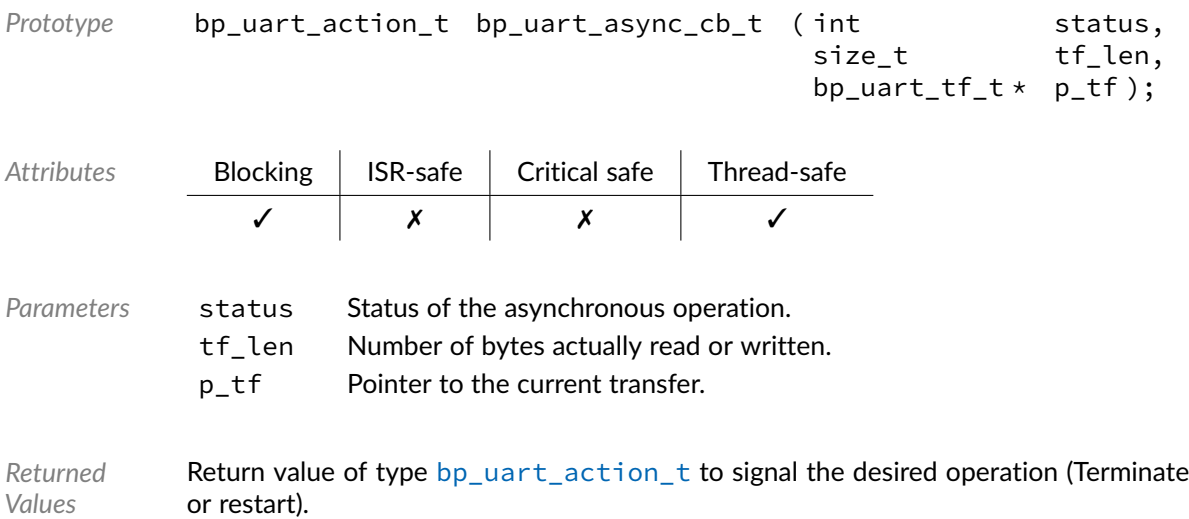

## Data Type **bp\_uart\_board\_def\_t**

#### <span id="page-143-0"></span><uart/bp\_uart.h>

UART board level hardware definition. Complete definition of a UART interface, including the name, BSP as well as the SoC level definition structure of type [bp\\_uart\\_soc\\_def\\_t](#page-144-2) providing the driver and driver specific parameters. The overall definition of a UART interface should be unique, including the name, for each UART module instance to prevent conflicts.

BSP definitions are driver specific and usually not required, when that is the case p\_bsp\_def should be set to NULL. See the driver's documentation for details.

See [bp\\_uart\\_create\(\)](#page-129-0) for usage details.

*Members*

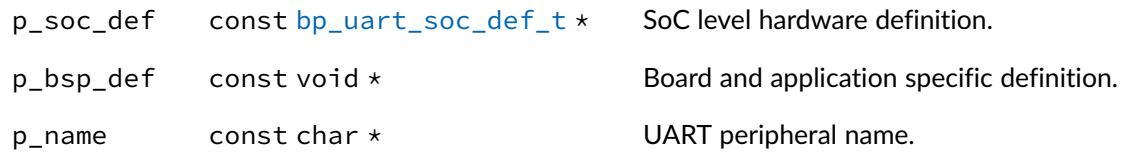

# Data Type **bp\_uart\_cfg\_t**

<span id="page-143-1"></span><uart/bp\_uart.h>

UART protocol configuration structure. Used to set or return the configuration of a UART interface.

See [bp\\_uart\\_cfg\\_set\(\)](#page-127-0) and [bp\\_uart\\_cfg\\_get\(\)](#page-127-1) for usage details.

*Members*
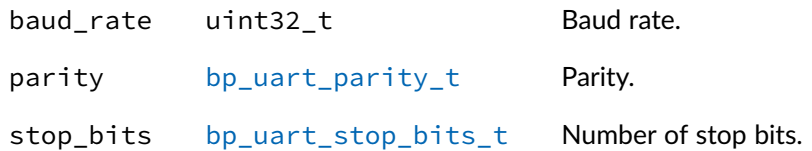

## Data Type **bp\_uart\_drv\_hndl\_t**

<uart/bp\_uart.h>

UART driver handle. The pointer contained in the handle is private and should not be accessed by calling code. Used by the application to access the driver directly.

See bp\_uart\_driver\_create\_t and the driver documentation for details.

*Members*

 $p_{n}$  hndl void  $\star$  Pointer to the internal UART driver data.

#### Data Type **bp\_uart\_hndl\_t**

<uart/bp\_uart.h>

UART handle. Returned by [bp\\_uart\\_create\(\)](#page-129-0). The pointer contained in the handle is private and should not be accessed by calling code.

*Members*

 $p_{n}$ hndl bp\_uart\_inst\_t \* Pointer to the UART module internal instance data.

## Data Type **bp\_uart\_soc\_def\_t**

#### <uart/bp\_uart.h>

UART module SoC level hardware definition structure.

The UART hardware definition structure is used to describe the peripheral at the SoC level. The structure specifies the driver to be used as well as a driver specific definition structure usually specifying the location, clock, interrupt and various other parameters required by each UART drivers.

To be complete, a UART hardware instance also requires a board specific portion. Both this structure and the BSP structures are referenced by a [bp\\_uart\\_board\\_def\\_t](#page-143-0) structure to describe a form a complete UART interface definition.

*Members*

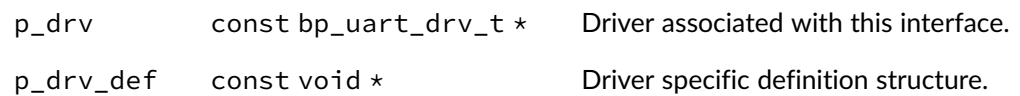

Data Type **bp\_uart\_tf\_t** 

<uart/bp\_uart.h>

UART transfer setup structure. Used for asynchronous transfers and internally by some drivers.

*Members*

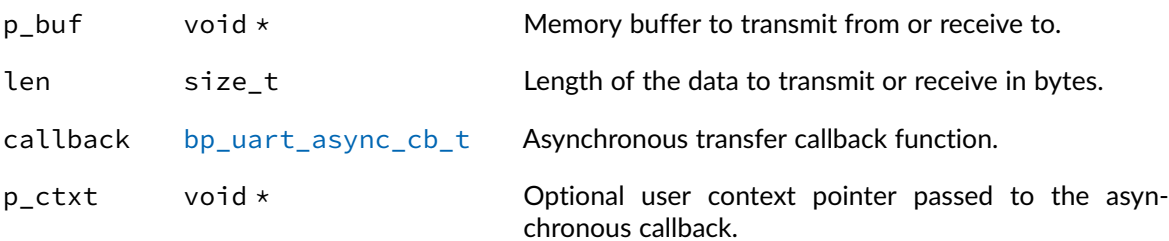

### Macro **BP\_UART\_HNDL\_IS\_NULL()**

<uart/bp\_uart.h>

Evaluates if a UART module handle is NULL.

*Prototype* BP\_UART\_HNDL\_IS\_NULL ( hndl );

*Parameters* hndl Handle to be checked.

Expansion true if the handle is NULL, false otherwise.

### Macro **BP\_UART\_NULL\_HNDL**

<uart/bp\_uart.h>

NULL UART handle.

## Macro **BP\_UART\_PARITY\_IS\_VALID()**

<uart/bp\_uart.h>

Checks if UART parity value is valid.

Expansion true if the parity value is valid. false otherwise.

# Macro **BP\_UART\_STOP\_BITS\_IS\_VALID()**

<uart/bp\_uart.h>

Checks if UART stop bits value is valid.

Expansion **true if the stop bits value is valid. false otherwise.** 

#### Chapter

15

# Error Codes

Generic return code definitions. The descriptions below are a general guideline to the meaning of each return code. Consult the API documentation for a detailed list and description of errors that can be returned by each API.

Unexpected error codes returned by any functions, including error codes outside of the range of defined error codes should be treated as a fatal error.

### Macro **RTNC\_\***

#### <util/rtnc.h>

Description Return codes.

<span id="page-147-0"></span>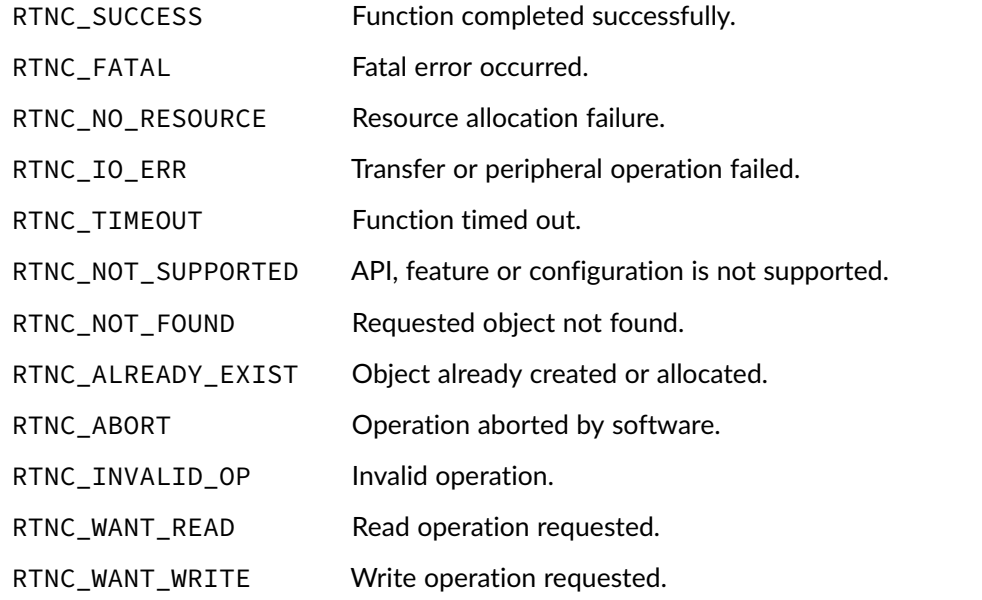

#### Chapter

16

# Architecture Definitions

Definitions used by the architecture module to set the CPU architecture, compiler and endianness.

### Macro **BP\_ARCH\_CPU\_ARM\_V5**

<arch/bp\_arch\_def.h>

ARM v5, for example the ARM9.

### Macro **BP\_ARCH\_CPU\_ARM\_V6**

<arch/bp\_arch\_def.h>

ARM v6, for example the ARM11.

## Macro **BP\_ARCH\_CPU\_ARM\_V6M**

<arch/bp\_arch\_def.h>

ARM v6m, for example the Cortex-M0.

### Macro **BP\_ARCH\_CPU\_ARM\_V7AR**

<arch/bp\_arch\_def.h>

ARM v7ar, for example the Cortex-A9 or Cortex-R5.

BASEplatform API Reference Manual and the material community of the [www.jblopen.com](https://www.jblopen.com)

### Macro **BP\_ARCH\_CPU\_ARM\_V7M**

<arch/bp\_arch\_def.h>

ARM v7m, for example the Cortex-M4.

## Macro **BP\_ARCH\_CPU\_ARM\_V8A**

<arch/bp\_arch\_def.h>

ARM v8a, for example the Cortex-A53.

### Macro **BP\_ARCH\_CPU\_ARM\_V8M**

<arch/bp\_arch\_def.h>

ARM v8a, for example the Cortex-M23.

### Macro **BP\_ARCH\_CPU\_ARM\_V8R**

<arch/bp\_arch\_def.h>

ARM v8r, for example the Cortex-R52.

### Macro **BP\_ARCH\_CPU\_LINUX**

<arch/bp\_arch\_def.h>

Linux, any architecture.

## Macro **BP\_ARCH\_CPU\_MICROBLAZE**

<arch/bp\_arch\_def.h>

Xilinx Microblaze soft processor.

## Macro **BP\_ARCH\_CPU\_NONE**

<arch/bp\_arch\_def.h>

CPU architectures definitions. The macro [BP\\_ARCH\\_CPU](#page-19-0) will be defined to one of the following by the architecture port.No or invalid architecture.

## Macro **BP\_ARCH\_CPU\_SPARCV8**

<arch/bp\_arch\_def.h>

SPARC v8.

## Macro **BP\_ARCH\_CPU\_SPARCV9**

<arch/bp\_arch\_def.h>

SPARC v9.

#### **Chapter**

17

# GPIO Driver

The GPIO driver declarations found in this module serves as the basis of GPIO drivers usually used in combination with the GPIO module to access GPIO peripherals. All GPIO drivers are composed of a standard set of API expected by the GPIO module in addition to any number of implementation-specific functions. The driver specific functions can be used by the application to access advanced features of a GPIO peripheral not exposed through the standard API. Note that usage of those extended functionalities is non-portable contrary to the standard API. The GPIO module API function [bp\\_gpio\\_drv\\_hndl\\_get\(\)](#page-83-0) function can be used to retrieve the driver handle associated with a GPIO module instance, and can subsequently be used to call the driver directly. See the individual driver's documentation for details of the extended functions.

In addition to accessing extended functionalities, an application can access the driver standard API directly bypassing the GPIO module. This reduces the call overhead. Contrary to most types of drivers, the GPIO drivers are usually thread-safe by design while other drivers usually require the top-level modules mutexes to be thread-safe.

Finally, as yet another feature of the GPIO driver API, it can be invoked in a standalone fashion without a GPIO module instance. This reduces the RAM overhead of using a GPIO peripheral. In this case the driver create function is called directly by the application in a matter similar to [bp\\_gpio\\_create\(\)](#page-78-0) to instantiate the driver.

# Data Type **bp\_gpio\_drv\_create\_t**

<gpio/bp\_gpio\_drv.h>

GPIO driver's create function.

*Prototype* int bp\_gpio\_drv\_create\_t ( const bp\_gpio\_board\_def\_t \* p\_def, bp\_gpio\_drv\_hndl\_t  $*$  p\_hndl );

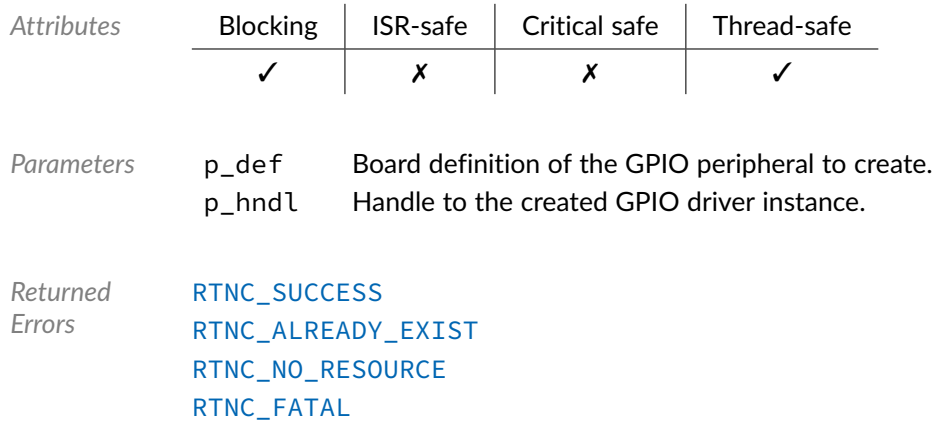

# Data Type **bp\_gpio\_drv\_data\_get\_t**

<gpio/bp\_gpio\_drv.h>

GPIO driver's data\_get function. Returns the data state of pin number pin of bank bank.

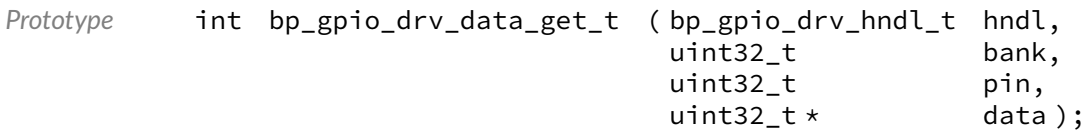

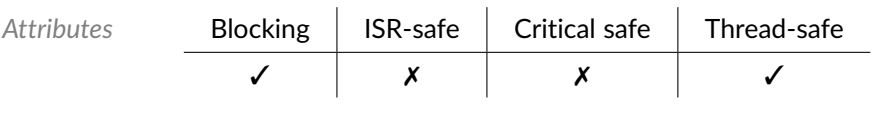

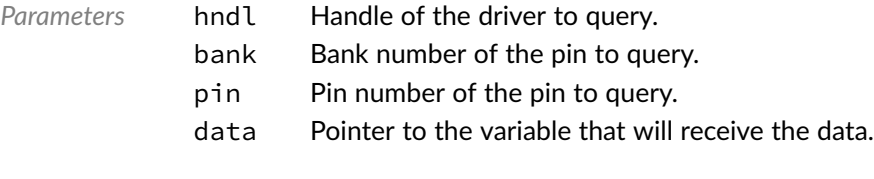

*Returned Errors* [RTNC\\_SUCCESS](#page-147-0) [RTNC\\_FATAL](#page-147-0)

# Data Type **bp\_gpio\_drv\_data\_set\_t**

<gpio/bp\_gpio\_drv.h>

GPIO driver's data\_set function. Set the state of pin number pin of bank bank to the data specified by data.

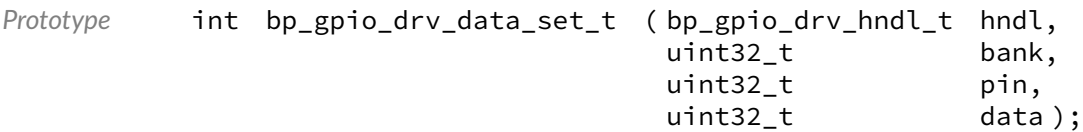

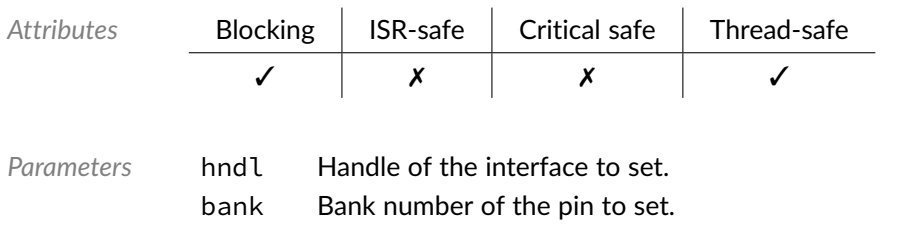

pin Pin number of the pin to set.

data State of the pin to set.

*Returned Errors* [RTNC\\_SUCCESS](#page-147-0) [RTNC\\_FATAL](#page-147-0)

# Data Type **bp\_gpio\_drv\_data\_tog\_t**

<gpio/bp\_gpio\_drv.h>

Toggle the state of a GPIO pin. Toggle the data of pin number pin of bank bank.

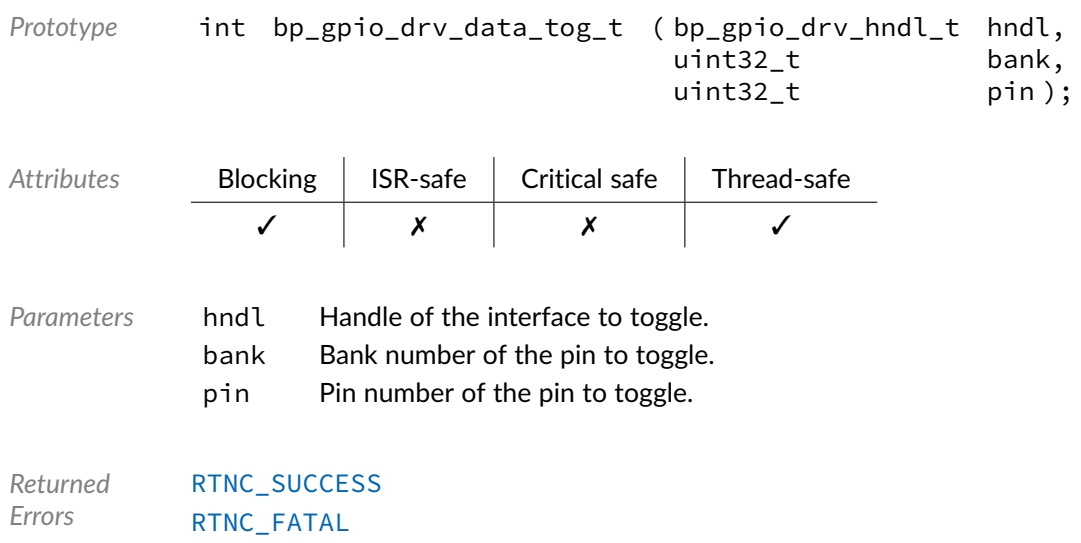

## Data Type **bp\_gpio\_drv\_destroy\_t**

<gpio/bp\_gpio\_drv.h>

GPIO driver's destroy function.

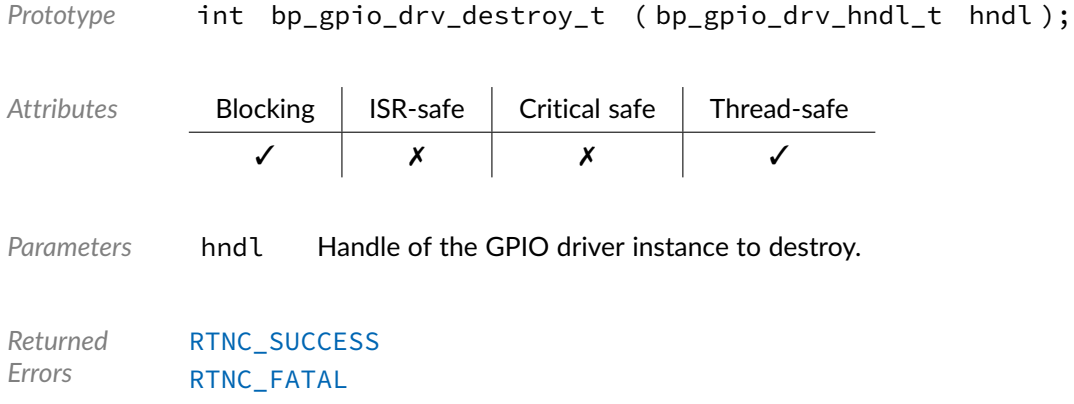

# Data Type **bp\_gpio\_drv\_dir\_get\_t**

<gpio/bp\_gpio\_drv.h>

GPIO driver'd dir\_get function. Returns the direction of pin number pin of bank bank.

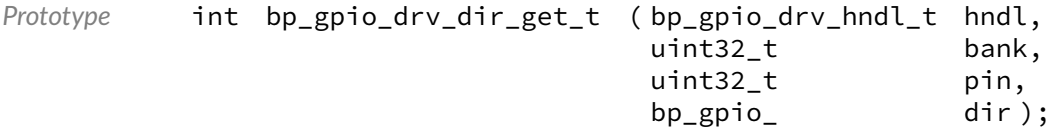

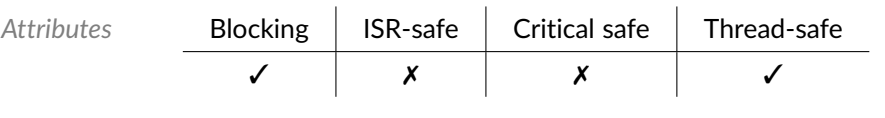

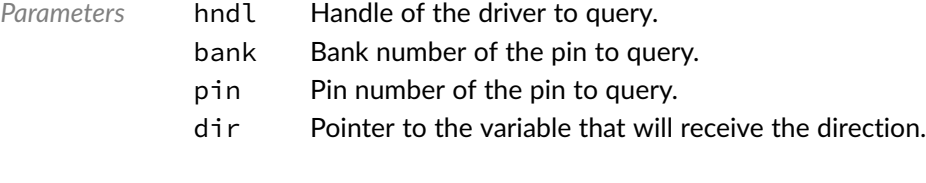

*Returned Errors* [RTNC\\_SUCCESS](#page-147-0) [RTNC\\_FATAL](#page-147-0)

# Data Type **bp\_gpio\_drv\_dir\_set\_t**

<gpio/bp\_gpio\_drv.h>

GPIO driver's dir\_set function. Sets the direction of pin number pin of bank bank to the direction specified by dir.

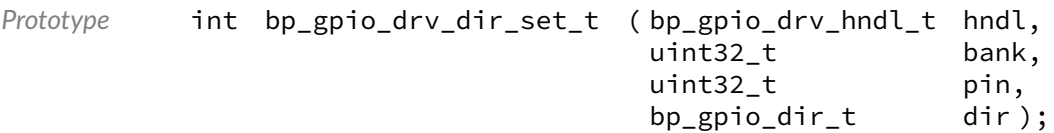

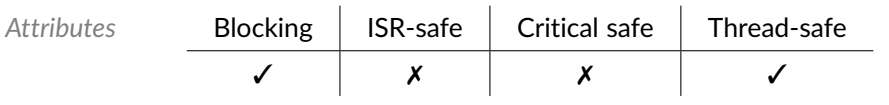

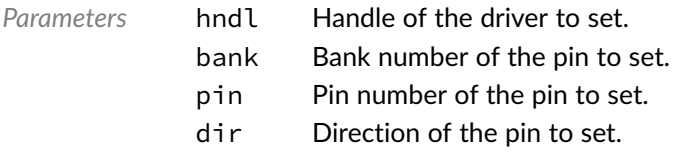

*Returned Errors* [RTNC\\_SUCCESS](#page-147-0) [RTNC\\_FATAL](#page-147-0)

# Data Type **bp\_gpio\_drv\_dis\_t**

<gpio/bp\_gpio\_drv.h>

#### GPIO driver's disable function.

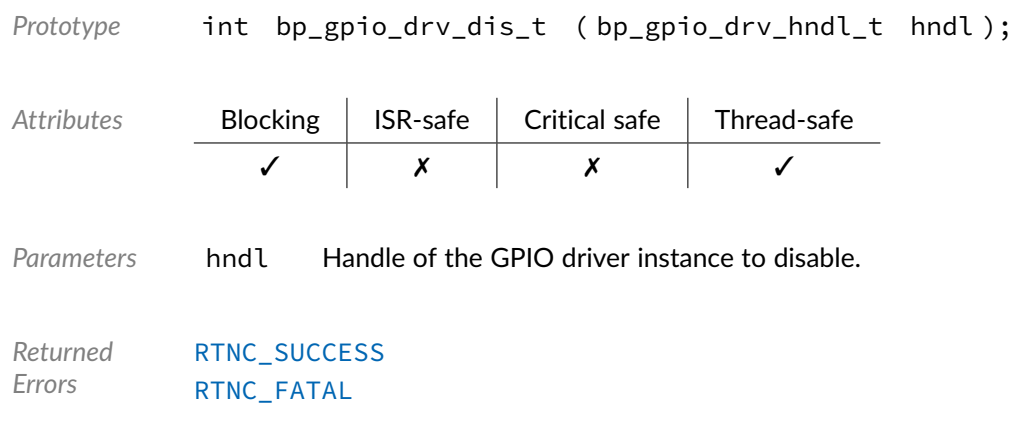

## Data Type **bp\_gpio\_drv\_en\_t**

<gpio/bp\_gpio\_drv.h>

GPIO driver's enable function.

Prototype int bp\_gpio\_drv\_en\_t ( bp\_gpio\_drv\_hndl\_t hndl );

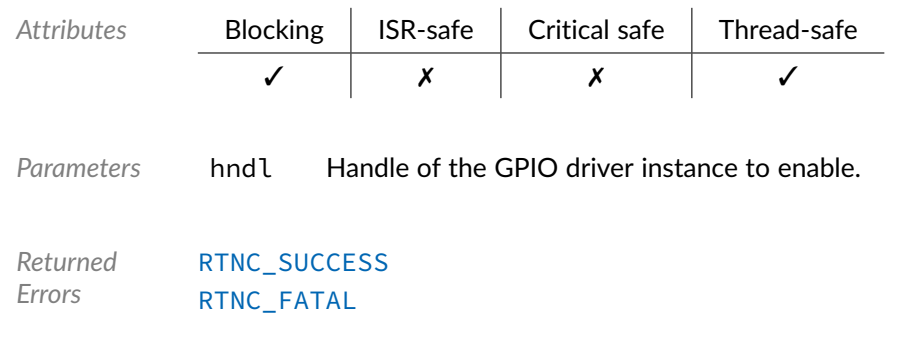

Data Type **bp\_gpio\_drv\_is\_en\_t** 

<gpio/bp\_gpio\_drv.h>

GPIO driver's is\_en function.

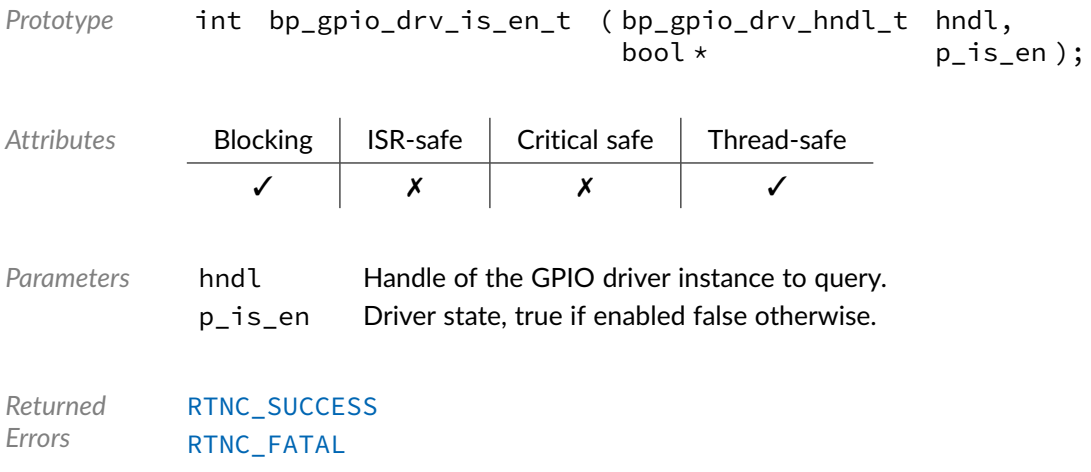

# Data Type **bp\_gpio\_drv\_reset\_t**

<gpio/bp\_gpio\_drv.h>

#### GPIO driver's reset function.

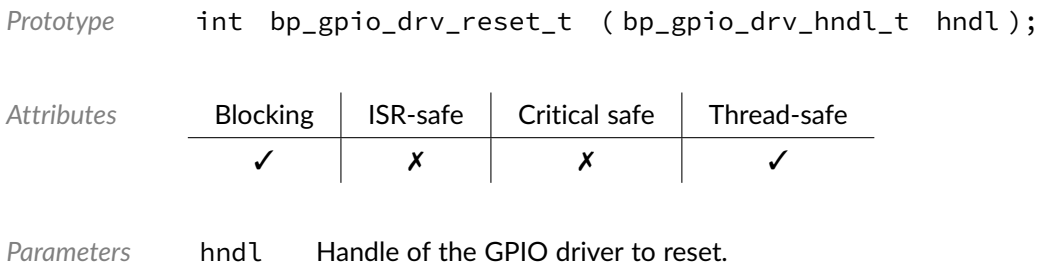

*Returned Errors* [RTNC\\_SUCCESS](#page-147-0) [RTNC\\_FATAL](#page-147-0)

## Macro **BP\_GPIO\_DRV\_HNDL\_IS\_NULL()**

<gpio/bp\_gpio\_drv.h>

Evaluates if a GPIO driver handle is NULL.

*Prototype* BP\_GPIO\_DRV\_HNDL\_IS\_NULL ( hndl ); *Parameters* hndl Handle to be checked. Expansion true if the handle is NULL, false otherwise.

## Macro **BP\_GPIO\_DRV\_NULL\_HNDL**

<gpio/bp\_gpio\_drv.h>

NULL GPIO driver handle.

#### **Chapter**

18

# I2C Driver

The I2C driver declarations found in this module serves as the basis of I2C drivers usually used in combination with the I2C module to access I2C peripherals. All I2C drivers are composed of a standard set of API expected by the I2C module in addition to any number of implementation specific functions. The driver specific functions can be used by the application to access advanced features of a I2C peripheral not exposed through the standard API. Note that usage of those extended functionalities is non-portable contrary to the standard API. The I2C module API function [bp\\_i2c\\_drv\\_hndl\\_get\(\)](#page-95-0) function can be used to retrieve the driver handle associated with a I2C module instance, and can subsequently be used to call the driver directly. See the individual driver's documentation for details of the extended functions.

In addition to accessing extended functionalities, an application can access the driver standard API directly bypassing the I2C module. This reduces the call overhead at the cost of thread-safety as bare driver functions are usually not thread-safe when called directly. If thread-safety is required while calling driver functions directly, it is possible to use  $bp_12c_2acquire()$  and  $bp_12c_release()$  to lock the I2C module preventing it from being accessed by other threads.

Finally, as yet another feature of the I2C driver API, it can be invoked in a standalone fashion without a UART module instance. This reduces the RAM overhead of using an I2C peripheral by dropping the I2C module mutexes and internal data structures. In this case the driver create function is called directly by the application in a matter similar to  $bp_1$  2c<sub>c</sub>reate() to instantiate the driver. In this case thread safety has to be managed by the application, either using external mutexes or by ensuring that only one thread accesses the I2C peripheral.

## Data Type **bp\_i2c\_drv\_cfg\_get\_t**

<i2c/bp\_i2c\_drv.h>

I2C driver's configuration get function.

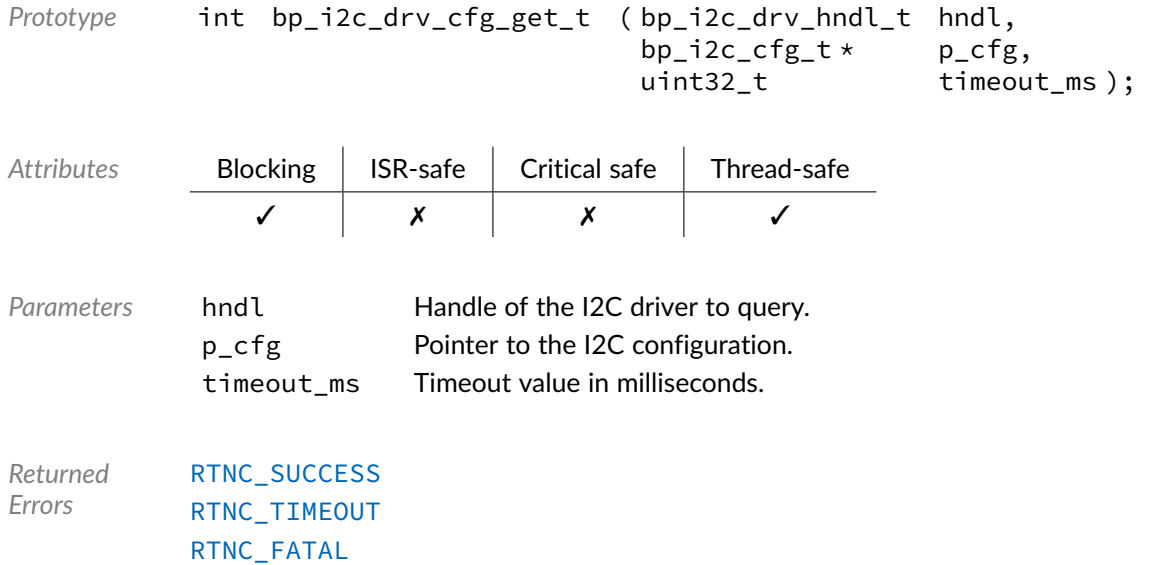

# Data Type **bp\_i2c\_drv\_cfg\_set\_t**

<i2c/bp\_i2c\_drv.h>

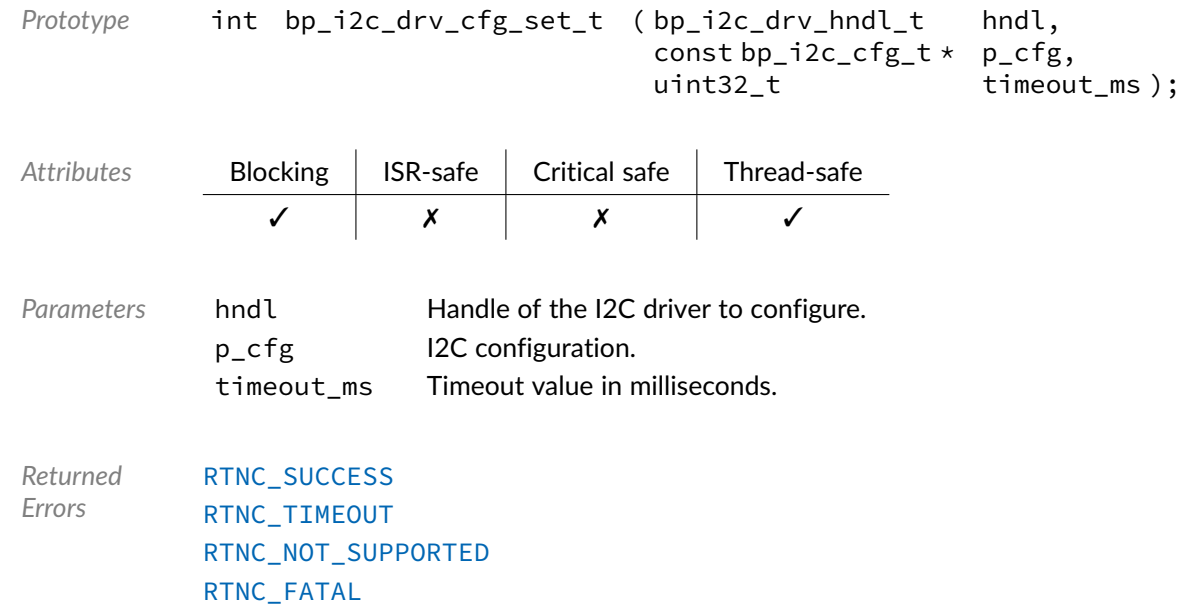

# Data Type **bp\_i2c\_drv\_create\_t**

<i2c/bp\_i2c\_drv.h>

I2C driver's open function.

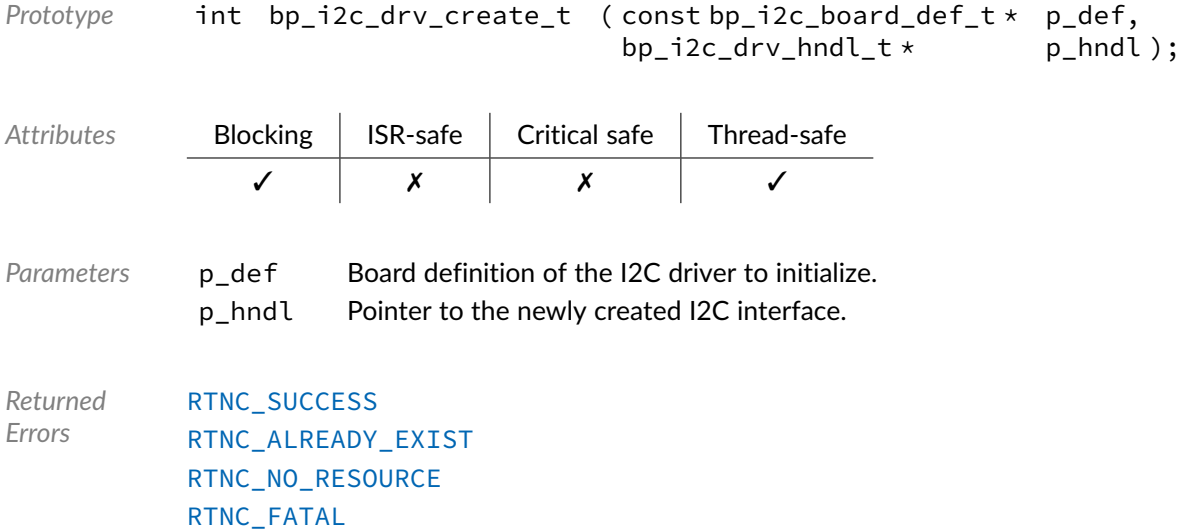

# Data Type **bp\_i2c\_drv\_destroy\_t**

<i2c/bp\_i2c\_drv.h>

#### I2C driver's destroy function.

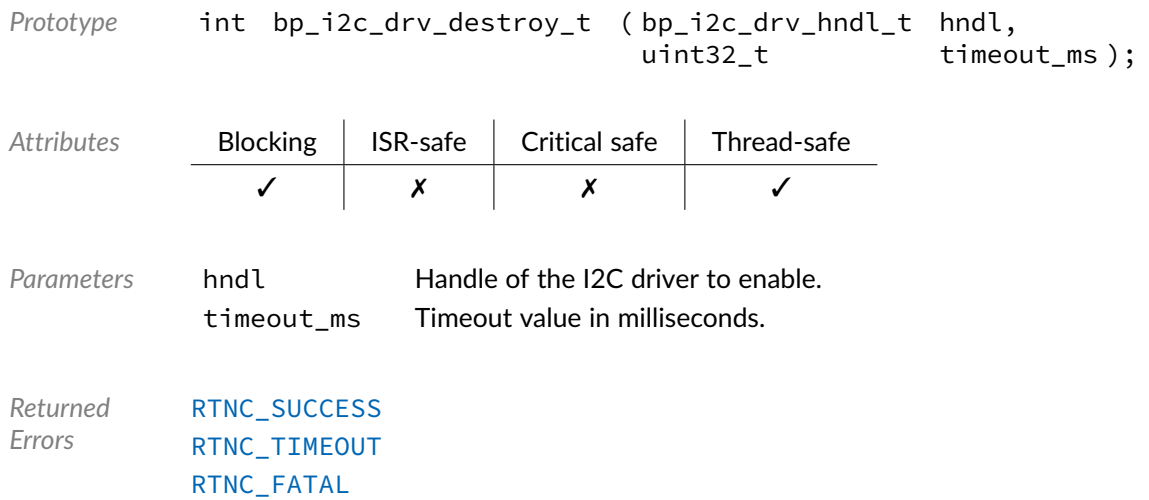

# Data Type **bp\_i2c\_drv\_dis\_t**

<i2c/bp\_i2c\_drv.h>

I2C driver's disable function.

```
Prototype int bp_i2c_drv_dis_t ( bp_i2c_drv_hndl_t hndl,
                   uint32_t timeout_ms );
```
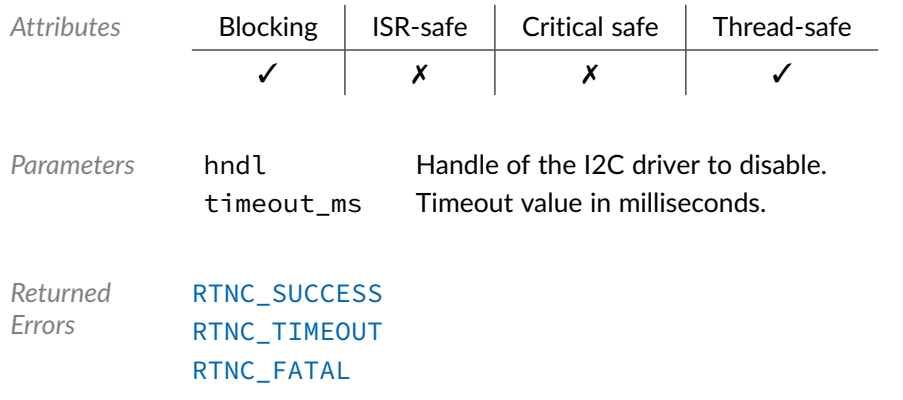

# Data Type **bp\_i2c\_drv\_en\_t**

<i2c/bp\_i2c\_drv.h>

I2C driver's enable function.

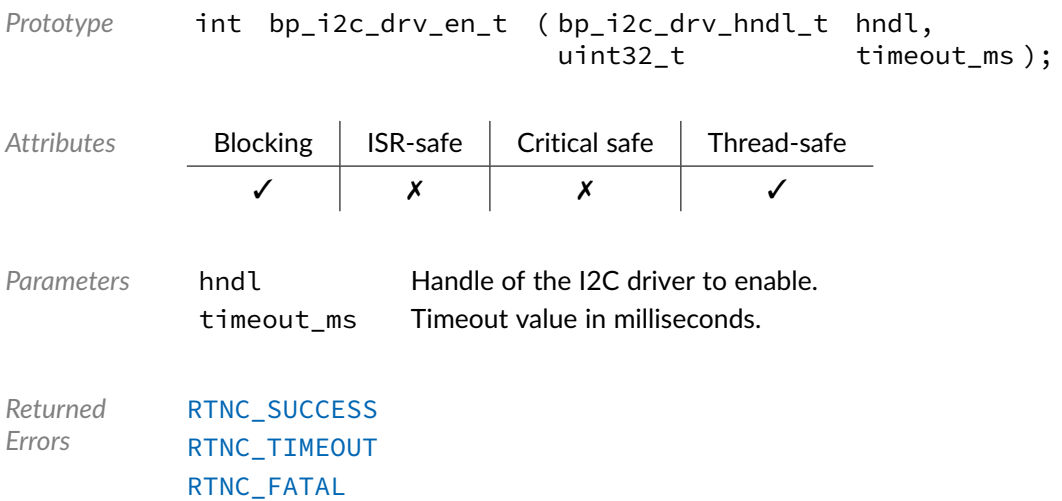

Data Type **bp\_i2c\_drv\_flush\_t** 

<i2c/bp\_i2c\_drv.h>

I2C driver's flush function.

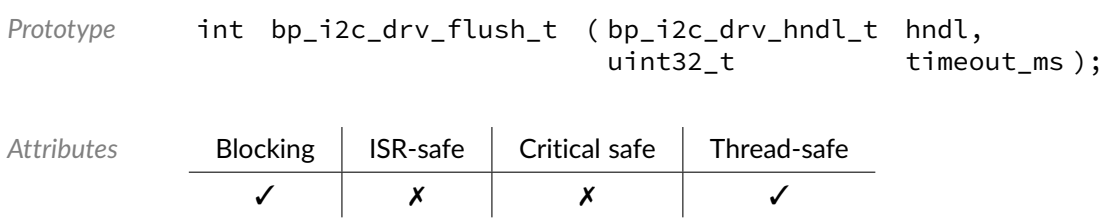

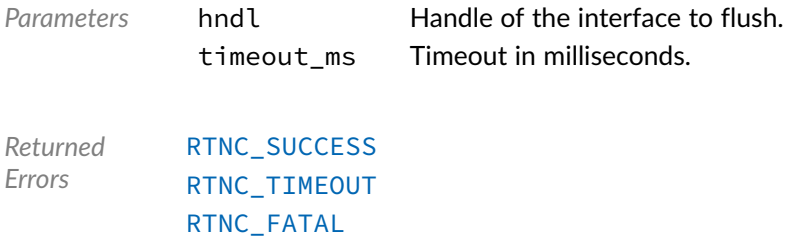

# Data Type **bp\_i2c\_drv\_idle\_wait\_t**

<i2c/bp\_i2c\_drv.h>

I2C driver's idle wait function.

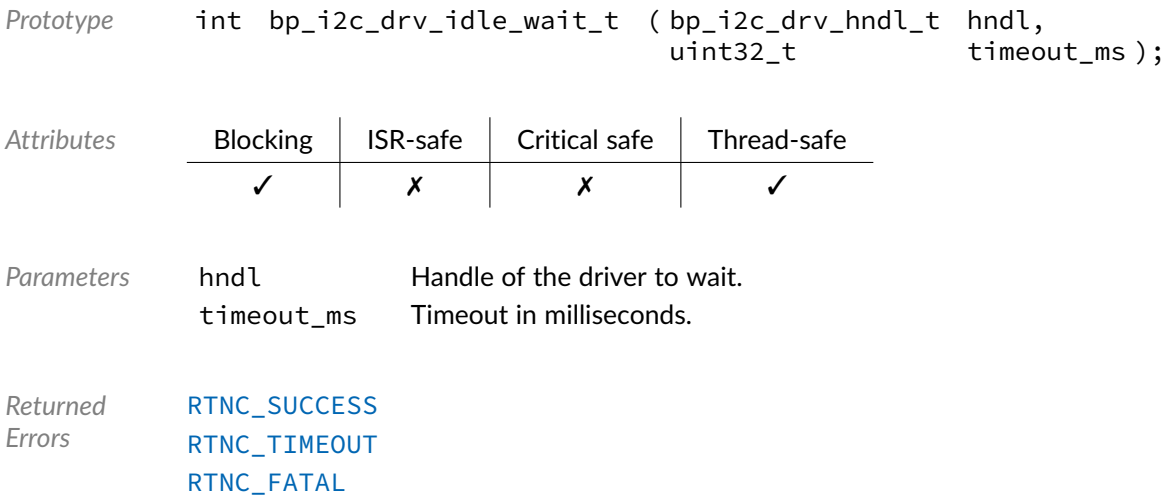

# Data Type **bp\_i2c\_drv\_is\_en\_t**

<i2c/bp\_i2c\_drv.h>

I2C driver is\_en function.

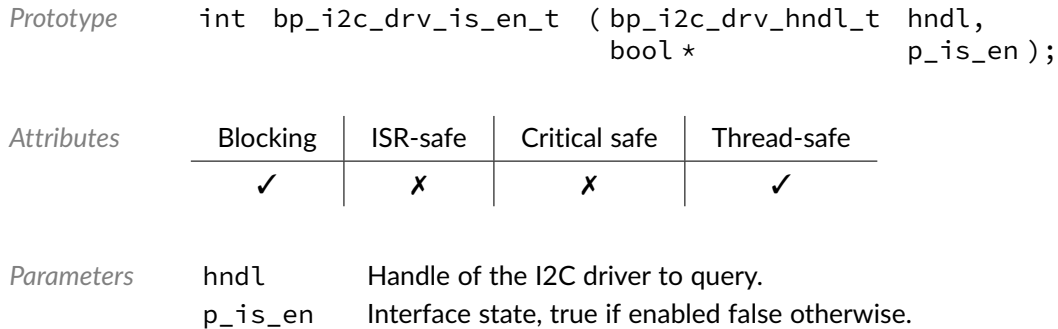

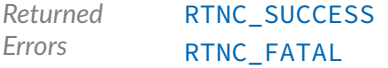

## Data Type **bp\_i2c\_drv\_reset\_t**

<i2c/bp\_i2c\_drv.h>

I2C drivers's reset function.

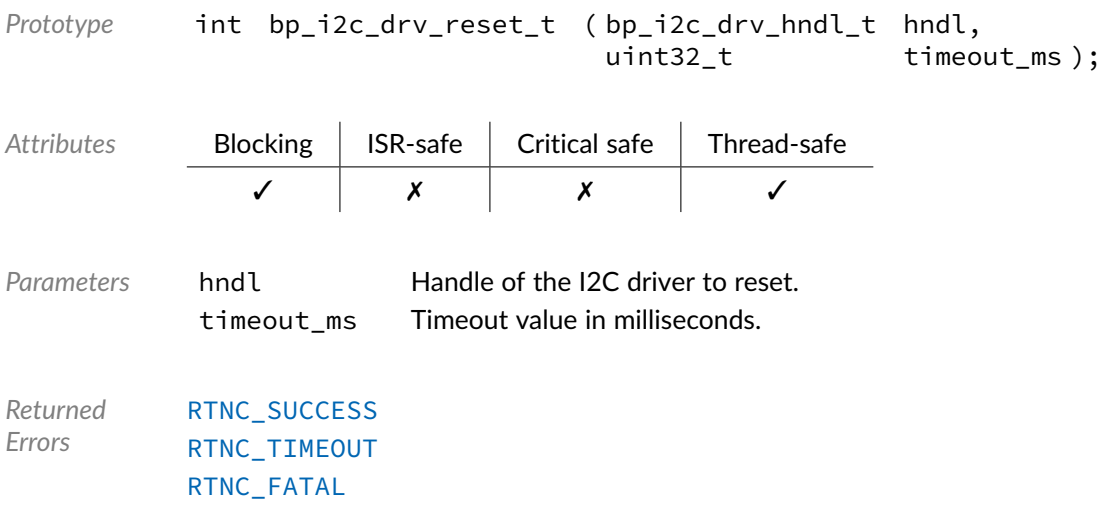

# Data Type **bp\_i2c\_drv\_xfer\_async\_abort\_t**

<i2c/bp\_i2c\_drv.h>

I2C driver's asynchronous transfer abort function.

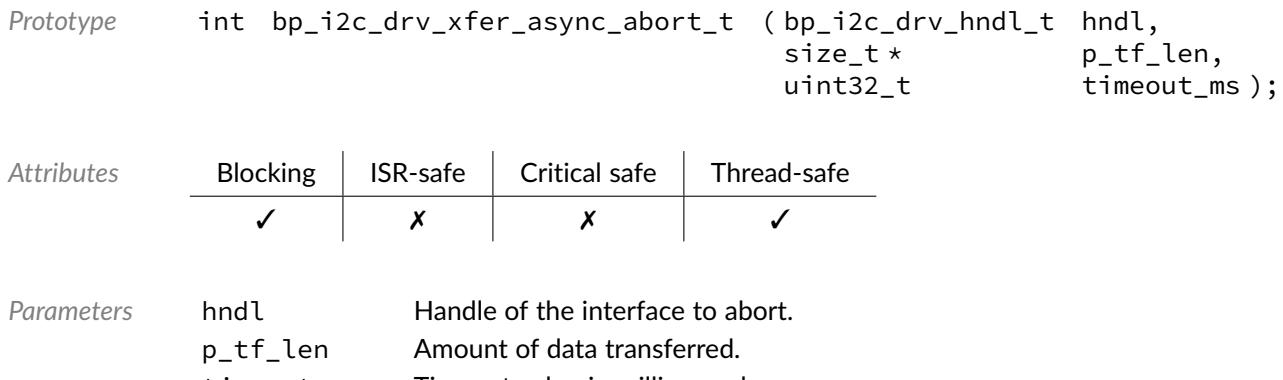

timeout\_ms Timeout value in milliseconds.

*Returned Errors* [RTNC\\_SUCCESS](#page-147-0) [RTNC\\_TIMEOUT](#page-147-0) [RTNC\\_FATAL](#page-147-0)

# Data Type **bp\_i2c\_drv\_xfer\_async\_t**

<i2c/bp\_i2c\_drv.h>

I2C driver asynchronous transfer function.

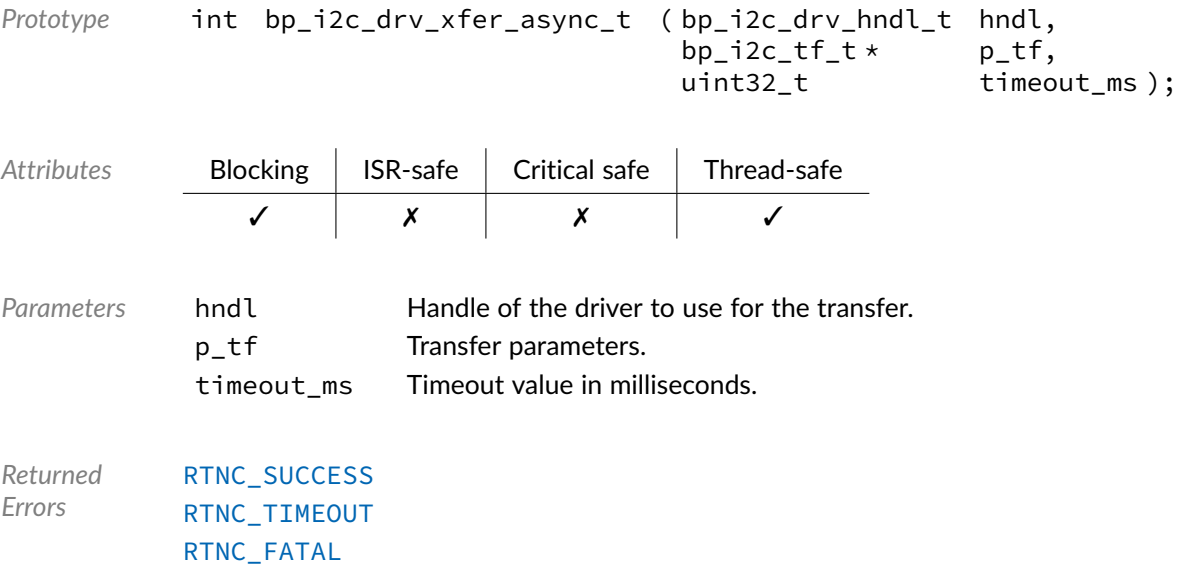

# Data Type **bp\_i2c\_drv\_xfer\_t**

<i2c/bp\_i2c\_drv.h>

#### I2C driver's transfer function.

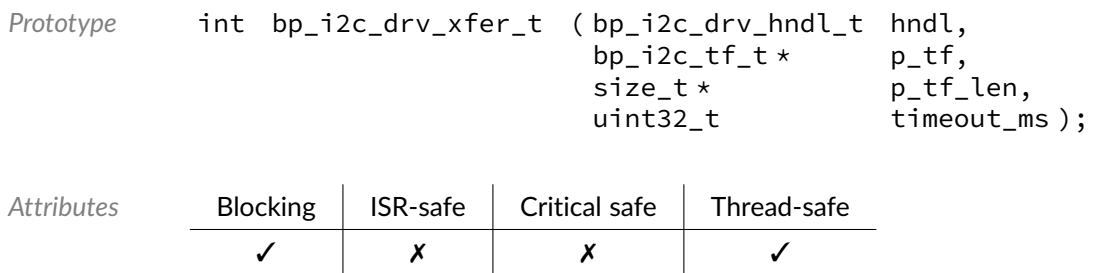

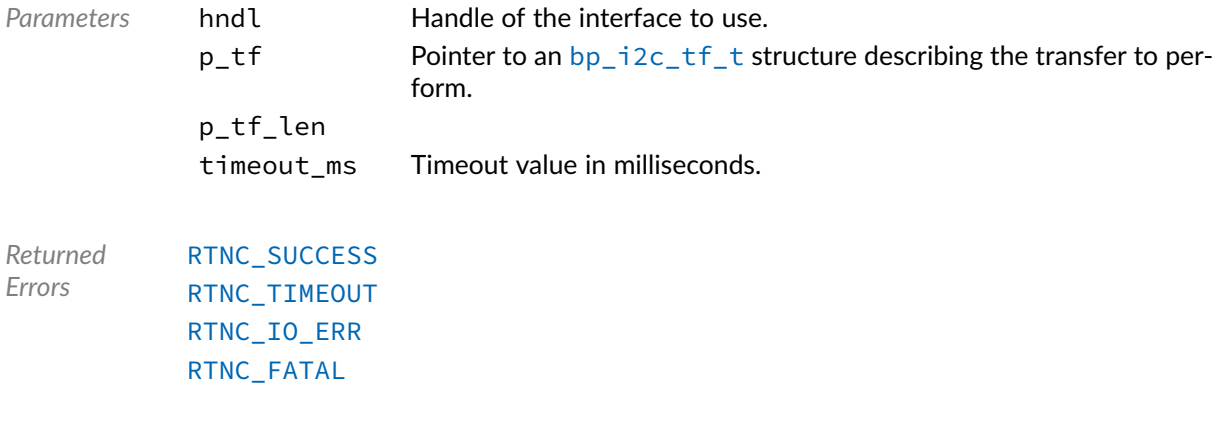

# Macro **BP\_I2C\_DRV\_HNDL\_IS\_NULL()**

<i2c/bp\_i2c\_drv.h>

Evaluates if an I2C driver handle is NULL.

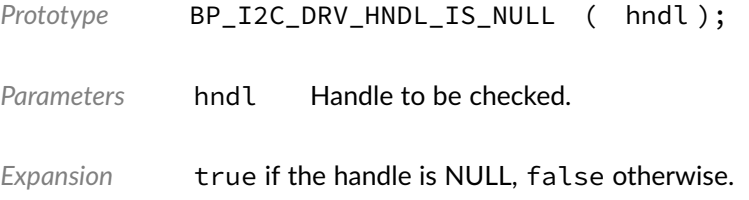

## Macro **BP\_I2C\_DRV\_NULL\_HNDL**

<i2c/bp\_i2c\_drv.h>

NULL I2C driver handle.

#### **Chapter**

19

# SPI Driver

The SPI driver declarations found in this module serves as the basis of SPI drivers usually used in combination with the SPI module to access SPI peripherals. All SPI drivers are composed of a standard set of API expected by the SPI module in addition to any number of implementation-specific functions. The driver specific functions can be used by the application to access advanced features of a SPI peripheral not exposed through the standard API. Note that usage of those extended functionalities is non-portable contrary to the standard API. The SPI module API function [bp\\_spi\\_drv\\_hndl\\_get\(\)](#page-114-0) function can be used to retrieve the driver handle associated with a SPI module instance, and can subsequently be used to call the driver directly. See the individual driver's documentation for details of the extended functions.

In addition to accessing extended functionalities, an application can access the driver standard API directly bypassing the SPI module. This reduces the call overhead at the cost of thread-safety as bare driver functions are usually not thread-safe when called directly. If thread-safety is required while calling driver functions directly, it is possible to use [bp\\_spi\\_slave\\_sel\(\)](#page-118-0) and [bp\\_spi\\_slave\\_desel\(\)](#page-117-0) to lock the SPI module preventing it from being accessed by other threads.

Finally, as yet another feature of the SPI driver API, it can be invoked in a standalone fashion without a SPI module instance. This reduces the RAM overhead of using an SPI peripheral by dropping the SPI module mutexes and internal data structures. In this case the driver create function is called directly by the application in a matter similar to  $bp$  spicreate() to instantiate the driver. In this case thread safety has to be managed by the application, either using external mutexes or by ensuring that only one thread accesses the SPI peripheral.

## Data Type **bp\_spi\_drv\_cfg\_get\_t**

<spi/bp\_spi\_drv.h>

SPI driver's cfg\_get function.

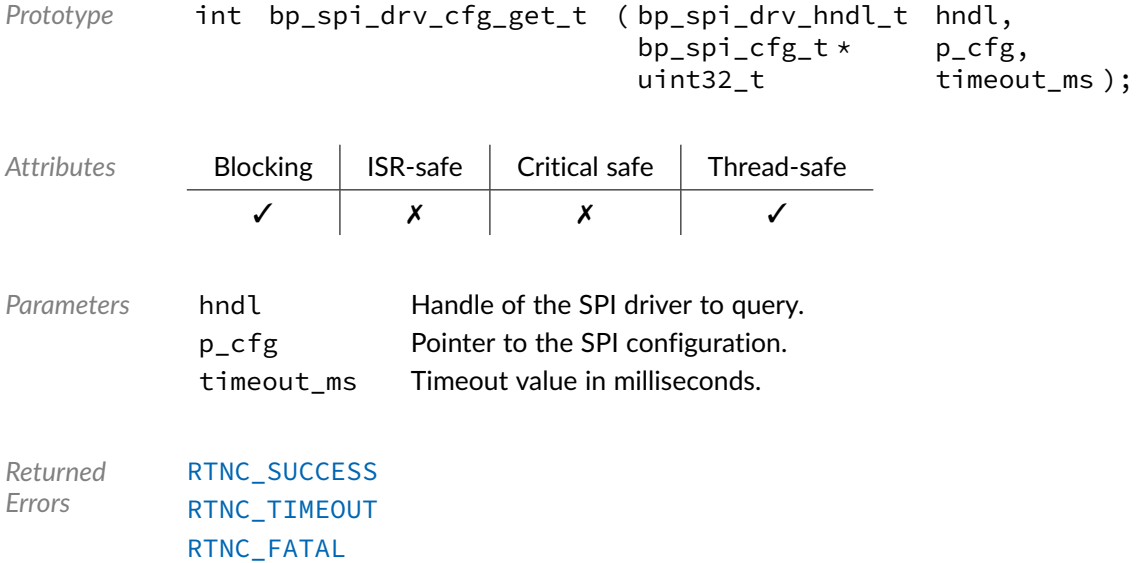

# Data Type **bp\_spi\_drv\_cfg\_set\_t**

```
<spi/bp_spi_drv.h>
```
#### SPI driver's cfg\_set function.

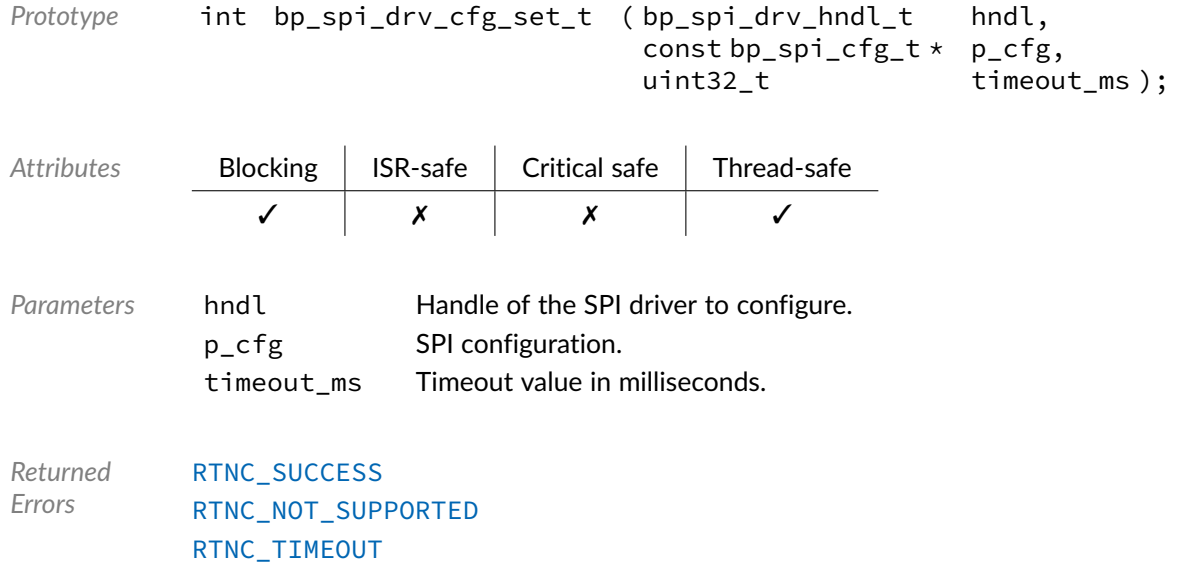

[RTNC\\_FATAL](#page-147-0)

# Data Type **bp\_spi\_drv\_create\_t**

<spi/bp\_spi\_drv.h>

#### SPI driver's create function.

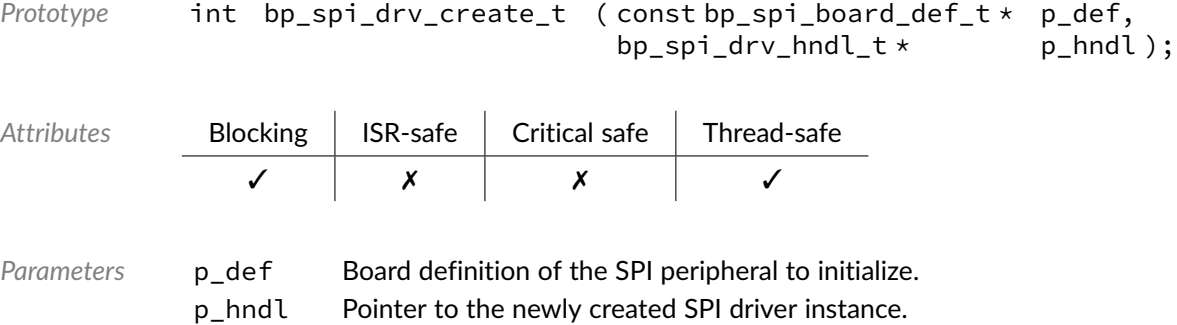

*Returned Errors* [RTNC\\_SUCCESS](#page-147-0) [RTNC\\_ALREADY\\_EXIST](#page-147-0) [RTNC\\_NO\\_RESOURCE](#page-147-0) [RTNC\\_FATAL](#page-147-0)

# Data Type **bp\_spi\_drv\_destroy\_t**

<spi/bp\_spi\_drv.h>

SPI driver's destroy function.

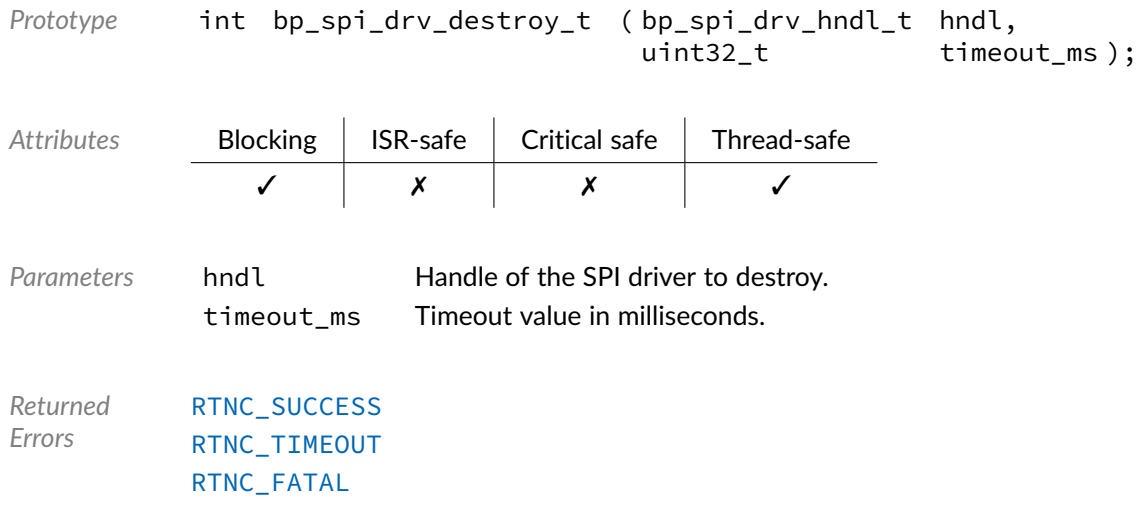

# Data Type **bp\_spi\_drv\_dis\_t**

<spi/bp\_spi\_drv.h>

#### SPI driver's disable function.

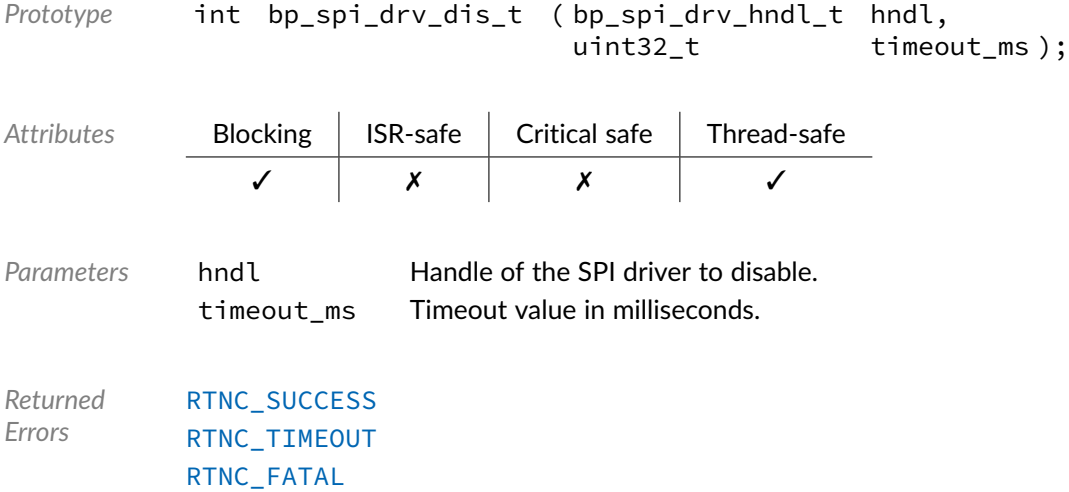

# Data Type **bp\_spi\_drv\_en\_t**

<spi/bp\_spi\_drv.h>

#### SPI driver's enable function.

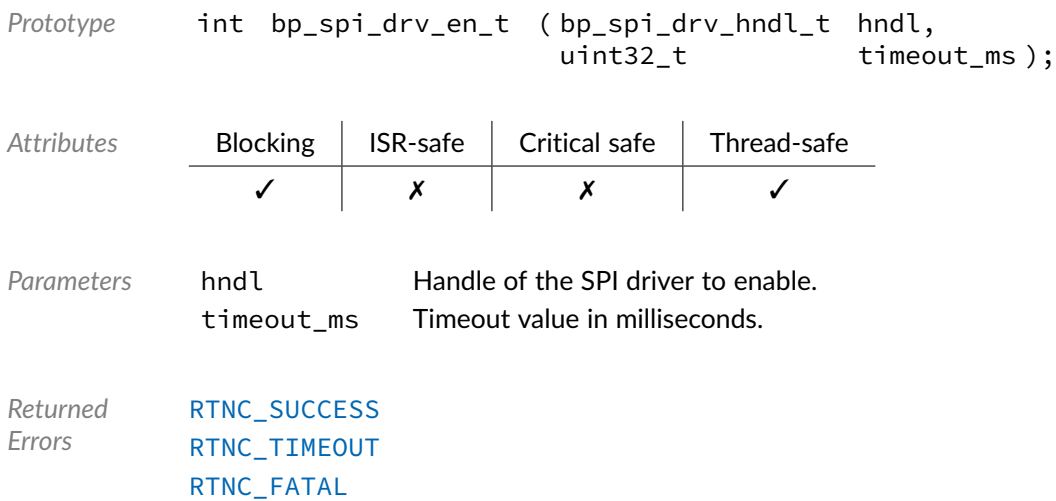

# Data Type **bp\_spi\_drv\_flush\_t**

<spi/bp\_spi\_drv.h>

#### SPI driver's flush function.

*Prototype* int bp\_spi\_drv\_flush\_t ( bp\_spi\_drv\_hndl\_t hndl, uint32\_t timeout\_ms ); *Attributes* Blocking ISR-safe Critical safe Thread-safe ✓ ✗ ✗ ✓ *Parameters* hndl Handle of the driver to flush. timeout ms Timeout in milliseconds. *Returned Errors* [RTNC\\_SUCCESS](#page-147-0) [RTNC\\_TIMEOUT](#page-147-0) [RTNC\\_FATAL](#page-147-0)

# Data Type **bp\_spi\_drv\_idle\_wait\_t**

<spi/bp\_spi\_drv.h>

#### SPI driver's idle wait function.

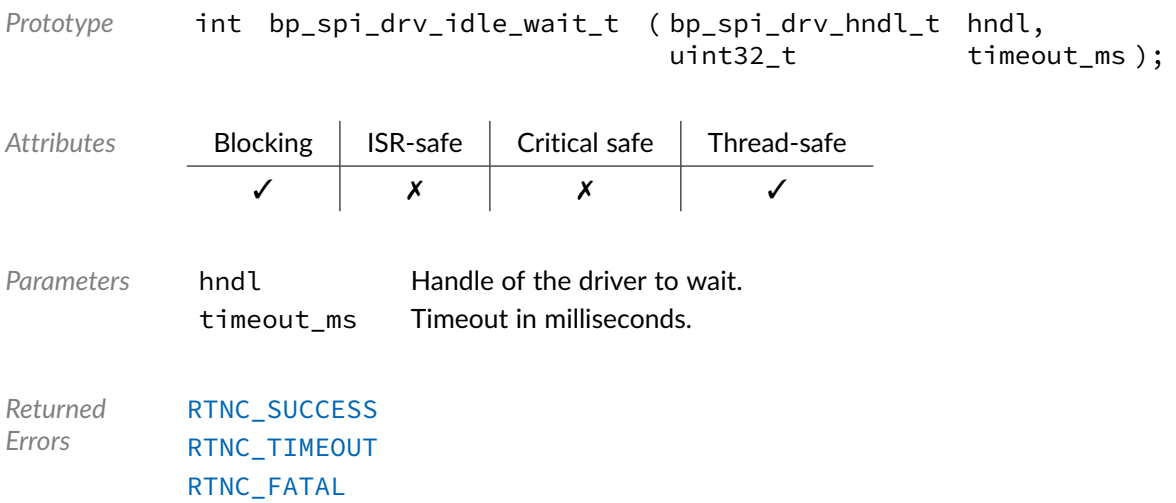

# Data Type **bp\_spi\_drv\_is\_en\_t**

<spi/bp\_spi\_drv.h>

#### SPI driver's is\_en function.

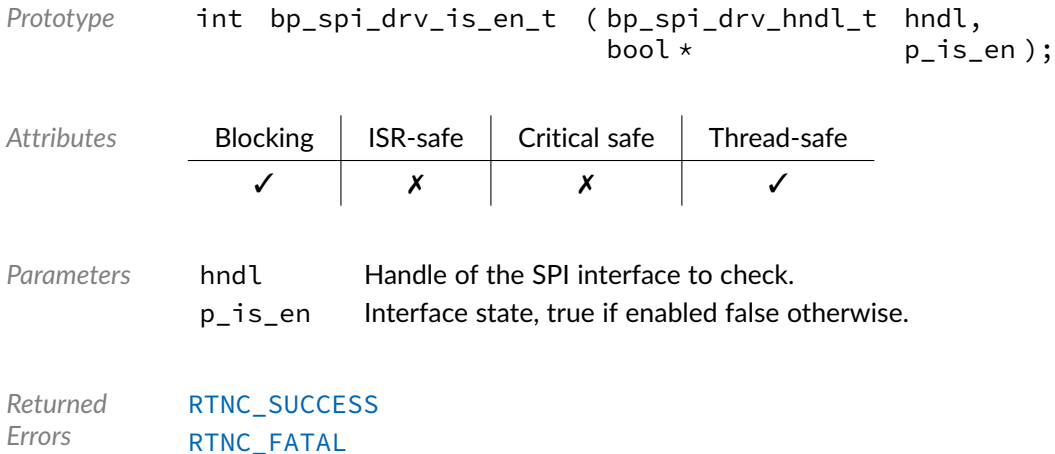

## Data Type **bp\_spi\_drv\_reset\_t**

<spi/bp\_spi\_drv.h>

#### SPI driver's reset function.

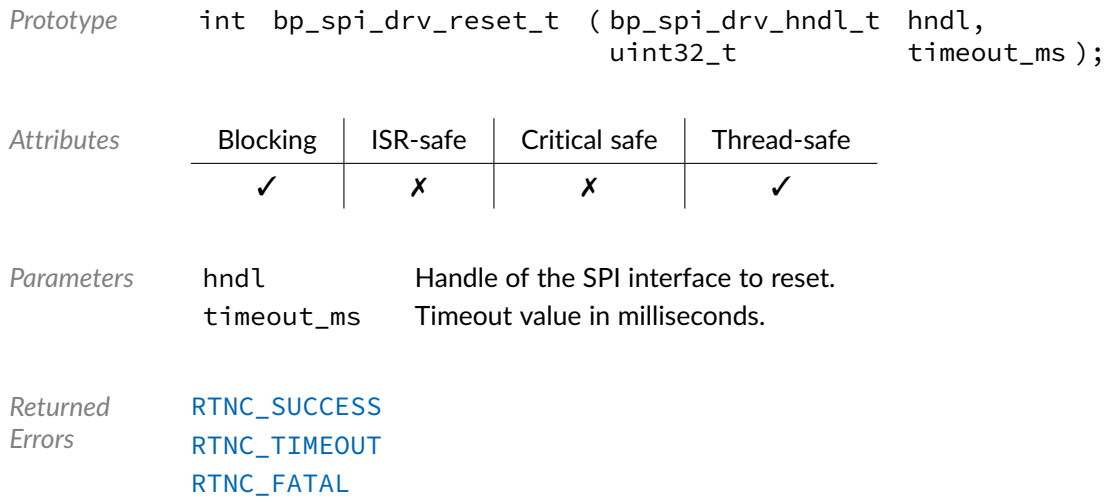

# Data Type **bp\_spi\_drv\_slave\_desel\_t**

<spi/bp\_spi\_drv.h>

SPI driver's slave deselect function.

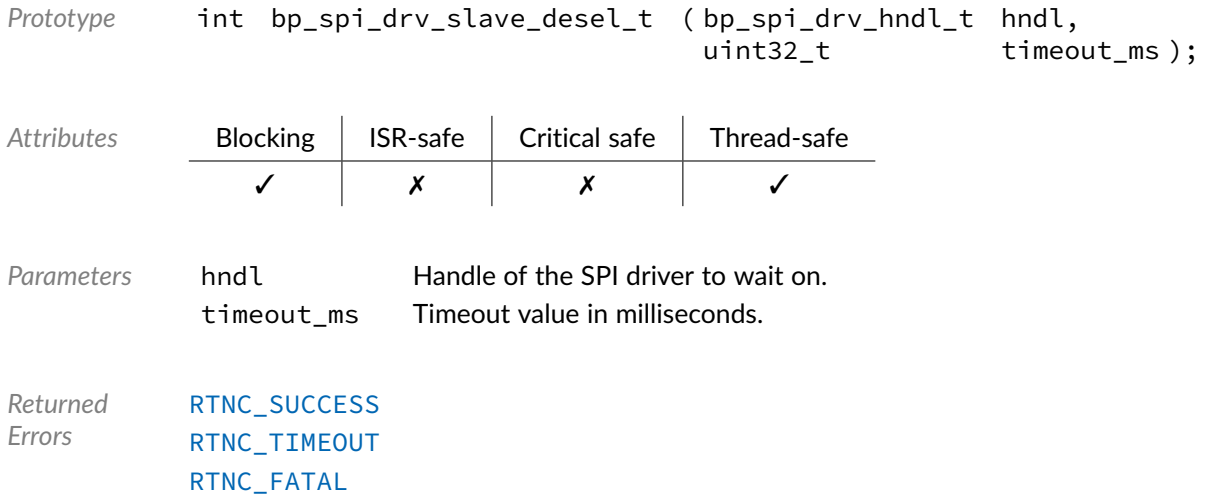

# Data Type **bp\_spi\_drv\_slave\_sel\_t**

<spi/bp\_spi\_drv.h>

SPI driver'd slave select function.

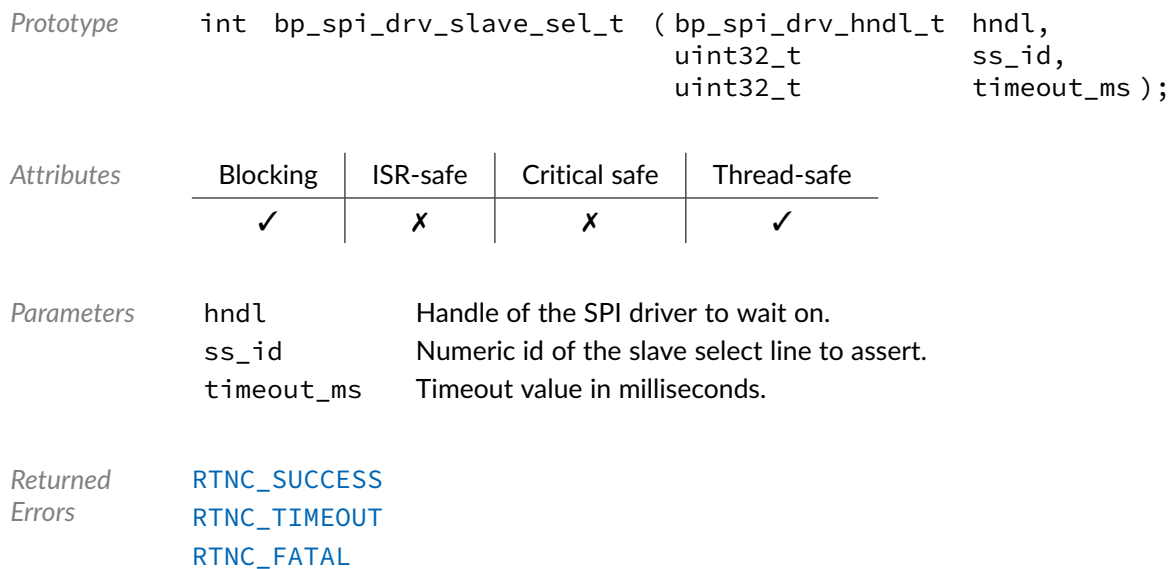

# Data Type **bp\_spi\_drv\_xfer\_async\_abort\_t**

<spi/bp\_spi\_drv.h>

SPI driver's asynchronous transfer abort function.

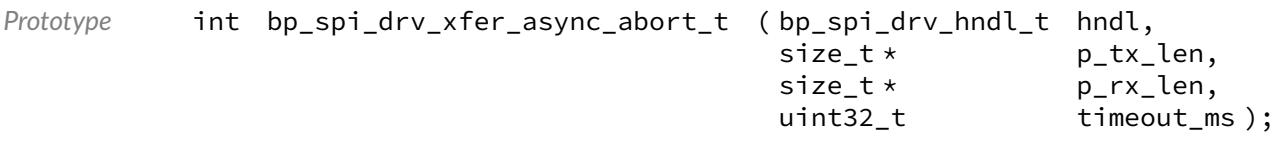

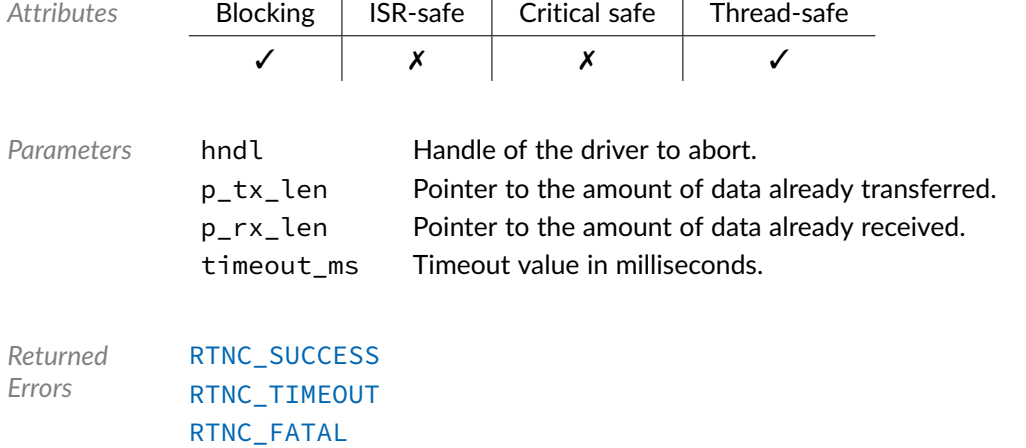

# Data Type **bp\_spi\_drv\_xfer\_async\_t**

<spi/bp\_spi\_drv.h>

SPI driver's asynchronous transfer function.

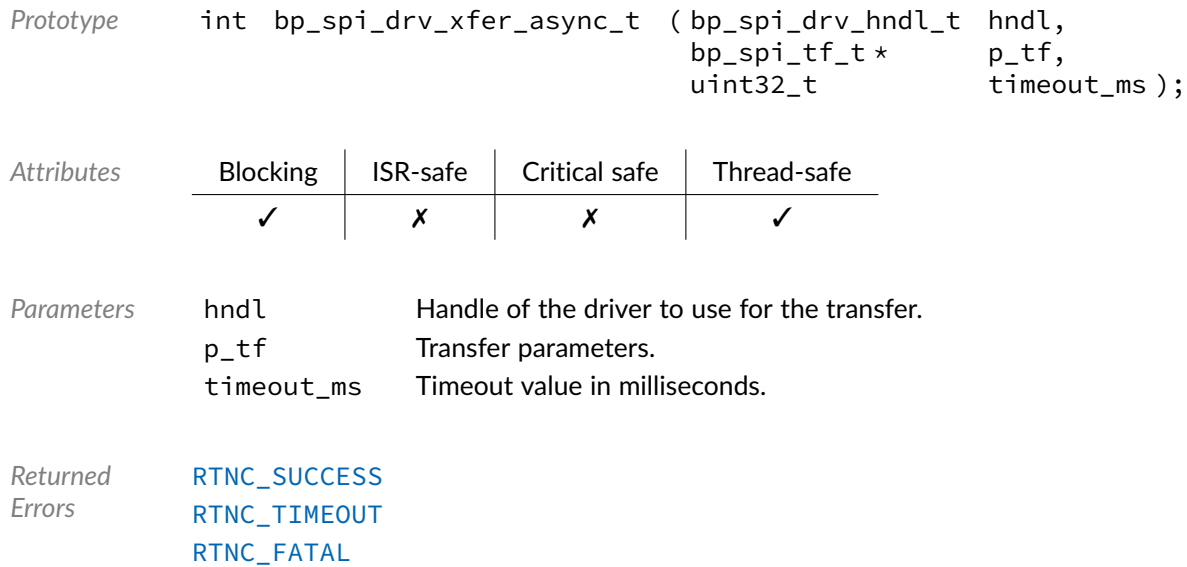

# Data Type **bp\_spi\_drv\_xfer\_t**

<spi/bp\_spi\_drv.h>

#### SPI driver's xfer function.

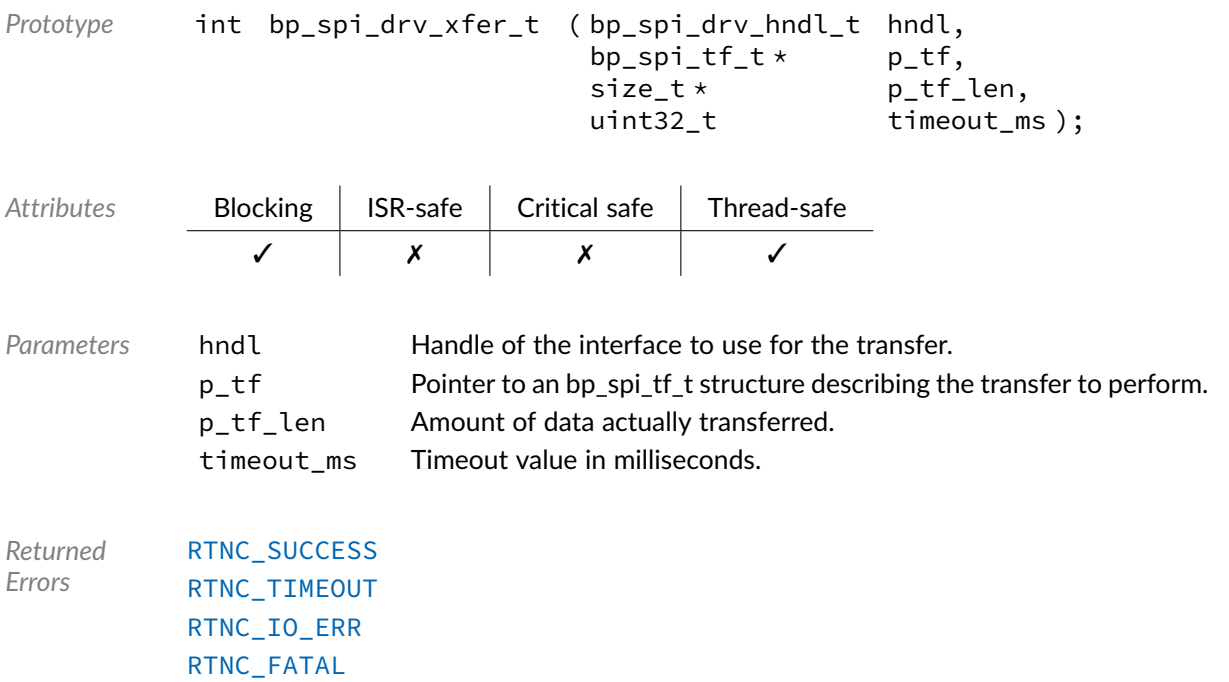

## Macro **BP\_SPI\_DRV\_HNDL\_IS\_NULL()**

<spi/bp\_spi\_drv.h>

Evaluates if an SPI driver handle is NULL.

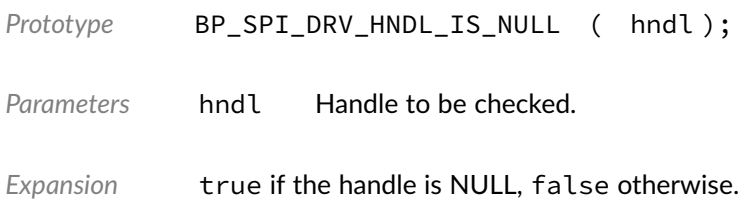

### Macro **BP\_SPI\_DRV\_NULL\_HNDL**

<spi/bp\_spi\_drv.h>

NULL SPI driver handle.

#### **Chapter**

20

# UART Driver

The UART driver declarations found in this module serves as the basis of UART drivers usually used in combination with the UART module to access UART peripherals. All UART drivers are composed of a standard set of API expected by the UART module in addition to any number of implementation-specific functions. The driver specific functions can be used by the application to access advanced features of a UART peripheral not exposed through the standard API. Note that usage of those extended functionalities is non-portable contrary to the standard API. The UART module API function [bp\\_uart\\_drv\\_hndl\\_get\(\)](#page-131-0) function can be used to retrieve the driver handle associated with a UART module instance, and can subsequently be used to call the driver directly. See the individual driver's documentation for details of the extended functions.

In addition to accessing extended functionalities, an application can access the driver standard API directly bypassing the UART module. This reduces the call overhead at the cost of thread-safety as bare driver functions are usually not thread-safe when called directly. If thread-safety is required while calling driver functions directly, it is possible to use  $bp_$  uart\_acquire() and  $bp_$  uart\_release() to lock the UART module preventing its access by other threads.

Finally, as yet another feature of the UART driver API, it can be invoked in a standalone fashion without a UART module instance. This reduces the RAM overhead of using a UART peripheral by dropping the UART module mutexes and internal data structures. In this case the driver create function is called directly by the application in a matter similar to  $bp_$ uart\_create() to instantiate the driver. In this case thread safety has to be managed by the application, either using external mutexes or by ensuring that only one thread accesses the UART peripheral.

### Data Type **bp\_uart\_cfg\_get\_t**

<uart/bp\_uart\_drv.h>

UART driver's cfg\_get function.

```
Prototype int bp_uart_cfg_get_t ( bp_uart_drv_hndl_t hndl,
                        bp_uart_cfg_t \star p_cfg );
```
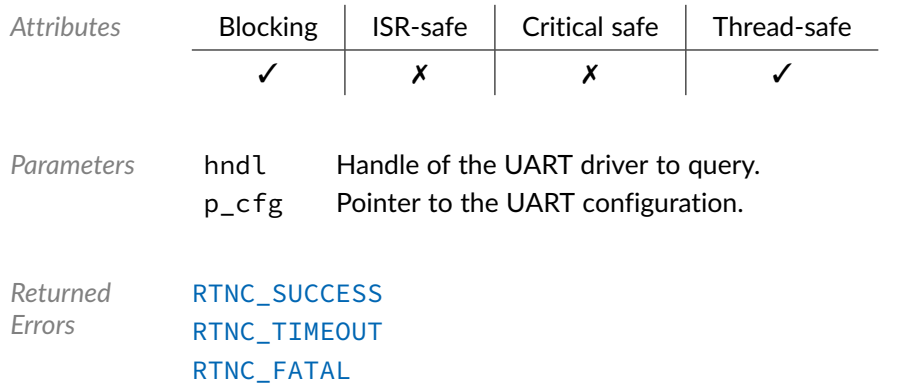

# Data Type **bp\_uart\_drv\_cfg\_set\_t**

<uart/bp\_uart\_drv.h>

UART driver's cfg\_set function.

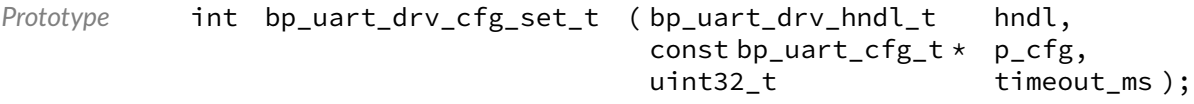

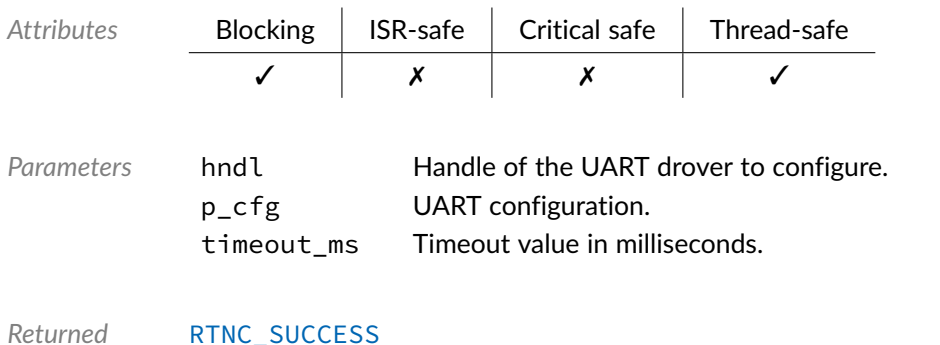

*Errors* [RTNC\\_SUCCESS](#page-147-0) [RTNC\\_TIMEOUT](#page-147-0) [RTNC\\_NOT\\_SUPPORTED](#page-147-0) [RTNC\\_FATAL](#page-147-0)

## Data Type **bp\_uart\_drv\_create\_t**

<uart/bp\_uart\_drv.h>

UART driver's create function.

```
Prototype int bp_uart_drv_create_t (const bp_uart_board_def_t * p_def,<br>bp_uart_drv_hndl_t * p_hndl);
                                      bp\_uart\_drv\_hndl_t \star
```
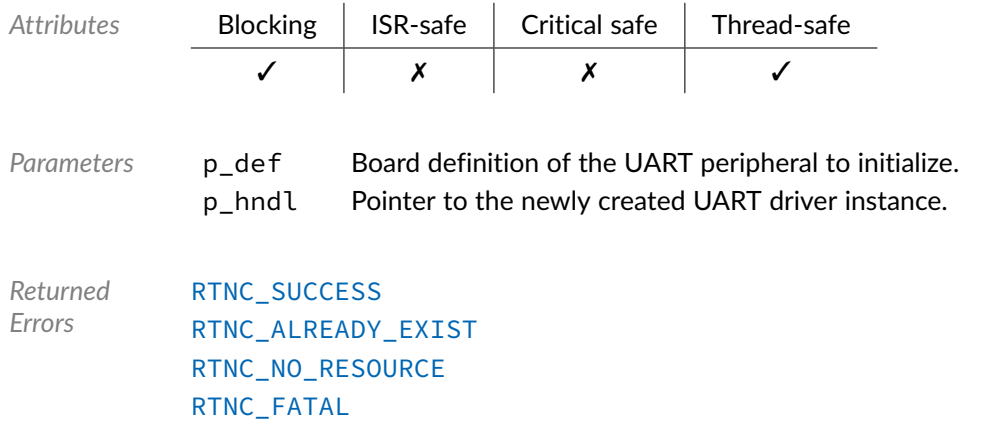

## Data Type **bp\_uart\_drv\_destroy\_t**

<uart/bp\_uart\_drv.h>

UART driver's destroy function.

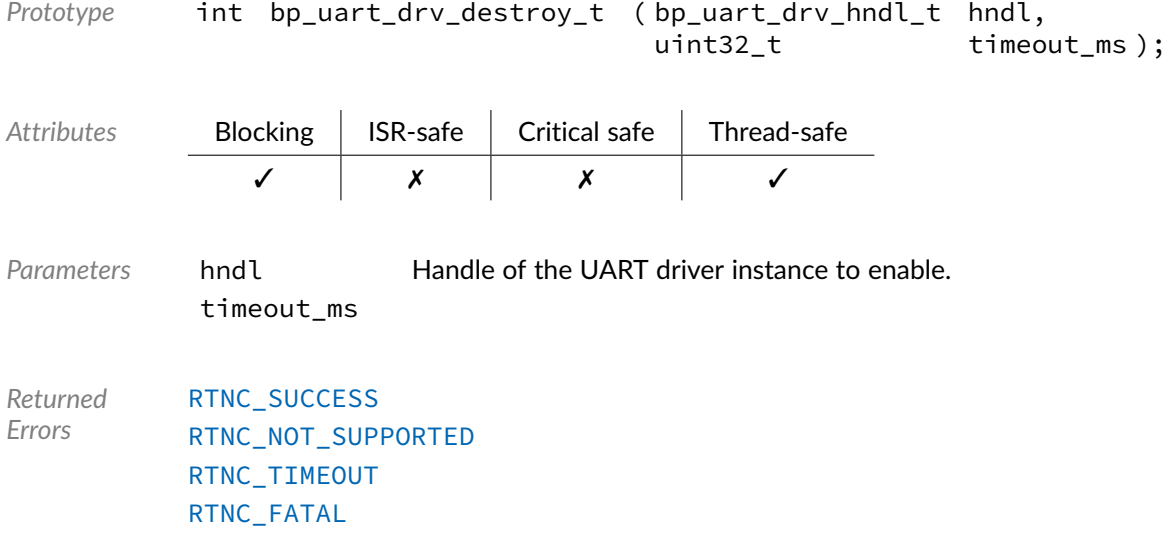

## Data Type **bp\_uart\_drv\_dis\_t**

<uart/bp\_uart\_drv.h>

UART driver'd disable function.

```
Prototype int bp_uart_drv_dis_t ( bp_uart_drv_hndl_t hndl,
                   uint32_t timeout_ms );
```
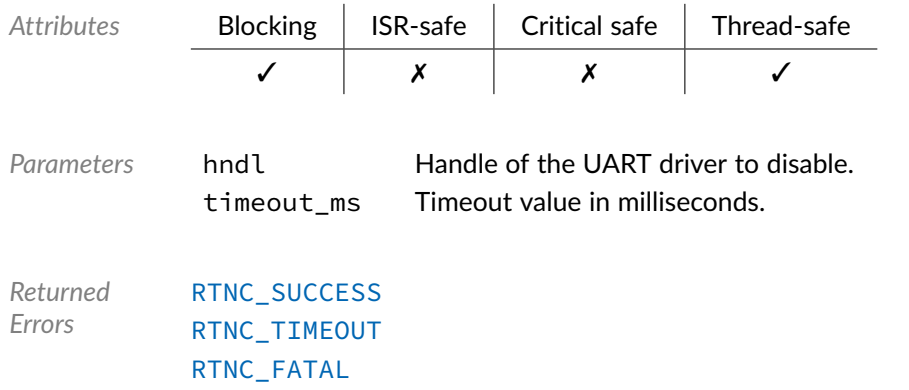

# Data Type **bp\_uart\_drv\_en\_t**

<uart/bp\_uart\_drv.h>

UART driver's enable function.

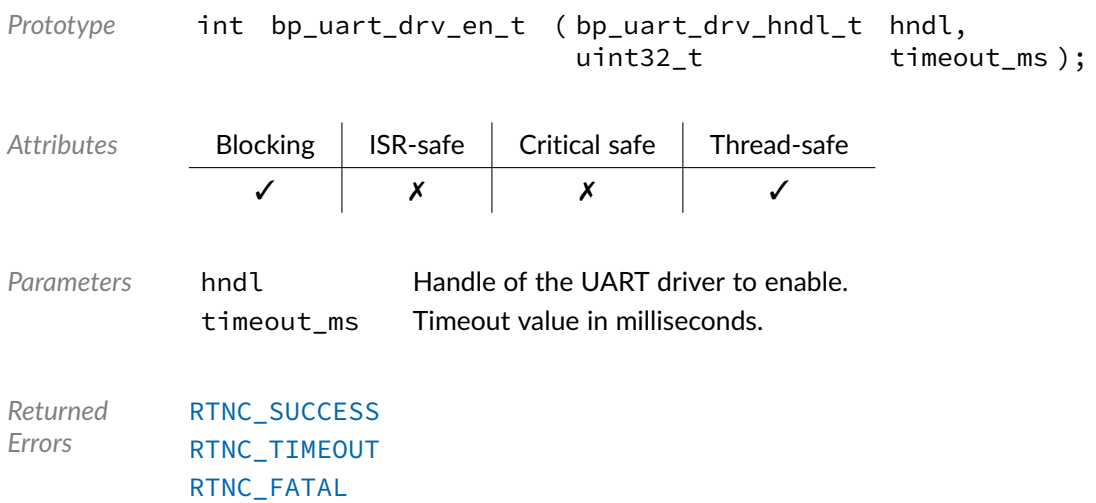

## Data Type **bp\_uart\_drv\_is\_en\_t**

<uart/bp\_uart\_drv.h>

UART driver's is\_en function.

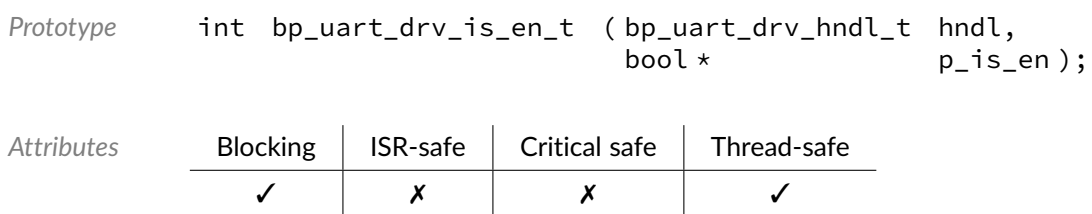

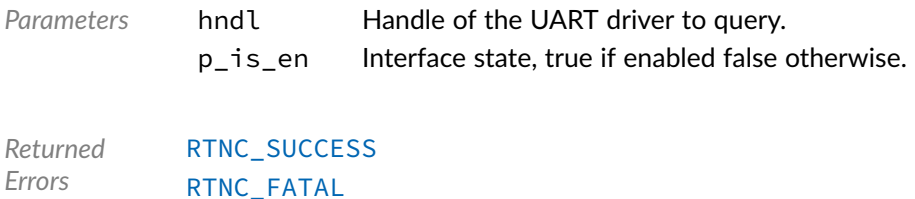

# Data Type **bp\_uart\_drv\_reset\_t**

<uart/bp\_uart\_drv.h>

#### UART driver's reset function.

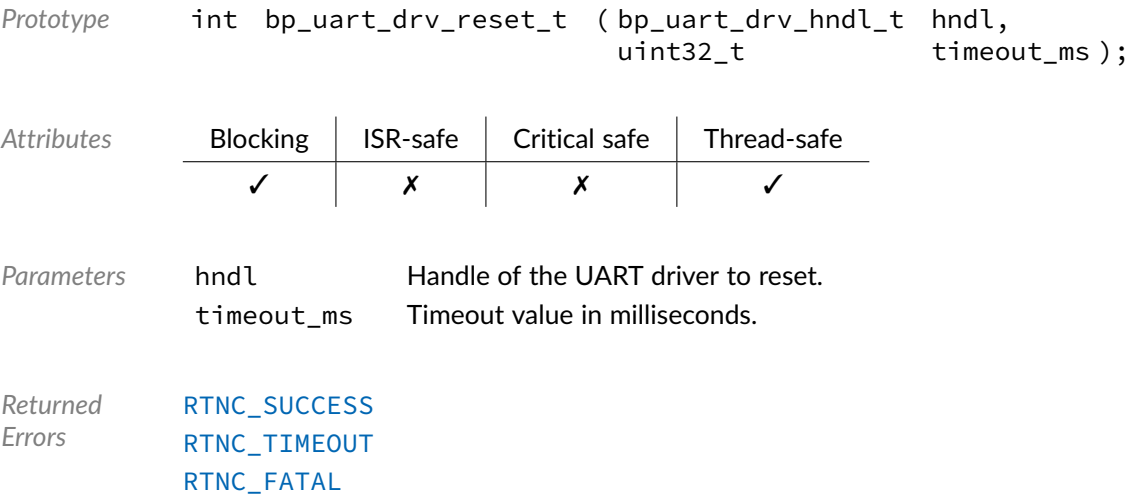

## Data Type **bp\_uart\_drv\_rx\_async\_abort\_t**

<uart/bp\_uart\_drv.h>

UART driver's asynchronous receive abort function.

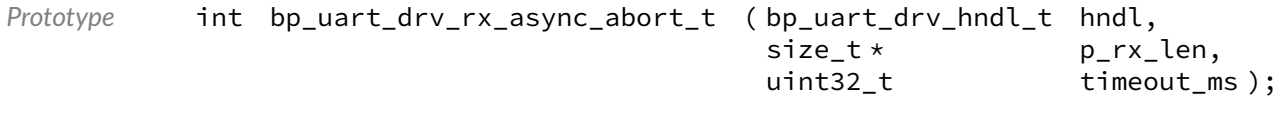

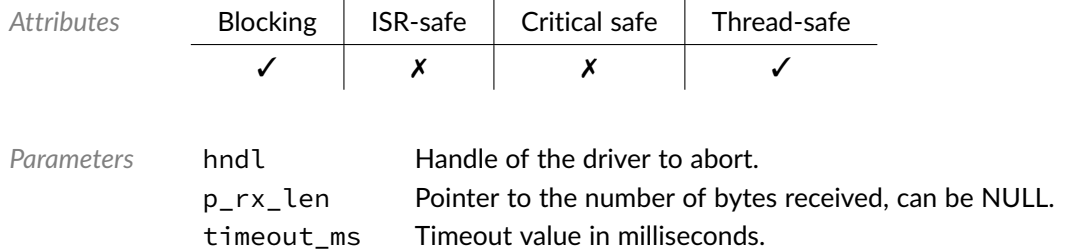
*Returned Errors* [RTNC\\_SUCCESS](#page-147-0) [RTNC\\_TIMEOUT](#page-147-0) [RTNC\\_FATAL](#page-147-0)

# Data Type **bp\_uart\_drv\_rx\_async\_t**

<uart/bp\_uart\_drv.h>

UART driver's asynchronous receive function.

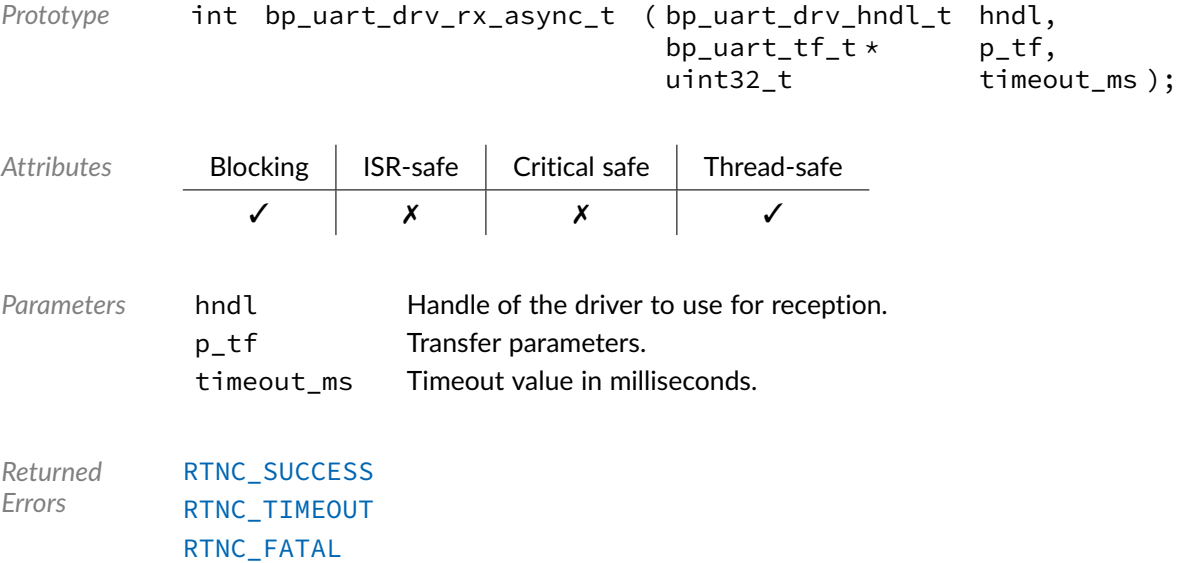

## Data Type **bp\_uart\_drv\_rx\_flush\_t**

<uart/bp\_uart\_drv.h>

#### UART driver's receive flush function.

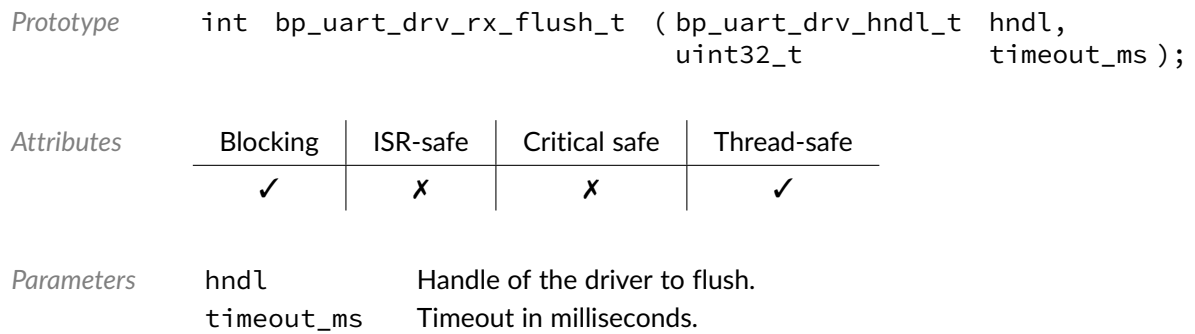

*Returned Errors* [RTNC\\_SUCCESS](#page-147-0) [RTNC\\_TIMEOUT](#page-147-0) [RTNC\\_FATAL](#page-147-0)

# Data Type **bp\_uart\_drv\_rx\_idle\_wait\_t**

<uart/bp\_uart\_drv.h>

UART driver's receive idle wait function.

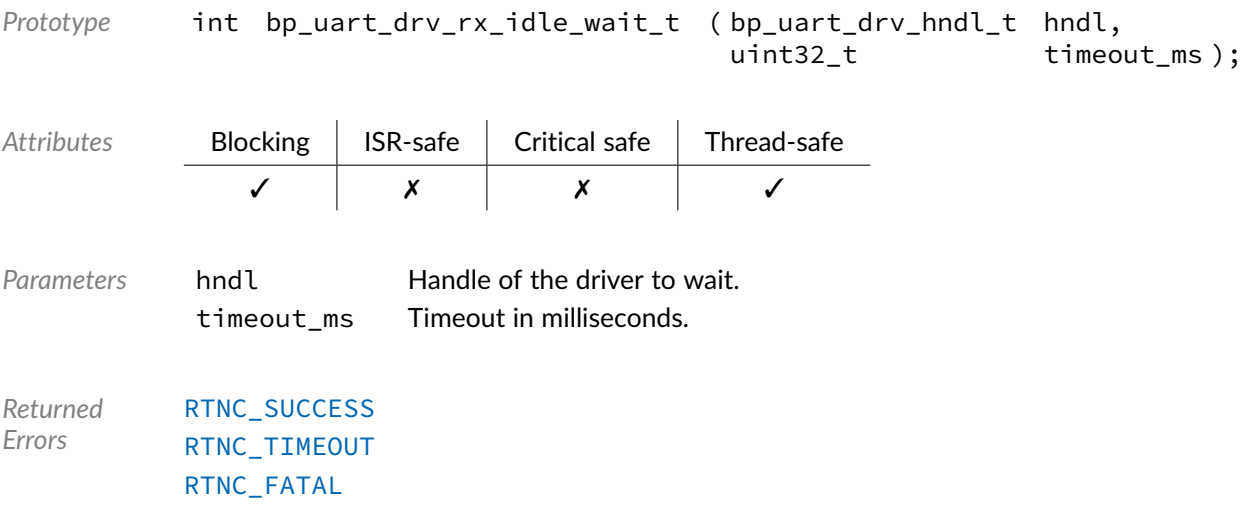

#### Data Type **bp\_uart\_drv\_rx\_t**

<uart/bp\_uart\_drv.h>

UART driver's receive function.

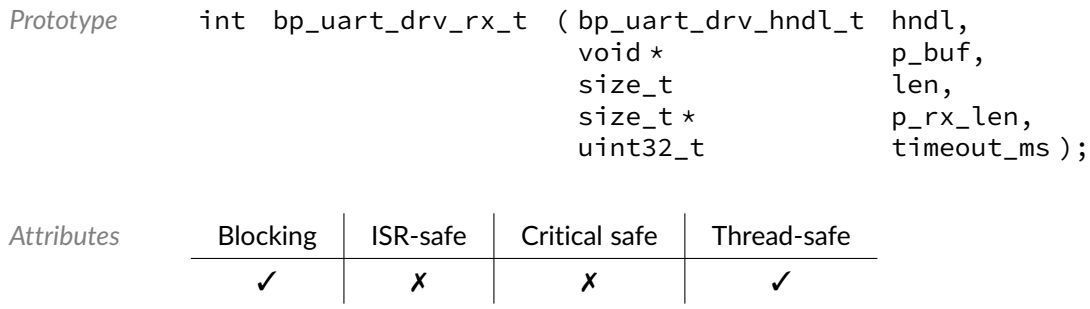

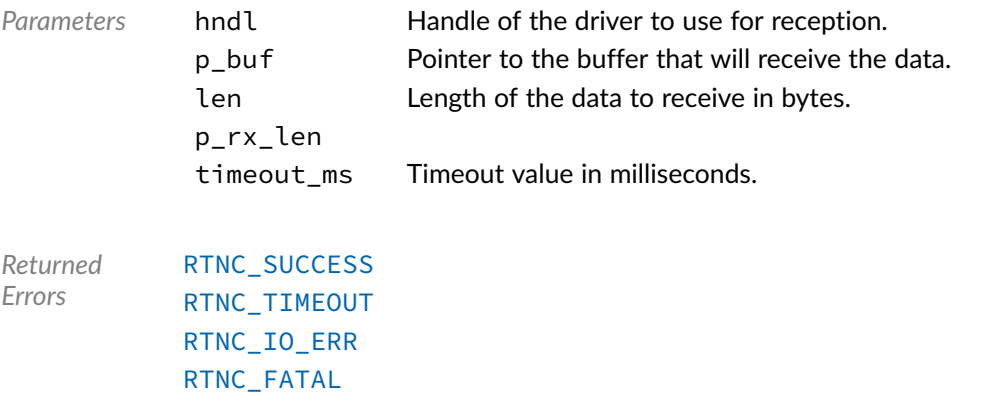

# Data Type **bp\_uart\_drv\_tx\_async\_abort\_t**

<uart/bp\_uart\_drv.h>

UART driver's asynchronous transmit abort function.

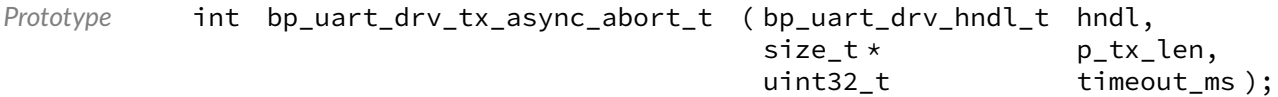

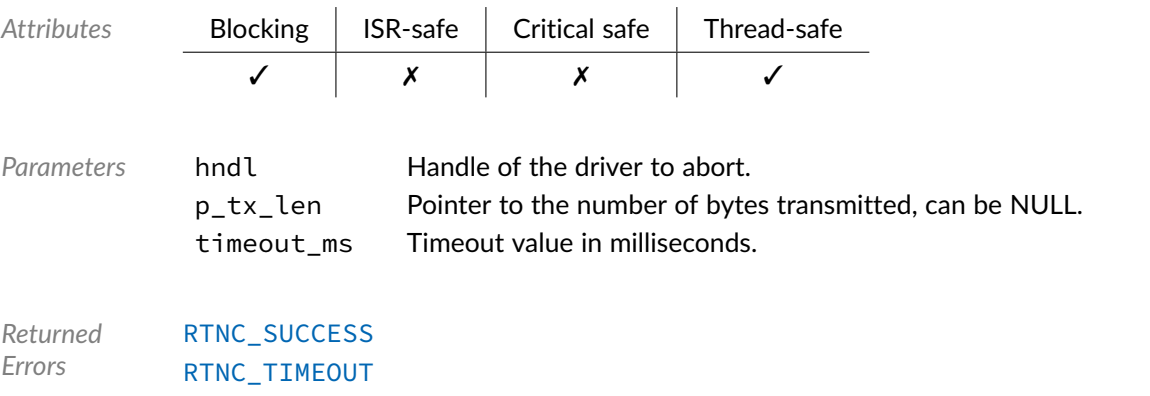

#### Data Type **bp\_uart\_drv\_tx\_async\_t**

[RTNC\\_FATAL](#page-147-0)

<uart/bp\_uart\_drv.h>

UART driver's asynchronous transmit function.

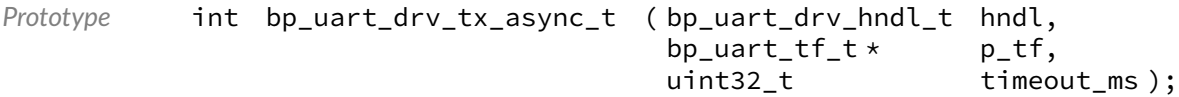

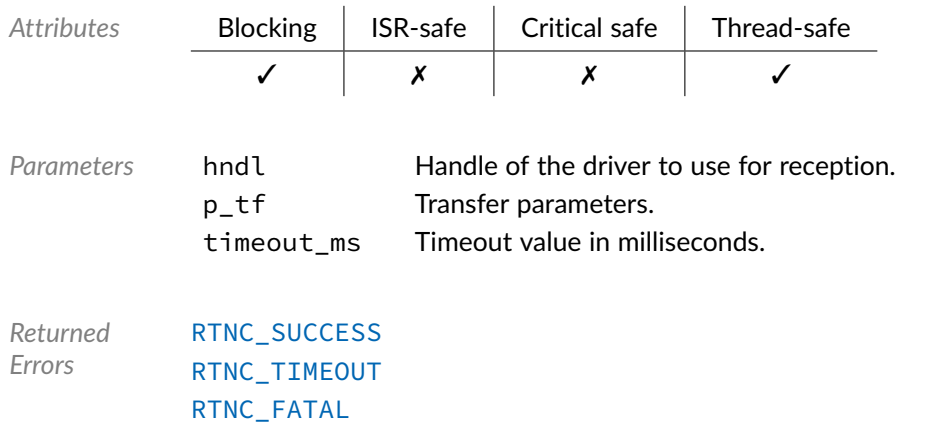

# Data Type **bp\_uart\_drv\_tx\_flush\_t**

<uart/bp\_uart\_drv.h>

UART driver's transmit flush function.

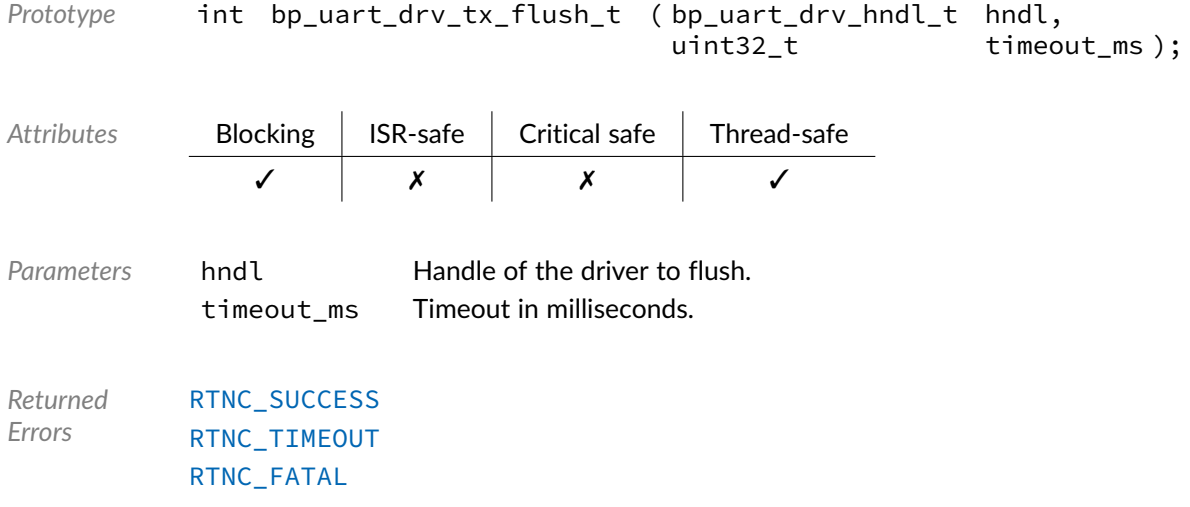

# Data Type **bp\_uart\_drv\_tx\_idle\_wait\_t**

<uart/bp\_uart\_drv.h>

UART driver's transmit idle wait function.

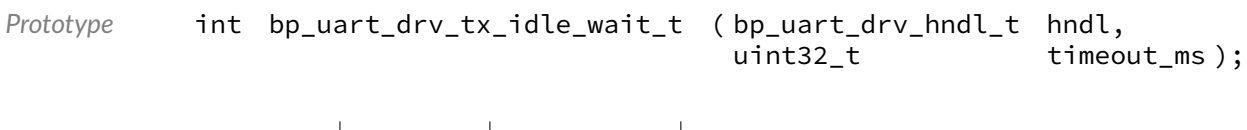

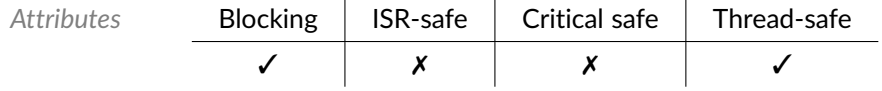

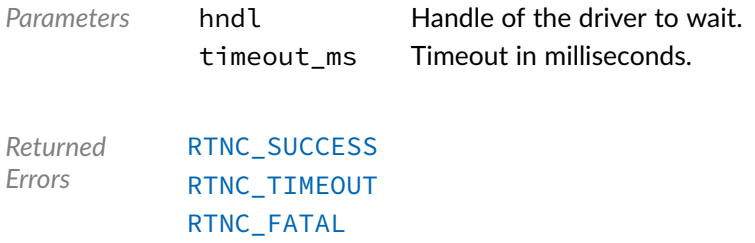

# Data Type **bp\_uart\_drv\_tx\_t**

<uart/bp\_uart\_drv.h>

UART driver's transmit function.

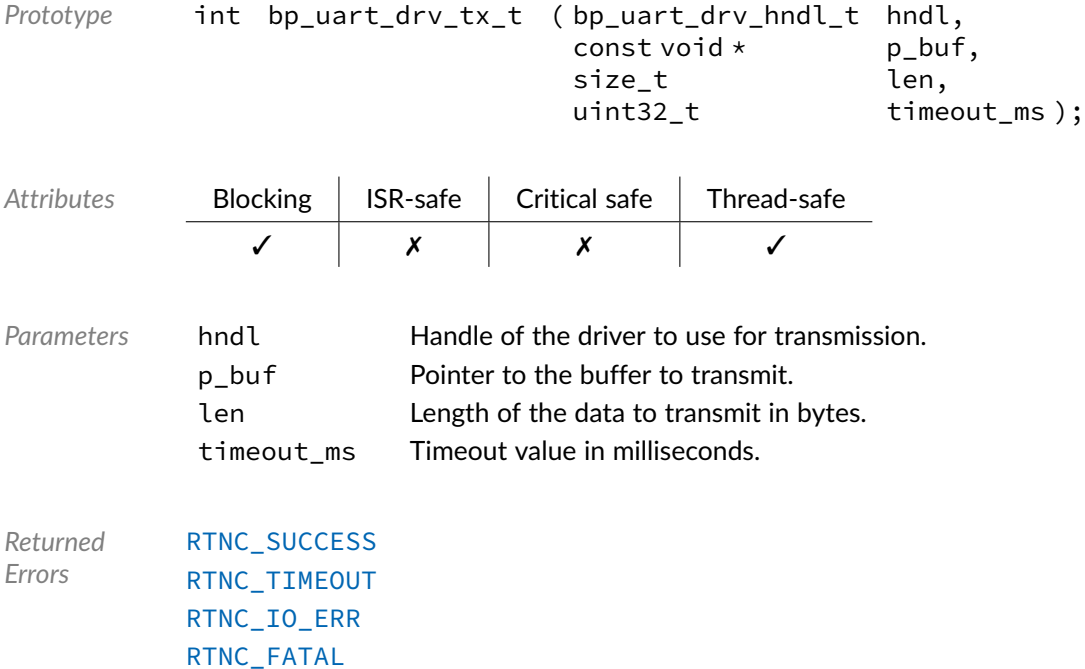

## Macro **BP\_UART\_DRV\_HNDL\_IS\_NULL()**

<uart/bp\_uart\_drv.h>

Evaluates if a UART driver handle is NULL.

*Prototype* BP\_UART\_DRV\_HNDL\_IS\_NULL ( hndl );

*Parameters* hndl Handle to be checked.

Expansion true if the handle is NULL, false otherwise.

### Macro **BP\_UART\_DRV\_NULL\_HNDL**

<uart/bp\_uart\_drv.h>

NULL UART driver handle.

#### Chapter

21

# Timer Implementation

The declarations found in this module serves as the basis of the timer module implementations. User application should not usually call these functions directly and should instead use the timer module API.

# Function **bp\_timer\_impl\_halt()**

<timer/bp\_timer\_impl.h>

Halts the timer processing.

This is an internal function and should not be called from application code.

```
Prototype int bp_timer_impl_halt ( );
Attributes Blocking | ISR-safe | Critical safe | Thread-safe
              ✗ ✓ ✓ ✓
Returned
Errors
          RTNC_SUCCESS
          RTNC_FATAL
```
# Function **bp\_timer\_impl\_init()**

<timer/bp\_timer\_impl.h>

Timer implementation init function.

This is an internal function and should not be called from application code.

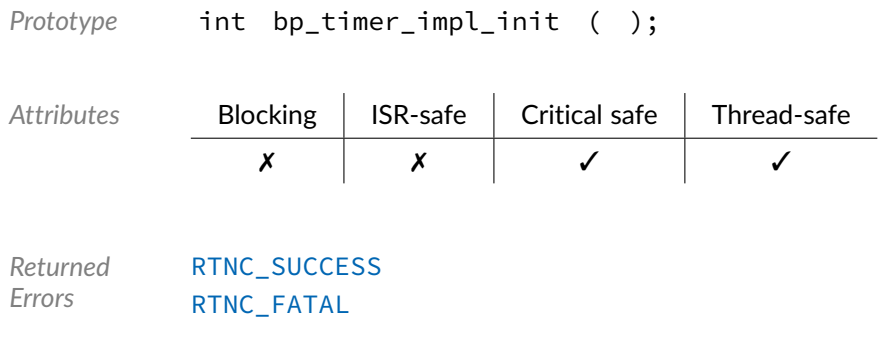

# Function **bp\_timer\_impl\_next\_update()**

<timer/bp\_timer\_impl.h>

Updates the next expiration target.

This is an internal function and should not be called from application code.

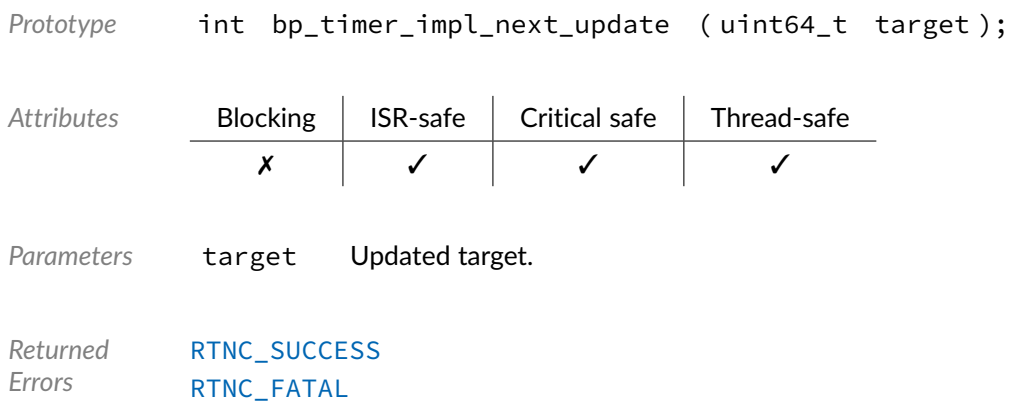

# Function **bp\_timer\_impl\_resume()**

<timer/bp\_timer\_impl.h>

Resumes the timer processing.

This is an internal function and should not be called from application code.

```
Prototype int bp_timer_impl_resume ( );
Attributes Blocking | ISR-safe | Critical safe | Thread-safe
             ✗ ✓ ✓ ✓
```
*Returned Errors* [RTNC\\_SUCCESS](#page-147-0) [RTNC\\_FATAL](#page-147-0)

#### Chapter

22

# Document Revision History

The revision history of the BASEplatform user manual and reference manuals can be found within the BASEplatform source package.